# **UNIVERSIDAD NACIONAL DE INGENIERÍA FACULTAD DE INGENIERÍA ELÉCTRICA Y ELECTRÓNICA**

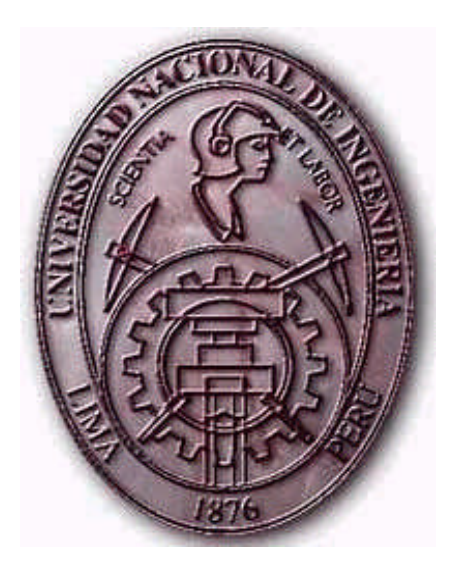

### "DISEÑO Y ANÁLISIS DE UN MINI-OPERADOR DE RED COMO IDEA DE NEGOCIO PARA LA OPTIMIZACIÓN DE COSTOS EN EL CRUCE DE TRÁFICO DE TELEFONÍA FIJA-CELULAR"

## **PROYECTO DE TESIS**

## PARA OPTAR EL TÍTULO PROFESIONAL DE:

### **INGENIERO ELECTRÓNICO**

### **PRESENTADO POR:**

## **JULIO CÉSAR GUEVARA AQUIJE**

**PROMOCIÓN 2005 - I**

**LIMA – PERÚ 2009**

#### **SUMARIO**

El presente proyecto de tesis se desarrolla como una propuesta de solución en el costo de cruce de llamadas desde la red de telefonía fija hacia la red móvil celular. En el planteamiento se considera en líneas generales una propuesta para brindar un servicio al público en general, convirtiéndose nuestra solución en un pequeño operador de servicios de telecomunicaciones según lo estipula la normatividad vigente del mercado de las telecomunicaciones de nuestro país. Por otro lado, desarrollamos con detalle la implementación de la solución para un caso en particular aplicada a una entidad privada, brindando así un servicio privado en el cual el principal beneficiado es la entidad privada en cuestión. Para el desenvolvimiento del proyecto se considera una antesala de un marco teórico general donde se expone las tecnologías que se tocarán en el transcurso del documento. Por ultimo, exponemos las conclusiones y recomendaciones necesarias para la mejora y el mantenimiento de la solución implementada; así como las diversas especificaciones técnicas que se tomaron en cuenta para dicha implementación.

### **INDICE GENERAL**

### **CAPITULO I**

# **GENERALIDADES: INTRODUCCIÓN, OBJETIVOS Y PRINCIPALES CONTRIBUCIONES. 3** 1.1 Introducción . . . . . . . . . . . . . . 3

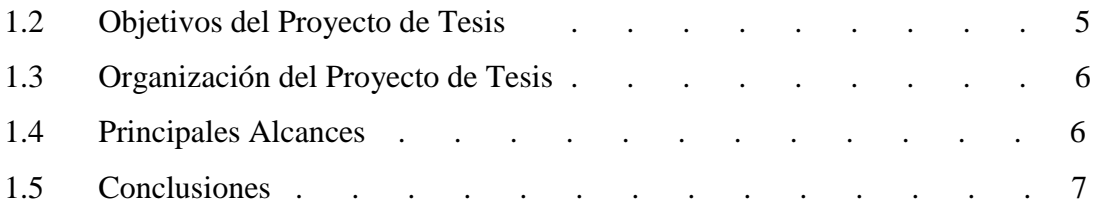

### **CAPÍTULO II**

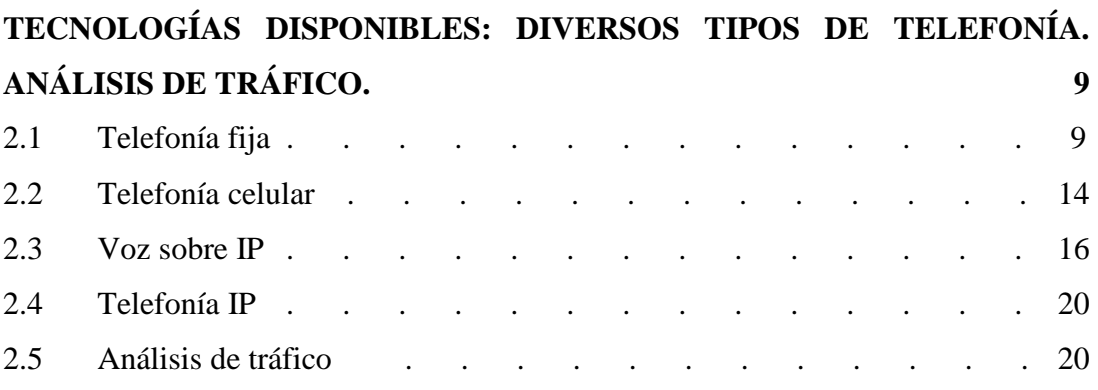

### **CAPÍTULO III**

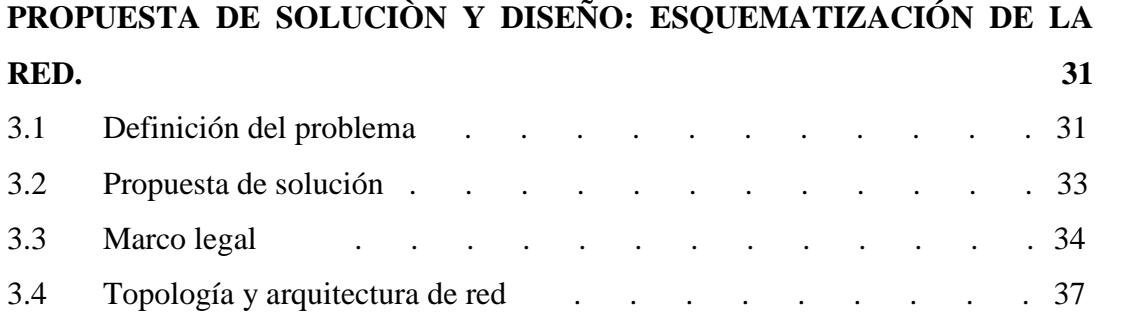

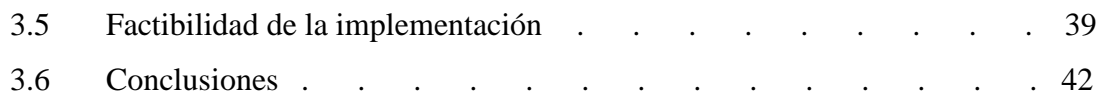

## **CAPÍTULO IV**

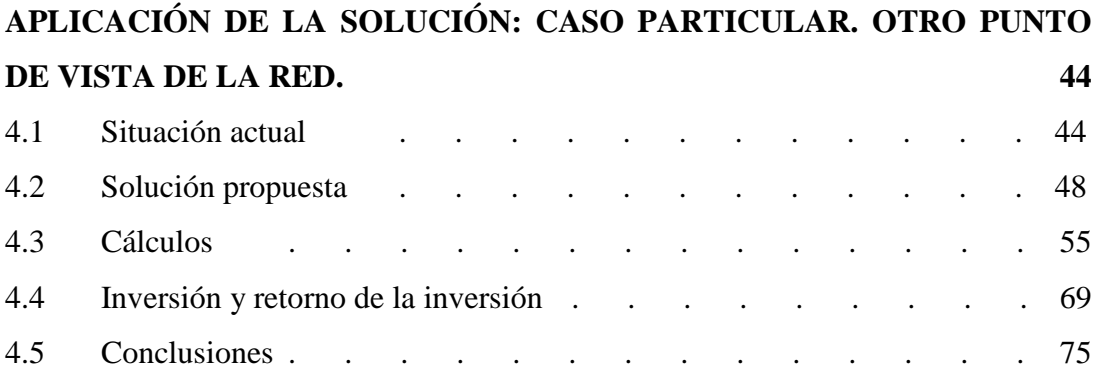

## **CAPÍTULO V**

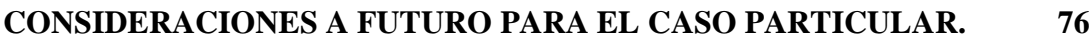

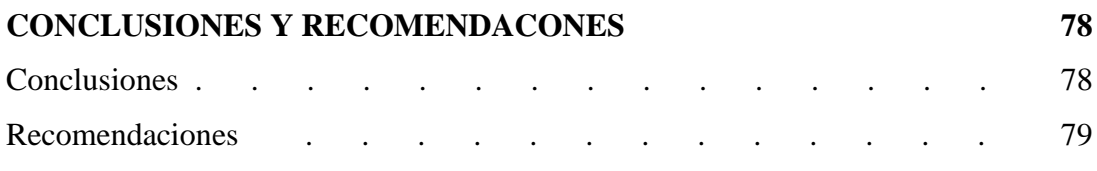

### **ANEXO A**

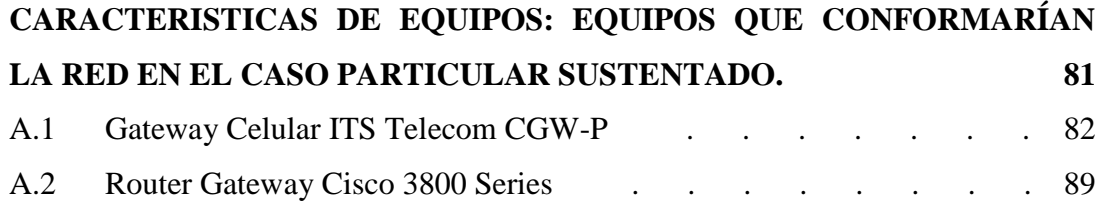

### **ANEXO B**

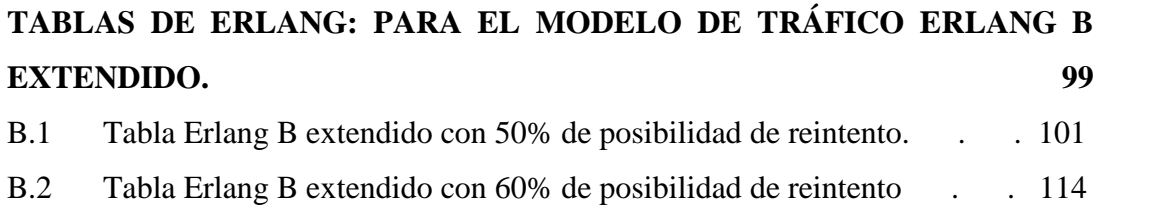

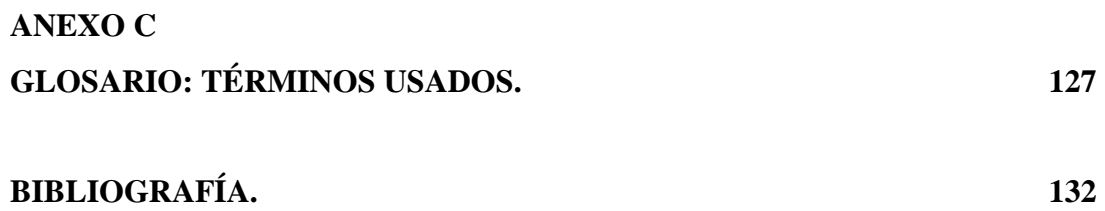

#### **PROLOGO**

Este proyecto nació con la idea de plantear una solución a los excesivos costos en el cruce de tráfico desde la red de telefonía fija hacia la red celular en una entidad financiera, teniendo como principales aliados a diversos proveedores de tecnología, la cual nos permitiría convertir nuestras llamadas hacia la red celular como si fueran hechas desde la misma red celular, haciendo de esta manera que el costo sea mucho menor. Por motivos obvios de confidencialidad, durante todo el desarrollo del proyecto nos referiremos a nuestra entidad financiera como "nuestra entidad privada".

La implementación de la solución se llevó a cabo con éxito, y los cálculos reales del ahorro de la entidad financiera en cuestión fueron considerables. Ya que los datos que nuestra entidad financiera maneja, como los costos de llamadas, son considerados como confidenciales; es importante precisar que se ha tomado en cuenta para los cálculos de este desarrollo valores referenciales actuales del mercado de las telecomunicaciones en nuestro país. En cuanto a los niveles de tráfico utilizados para los cálculos, éstos si corresponden a la realidad de la entidad financiera de manera que nos permitan hacer un diseño real de la solución.

En el desarrollo del proyecto de tesis inicialmente abordamos la solución basados en un esquema general planteándose de esta manera la posibilidad de implementarse un pequeño operador de red para brindar servicios de telecomunicaciones públicos. Escapa de la perspectiva de nuestro desarrollo un análisis a detalle de la implementación de un supuesto operador de red; sin embargo, se dan los lineamientos básicos y generales a tomar en cuenta y realizar un análisis de factibilidad más minucioso. Por el contrario, el desarrollo hace énfasis al diseño

de la solución para nuestra entidad privada profundizando los detalles del diseño y la implementación.

Para muchos de los puntos del desarrollo el aporte de terceros ha sido significativo, es por ello que es oportuno reconocer el invalorable apoyo de Osiptel (Organismo supervisor de inversión privada en telecomunicaciones). Así también podemos mencionar a los diversos proveedores con los que se trabajaron ofreciendo sus experiencias en tecnología y el soporte de la marca que representan. Por último, no podemos dejar de mencionar a nuestra entidad financiera, la cual apostó por la solución haciendo de la implementación un éxito tanto en funcionalidad técnica como en ahorro de costos.

## **CAPÍTULO I GENERALIDADES: INTRODUCCIÓN, OBJETIVOS Y PRINCIPALES CONTRIBUCIONES.**

#### **1.1 Introducción**

Las redes de datos con los años han adquirido mayor potencial al ser impulsadas por los investigadores para brindar muchos mas servicios para la cual fueron concebidas inicialmente. Si bien es cierto que hoy en día contamos con las bondades que nos ofrecen los diversos medios físicos por los cuales se propagan diversos protocolos creados, los que nos permiten incluir nuevas funcionalidades, nuevas mejoras; en conclusión, nuevos servicios; esto nos lleva a una complejidad superlativa la cual debemos enfrentar para llegar a la tan ansiada y mencionada "convergencia". Como sabemos, dicha "convergencia" a la que se hace referencia, ha hecho que las redes de datos clásicas evolucionen de manera que sirvan como soporte e incluso como reemplazo de otras redes convencionales usadas para determinados servicios; sin importar la complejidad que esto implique e incluso sin importar los cambios que las redes de datos tengan que sufrir para poder dar soporte a diversos servicios llevados convencionalmente por otros tipos de redes. Por supuesto, el cambio no ha sido de inmediato, para ello se tuvieron que desarrollar diversas soluciones para que una red de datos pueda emular otro tipo de red que se utilizaba para un servicio específico.

Un claro Ejemplo es la red conmutada por circuitos, la cual sirve esencialmente para transportar la voz y brindar el servicio de telefonía. Como ya se conoce, una red de datos es una red conmutada por paquetes; la cual hoy en día se ha acondicionado, ha evolucionado volviéndose escalable para transportar el

servicio brindando por una red conmutada por circuitos y muchos otros servicios más.

Es así que en la década de los años 1970, mientras la telefonía gozaba de un auge esplendoroso representado con la aparición del primer radio-teléfono introducido por Martín Cooper, en los rincones menos pensados del planeta empezaba una nueva historia en las telecomunicaciones al pretender comunicar terminales ubicados en diferentes islas cerca de Hawai. Esta intención de comunicar terminales en distintos puntos geográficos era el primer impulso para que se sienten las bases para la creación de la primera red de datos y de la formación de protocolos base que hoy en día usamos.

Con el paso de los años, mientras el servicio de telefonía albergaba diversas funcionalidades a medida que evolucionaba; las redes de datos emergían a costa de una base sólida con la que hoy nos comunicamos, el protocolo IP (Internet Protocol). Con esto, podríamos decir que la tan mencionada "convergencia" tiene lugar al tener ambos tipos de redes, la de telefonía y la de datos, en el mundo digital. Hoy en día en el que el mundo digital es el que mayormente predomina, dicha "convergencia" es inminente, debido a las facilidades que brindan las redes de datos, y sobre todo al costo-beneficio que éstas representan en su funcionamiento, sin mencionar la escalabilidad que estas tienen para soportar distintos protocolos y servicios.

Actualmente tenemos redes de datos que cuentan con la suficiente versatilidad para manejar diversos servicios, pudiendo comportarse estas redes de manera inteligente en el manejo de tráfico (el cual se transporta en forma de paquetes) haciendo que muchos servicios sean soportados en redes de datos y por consiguiente haciendo que el diseño de estas redes tenga la necesidad de realizarse de manera escalable, con una alta disponibilidad y administración centralizada.

En un futuro no muy lejano, la ansiada convergencia de servicios e infraestructura tecnológica de comunicaciones tendrá lugar en el protocolo IP (Internet Protocol) el cual contará con la versatilidad de manejar el tráfico de acuerdo a los servicios, dejando de ser un protocolo de mejor esfuerzo en la entrega de datos; y con esto dará paso a las hoy llamadas redes NGN (Next Generation Network) las cuales en la actualidad se vislumbran como el futuro de las comunicaciones de datos.

Si bien es cierto que el presente proyecto de tesis nace como un aporte para dar solución a un problema de costo en determinado tipo de llamadas; el proyecto no puede estar ajeno a la evolución que actualmente están sufriendo las tecnologías de la información, de manera que dichas tecnologías puedan ser aplicadas en la mejora de la solución planteada. Adicionalmente, el presente proyecto tiene como base el uso del protocolo IP y su aplicación en la telefonía tradicional, lo que llamamos Voz Sobre IP (VoIP).

#### **1.2 Objetivos del proyecto de tesis**

El presente proyecto de Tesis pretende dar una perspectiva, análisis y/o idea de la implementación y mantenimiento de una solución para el cruce de llamadas desde la red de telefonía fija hacia la red celular.

Los fines de la implementación de la solución tienen dos perspectivas bien marcadas, la de promover la competencia de oferta en servicios de telecomunicaciones dentro de lo que nos permita el marco legal de regulación reduciendo costos en los servicios y la del uso adecuado de las tecnologías existentes para el beneficio de los usuarios de esta solución.

En general, las metas del proyecto abarcan lo referente al equipamiento, diseño e implementación de una topología adecuada para crear una interfaz entre la red de telefonía fija y la red de telefonía celular, o las aplicaciones que este modelo puede tener en diversos escenarios del ámbito de la tecnología.

En síntesis, los objetivos del presente proyecto son:

- Planteamiento de solución al problema del alto costo de llamadas de terminales de telefonía fija a terminales celulares.

- Analizar de manera general la implementación de un mini-operador para el cruce de llamadas de telefonía fija a telefonía celular.

- Analizar el marco legal en el Perú para la implementación de un minioperador como idea de negocio.

- Planteamiento del modelo de solución para brindar tanto servicios público como privados.

- Análisis y diseño del equipamiento necesario para la implementación de la solución para una entidad privada.

#### **1.3 Organización del proyecto de tesis**

La organización de este documento se ha hecho de la siguiente manera:

- En una primera parte, se aborda las generalidades como la base teórica necesaria para el entendimiento de una posible solución al problema planteado.

- Como parte intermedia, el documento se concentra en una visión macro tanto del problema como de la solución.

- En la última parte se detalla la aplicación de la solución para un caso específico y las conclusiones y mejoras que se puedan aportar luego de esta experiencia.

#### **1.4 Principales alcances**

Como en todo proceso de implementación o desarrollo de un proyecto, existen ciertas particularidades que hacen que de una u otra manera dicho proyecto tenga cierta característica. La idea del proyecto de tesis nace como una necesidad del ahorro en cruce de tráfico hacia la red celular local y es aquí donde esta idea se extiende de manera que nos permita usar la infraestructura actual de las redes de telefonía para dar nacimiento a un operador más, dedicado a brindar servicios específicos y especiales.

Con la premisa de dar un mayor detalle de la implementación de un mini operador que brinde los servicios relacionados al desarrollo del presente proyecto, nos encontramos con la primera dificultad y que sería la principal razón por el que no se pueda profundizar más en la implementación de un operador. Ya que todo operador necesita interconexión con los demás operadores participantes del mercado, la parte fundamental que implica la búsqueda de optimización de costos está relacionada con la elaboración de un contrato de interconexión y sus derivados, impactando esto en el análisis de nuestra factibilidad económica de implementación y traduciéndose esto en la incertidumbre de la inversión en la solución. A pesar de ello, en el desarrollo encontraremos de manera general todo lo necesario a tener en cuenta inicialmente en la implementación de un operador de esta naturaleza.

Así pues, el desarrollo está enfocado a la implementación de la solución en una entidad privada en la cual no se presentó mayor inconveniente salvo la de no poder favorecernos al usar todos los datos reales respecto al tráfico cruzado por dicha entidad privada, pudiéndose hacer uso solo de datos reales de tráfico más no de costos, por motivos de confidencialidad.

Como resultado del diseño e implementación, la entidad privada involucrada ha conseguido los resultados esperados teniendo un ahorro anual considerable que le permite analizar la posibilidad de darle criticidad a la solución; considerando así la implementación como un éxito rotundo.

#### **1.5 Conclusiones**

En resumen, del planteamiento de este proyecto podríamos deducir las siguientes conclusiones:

En un estricto sentido, el proyecto pretende unir las redes de telefonía fija y telefonía celular.

- El desarrollo del proyecto nace como una idea de ahorro y se extiende a formar un mini-operador de red, lo cual implica entrar a competir en el mercado.

También, el desarrollo implica perspectivas a nivel legal para ajustar una implementación de un servicio al público en general a la normatividad del mercado.

- El proyecto simplemente pretende definir bases y fundamentos para la implementación y manejo de una solución para el cruce de llamadas entre las redes de telefonía fija y celular y hacer que estas llamadas tengan un costo menor.

- El desarrollo pretende ser un modelo a tomar en cuenta para la implementación de un caso particular para el cruce de llamadas de telefonía fija a telefonía móvil para una solución corporativa.

## **CAPÍTULO II TECNOLOGÍA DISPONIBLE: DIVERSOS TIPOS DE TELEFONÍA. ANÁLISIS DE TRÁFICO.**

Desde los inicios del la vida humana, la comunicación ha jugado un rol muy importante en el desarrollo del ser humano. Hoy en día, los seres humanos además de comunicarnos, nos telecomunicamos; gracias al desarrollo de equipos y tecnología que nos permite comunicarnos en tiempo real con cualquier parte del mundo e incluso hasta ciertas distancias en el espacio exterior.

Las telecomunicaciones han cambiado dramáticamente la vida cotidiana en el mundo entero, incluso creando nuevos estilos de vida; especialmente si hacemos referencia a las telecomunicaciones por voz o telefonía. La telefonía hoy en día está llamada a ser parte de la convergencia en las comunicaciones de datos; por supuesto siempre diferenciados de los mismos empleando diversas técnicas como por ejemplo QoS (Quality of Service).

En el presente capítulo revisaremos de manera breve la tecnología disponible para la búsqueda de una solución al problema de costo de llamadas de una red de telefonía fija a una red móvil. Además de revisar también algunos criterios importante de análisis de tráfico para el diseño de una red. Cabe resaltar que es muy importante el entendimiento de esta parte del proyecto de tesis, ya que representa la base del conocimiento para el entendimiento de la solución.

#### **2.1 Telefonía fija**

Cuando hablamos de telefonía fija, específicamente hacemos referencia a la telefonía tradicional; la cual ha tenido una notable evolución desde sus inicios. En el desarrollo de la telefonía ha tenido mucho que ver el desarrollo y descubrimiento de muchos fenómenos eléctricos y electrónicos importantes tales como el descubrimiento de la electricidad, la invención del transistor, transductores, etc.

Como ya sabemos, la telefonía fija nos permite tener la facilidad de comunicación desde un equipo telefónico hacia otro similar (o su análogo), mediante la marcación de un número que identifica a los terminales telefónicos. Dichos números que identifican estos terminales telefónicos no son nada más que estándares mundiales que rigen entre los operadores globales que brindan el servicio de telefonía en los diversos países.

En sus inicios la comunicación telefónica solo podía ser de un equipo específico a otro. Pero con la aparición de las centrales telefónicas, las cuales proporcionan la posibilidad de manejar múltiples comunicaciones, fue posible el manejo de llamadas y fue necesario la estandarización de la numeración mundial para reconocer con un número específico a un terminal telefónico.

La telefonía fija tiene como infraestructura de transporte la red llamada Public Switched Telephone Network (PSTN), la cual nació desde la necesidad de interconectar las diversas centrales instaladas en numerosas partes del mundo.

Como es lógico suponer, en los inicios de la telefonía fija la infraestructura de una red de telefonía de un operador ocupaba mucho más espacio de la que hoy en día ocupa la red actual de un operador; además, la tecnología desarrollada en ese entonces era analógica (entiéndase analógica desde el punto de vista del tratamiento de la señal de voz y el funcionamiento de los terminales telefónicos). La evolución de la telefonía fija de lo analógico a lo digital, significó un cambio dramático tanto en la estructura de la red como en la forma en la que el servicio se brindaría a los usuarios. Se puede considerar este cambio como el comienzo de la convergencia, ya que éste constituía en forjar una nueva red capaz de soportar tanto voz como datos los cuales ya estaban consolidados con diversos protocolos, dicha red es la que hoy conocemos como la Red Digital de Servicios Integrados (ISDN).

Esta red digital no tuvo una buena bienvenida por el usuario final, ya que implicaba renovación de tecnología de los equipos con los que ya contaba el usuario. Sin embargo, definió las bases para el nacimiento de nuevos protocolos, Frame Relay, ISDN o RDSI. Más allá de la poca acogida que tuvo con el público

usuario en general, fue un importante aporte tecnológico para el ámbito de las redes de comunicaciones. Hoy en día la Red Digital de Servicios Integrados es considerada en muchos casos por los especialistas en redes como una red de contingencia; es decir, una red WAN para propósitos específicos. También es usada para interconectar las muy conocidas PBX (Private Branch Exchange), que son centrales telefónicas que constituyen una Red Privada de Telefonía (en el caso de corporaciones grandes) las cuales se interconectan para hacer llamadas directamente de una oficina a otra, haciendo lo que hoy llamamos Toll-Bypass (cruzar llamadas sin usar el enrutamiento a través de la PSTN).

Hoy en día, si bien es cierto que los terminales son de manejo tan simple como los de mucho antes, estos ya manejan la voz de manera digital y los servicios que se ofrecen son soportados por la red gracias a la manera digital en la que la red maneja las comunicaciones.

#### **2.1.1 Componentes Básicos.**

Para tener una comunicación exitosa de extremo a extremo en una red de telefonía fija se requiere de ciertos componentes en la red, los cuales se muestran en la figura 2.1 y se describen líneas abajo.

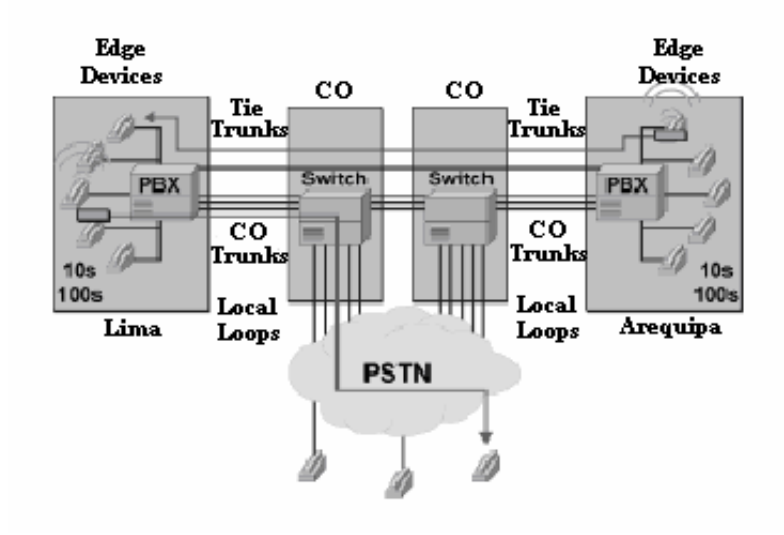

**Fig. 2.1:** Componentes básicos de una red telefonía fija.

**A. Terminales (Edge Devices):** Estos dispositivos pueden ser analógicos o digitales. Por lo general, los del tipo analógico los podemos encontrar en casas o pequeñas oficinas y pueden ser teléfonos convencionales directamente conectados a la red de telefonía (PSTN) o en su defecto pueden ser teléfonos propietarios de una marca conjuntamente con una central telefónica (PBX) la cual se conecta a la PSTN. Del tipo digital tenemos las PBX propietarias, las cuales realizan la conversión de lo analógico (para el lado de usuario) a lo digital (la comunicación con la PSTN).

**B. Lazo Local (Local Loop):** Es la interfase que el proveedor de telefonía entrega en el lado Terminal. Típicamente esta interfase comprende un par de cables de cobre con terminación RJ11.

**C. Conmutador (CO Switch):** Es el encargado de interpretar la señalización de los equipos terminales. Típicamente es el que redirecciona la llamada, recibe requerimiento de inicio de llamada y envía el requerimiento de terminación de llamada.

**D. Troncales (Trunks):** Como su mismo nombre lo indica, estas troncales son para interconectar equipos con capacidades superiores. Así, las troncales pueden estar presentes en la interconexión de dos PBX's para comunicación entre dos oficinas de una corporación (Tie Trunk); del mismo modo, una troncal puede interconectar dos conmutadores del proveedor del servicio (Interoffice trunk) o también podemos encontrarlas en la interconexión de la PBX en el lado terminal con el conmutador de proveedor del servicio de telefonía (CO trunk).

#### **2.1.2 Funcionamiento Básico.**

Teniendo una perspectiva macro de la red de telefonía fija, esta red trabajó desde sus inicios hasta la actualidad de manera que una vez establecida la comunicación entre dos partes, el canal de comunicación establecido siempre existía hasta que una de las partes de por terminada la comunicación; mientras que la red asignaba los recursos necesarios para establecer y mantener el canal de comunicación activo el tiempo que

éste fuese requerido; es decir, las comunicaciones son establecidas por conmutación de circuitos. Dichos circuitos "end-to-end" son establecidos por las centrales que conforman la red del operador, ya sea de manera local, nacional o internacional.

A continuación mostramos en la figura 2.2 la señalización realizada durante una comunicación:

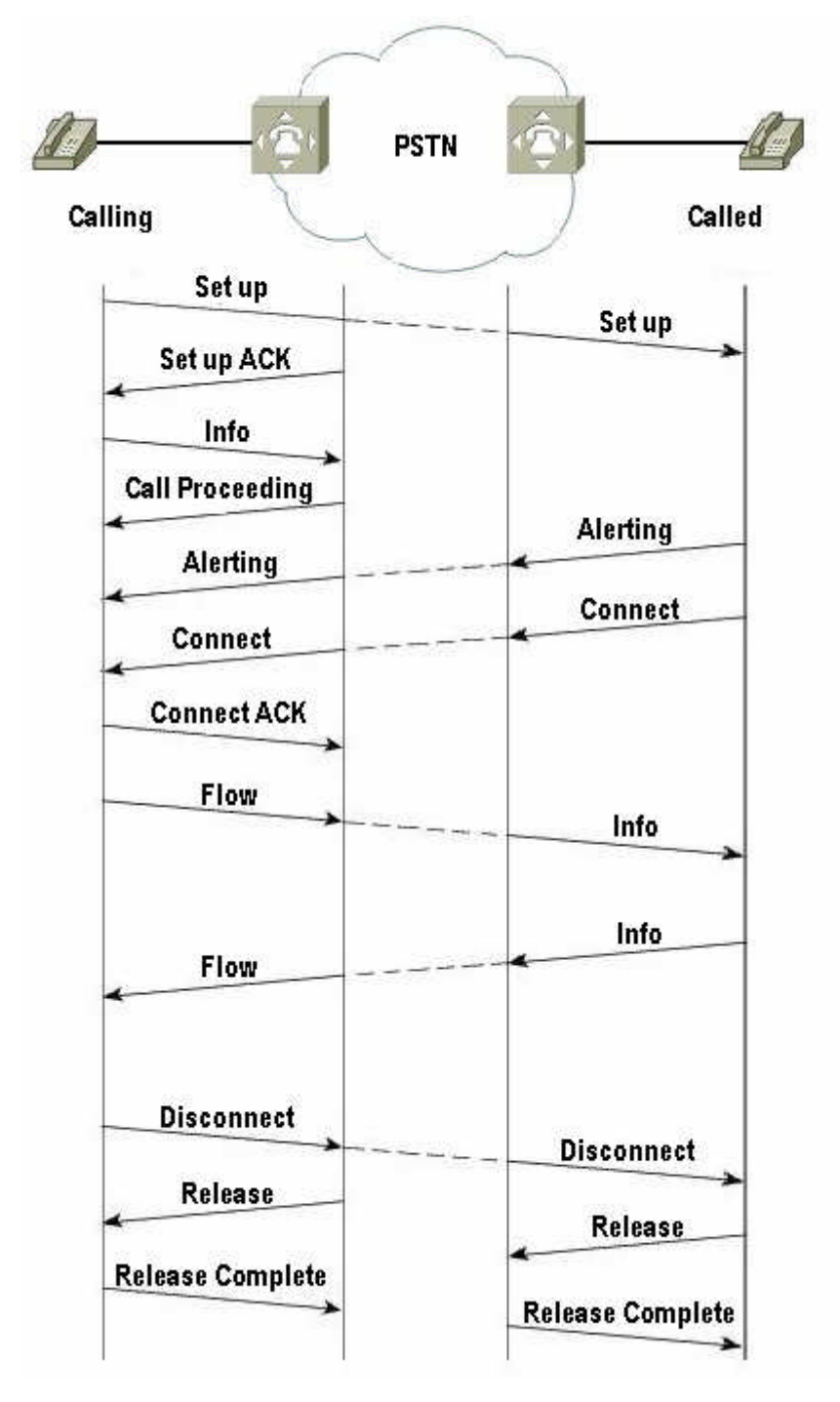

**Fig. 2.2:** Señalización para el establecimiento de la comunicación telefónica.

#### **2.2 Telefonía celular**

Si bien es cierto que desde la aparición de la telefonía fija convencional, las comunicaciones tomaron cierto nivel de relevancia; no se dejó de mejorar la tecnología para comunicarnos. Es así que siendo la telefonía fija convencional una solución físicamente cableada para llevar la señal eléctrica de un terminal a otro; surgió la potencial idea de realizar este transporte a través de un medio invisible, el aire, valiéndose del espectro de radiofrecuencia para este efecto según la tecnología y solución planteada. Y por si fuera poco, apelando a esta facilidad de que el medio físico por el cual un terminal se conecta a la red del proveedor, ¿porque no hacer que el Terminal sea móvil?

Pero es a partir de las transmisiones de radio y telegrafía, allá por los finales de los años 1800 e inicios de los 1900 en el que científicos como Marconi realizaban exitosos experimentos que se sientan las bases para el nacimiento de un sistema telefónico inalámbrico. Por supuesto, como toda nueva tecnología a partir de sus inicios surgen cuestionamientos que se traducen en limitaciones en cuanto radiofrecuencia, electromagnetismo, tipo de acceso al medio, codificación, modulación y otros tantos tópicos los cuales se mitigan (o mejor dicho, se mitigaron) con soluciones como microelectrónica, teoría electromagnética, circuitos integrados, y otras más.

A partir de esta etapa, con los nuevos descubrimientos y avances de la electrónica es que aparece la primera generación de telefonía celular en los años 1970. Esta primera generación era incipiente tan solo brindando el servicio de voz de manera analógica utilizando la banda de 800MHz, en unos inicios sin control de potencia para la transmisión de la señal, pero luego con la evolución de los terminales se abrió paso el control de potencia el cual ayudaba en la duración de las baterías de los terminales celulares.

En esta época, el paso de lo analógico a lo digital era inminente y con ello el cambio de una generación a otra del sistema celular también; así, por los años 1990's apareció la segunda generación celular en donde las transmisiones eran con señales digitales pudiendo brindar servicios de voz y datos a velocidades promedio

de 14.4kbps. Es en esta generación en donde se tiene la mayor penetración de terminales celulares en la población usuaria.

Para el paso hacia la tercera generación celular, se creó la generación 2.5 (también llamada 2G+). Es en la 2.5G en donde las tecnologías GSM y CDMA compiten por su permanencia en el mercado, siendo esta el puente necesario desde la 2G a la 3G. Hoy en día, existen más de 3 billones de terminales GSM en el mundo, marcando la pauta en la implementación de redes de telefonía celular. En la 2.5G el sistema es llamado Personal Communication System trabajando en las bandas 800MHZ, 900MHz, 1500MHz, 1700MHz, 1800MHz y 1900MHz. Cabe resaltar que, para que la red Personal Communication System brinde servicios de datos es necesario que trabaje GPRS en conjunto con GSM, marcándose una gran diferencia con la primera y segunda generación, en las cuales toda comunicación era por conmutación de circuitos. Es decir, con 2.5G la transmisión de datos se realiza por conmutación de paquetes.

La tercera generación celular nos ofrece tanto voz como datos, pero a una mas alta tasa de transferencia, las cuales varían desde los 144kbps en alta movilidad, 384kbps en espacios abiertos y 2Mbps en baja movilidad. Además, de manejar la comunicación por conmutación de paquetes y por conmutación de circuitos, maneja soporte para protocolo IP. En la figura 2.3 siguiente se muestra un esquema que describe la evolución de las redes de 2G y 2.5G para su migración a 3G.

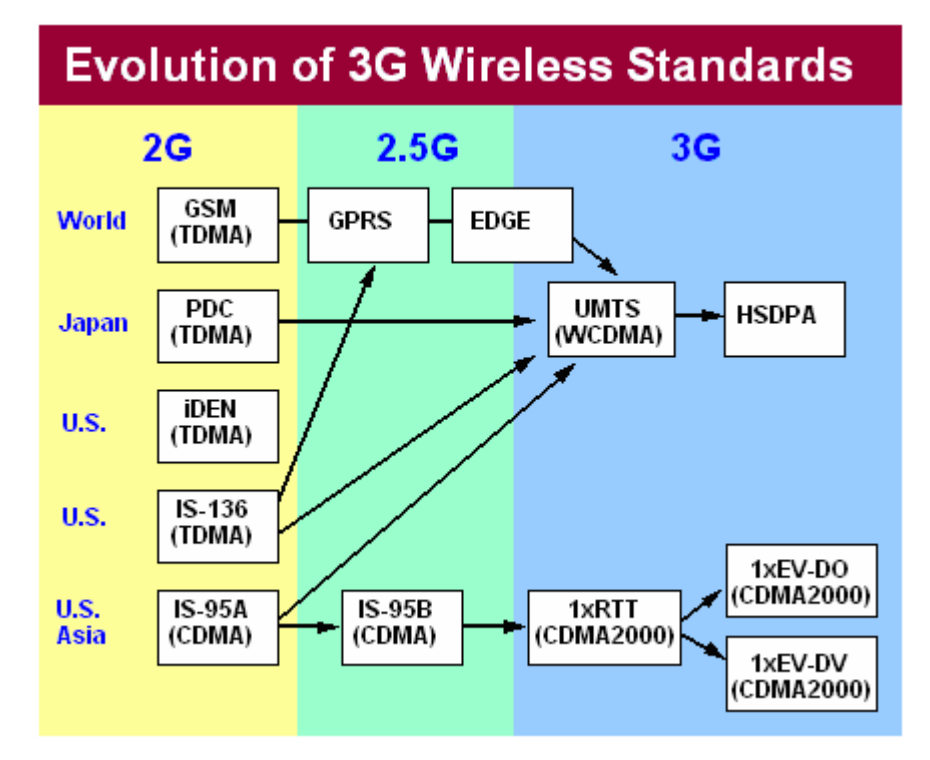

**Fig. 2.3:** Evolución de 2G y 2.5G a 3G.

#### **2.3 Voz sobre ip (VoIP)**

Como ya hemos visto, el desarrollo y evolución de las redes de telefonía fija fue inminente para realizar comunicaciones desde un Terminal a otro. La necesidad de comunicarse y el desarrollo de nuevas tecnologías permitió que la red de telefonía fija fuese el principal medio de comunicarnos (y hasta hoy en ciertas circunstancias lo sigue siendo); llegándose a implementar redes de telefonía de gran envergadura, completando la red que hoy conocemos como la PSTN.

Al implementarse redes de gran envergadura, surgía la necesidad de optimizar los aspectos de administración y utilización de recursos de red cuando se establecía una comunicación. Esto ya que desde que una comunicación vía una red de telefonía fija se realiza mediante el establecimiento de un circuito de extremo a extremo para comunicar un terminal con otro, se requiere que se asignen recursos de red mientras dicha comunicación permanece activa, sin importar cuanto de este canal se use, hasta que una de las partes de por concluida la comunicación para que estos recursos estén nuevamente disponibles. Asimismo, para aspectos de administración, al añadir a la red nuevos equipos o cambiarlos, esto requiere que se

modifique la programación de los demás, traduciéndose esto en una capacidad de escalabilidad limitada de la red.

Es así que con la evolución del protocolo IP (Internet Protocol), y más aún con su liberación al mercado comercial con la Internet o en redes de datos privadas; se vio en esta tecnología naciente el futuro de las comunicaciones de voz. Ya que IP es un protocolo "connectionless" (No orientado a Conexión), su modo de trabajo es proveer del mejor camino disponible hacia el destino correspondiente de los datos que representan el tráfico de una comunicación. Siendo así, los recursos de la red de datos solo son usados cuando existe tráfico que necesita ser encaminado hacia un destino específico; además de utilizar el ancho de banca de los canales de comunicación a demanda de dicho tráfico.

Fue entonces que con el aumento de implementaciones de red de datos, a mediados de los 90's se dio el primer paso para cruzar comunicaciones de voz a través de una red de datos, se creó el primer Softphone, el cual era un aplicativo para una PC convencional que convertía la voz en paquetes de datos para ser encaminados a través de la Internet. Pero aún había más por desarrollar para que este primer paso sea exitoso y comenzará lo que hoy en día es la inminente convergencia de la cual somos parte hoy en día. Problemas de retardo o latencia hicieron que el éxito de este primer paso tome un poco mas de tiempo.

Ya que una red de telefonía y una red de datos eran manejadas independientemente la una de la otra, el hecho de migrar la red de telefonía a la red de datos, implicaba comprender con exactitud de funcionamiento de la red de telefonía y cada uno de sus componentes para asegurar que una red de datos brinde un nivel de servicio aceptable frente a una red de telefonía propiamente dicha; para esto se crearon modelos de solución sobre una red de datos y diversos protocolos que ayudaron al desarrollo de esta nueva tecnología.

#### **2.3.1 Beneficios de Voz Sobre IP**

Básicamente los beneficios se centran en las diferencia de las ventajas entre una red conmutada por circuitos versus una conmutada por paquetes. Así tenemos:

- A. Mas Eficiente uso del ancho de banda y equipamiento de red.
- B. Bajos costo en implementación, ya que se basa sobre la red de datos.
- C. Consolidación de gastos en una sola red, permitiendo mejor administración.
- D. Mejores y nuevos servicios.
- E. Aparición de nuevos terminales con mejore funcionalidades.
- F. Gran escalabilidad para crecimiento e implementación.

#### **2.3.2 Modelo De solución para Voz Sobre IP**

Los modelos de solución de voz sobre IP son determinados por el control que tiene la red de la llamada a cruzarse, así tenemos el modelo centralizado y el distribuido.

**A. Con Control de Llamada Distribuido:** En este modelo se requiere que cada componente de la red de datos tenga capacidad del manejo de la voz y administre de manera activa el control de una llamada; para esto, los componentes de la red de datos deberán reconocer la petición del servicio de llamada, procesar los dígitos involucrados, re-direccionar la llamada, supervisar la llamada y poder terminarla. Para este tipo de solución, los gateways necesitan manejar protocolos que les permitan cumplir con las funciones antes mencionadas, protocolos como H.323 o SIP. La figura 2.4 da una perspectiva de una llamada con control distribuido.

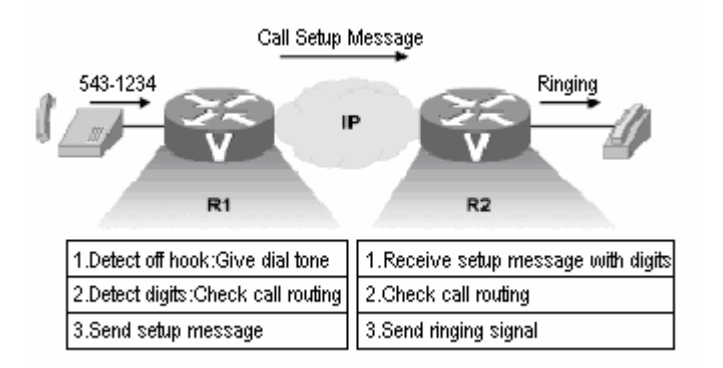

**Fig. 2.4:** Llamada con control distribuido.

**B. Con Control de Llamada Centralizado:** En este modelo tenemos la existencia de un equipo externo adicional a la red de datos llamado Agente de Llamada (call agent), el cual se encarga de la señalización y el procesamiento de la llamada, dejando que los gateways de la red de datos solo conviertan la voz en paquetes de datos. Es necesario en este modelo que tanto los gateways como los equipos terminales establezcan un medio de comunicación o protocolo con el agente de llamada, protocolos como MGCP. En la figura 2.5 siguiente, se muestra el funcionamiento básico de una llamada con control centralizado.

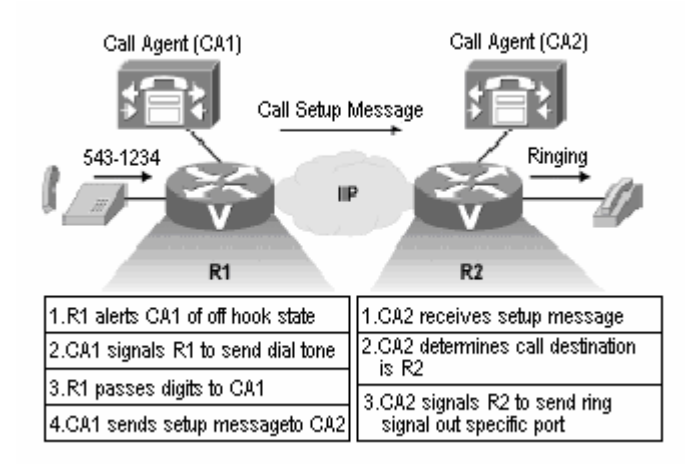

**Fig. 2.5:** Llamada con control centralizado.

#### **2.3.3 Consideraciones en la Implementación de Voz Sobre IP**

En voz sobre IP, los datos y la voz comparten el mismo medio,; sin embargo, la voz deberá ser tratada por la red de una manera muy especial, ya que los datos sobre IP son encaminados a sus respectivos destinos en un esquema del "mejor esfuerzo", no garantizando la entrega de la voz con un retardo aceptable de manera tal que ésta pueda considerarse como tráfico de tiempo real.

Así, una ingeniería de red bien aplicada en la implementación de voz sobre IP requiere la capacidad de dicha red para el manejo de diversos protocolos de voz sobre IP y adicionalmente la capacidad de tratamiento de tráfico con Calidad de Servicio (QoS) a lo largo de la red, de manera que los paquetes de voz no sean sensibles a retardos y congestiones que se presenten en la red. De estas consideraciones depende mucho el éxito en la implementación de voz sobre IP.

#### **2.4 Telefonía IP**

Este tópico se propone como una observación, ya que en términos generales cuando hablamos de voz paquetizada nos referiremos a voz sobre IP, sin embargo esto implica la presencia de sistemas convencionales de telefonía tradicional los cuales hacen que sistema telefónico sea hibrido.

Por otro lado, considerando que no existe la presencia de componente alguno de un sistema tradicional de telefonía que interactúe con nuestro sistema de Voz sobre IP, diremos que estamos ante un esquema de telefonía IP propiamente dicho.

En síntesis, si la voz es paquetizada desde el extremo mismo donde se origina una comunicación de voz hasta el otro donde esta comunicación termina, diremos que nuestro sistema de telefonía es telefonía IP. En caso contrario, tengamos algún componente de telefonía tradicional dentro de nuestra red de datos que interactúe con la misma, diremos que tenemos una esquema de Voz sobre IP.

#### **2.5 Análisis de tráfico**

Para un diseño y dimensionamiento adecuado de cualquier tipo de red, es necesario considerar el tráfico se espera que la red en diseño manejará, de manera que los equipos estarán dimensionados para dicha carga y el diseño deberá tener en cuenta la escalabilidad necesaria para un crecimiento a futuro.

Por tanto, se hace imperativo incluir en el desarrollo del presente proyecto el tópico de análisis de tráfico, el cual ayudará a estimar aproximadamente qué tráfico se espera manejar y de acuerdo a esta teoría y modelos existentes se obtener los parámetros para el diseño y dimensionamiento respectivo.

#### **2.5.1 Introducción**

La ingeniería de tráfico es la teoría que se encarga de la solución de los problemas que se suscitan concernientes a planeamiento, evaluación, desempeño, operación y mantenimiento de sistemas de telecomunicaciones que involucran tráfico. Su objetivo es hacer que el tráfico sea medible en variables definidas a través de modelos matemáticos en el cual se relacionan la capacidad del sistema de telecomunicaciones y el grado de servicio que el mismo está dispuesto a brindar; de manera que la inversión en el sistema pueda ser planificada de acuerdo al beneficio que se requiere.

En general, en un sistema de telecomunicaciones se espera se genere tráfico de extremo a extremo, de manera que dicha comunicación utilice los recursos de disponibles de una red debidamente diseñada para soportar dicho tráfico. Desde esta perspectiva, en los extremos de toda red se tiene entes generadores de tráfico y la red propiamente dicha que pone a disposición de estos entes recursos de red para establecer la comunicación con otros entes. De esto, decimos que la capacidad que tiene la red para cumplir el objetivo para el cual fue implementada se ve amenazada a medida que el número de entes generadores de tráfico es capaz de generar un alto volumen de tráfico el cual no podrá servirse de los recursos de red que puedan estar ocupados o por desocuparse.

Decimos entonces que la amenaza que sufre la capacidad de red de brindar los recursos necesarios depende en gran medida de la generación de trafico, lo que es mas, depende de la probabilidad que se genere mas tráfico o de deje de generar el mismo. Asimismo, dependerá también de cuanto tráfico es capaz de generar lo entes generadores y de cuanta capacidad tiene la red. Específicamente hablando de un sistema telefónico cualquiera, la generación de tráfico dependerá mucho de cuando llama y deja de llamar una persona; es por ello que debido a que es imposible predecir el comportamiento de intentos de llamadas de cualquier persona, se han creado modelos matemáticos que tratan de describir el comportamiento de la generación de tráfico de acuerdo al tiempo y duración que tienen las comunicaciones en un sistema telefónico. Así por ejemplo, tenemos que un operador espera, de hecho, que el flujo de llamadas un 25 de diciembre sean mucho más que un día de la semana laborable cualesquiera.

#### **2.5.2 Conceptos Básicos**

En la definición de los modelos de tráfico, es necesario utilizar parámetros claramente definidos los cuales no permiten representar numéricamente comportamientos específicos de la red, que aplicados al modelo matemático resultan en otros parámetros medibles que indican la capacidad que deberá tener nuestra red. Para ello, es necesario saber los conceptos respecto al análisis de tráfico.

A continuación presentamos algunos de los conceptos y factores principales que se deben de tener en cuenta al menos, cuando se aplica modelos de tráfico.

**A. Medidas de Tráfico:** Es el tiempo total que se genera tráfico durante cierto intervalo de observación. Cuando este tiempo de observación es considerado como 1hora (3600 segundos), decimos que la medida de tráfico es el ERLANG. El erlang es la unidad de tráfico mas usada en análisis de tráfico.

**B. Hora Más Cargada:** Es la hora durante un día en el que se presenta la mayor demanda de recursos de red para completar comunicaciones de un extremo de la red a otro. El tráfico generado durante esta hora es conocido como BHT (Busy Hour Traffic – Por sus siglas en inglés). Este tráfico es el indicador de cuanta demanda de recursos de red se espera y a medida que sea estimado con la mayor cantidad de muestras, su aplicación en el modelo de tráfico resultará en conclusiones mas exactas. Por lo general, en un día normal de trabajo en oficina, el BHT representa entre el 15% y 20% aproximadamente del total de tráfico generado en el día.

**C. Grado de Servicio:** El Grado de servicio (GoS) se puede definir como la probabilidad que no hayan recursos disponibles para cruzar una comunicación. Se representa en porcentaje, de manera que si una red es diseñada con un GoS de 1%, estamos ante un diseño que implica que el 1% del total de intentos de cruce de tráfico no tendrá recursos de red disponibles para completar la comunicación.

**D. Tipos de Tráfico:** Es importante saber diferencia los distintos tipos de tráficos que se generan, ya que una visión errónea de los tipos tráfico nos puede llevar a definir erróneamente variables y parámetros necesarios para el modelo de tráfico a utilizar. Esto es, por ejemplo, el número de comunicaciones cursadas por una red naturalmente es diferente al número de intento de comunicaciones en un determinado tiempo; y a medida que la diferencia entre estas dos cantidades es mayor, diremos que la red tiene una indisponibilidad de cursar las comunicaciones lo que se traduce en un factor de bloqueo.

**E. Métodos de Muestreo:** Muchos parámetros son mediciones estimadas de experiencias pasadas, por lo que a medida que el muestreo de estas mediciones sea lo mas exacta posible, los resultados del análisis de tráfico lo serán también. Para esto, la Internacional Telecommunication Union (ITU) ha propuesto recomendaciones en la que se especifican técnicas de muestreo dependiendo del parámetro que se requiere estimar.

#### **2.5.3 Criterios de Selección de Modelo de Tráfico**

En un sistema de telecomunicaciones, tenemos entes que sirven para generar tráfico y entes que se encargan de completar la comunicación de este tráfico (recursos de red). Desde el momento en que estos dos tipos de entes son diferentes en número, habrán casos particulares de donde para un modelo genérico que se basa en procesos estocásticos, probabilidades, etc., tenemos ciertos modelos de tráfico, dependiendo el caso. Así, cuando el número de entes generadores de tráfico es menos que el número de entes encargados de cursar dicho tráfico, diremos que no hay probabilidad alguna que alguna comunicación no pueda establecerse. Por el contrario, si ocurre que el número de entes generadores es mayor al número de entes que cursan tráfico, diremos que el modelo dependerá de cuan mayor es y de que criterios de operación de red debe ser tomado en cuenta para definir el modelo de tráfico.

De esto, podemos decir que nuestro diseño debe ajustarse a algún modelo de tráfico, de manera que en el diseño de nuestra red se consideren las mismas condiciones para las que se definió el modelo de tráfico elegido. Para ello, tenemos algunas de estas consideraciones principales que se toman en cuenta en la definición de modelo de tráfico:

**A. Patrón de tráfico Cruzado(Arrival Patern):** Dependiendo cual es la tendencia en la generación de tráfico, podemos tener hasta cuatro tipos de patrones de tráfico:

 **Patrón Suave (Smooth):** Se caracteriza por ser relativamente similar durante todo un periodo de análisis. Por lo general, este patrón lo encontramos en sistemas que generan tráfico durante toda su operación, como en un sistema telefónico para realizar llamadas de tele marketing.

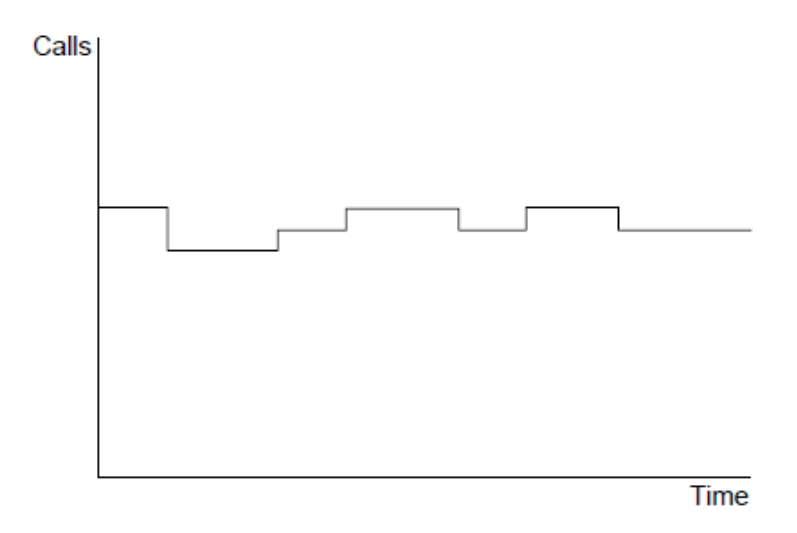

**Fig. 2.6:** Patrón suave de tráfico.

 **Patrón pronunciado (Peaked):** Se caracteriza por tener periodos con alto tráfico cruzado durante un tiempo de observación determinado.

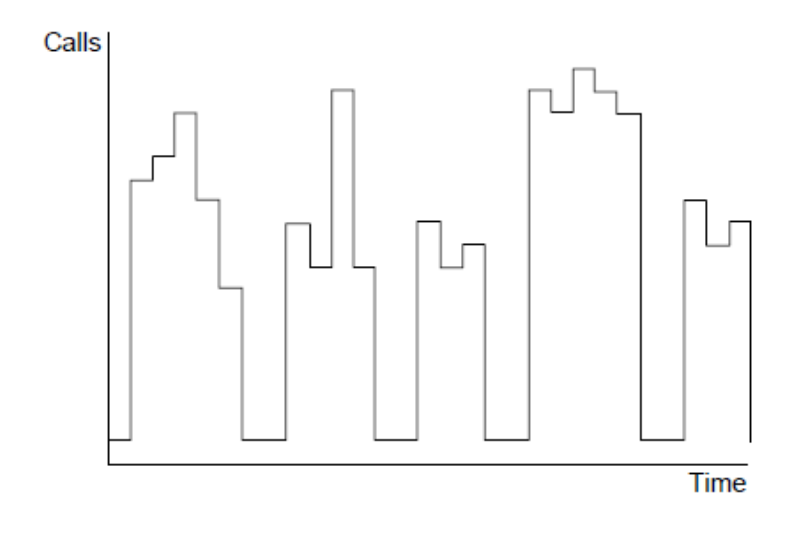

**Fig. 2.7:** Patrón pronunciado de tráfico.

 **Patrón aleatorio (Ramdom):** Se caracteriza por no tener ninguna forma específica durante todo el periodo de observación.

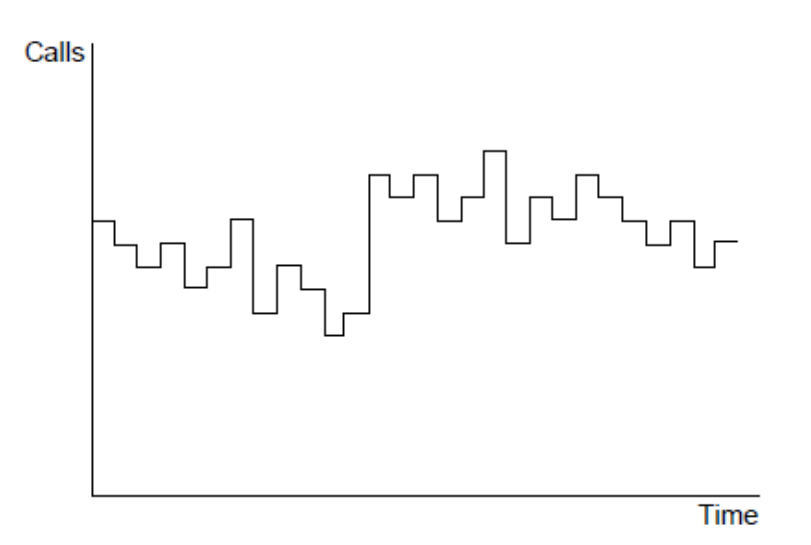

**Fig. 2.8:** Patrón aleatorio de tráfico.

**B. Bloqueo de Tráfico (Blocked Calls):** Cuando la red no dispone de recursos para completar las comunicaciones, decimos que tenemos bloque de tráfico. La manera como es tratado este tráfico bloqueado influye de sobremanera en la elección del modelo de tráfico y por ende en los resultados del diseño de red. Si el

tráfico bloqueado es interrumpido de manera que para establecer la comunicación deberá generarse nuevamente el tráfico, decimos que estamos ante un sistema de bloqueo de tráfico. Por el contrario, si el tráfico bloqueado es tratado, pudiendo este permanecer en una cola de espera para ser re-enrutado, o cuando el mismo sistema realizar una re-generación de tráfico, decimos que estamos ante un sistema de espera y dependerá como el tráfico en espera es tratado y cuanto tráfico en espera se necesita que sea soportado por la red. Líneas abajo se da una breve descripción de los bloqueos de acuerdo a como es tratado por el sistema de comunicaciones:

 **Llamadas Perdidas Retenidas (Lost Calls Held):** Estas llamadas bloqueadas son perdidas y no se recuperarán para generar nuevo tráfico.

 **Llamadas Perdidas Borradas (Lost Calls Cleared):** Estas Llamadas bloqueadas por un sistema son redirigidas a otro para cruzar su respectivo tráfico.

 **Llamadas Perdidas Retrazadas (Lost Calls Delayed):** Estas llamadas son retenidas por el sistema hasta que haya recursos de red disponibles para cruzar su tráfico correspondiente.

 **Llamadas Perdidas Reintentadas (Lost Calls Retried):** Aquí se asume que un cierto porcentaje de llamadas que fueron bloqueadas, serán reintentadas hasta conseguir cruzar su tráfico respectivo.

**C. Número de Fuentes Generadoras de Tráfico (Sources):** Como es de suponerse, según el modelo genérico de un sistema de telecomunicaciones, a medida que aumenta el número de entes generadores de tráfico respecto al número de entes encargados de cruzar dicho tráfico, aumentará la probabilidad de que NO haya recursos disponibles para cruzar el tráfico que se genere.

**D. Tiempo de Espera (Holding Times):** Muchos modelos no toman en cuenta este parámetro ya que se considera que tiene un comportamiento similar en la mayoría de los casos con una distribución de probabilidad exponencial.

#### **2.5.4 Modelos de Tráfico**

De acuerdo a las consideraciones de operación que se requiere de la red y de los parámetros anteriormente vistos, se desprenden varios modelos de tráfico del modelo genérico de un sistema de telecomunicaciones en el cual hay entes generadores y entes encargados de cruzar tráfico. De acuerdo a esto se esquematiza una tabla (2.1) en el que se detallan los modelos de tráfico de acuerdo a como se consideran las variables anteriormente mencionadas.

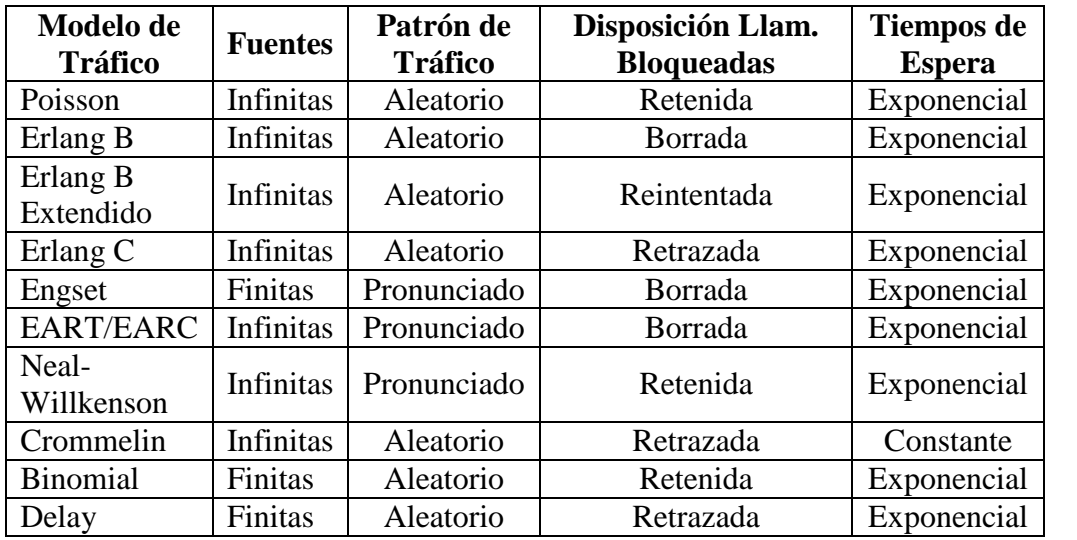

**TABLA N° 2.1:** Tabla de consideraciones para elección de modelo de tráfico.

A continuación detallaremos brevemente algunos modelos de tráfico que se denotan en la anterior tabla:

- **A. Erlang B:** Según la tabla anterior, tenemos las siguientes consideraciones:
- Fuentes generadoras de tráfico considerablemente mayor.
- Con un patrón de tráfico aleatorio.

Con llamadas que son borradas del sistema.

Los tiempos de espera con un comportamiento exponencial.

 Este modelo considera que el tráfico bloqueado será re-enrutado y no se toman en cuenta reintentos de llamada teniendo un bajo nivel de bloqueo.

La formula (2.1) que aplica a este modelo es:

$$
B(c,a) = \frac{\frac{a^{c}}{c!}}{\sum_{k=0}^{c} \frac{a^{k}}{k!}}
$$
 (2.1)

Donde:

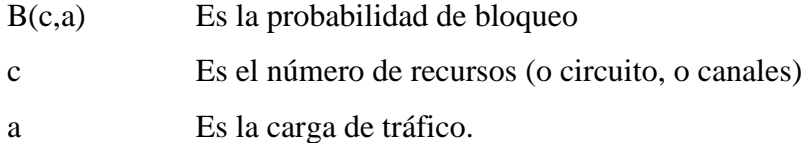

#### **B. Erlang B Extendido:** Este modelo considera lo siguiente:

- Un número considerable de fuentes generadoras de tráfico.
- Patrón de tráfico aleatorio.
- Parte de las llamadas bloqueadas son reintentadas.
- Tiempo de espera con distribución exponencial.

 En este modelo se espera que cierto porcentaje de las llamadas que son bloqueadas lleguen a cruzar tráfico luego de reintentar su comunicación.

**C. Erlang C:** Para este modelo se asume lo siguiente:

- Un número considerable de fuentes generadoras de tráfico.
- Con un patrón de tráfico aleatorio.

 Con llamadas bloqueadas que son retenidas por el sistema para ser reenrutadas una vez que hayan disponibles recursos de red.

Los tiempos de espera con un comportamiento exponencial.

 Este modelo contempla que el sistema deberá retener el tráfico bloqueado de manera que pueda ser cruzado una vez liberados recursos del sistema. Este modelo se aplica con frecuencia en Callcenter donde se maneja ACDs (Automatic Call Distribuition) para pasar las llamadas a agentes que se van liberando de otras llamadas. Su formula (2.2) es:

$$
C(c,a) = \frac{\frac{a^c c}{c!(c-a)}}{\sum_{k=0}^{c-1} \frac{a^k}{k!} + \frac{a^c c}{c!(c-a)}}
$$
(2.2)

Donde:

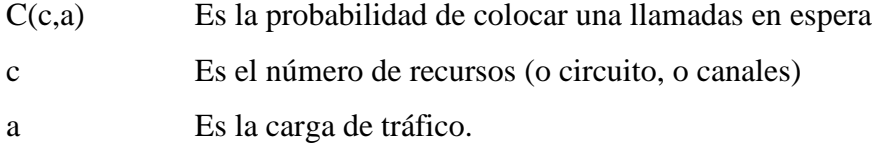

**D. Engset:** Este modelo considera lo siguiente:

 Fuentes generadoras de tráfico en número comparable con los recursos de red que cruzan tráfico.

- Patrón de tráfico de comportamiento suave.
- Llamadas bloqueadas son borradas del sistema
- Tiempo de espera con distribución exponencial.

 Este modelo es aplicable cuando se espera que sistema re-enrutará el tráfico hacia otro sistema para que el tráfico no sea bloqueado. Su aplicación se presenta muy a menudo en diseño de celdas de sistemas GSM.

**E. Poisson:** Con el modelo Poisson, se asume lo siguiente:

Un número considerable de fuentes generadoras de tráfico.

Con un patrón de tráfico aleatorio.

- Con llamadas bloqueadas que no tendrán reintento de generación de tráfico.
- Los tiempos de espera con un comportamiento exponencial.

 Este modelo es usado para diseño de sistemas independientes de otros considerando que no hay reintento de cruce de tráfico. Su formula (2.3) es:

$$
-P(c,a) = 1 - e^{-a} \sum_{k=0}^{c-1} \frac{a^k}{k!}
$$
 (2.3)

Donde:

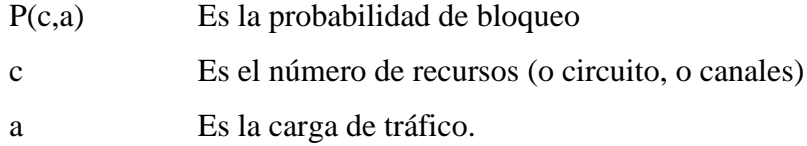

#### **CAPÍTULO III**

## **PROPUESTA DE SOLUCIÓN Y DISEÑO: ESQUEMATIZACIÓN DE LA RED.**

#### **3.1 Definición del problema**

En nuestro país, como en la mayoría del mundo, tenemos operadores locales e internacionales de telefonía tanto tradicional como celular; operando con distintas tecnologías de acuerdo al criterio particular de cada operador para tener una relación costo-beneficio favorable. De la misma manera, los usuarios que reciben los servicios de estos operadores elegimos al operador de acuerdo a nuestra perspectiva de manera que tengamos una relación costo-beneficio adecuada. Pero muchas veces las evaluaciones que los usuarios realizamos no se ajustan a nuestros beneficios en ciertas circunstancias. Sabemos que actualmente los costos de las llamadas dependen de los destinos a donde nos queremos comunicar; y cuando hablamos de destinos nos referimos tanto a los destinos referidos geográficamente o a aquellos destinos que impliquen comunicación entre dos operadores distintos, lo que en el argot de las telecomunicaciones llamamos Interoperabilidad. Es así que nos cuesta mas llamar desde un celular de un operador "X" a otro celular de un operador "Y", que a otro celular del mismo operador "X"; o más aún, nos cuesta mucho más una llamada de un teléfono fijo a un teléfono celular, que una llamada entre teléfonos fijos; específicamente hablando de la realidad nuestro país.

Todo esto origina la necesidad mencionada anteriormente, de comunicarnos a un menor precio, haciendo que salgan a la luz propuestas para mitigar esta necesidad tanto propuestas tecnológicas como burocráticas. Al hablar de propuestas tecnológicas nos referimos al uso de la tecnología e incluso del ingenio (como se pueden observar en las calles el servicio de llamadas desde celulares de diversos
operadores como si fueran teléfonos públicos). Respecto a una propuesta burocrática, hablamos de la manera en como se puede regular el mercado de las telecomunicaciones, de manera que fomente la competencia entre los operadores para que los precios se reduzcan, incluso de regular aspectos que fomenten el uso de nuevas tecnologías.

Podemos decir en general, que todo problema surge de la necesidad de mejorar o resolver alguna circunstancia indeseada; es así entonces que planteamos propuestas de solución que nos llevan a mejorar esa circunstancia de acuerdo a la influencia que ejerce el entorno a dicha circunstancia.

Hoy en día, el Perú tiene dos grandes operadores de telefonía celular que son Claro y Movistar, los cuales comparten el 97% de mercado de Telefonía móvil. En la parte de telefonía fija, aproximadamente el 85% del mercado pertenece a Telefónica del Perú –Datos obtenidos de Osiptel al cierre del la primera mitad del 2008-. Debido a la normativa que impone el organismo regulador para generar la competencia en el mercado, los precios han ido decreciendo para las llamadas generadas desde un celular hacia otro destino, ya sea este celular o no.

Debido a que aun no se genera competencia en el mercado de telefonía fija, los precios de las llamadas originadas desde un teléfono fijo hacia un destino celular no se han visto muy favorecidos, aun cuando la normativa cumple con generar la competencia y que los beneficiados sean los usuarios con un mejor servicio al precio más justo posible.

El presente proyecto se concentra en esta parte de la realidad de las telecomunicaciones de nuestro país; en la que podemos hacer uso de nuevas tecnologías que hagan mas eficiente el uso de infraestructura de la red de los operadores brindando el mismo servicio a un menor precio y hasta con una mejor calidad. Con esta premisa podemos decir que la razón de ser del presente desarrollo es principalmente la necesidad de reducir costos de tarificación de llamadas originadas en la red de telefonía fija y que tienen como destino la red de telefonía celular.

Para esto se tomará como referencia los puntos anteriormente expuestos para llegar a una solución óptima y generosa tanto para el usuario como para el proveedor del servicio.

# **3.2 Propuesta de solución**

De acuerdo al análisis de las tecnologías que son usadas hoy en día por los operadores de telefonía fija y telefonía celular, se percibe que la solución debe basarse en un complemento que permita la interacción de ambas tecnologías; de manera que nos permita manejar el trafico, adecuarnos a la tecnología existente y a la futura, procurando que los esfuerzos por lograr una solución se hagan de manera transparente de cara al usuario, haciendo que este no tenga impacto alguno en las comunicaciones del día a día.

Como primer paso para la solución, consideramos un punto en la cual convergen las redes de los operadores de telefonía fija y telefonía celular. Si bien es cierto que para las comunicaciones de hoy en día ya existe este punto, el proyecto pretende hacer este punto de convergencia más flexible, escalable y hacerlo una idea de negocio. El segundo paso es preparar este punto de manera que el impacto en las comunicaciones que tienen lugar actualmente, sean transparentes a la implementación de este punto.

Con esta premisa, proponemos el esquema en la siguiente figura (3.1), de manera general considerando al punto de convergencia de las redes de los operadores de telefonía fija y telefonía celular, como una caja negra cuya función es la transformación de medios:

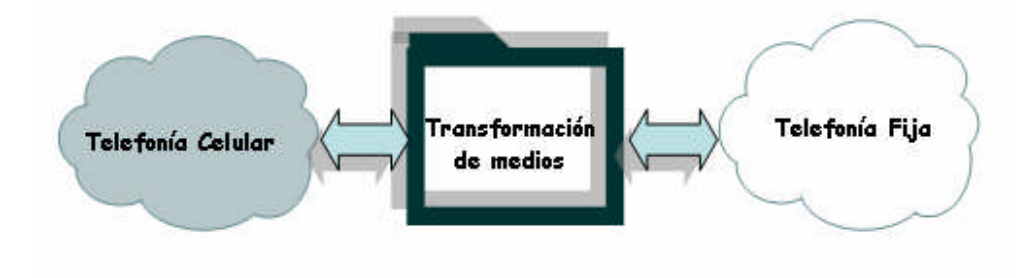

**Fig. 3.1:** Esquema general de solución

En los puntos siguientes analizarán los detalles de esta caja negra de manera mas minuciosa, haciéndose referencia a equipamiento, estructura de red y características técnicas que se deben tener en cuenta para esta implementación.

# **3.3 Marco legal**

Antes de abordar cualquier aspecto técnico de implementación ya sea al público en general o de manera privada, debemos ubicarnos dentro de la coyuntura legal que rige nuestro país de manera que podamos adecuarnos a los diversos dispositivos legales que regulan el mercado de las telecomunicaciones nacionales.

### **3.3.1 Introducción**

En esta sección de nuestro desarrollo veremos la necesidad de revisar la normatividad actual en telecomunicaciones con la que cuenta nuestro país, de tal manera que nuestro servicio pueda darse en condiciones normales de mercado y pueda ser considerado como una justa competencia dentro del mismo. Para esto, es necesario categorizar nuestro servicio y con ello identificar que normas y entes reguladores son aplicables a nuestro servicio.

Así pues, es indispensable incluir en el presente desarrollo aspectos relacionado a la clasificación de servicios de telecomunicaciones, así como analizar los vacíos que pueda tener la implementación del servicio de acuerdo a las normas, de ser estas aplicables. También, de ser aplicables, analizar las tecnologías impuestas y/o recomendadas por las normas vigentes, las cuales garantizan la interoperabilidad en el marcado entre los distintos operadores que ofrecen servicios de telecomunicaciones.

# **3.3.2 Clasificación de los Servicios de Telecomunicaciones**

Según las normas dadas por los entes correspondientes de gobierno de nuestro país, los servicios de telecomunicaciones de acuerdo a su uso y naturaleza, están clasificados como:

**A. Servicios Públicos:** Son aquellos cuyo uso está a disposición del público en general y cuya utilización se realiza a cambio de un pago, dentro de las posibilidades de oferta técnicas que ofrecen los operadores (Ejemplo: Telefonía fija, Telefonía Móvil, Cable, etc)

**B. Servicios Privados:** Aquellos servicios establecidos por una persona natural o jurídica para satisfacer sus propias necesidades de comunicación, dentro del territorio nacional

**C. Servicios Privados de Interés Público:** Son aquel tipo de servicio que son operados por entidades privadas y brindados al publico en general (Ejemplo: Radio, Televisión)

De acuerdo a lo anterior, la creación de un mini operador de red con capacidad de brindar el servicio de cruzar tráfico desde la red de telefonía fija hacia la red de telefonía celular al público en general significa que nuestro operador brindará un servicio público y que deberemos regirnos de acuerdo todo lo dispuesto por el estado de acuerdo a ello. Por otro lado, si la solución de mini operador es solo de uso privado, sin capacidad de brindar un servicio al público en general, entiéndase entonces a nuestra solución como una de carácter privado y con fines específicos para uso y beneficio propio.

### **3.3.3 Regulación y normatividad**

El estado, consciente de la necesidad de un marco regulatorio en el mercado de emergente de las telecomunicaciones; consideró conveniente, allá por los años noventas, promulgar leyes que establezcan las reglas de juego del mercado asegurando con ello la libre competencia y luchando abiertamente contra las prácticas monopólicas, promoviendo así el desarrollo económico y social de este sector.

Es dentro de esta coyuntura que se crea un organismo supervisor el cual es de carácter público con autonomía técnica, económica, financiera, funcional y administrativa de acuerdo a lo señalado en la ley de las telecomunicaciones. Así nace el Organismo Supervisor de la Inversión Privada en Telecomunicaciones (OSIPTEL), cuyo objetivo máximo es promover el desarrollo, la libre competencia, la equidad y neutralidad de la prestación de los servicios de telecomunicaciones en nuestro país.

Es potestad de OSIPTEL regular todos los servicios públicos de telecomunicaciones, de manera que nuestra solución de un mini operador estaría bajo la supervisión de Osiptel al brindarse un servicio al público en general. De implementarse la solución con carácter privado, dicha solución no estará sujeta a supervisión alguna por parte del órgano regulador ya que no está dentro de su competencia según sus funciones y objetivos.

### **3.3.4 Interoperabilidad**

El estado y el Organismo supervisor, en un afán de promover la libre competencia y el desarrollo del mercado de las telecomunicaciones, asegura mediante dispositivos legales aplicados a través del órgano supervisor correspondiente (Osiptel) la no discriminación, equidad y neutralidad de la prestación de servicios de telecomunicaciones; estableciendo y supervisando con normas técnicas, económicas y legales todo lo relacionado interconexión de operadores.

Así pues, con la regulación dada en materia de interconexión entre operadores, se asegura la operatividad básica de nuestra solución de mini operador la cual consta en su modelo general de interoperabilidad tanto con los operadores de telefonía fija como telefonía celular. Cabe resaltar en este punto, que de darse una implementación de solución para brindar servicios al público en general, debemos regirnos a lo establecido en las normas dadas por Osiptel de manera que se defina la tecnología y tarifas para el cruce de tráfico entre los operadores con los cuales nuestra solución de interconectará. De otro modo, si nuestra solución se implementará con carácter privado, no estará sujeta a norma alguna por parte del órgano regulador y por tanto podemos establecer la tecnología y tarifas mas convenientes en total acuerdo con los operadores con los cuales trabajará nuestra entidad privada que haya suya la solución.

### **3.4 Topología y arquitectura de red**

En esta parte del desarrollo, definiremos la topología que está involucrada en el punto de convergencia de una red de telefonía fija y una red de telefonía celular de acuerdo a una implementación orientada a brindar un servicio público o un servicio privado. Al entrar en detalle sobre el análisis de la topología, veremos que componentes conformarán la arquitectura tecnológica necesaria y que cualidades tendrá la implementación, sea esta para brindar un servicio público o privado.

La topología de la solución, teniendo en cuenta un esquema general, deberá estar compuesta básicamente por la interconexión hacia la red de telefonía fija, la interconexión hacia la red de telefonía celular y la red interna de nuestro operador; y cada uno de estos componentes deberán ser diseñados de acuerdo al servicio deseado (público o privado) a proveer.

Por un lado, de brindarse el servicio al público en general debemos de tener en cuenta que las interconexiones con los operadores son reguladas por Osiptel mediante una norma de interconexión la cual especifica que toda interconexión entre operadores deberá cumplir ciertas condiciones. En nuestro caso, la interconexión deberá darse con una señalización red a red, tal y como lo especifica la normal pudiendo ser Señalización No. 7, tanto para los operadores de telefonía fija o de telefonía celular. En cuanto a la red interna, esta deberá de contar con los componentes necesarios para la tarificación, equipos con capacidad de ruteo de tráfico, ya sea telefónico o de datos llevando voz. De acuerdo a lo mencionado, un modelo de topología para nuestro mini operador sería como el que se muestra en la siguiente figura 3.2:

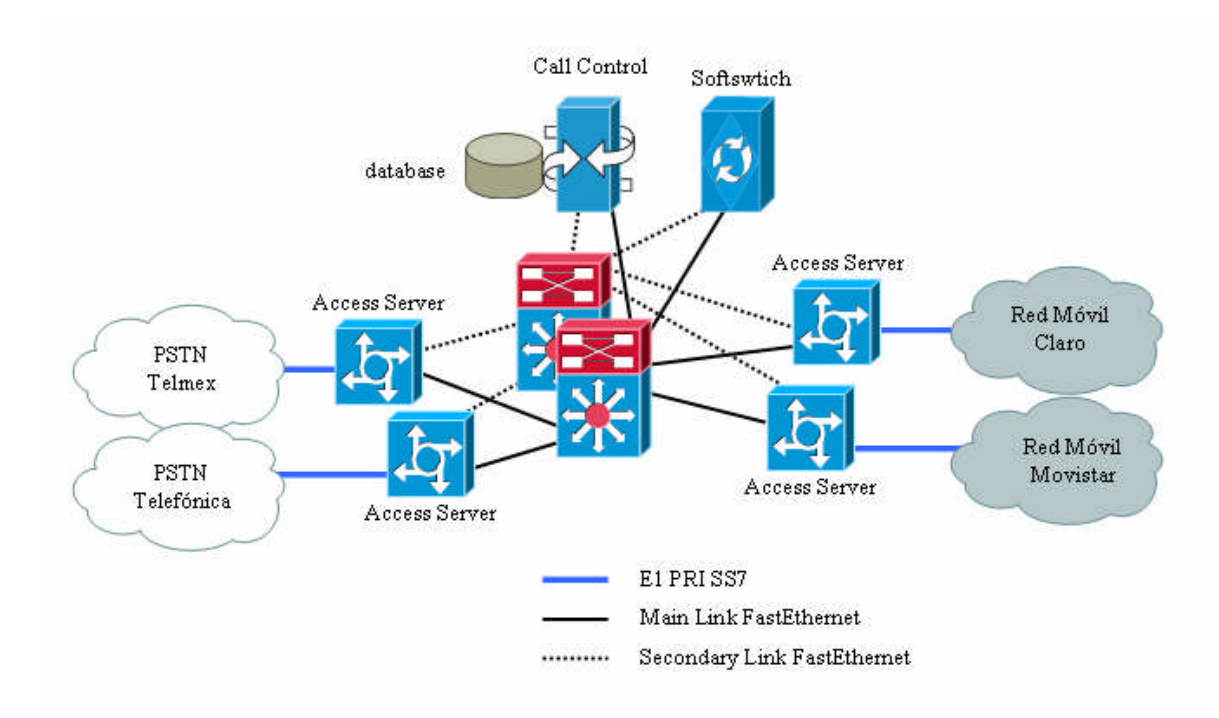

**Fig. 3.2:** Topología propuesta de solución para brindar un servicio público.

Por otro lado, de proveer la solución el servicio de manera privada debemos tener en cuenta la tecnología actual de los operadores de telefonía celular y definir la tecnología de interconexión con sus redes. Debemos tener en cuenta también la tecnología actual de telefonía usada por la entidad privada que adquiere la solución y los requerimientos que ésta tiene. En el caso de interconexión con las redes de telefonía celular tenemos disponible la tecnología GSM o la que se defina de algún acuerdo entre los operadores y nuestra entidad privada. Este esquema de solución hace mas manejable la implementación ya que se cuenta con diversas opciones y no hay algún marco regulatorio estricto a cumplir. Por último, es necesario analizar la implementación de componentes de tarificación para la respectiva validación de costos. Con lo anterior, un modelo de topología para nuestra solución aplicada de manera específica para brindar un servicio privado, seria así como el de la figura 3.3:

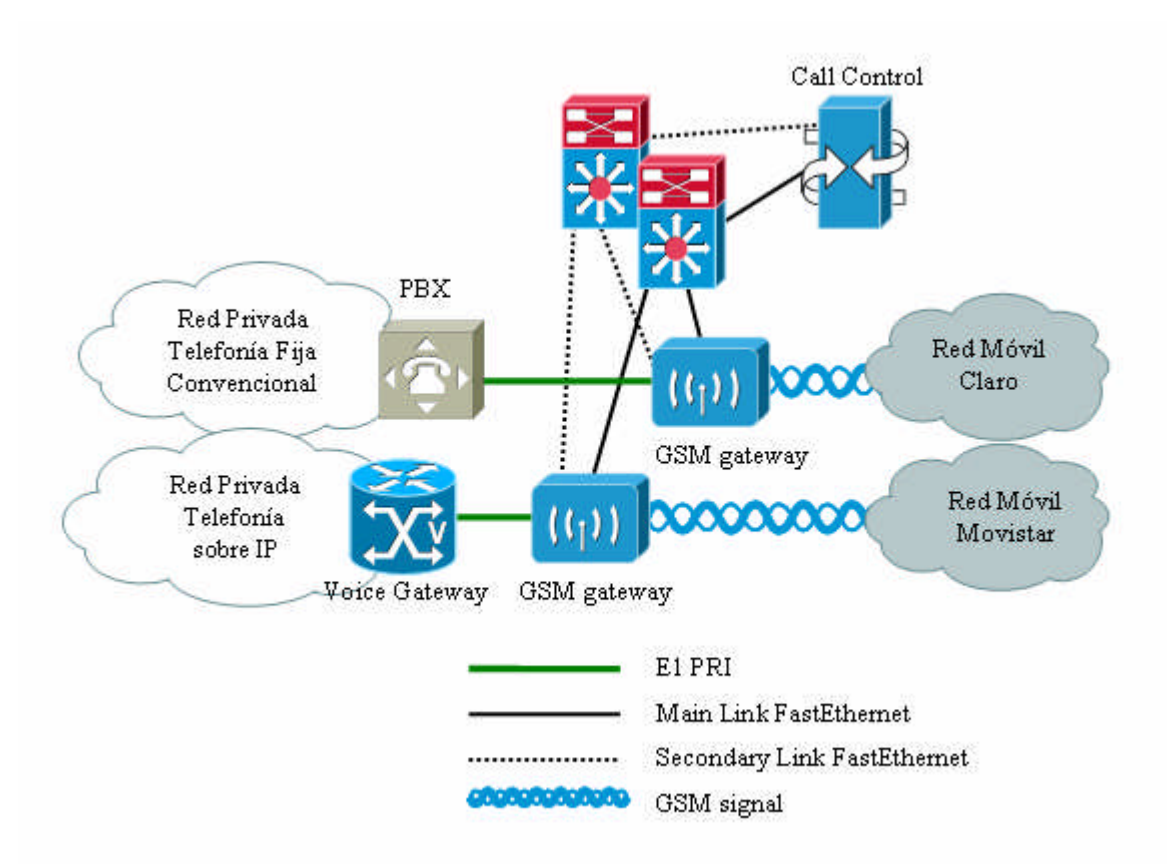

**Fig. 3.3:** Topología propuesta de solución para brindar un servicio privado.

# **3.5 Factibilidad de la implementación**

De acuerdo a los puntos vistos hasta el momento en este capitulo, la factibilidad de implementar nuestra solución propuesta debe iniciarse definiendo el tipo de servicio a brindar. Teniendo en cuenta esto, es necesario considerar los casos independientemente el uno del otro, de manera que tengamos una perspectiva clara de la factibilidad de la implementación; por esta razón veremos a continuación la factibilidad de implementación de la solución de darse ésta ya sea para un servicio al público en general o bien de uso estrictamente privado.

# **3.5.1 Para Servicio Público**

En primer lugar, tenemos nuestro modelo de solución aplicado a un mini operador el cual brindará un servicio público. Definamos pues dicho servicio e iniciemos un análisis en líneas generales para tener una idea si nuestra solución es factible de implementar o no para este caso en particular.

En un principio, el problema planteado es el elevado costo de llamadas desde la red de telefonía fija hacia la red de telefonía celular. Al establecernos nosotros como un operador proveedor de cruce de trafico de una red a otra al pú blico en general, el servicio brindado será un SERVICIO PÚBLICO, siento este regulado por Osiptel de acuerdo a las reglas de juego del mercado de las telecomunicaciones en nuestro país; y en especifico, ya que nuestro servicio consta básicamente de interconectar redes de distintos operadores, nuestro servicio será de carácter especial con interoperabilidad. De acuerdo al marco legal, el cual establece la normatividad que asegura y regula nuestra interconexión con los operadores existentes, nuestro servicio se brindará con el código de discado 15XX (Servicios especiales con interoperabilidad).

Para proporcionar este servicio es necesario que nuestro mini operador esté interconectado con los operadores de telefonía fija, ya que las llamadas que tendría nuestro servicio se originarán en esta red; y de telefonía celular, ya que las llamadas que manejará nuestro servicio culminarán en esta red. En todo caso, al menos nuestro mini operador deberá interconectarse con los operadores de mayor presencia en el mercado, de manera que exista el canal físico correspondiente para el cruce de tráfico. Es en estas interconexiones que se produce cobros entre operadores ya sea por la señalización dada o por el tráfico efectivo cruzado. Es en este punto donde recurrimos a la norma dada por Osiptel para la regulación de tarifas topes de interconexión; y con ellas podemos hacer un cálculo general de manera que obtengamos el precio de mantenimiento de la operatividad básica de nuestro mini operador. De acuerdo a los conceptos de pago por interconexión, tenemos que sería necesario definir el costo por terminación/origen de llamada (señalización) y por el cruce de tráfico de llamadas. De lo anterior observamos que para nuestro servicio, el operador de telefónica fija nos pagaría por la terminación de las llamadas originadas en su red y nuestro mini operador deberá asumir el costo por terminación de llamada en el respectivo operador celular y su costo implicado por el cruce del tráfico de la llamada correspondiente.

Por otro lado, la red interna de nuestro operador tendría una arquitectura de acuerdo a la logística operativa del servicio; siendo necesario por ejemplo, la inclusión de una base de datos si la operatividad del servicio sería con tarjetas prepago, sirviendo esta base de datos como punto de centralización para los saldos y debes de las tarjetas distribuidas en el mercado. Otro punto a tomar en cuenta es la interacción de las tecnologías, que tomando en cuenta la tendencia actual, se podría tomar en cuenta el protocolo IP (Internet Protocol) sobre el cual convergerían las interconexiones con los demás operadores y los elementos de control del servicio, tal como vimos en el acápite anterior.

De acuerdo a lo expuesto, podemos decir entonces que la factibilidad normativa y técnica es positiva, por cuanto el mercado de las telecomunicaciones está regulado y con reglas de juego puestas en práctica. Respecto a la factibilidad económica, la cual es el punto de inflexión en la decisión de invertir o no en la implementación, dependerá del acuerdo en que se llegue con los operadores locales de acuerdo a las tarifas de cruce de tráfico.

# **3.5.2 Para Servicio Privado**

En segundo lugar, tendríamos nuestro modelo de solución aplicado para el mismo problema pero con la diferencia que sería aplicado para una entidad en particular y de manera especifica. Con esto, diremos que el servicio es de carácter privado y por tanto no está incluido dentro de la jurisdicción del organismo regulador del estado para las telecomunicaciones en el país; entonces, asumimos como positiva la factibilidad normativa de la implementación.

Respecto a la parte técnica podemos afirmar de antemano que una implementación de nuestra solución tiene un sustento simple el cual está basado en altos costos de tráfico hacia la red de telefonía celular, y la factibilidad de la solución, técnicamente hablando, se dará de acuerdo a la cantidad de tráfico esperado que se cruzará hacia la red celular. Indirectamente, la envergadura de la red de telefonía privada sobre el cual se implementará la solución, influirá en la factibilidad técnica, ya que a mayor cantidad de equipos terminales, mayor será la probabilidad de cruzar llamadas.

La factibilidad económica tendrá su base centrada en la comparación de la inversión que se haga en la implementación versus la cantidad de tráfico que se espera cruzar; es decir, el tiempo de retorno de la inversión. Esto se traduce en el nuevo costo que tendrá el tráfico con la solución implementada el cual depende de la tarifa acordada con los operadores de telefonía celular con nuestra entidad que usará la solución.

Podemos decir entonces que para brindar un servicio privado con la solución planteada, la factibilidad de implementación dependerá de los elementos necesarios para las interconexiones requeridas y del nuevo costo que implicará el tráfico hacia la red de telefonía celular. Este análisis se hace con una amplia perspectiva, pero a su vez no es difícil saber que para un servicio privado la factibilidad es más asequible ya que el análisis más influyente sería el de los costos de cruce de tráfico con los operadores de telefonía celular. Sin dejar de lado el análisis técnico, ya que la normatividad no tiene un juego muy participativo en la implementación, la solución de podrá realizar con la ayuda de las tecnologías asistentes si discriminación y/o mezquindad con alguna de ellas.

### **3.6 Conclusiones**

En este capitulo hemos tratado de sacar recopilar en líneas generales algunas consideraciones que deben tomarse en cuenta para la implementación de la solución y de acuerdo a lo que hemos tratado, tenemos:

La solución propuesta es una solución genérica, por lo que deja a la expectativa detalles. Estos detalles van surgiendo como cuestiones de acuerdo al entorno en que se quiera aplicar la solución.

El marco legal actual aplicable para esta solución, está claramente definido y tiene como eje al organismo regulador del mercado de las telecomunicaciones de nuestro país. El organismo regulador tiene ingerencia directa en la solución, de aplicarse ésta para un servicio público; en caso de darse para un servicio privado, la injerencia será indirecta vía los operadores de telefonía.

De darse la aplicación de la solución para proveer un servicio público deberá estar sujeta a un análisis de factibilidad detallado tomando en cuenta inversiones de gran escala y las condiciones futuras que se espera en el mercado.

Para el caso de proveer un servicio privado, la factibilidad de la solución dependerá de los acuerdos entre la entidad que haga suya la solución y los operadores locales de telefonía celular.

Estos dos casos son solo muestra de la aplicación de la solución genérica, la cual dependerá de la tecnología y el diseño que implemente para algún caso especifico a resolver.

# **CAPÍTULO IV APLICACIÓN DE LA SOLUCIÓN: CASO PARTICULAR. OTRO PUNTO DE VISTA DE LA RED.**

### **4.1 Situación actual**

En esta parte del presente documento haremos uso del modelo genérico visto anteriormente aplicándolo a un entorno mas especifico obteniendo como resultado una solución para pequeñas, medianas y grandes empresas en el que la red privada de telefonía de la empresa en cuestión se comporta como la red de telefonía tradicional desde la cual existe un tráfico considerable hacia destinos en la red de telefonía celular.

Para este caso especifico, la aplicación del modelo fue hecha a una entidad financiera la cual no tenía mucho tiempo de iniciadas sus operaciones en el país y en momento del análisis fácilmente puede ser considerada como una mediana empresa. En los siguientes puntos del presente capítulo se presentará a detalle de como la entidad financiera en cuestión identificó la necesidad de reducción de costos, el diseño de la solución, la evaluación de equipamiento y la implementación.

Con poco más de un año de iniciadas sus operaciones en el país, la entidad financiera que adopta la solución esquematizada en el presente documento es una institución en expansión y con el objetivo de llegar a ser una entidad financiera de gran envergadura en el país, y para ello tiene implementada una infraestructura tecnológica definida de acuerdo a la necesidad del negocio al cual está enfocada. Para una descripción detallada de la situación actual de nuestra entidad, podemos enumerar algunas características que pueden definir la coyuntura en la se encuentra esta entidad al momento de realizar el análisis respectivo para la aplicación de la solución; así como también el comportamiento del tráfico que tiene nuestra entidad,

según su operatividad normal. Estas características y comportamiento son como siguen:

# **4.1.1 Características de la entidad**

Para mencionar las más importantes, tenemos:

**A. Necesidad del negocio:** Como en toda empresa, la necesidad del negocio es ofertar el producto creado y en este caso no es la excepción. Nuestra entidad financiera tiene la necesidad de ofertar sus productos y una de las maneras es hacerlo vía el uso de medios tecnológicos, como el email. De esta característica lo que nos interesa analizar es la promoción de productos vía llamadas a potenciales clientes, y mejor aun si la llamada es realizada directamente al celular del potencial cliente.

**B. Soporte del Negocio:** Una empresa de mediana envergadura muchas veces necesita de proveedores especializados lo cuales brindan su apoyo para la resolución de problemas o implementación de nuevos proyectos. Es así que existe comunicación del personal administrativo u operativo de nuestra entidad en análisis con proveedores. Una vez mas, es de nuestro interés la comunicación telefónica hacia los proveedores con destino celular.

**C. Soporte a Clientes:** Hoy en día uno de los factores claves de un negocio es la calidad del servicio brindada. Por ende, el soporte a clientes es un factor determinante en el negocio, el cual se traduce en comunicación directa del personal especializado de la entidad con el cliente. Esta característica se transforma en llamadas telefónicas a destinos móviles de los clientes de la entidad.

**D. Infraestructura Tecnológica:** Nuestra entidad en cuestión tiene lineamientos definidos de su infraestructura tecnológica, la cual contempla la telefonía IP como solución de comunicación tanto interna como externa. Asimismo, al hacer uso de la telefonía IP, contempla como comunicación de datos el protocolo

IP sobre el estándar Ethernet y aplicación de calidad de servicio (QoS – Quality of Service) en el tráfico inter-sedes comunicados mediante enlaces de datos dedicados proporcionados por un proveedor de servicios, constituyendo de esta manera una red privada.

**E. Conexión con la red de Telefonía Fija:** Las conexiones con la red pública de telefonía son mediante enlaces E1s ISDN PRI con los dos más grandes operadores de Telefonía fija que son Telefónica del Perú y Telmex Perú.

### **4.1.2 Comportamiento del Tráfico**

Del mismo modo, es reiterativo mencionar que nuestro interés es en especifico el análisis del comportamiento del tráfico telefónico desde la red de telefonía de la entidad en cuestión hacia la red de telefonía celular, por lo que es conveniente mencionar, además de las características enumeradas, el comportamiento que tiene el trafico telefónico en el día a día laboral de nuestra entidad. Así podemos señalar lo siguiente:

**A.** El área de ventas realiza llamadas a clientes desde la red de Telefonía IP de la entidad de manera aleatoria durante el cualquier día, sin variar dicho comportamiento durante el transcurso de cada mes. Se espera que el volumen de tráfico generado vaya en aumento a medida que el área de ventas crezca.

**B.** Las áreas administrativas y de soporte tienen comunicación aleatoria con proveedores. Esta comunicación se mantiene a lo largo de cada mes. Se espera que el volumen de tráfico aumente a medida que la entidad crezca y con ello el requerimiento de más proveedores.

**C.** El área de call center tiene comunicación constante por los diversos productos que la entidad ofrece, comunicación que es ligeramente alta en ciertas fechas de cada mes debido a cierres de ciclos de pagos y otros. Se espera que el

comportamiento de este tipo de tráfico se mantenga y aumente el volumen a medida que la cartera de clientes crezca.

**D.** La comunicación inter-sedes se considera establecida, por lo que no es necesario un análisis del tráfico que se cruza sobre los enlaces dedicados, ni mucho menos un análisis de calidad de servicio.

Conociendo las características y el comportamiento del tráfico telefónico saliente hacia la red celular, mostramos en la figura 4.1 un esquema de red de nuestra entidad que ayudará a tener una mejor visión de cómo fluye el tráfico a analizar.

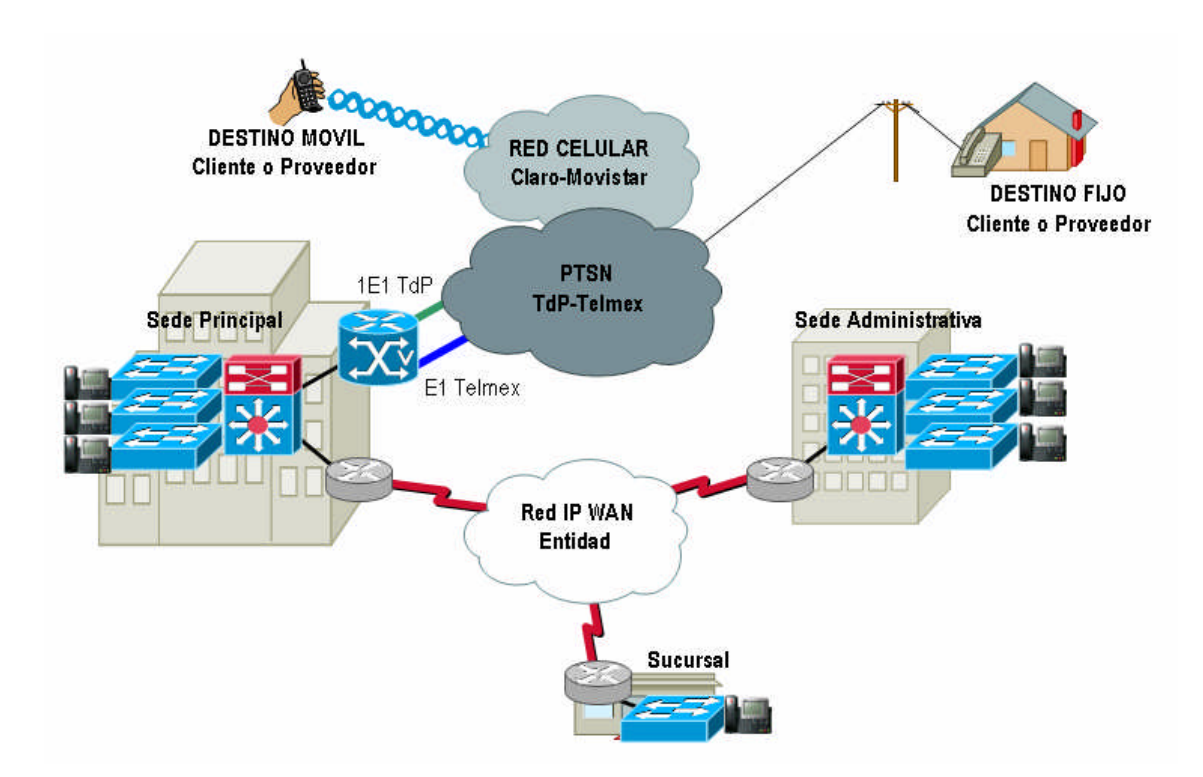

**Fig. 4.1:** Topología actual de entidad privada.

Del esquema de red, es oportuno precisar que el tráfico telefónico tanto saliente como entrante desde y hacia la entidad es realizado mediante el uso de un router-gateway cuya interfaz de conexión con la red de Telefonía fija (PSTN – Public Switched Telephone Network) son 3 interfaces E1 ISDN PRI.

Analizando los puntos anteriormente descritos, no es difícil predecir las condiciones nominales en la que se genera el tráfico, permitiéndonos así definir valores que nos ayudarán a modelar la solución y llegar a un diseño óptimo de la misma.

### **4.2 Solución propuesta**

Solo es necesario tener en cuenta el objetivo de nuestra entidad en análisis para poder concluir la tendencia incremental del tráfico telefónico desde el interior de la entidad hacia el exterior; naturalmente este tráfico es traducido por los operadores proveedores del servicio en una cuenta mensual la cual irá también incrementando, como ya sabemos el costo implicado es directamente proporcional a la cantidad de minutos de tráfico que eventualmente se consuman.

Es en este escenario donde la entidad tiene la necesidad de buscar una forma de tener un menor costo por este tráfico cruzado, ya que al fin y al cabo es un tráfico necesario por lo que no se puede prescindir del mismo; y de igual manera tomar las previsiones del caso para que el aumento del tráfico sea soportado a medida que la entidad se expande, sus potenciales clientes aumenten, la cantidad de productos aumenten, la cantidad de clientes a atender aumente, etc.

### **4.2.1 Modelamiento de la solución**

Basándonos en el capitulo 3 del presente desarrollo, en el que se detalla la solución al problema de los costos elevados de llamadas hacia la red celular en su modelo general, podemos redefinir el modelo general planteado de manera que se ajuste a la infraestructura actual nuestra entidad haciendo las siguientes analogías:

**A.** La red interna de telefonía de nuestra institución hace las veces de Red de Telefonía fija tradicional.

**B.** Con la premisa anterior, deducimos que el router-gateway sobre el que recae los enlaces E1 ISDN PRI para conexión hacia la PSTN, será lo que llamamos **Interfaz Red Telefonía Tradicional**.

Es necesario mencionar que esta analogía se logra gracias a la solución de telefonía IP con la cuenta nuestra entidad, la cual está basada en un modelo centralizado (Cliente-Servidor) y donde existen recursos (equipos) controlados por un ente máximo (servidor principal). Así tenemos el router-gateway mencionado líneas arriba, el cual es el encargado de interpretar el lenguaje usado en el mundo del protocolo IP y en el mundo de la telefonía convencional.

De igual forma, en nuestro modelamiento, es necesario definir nuestra infraestructura de control y administración la cual nos ayudará a manejar el flujo de tráfico en cuestión. Además, es necesario a su vez, definir la analogía de nuestra interfaz red Telefonía Celular, la cual nos dará el beneficio de los costos de comunicación entre celulares de un mismo operador.

Actualmente, existen en el mercado de la tecnología opciones para tomar en cuenta; pero a la vez debemos considerar las circunstancias del tráfico generado y la tecnología en las cuales estas circunstancias se dan. Sabemos que el ente que nos ayudará a controlar las llamadas y a la interacción con nuestra red interna de telefonía es el router-gateway con que cuenta nuestra institución en análisis; siendo E1 ISDN la tecnología de interacción. Así también tenemos que de los tres operadores de telefonía celular, dos de ellos cuentan con una red basada en la generación 2.5 usando el estándar GSM.

Las circunstancias del tráfico a cruzar las podemos resumir en que según estadísticas brindadas por el órgano regulador nacional, aproximadamente el 96% de las líneas celulares en servicio pertenecen a los dos mas grandes operadores que cuentan con red GSM. Tomando en cuenta estas estadísticas y las características de nuestra entidad, no es difícil asumir que nuestra interfaz Red Telefonía Celular deberá basarse en GSM, ya que se espera tener un mayor tráfico a este tipo de red, con lo que se tendrá un mayor ahorro en el cruce de tráfico.

Como consecuencia del análisis realizado, tenemos una última analogía parte de las tecnologías más conveniente a usar:

# **C.** Para nuestra **Infraestructura de Control y Administración e Interfaz red**

**Telefonía Celular**, es conveniente evaluar el equipamiento, considerando que éste deberá contemplar el estándar E1 ISDN y también el estándar GSM.

# **4.2.2 Topología Propuesta**

Con las analogías anteriores y tomando en cuenta la situación actual de nuestra entidad en análisis, ya podemos esquematizar una topología de red a considerar, la cual quedaría como se muestra en la siguiente figura 4.2:

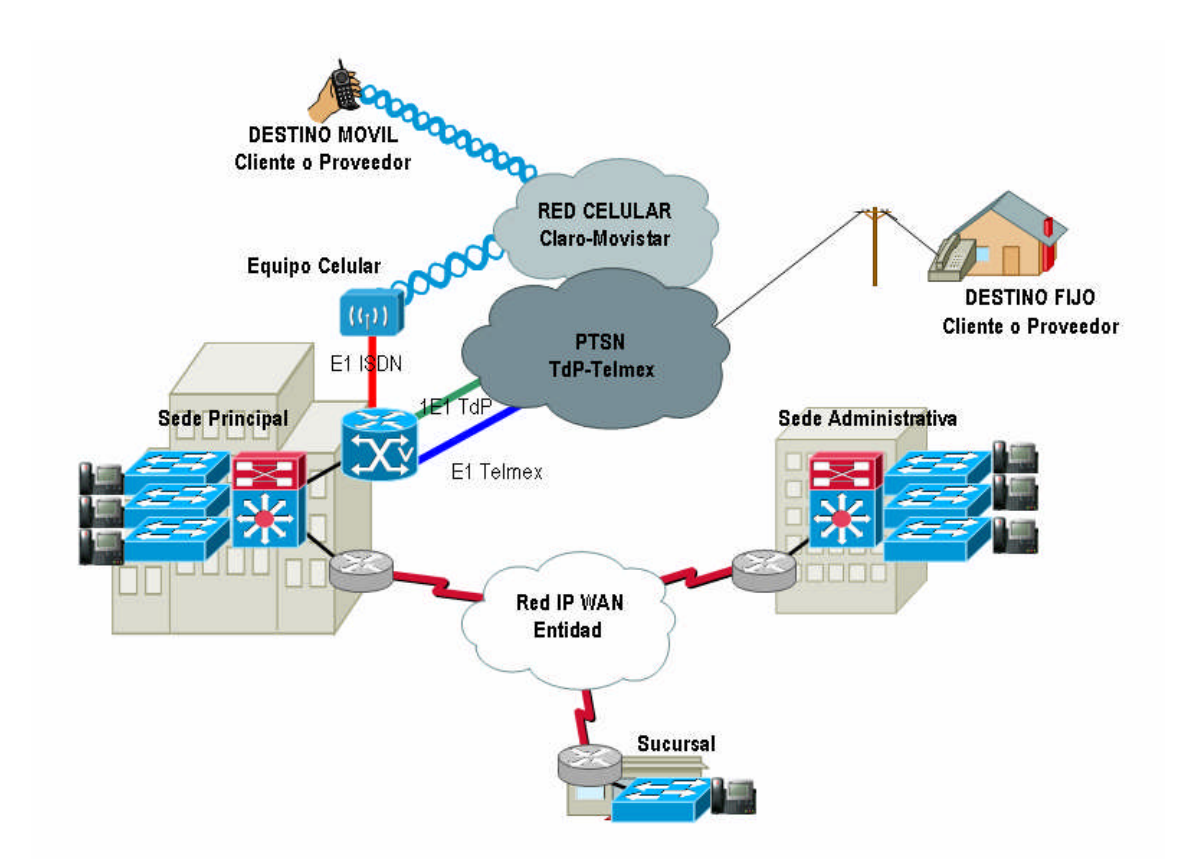

**Fig. 4.2:** Topología propuesta de solución para entidad privada.

Según vimos en el tópico anterior, el router-gateway que recibe los E1s que interconectan la red de telefonía interna con la red pública de Telefonía local es nuestro principal aliado en la interoperabilidad del mundo IP donde reside la solución de telefonía de nuestra entidad y el mundo ISDN (Red Digital de servicios integrados – Por sus siglas en inglés - Integrated Services Digital Network, el cual al

ser un estándar abierto, permite que la búsqueda del equipamiento necesario para construir la interoperabilidad con la red de telefonía celular sea mas abierta y factible.

Además, al tener frente a nosotros una solución de telefonía IP contemplando un esquema centralizado; parte de la administración del cruce de tráfico (desde la red interna de la entidad hacia destinos celulares externos) recaerá en los servidores de administración de la solución de telefonía, los cuales naturalmente administración el router-gateway de la topología actual de la entidad. El complemento de la administración y control de la solución lo debemos de conseguir en el Equipo Celular de la topología propuesta, ayudándonos a discriminar el operador celular a utilizar dependiendo del destino del tráfico cruzado.

# **4.2.3 Selección del Modelo de Tráfico**

Ya que la base de ésta solución está estrechamente ligada al manejo del tráfico telefónico, es imperativo analizar el modelo de tráfico que mas se ajusta a nuestra entidad de manera que podamos dimensionar los canales necesarios y así cumplir con la elaboración de un diseño de red escalable que permita a la red proporcionar los recursos necesarios cuando ésta los demande

Para definir el modelo de tráfico al cual debemos ajustar nuestros cálculos, es necesario tomar en cuenta las siguientes consideraciones según vimos en el segundo capítulo:

**A. Patrón de Tráfico Cruzado (Arrival Pattern):** La manera en como fluye el tráfico de llamadas hacia destino celulares es uno de las importantes aspectos a tener cuenta.

De manera analítica, intuimos que el tráfico en una empresa cualesquiera tendrá picos elevados durante la hora mas cargada antes y después de la hora del almuerzo de los colaboradores, esto sin duda será así si nos remitimos al análisis del comportamiento de colaboradores cuyo trabajo es administrativo. Teniendo en cuenta que nuestra entidad tiene diversos perfiles, y más aun que está en expansión tanto en su parte de cartera de clientes como de proveedores, el tráfico se hace un

tanto impredecible. Asimismo, debemos precisar que el análisis debe remitirse a destinos celulares donde la llamada es considerada directa y con mayor probabilidad de ser realizada a cualquier hora dentro del horario de trabajo de nuestra entidad.

Asumimos pues, que debido a la circunstancia en la que se encuentra nuestra entidad al momento del análisis, ésta tendrá un comportamiento aleatorio de las llamadas salientes con destinos celulares.

**B. Bloqueo de Tráfico (Blocked Calls):** El bloqueo de tráfico ocurre cuando la red no tiene recursos disponibles para asignar a una eventual llamada que requiere establecerse.

La solución de telefonía IP con la que cuenta nuestra entidad no cuenta con un sistema que le permita no bloquear llamadas, como un sistema de correo de voz. Además, si contara con alguno lo deberíamos de considerar para un análisis de llamadas entrantes. Nuestro análisis debe basarse en el tráfico que se genera con las llamadas salientes desde nuestra entidad hacia destinos celulares, los cuales cuentan con un sistema de correo de voz para ambos operadores. De acuerdo al comportamiento de las llamadas que tienen los colaboradores, el cual depende de su función, podríamos entonces definir si tomamos en éste parámetro o no.

Ya que muchas llamadas son realizadas a clientes y futuros clientes, es conveniente por calidad de servicio que éstas sean realizadas al mismo cliente evitando así hacer uso del correo de voz con el que cuenta el sistema de telefonía celular. Además, es posible que la probabilidad del uso del sistema de correo de voz de la red celular sea usado para ciertas comunicaciones que no son urgentes, considerando entonces que el soporte de nuestra entidad es el pilar para su funcionamiento, consideramos entonces que las llamadas funcionales rara vez terminarán con un mensaje en el correo de voz.

Por último tenemos que un estimado del número de troncales que obtendremos como resultado de éste análisis comparado con el infinito número de destinos celulares que existen en nuestro país (aun con una penetración baja hacia la población), nuestras troncales no tendrán la capacidad de manejar estas llamadas bloqueadas cuando no haya recursos de red suficientes para atenderlas, o en caso contrario de contar con un sistema para dicho propósito encarecería la solución, resultando esto en un mayor tiempo como retorno de inversión. Por tanto, para nuestro análisis consideramos que las llamadas bloqueadas serán reintentadas una vez que se detecte que no se tienen recursos disponibles para cursarla.

**C. Número de Fuentes Generadoras de Tráfico (Sources):** El número de fuentes generadoras de tráfico es muy importante en este calculo ya que a medida que estas fuentes varíen en el tiempo, el diseño que obtengamos de este análisis será variable, teniendo así un Grado de Servicio (GoS) variable; ya que a mayor número de fuentes, con el número de troncales invariable, la probabilidad de encontrar una troncal ocupada será mayor y por tanto mayor la probabilidad que la llamada sea bloqueada dándonos como consecuencia un grado de servicio mayor (que se traduce en un mal servicio).

En el caso de nuestra entidad, al momento de realizar el análisis cuenta con aproximadamente 250 colaboradores con capacidad de realizar llamadas a destinos celulares. Pero aquí el número importante es la cantidad de equipamiento que la da esa posibilidad al personal de realizar llamadas; contando nuestra entidad con aproximadamente 200 equipos telefónicos instalados (parte de la solución de telefonía IP con la que cuenta) calculados al momento de realizarse el análisis. Considerando éste número un valor considerable, decimos entonces que la cantidad de fuentes para nuestro sistema será infinita.

**D. Tiempo de Espera (Holding Times):** Los tiempos de espera en el caso de nuestra entidad son mínimos; considerando que las llamadas a celular son llamadas de corta duración y por ende se tiene poca probabilidad de espera. Como en la mayoría de los casos de modelo de tráfico, se considera un comportamiento con una distribución exponencial de este parámetro.

Definidos los aspectos que nos ayudarán de decidir qué modelo de tráfico usaremos, recurrimos a la TABLA Nº 2.1, la cual señala que con un patrón de tráfico aleatorio, con un bloqueo de llamadas que implicará reintentos, con un número infinito de fuentes generadoras de tráfico y con tiempos de espera insignificantes; el modelo de tráfico a tomar en cuenta es el Modelo de Tráfico Erlang B Extendido.

### **4.2.4 Selección de Equipamiento**

Ya con un modelo definido, es importante saber sobre que infraestructura se harán los cálculos correspondientes a fin de saber que partes del equipo se tienen que dimensionar.

Para empezar, la tecnología ISDN es el estándar necesario con la que debe contar nuestro equipo a elegir; ya que es el estándar que maneja el router-gateway con el que cuenta nuestra entidad en análisis. Este primer punto es muy importante ya que el router-gateway que usaremos es pieza clave y fundamental para interoperar con otra tecnología.

Un segundo punto es la interoperabilidad que tendrá nuestro equipo a elegir, el cual debemos de considerar ya que dicho equipo formará parte de la red de nuestra entidad y de la red de telefonía celular. Como se comentó en puntos anteriores, la mayor parte de los destinos celulares están basados en la tecnología GSM; por tanto, no es difícil concluir que el otro estándar con el que debe contar nuestro equipamiento debe ser GSM. La tecnología GSM como sabemos trabaja en un esquema con dispositivos celulares los cuales se conecta a la red GSM por medio de CHIP identificadores, trabajando a la frecuencia de cada operador. Así pues, concluimos que nuestro equipo debe tener la capacidad de trabajar en ambas frecuencias de los operadores existentes en nuestro país, así como la capacidad de trabajar con CHIPS GSM.

Partiendo de lo anterior y sabiendo que en el mercado tecnológico existen algunas opciones para tomar en cuenta, llegamos al punto de acotar nuestra elección con dos marcas que consideran lo antes expuesto, y más aun, toman en cuenta la administración y control de las llamadas permitiendo así elegir como se llegará al destino celular de manera que obtengamos un menor costo por la llamada. Es decir, la posibilidad que el equipo sea administrable, nos da la ventaja de aprovechar el hecho que una llamada de un destino celular a otro del mismo operador cuesta mucho menos aun.

Estos equipos son conocidos como Gateway E1-GSM de manera general y su nombre dependerá de la marca que los fabrique. En puntos posteriores se señalaremos los detalles de estos equipos así como el modelo y la marca.

### **4.3 Cálculos**

De acuerdo a las consideraciones hechas en el punto anterior en la que se define un modelo de tráfico a seguir, es preciso considerar en este momento del análisis las herramientas necesarias que nos proporcionen los parámetros adecuados sobre los que se basará el modelo de tráfico elegido y con el cual obtendremos una propuesta de dimensionamiento estimado.

Es oportuno en este momento del análisis tener claro que la definición del modelo de tráfico se basó de acuerdo al comportamiento esperado del tráfico al que se le aplicará la solución; así como también, que el análisis de tráfico nos dará como resultado un dimensionamiento estimado de la infraestructura necesaria basándose en la manera como fluirá el tráfico por esta misma infraestructura.

Básicamente el presente punto podemos considerarlo de carácter cuantitativo, ya que obtendremos valores sobre ciertas mediciones; mediciones obtenidas bajo ciertas circunstancias y herramientas.

### **4.3.1 Cálculo del Número de Canales entrantes Gateway E1-GSM**

El primer cálculo a la vista, que es casi intuitivo, es que el número de canales de entrada a nuestro equipo gateway E1-GSM es igual al número de canales de salida del mismo; esto se deduce elementalmente de los análisis y de las conclusiones anteriores, y tomando en cuenta la topología propuesta para la solución es imperante que el número de canales que se calcule hacia la red celular será el mismo número necesario para la conexión de nuestro equipo con el router-gateway de la solución de telefonía IP de nuestra entidad en análisis.

Otro punto base para que tengamos como resultado lo anterior expuesto es que el equipo Gateway E1-GSM solo será diseñando para cruzar el tráfico saliente generado por llamadas con destino la red de telefonía celular. Esto se ilustra de una mejor manera en la figura 4.3:

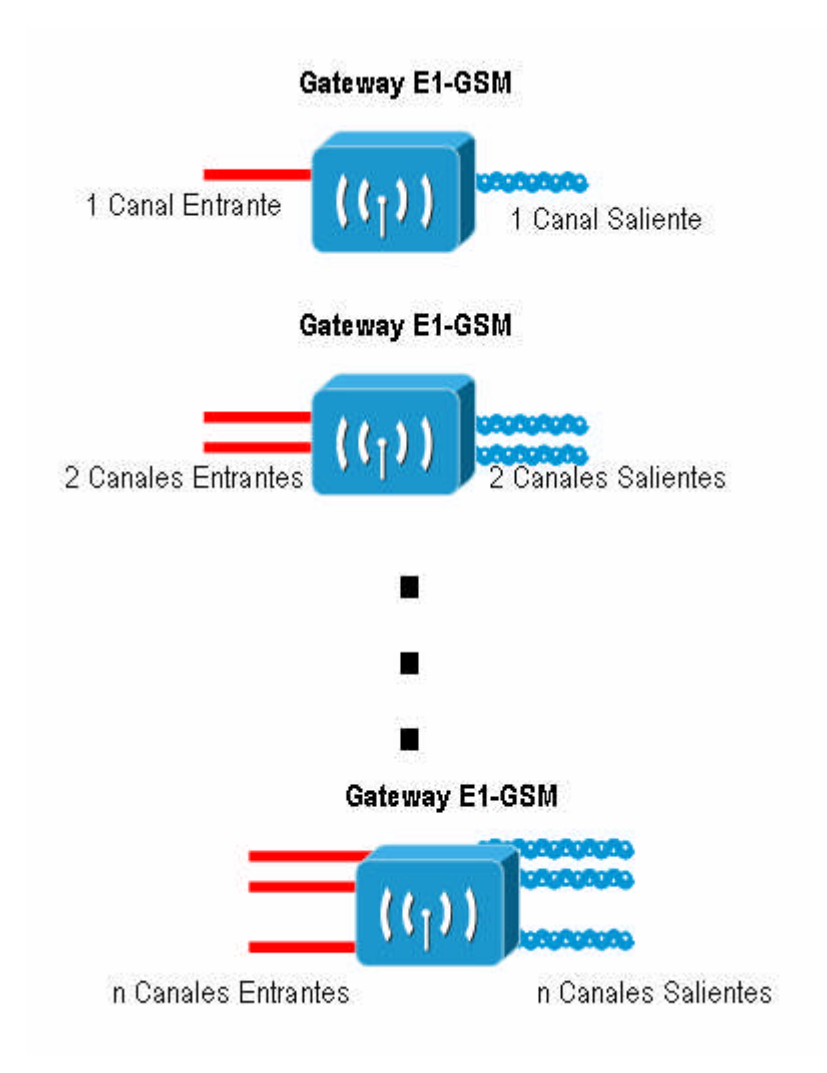

**Fig. 4.3:** Esquema de diseño de canales entrantes.

# **4.3.2 Cálculo del Número de Canales salientes Gateway E1-GSM**

En este cálculo es necesario aplicar el modelo tráfico, ya que este parámetro es el número de troncales necesario para cubrir la demanda de llamadas salientes hacia destinos celulares. En el caso especifico de nuestra entidad en análisis, el modelo de tráfico a considerar es el Modelo Erlang B Extendido, el cual considera como variables el flujo de tráfico en la hora cargada (BHT – Busy Hour Traffic), el porcentaje de llamadas que serán nuevamente realizadas en caso de bloqueo, y el grado de servicio que se quiere tener. Es preciso recordar que este modelo de tráfico se concluyó con la premisa que el número de fuentes generadoras de tráfico es infinito en comparación con el número de recursos disponibles de red, es decir, con el número de troncales a calcularse.

Asimismo, una consideración de cálculo a tomarse en cuenta es que los canales deben ser dimensionados de acuerdo al operador destino, ya que se necesita dimensionar por cada operador la disponibilidad de recursos de manera que estos sean independientes por operador y así tener una mejor escalabilidad de la red; además, ya que de asumir los destinos como un solo operador en el cálculo influenciará en el flujo de tráfico total y por ende en el resultado.

Necesitamos ahora encontrar el valor numérico de los parámetros que nos ayudarán con el modelamiento de la solución. En primer lugar tenemos:

### **A. Cálculo de tráfico en Hora Cargada (BHT)**

Para tener un estimado de este valor es necesario saber al detalle el flujo de tráfico que nuestra entidad genera, de manera que nos permita observar como se comporta el tráfico a analizar día a día con la consigna de obtener un promedio en su comportamiento.

Para provecho de este análisis, haremos uso de la herramienta con la que cuenta la solución de telefonía IP usada por nuestra entidad. Básicamente, esta herramienta es una aplicación que logra obtener un reporte detallado de las llamadas (CDR – Call Detail Record), procesadas por el sistema de telefonía IP. El intervalo de análisis escogido es de las 9 semanas que conformaron los meses de octubre y noviembre del año 2007, debido a que no representa ninguna fecha en particular en la que implique un excesivo flujo de tráfico y además de representar los últimos meses disponibles de información de tráfico en la herramienta de ayuda.

Con ayuda de la herramienta es preciso obtener tanto el promedio de llamadas en la hora cargada así como el promedio de duración de las llamadas de manera que con el uso de la fórmula de Erlang podamos calcular el flujo de tráfico en la hora cargada. Con los datos obtenidos de la herramienta se han obtenido las siguientes tablas en la que podemos apreciar como varía el comportamiento de tráfico hacia destinos celulares.

### **Estimación del Número promedio de llamadas en la Hora Cargada.**

La tabla 4.1 se muestra la cantidad de llamadas realizadas por semana y por operador, teniendo como resumen un promedio del intervalo de análisis. La tabla muestra columnas por operador así como una columna total general en la que considera todas las llamadas con destino la red celular como si fuesen un mismo operador a fin de notar la diferencia en el cálculo.

| <b>SEMANA</b>    | <b>Claro</b> | <b>Movistar</b> | <b>Nextel</b> | <b>Total</b><br>general |
|------------------|--------------|-----------------|---------------|-------------------------|
| <b>SEM1</b>      | 188          | 162             | 82            | 411                     |
| <b>SEM2</b>      | 146          | 129             | 69            | 344                     |
| <b>SEM3</b>      | 228          | 143             | 89            | 454                     |
| SEM4             | 207          | 177             | 98            | 451                     |
| <b>SEM5</b>      | 183          | 150             | 79            | 412                     |
| SEM <sub>6</sub> | 240          | 203             | 94            | 534                     |
| <b>SEM7</b>      | 259          | 280             | 101           | 605                     |
| <b>SEM8</b>      | 346          | 274             | 142           | 737                     |
| <b>SEM9</b>      | 339          | 268             | 134           | 706                     |
|                  | 237          | 198             | 99            | 517                     |

**TABLA Nº 4.1:** Cantidad de llamadas en horas pico por semana versus operador celular.

*Fuente: Base de Datos CDR entidad.*

De la tabla anterior se obtiene el gráfico 4.4:

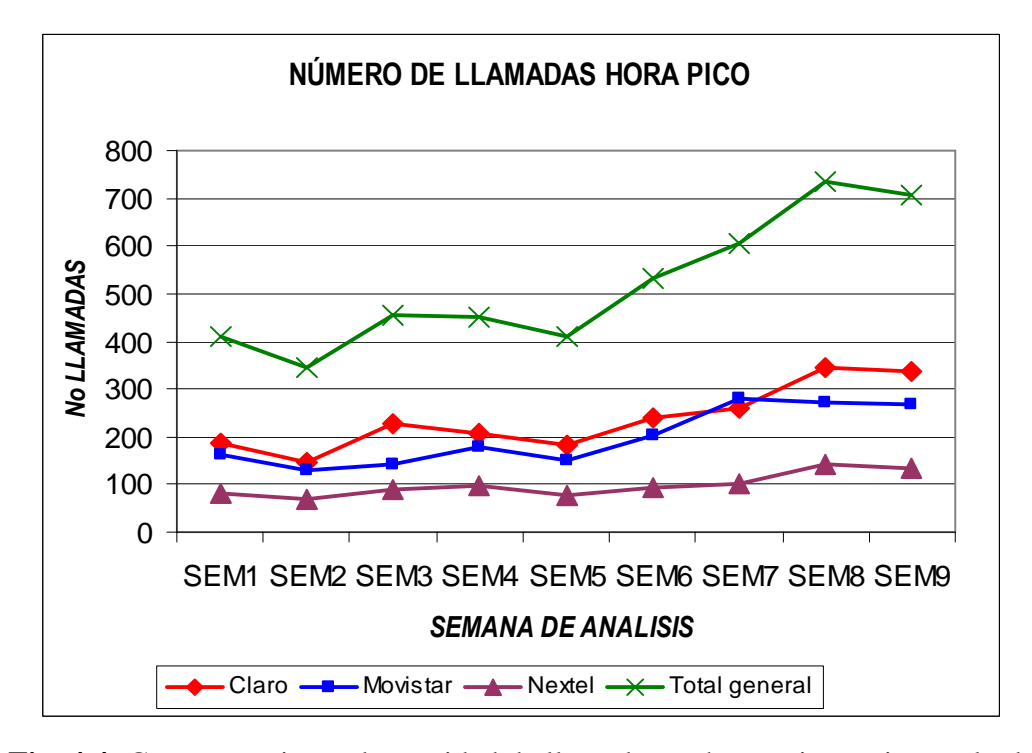

**Fig. 4.4:** Comportamiento de cantidad de llamadas en horas pico en intervalo de análisis.

De lo anterior, podemos deducir la cantidad promedio semanal de llamadas en hora pico por operador y en total; asimismo, observamos que hay una tendencia de aumentar la cantidad de llamadas lo que es correcto ya que nuestra entidad está en plena expansión y según hemos previsto en puntos anteriores esta debe ser la tendencia.

Si hacemos un cálculo simple del promedio diario que es el que nos interesa, tendríamos que dividir entre los 5 días útiles que tiene una semana (ya que el análisis se hace para un entidad cuya actividad laboral se concentra de lunes a viernes), obteniendo un promedio de llamadas en hora cargada para Claro de 47.4 llamadas, para Movistar de 39.6 llamadas, para Nextel de 19.8 llamadas y para el total general (como si todas las llamadas fueran a un solo operador) de 103.4 llamadas.

En este punto, es necesario hacer un análisis mas especifico de manera que podamos ver el comportamiento día a día de la semana que se asemeja más al promedio semanal. Esta semana a analizar es la semana número 6, la cual tiene

valores ligeramente elevados a nuestra semana promedio, con lo se espera que el análisis que se haga también se obtengan valores promedios ligeramente elevados. Así, tenemos la siguiente tabla 4.2:

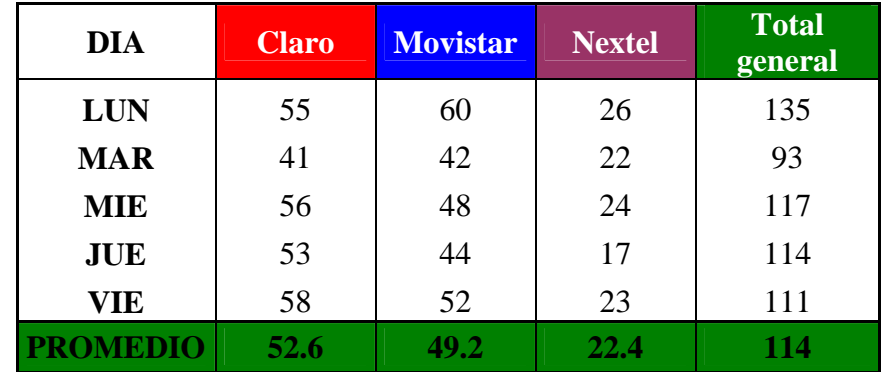

**TABLA Nº 4.2:** Cantidad de llamadas en horas pico de semana con tráfico promedio. *Fuente: Base de Datos CDR entidad*

Según lo previsto, hemos obtenido valores promedio ligeramente elevados y los tomaremos en cuenta en la medida que se aproximan a los valores aproximados, teniendo entonces estos valores como conclusión.

Por otro lado, en el gráfico podemos observar la variación que la cantidad de llamadas tiene en el tiempo. Entonces, sería interesante ver como varía la distribución de llamadas en el tiempo por operador; obteniendo así las tablas 4.3 y 4.4:

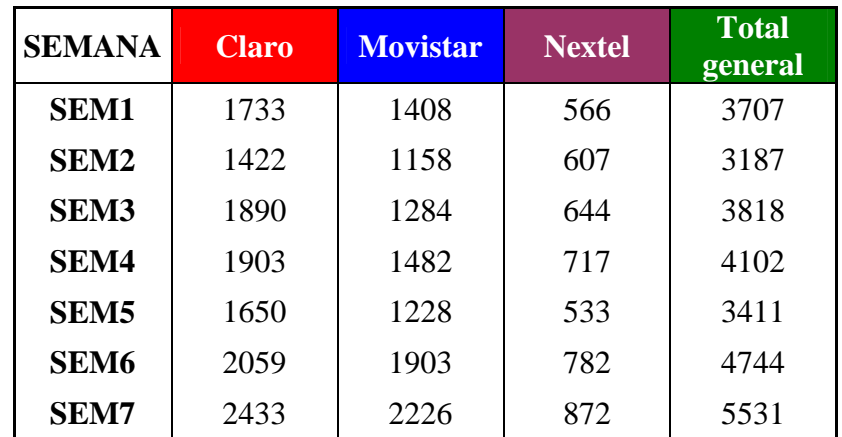

| <b>SEM8</b> |      | 2404 | 096 | 6637 |
|-------------|------|------|-----|------|
| <b>SEM9</b> | 2967 | 2291 |     | 63   |

**TABLA Nº 4.3:** Cantidad total de llamadas por semana versus operador celular. *Fuente: Base de Datos CDR entidad.*

Luego de analizar las tablas y el gráfico anteriores podemos tener un promedio de la distribución de llamadas por operador, obteniendo como resultado la siguiente tabla:

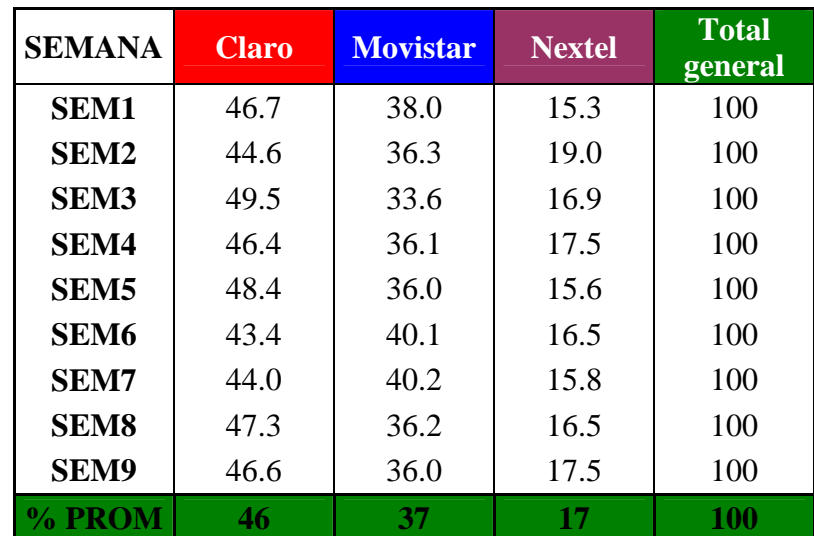

**TABLA Nº 4.4:** Distribución total en porcentaje de llamadas por semana versus operador celular.

*Fuente: Base de Datos CDR entidad.*

# **Estimación de la Duración Promedio de una llamada**

El aplicativo de reporte de llamadas con el que cuenta la solución de Telefonía IP de nuestra entidad también nos ayudará con esta estimación ya que uno de los datos obtenidos con la herramienta es la duración de las llamadas, que en este caso serán hacia destinos celulares. Al igual que en caso previo de la estimación del número de llamadas en la hora cargada, el análisis lo realizaremos en un rango de tiempo de 9

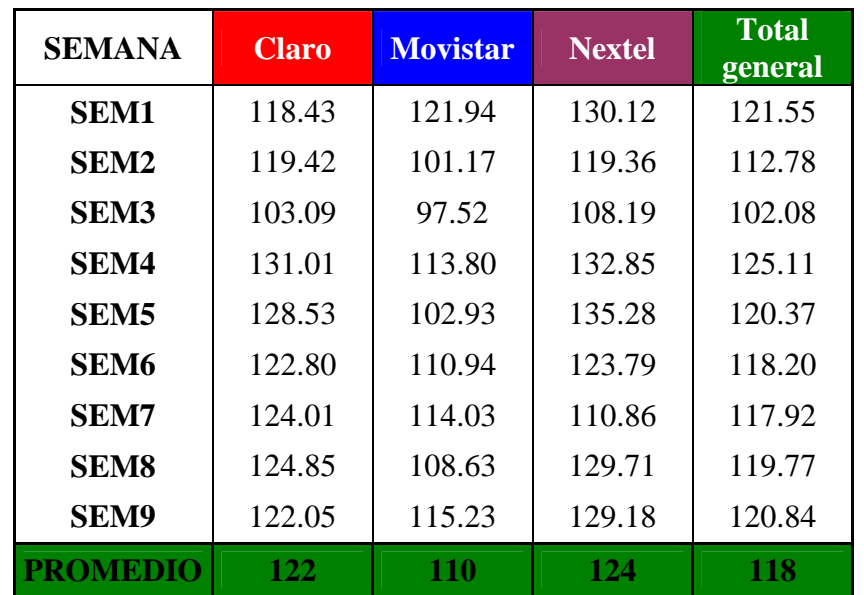

semanas (las mismas que nos ayudaron en el anterior análisis), obteniendo la tabla 4.5 siguiente:

**TABLA Nº 4.5:** Duración promedio de llamadas en segundos por operador. *Fuente: Base de Datos CDR entidad.*

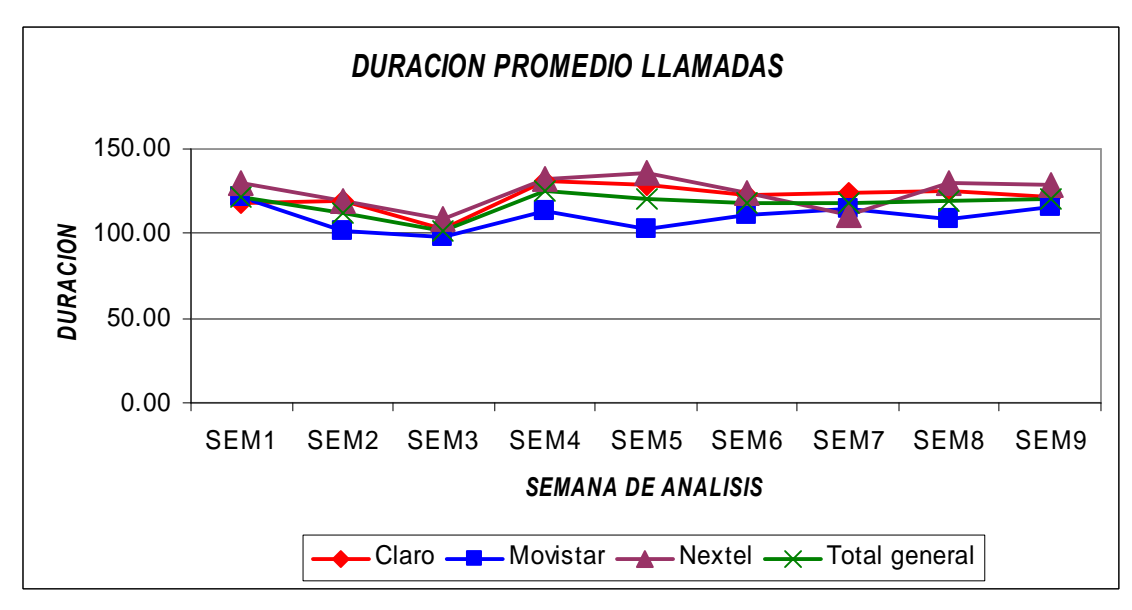

Veamos como varia el tiempo promedio semana tras semana con la figura 4.5:

**Fig. 4.5:** Comportamiento de duración de llamadas en segundos por operador.

Notamos del gráfico anterior que en general el promedio de duración de llamadas hacia destinos celular se mantiene casi constante dentro del rango de tiempo en análisis. Con esto podemos concluir que estos valores son los indicados para nuestro cálculo.

Solo con fines comparativos, ya que en el punto anterior hicimos un análisis mas profundo en la sexta semana, aprovecharemos dicho análisis para comprobar que los tiempos promedios son muy parecidos a los que hemos concluido, según se muestra en la tabla 4.6:

| <b>DIA</b>      | <b>Claro</b> | <b>Movistar</b> | <b>Nextel</b> | <b>Total</b><br>general |
|-----------------|--------------|-----------------|---------------|-------------------------|
| <b>LUN</b>      | 123.89       | 105.27          | 137.01        | 118.16                  |
| <b>MAR</b>      | 122.77       | 117.28          | 116.09        | 119.38                  |
| <b>MIE</b>      | 119.10       | 108.24          | 124.78        | 115.79                  |
| <b>JUE</b>      | 125.76       | 108.08          | 123.42        | 117.92                  |
| VIE             | 121.33       | 117.85          | 116.38        | 119.12                  |
| <b>PROMEDIO</b> | 122.57       | 111.34          | 123.54        | 118.07                  |

**TABLA Nº 4.6:** Duración promedio en segundos de llamadas en semana promedio. *Fuente: Base de Datos CDR entidad.*

Entonces, con los valores estimados del número de llamadas en hora pico y la duración promedio de las llamadas, podemos calcular el flujo de tráfico (en Erlang) por operador como en forma global.

Cuando hablamos del flujo de tráfico en forma global, nos referimos al tráfico hacia destinos celulares como si solo tuviésemos un solo operador. Este cálculo debe varia de la suma de los tráficos por operador ya que las horas picos de un operador no necesariamente se dan en la hora pico en general.; difiriendo así el cálculo como veremos líneas abajo.

De la fórmula de flujo de tráfico (4.1):

$$
\Phi = \frac{\sum T_{Ocuppacion}}{T}
$$
\n(4.1)

En nuestro caso, ya que nuestro análisis es en base a la hora pico, la fórmula (4.1) se reduce a la siguiente (4.2):

$$
\Phi = \frac{LD}{3600} \tag{4.2}
$$

Donde:

- Φ: Flujo de Tráfico en Erlangs
- L: Número de llamadas en hora pico
- D: Duración Promedio de llamadas

Entonces, el Flujo de Tráfico saliente hacia Claro será:

$$
\Phi=\frac{(52.6Llam)(122seg)}{3600}
$$

$$
\Phi = 1.78E
$$

De igual manera, el Flujo de Tráfico saliente hacia Movistar será:

$$
\Phi = \frac{(49.2Llam)(110seg)}{3600}
$$

# $\Phi = 1.50E$

El Flujo de Tráfico saliente hacia Nextel será:

$$
\Phi = \frac{(22.4Llam)(124seg)}{3600}
$$

 $\Phi = 0.77E$ 

Finalmente, el Flujo de Tráfico saliente en forma general (simulando un solo operador celular) será:

$$
\Phi = \frac{(114Llam)(118seg)}{3600}
$$

$$
\Phi = 3.74E
$$

De los resultados que acabamos de obtener, comprobamos que la sumatoria de flujos por operador es mayor al flujo total en general. Esto debido a que como mencionamos anteriormente, las horas picos desde el punto de vista de un operador difieren de las horas pico en general, tomando en cuenta todos los operadores. Esta diferenciación en el cálculo nos permite segmentar el flujo de tráfico ya que éste mismo será enrutado de acuerdo al operador. De haber considerado el flujo total y segmentar dicho flujo por porcentaje promedio de participación en el flujo, hubiéramos cometido un error en el cálculo obteniendo un número menor de canales que los necesarios.

# **B. Cálculo (estimación) de Llamadas Reintentadas**

Nuestra herramienta para este caso se muestra limitada ya que solo nos ayuda con las llamadas establecidas más no con los reintentos de llamadas. El estándar nominal de reintentos para cálculos estimados se pudiera considerar es de 50%. En este punto del análisis quizá sea necesario considerar el peor caso, tomando en cuenta que las llamadas con reintento serán no del 50% sino del 70%.

Con esta modificación en la estimación, obtendremos que el número de troncales calculadas según el modelo de tráfico de Erlang B extendido se verá ligeramente aumentado, lo cual es saludable por cuestiones de capacidad.

# **C. Grado de servicio**

El grado de servicio es un parámetro netamente estimado, y como ya vimos, se refiere a la probabilidad de que una llamada no pueda ser atendida. Para efectos prácticos, normalmente se toma como grado ser servicio 0.01; es decir, que de cada 100 llamadas, es posible que 1 llamada no pueda ser completada. Este número significaría un nivel de servicio muy bueno para nuestra entidad en análisis, ya que se ha considerado como fuentes de tráfico un aproximado de 200 teléfonos IP.

#### **4.3.3 Resultados**

Ya con los valores de los parámetros necesarios para aplicar el modelo de tráfico de Erlang B extendido; de modo tal que podamos calcular la cantidad de canales salientes a nuestro llamado Gateway Celular y por consiguiente hallar el número de canales entrantes al éste mismo, procedemos a aplicar las fórmulas del modelo. Según las tablas de este modelo de tráfico (ver anexo) tenemos el número de total de canales según se muestra a continuación:

Canales Salientes hacia Operador Claro:

Con un BHT de 1.78E, un factor de reintento del 70% y una grado de servicio del 0.01, serán necesarios 6 canales

Canales Salientes hacia Operador MoviStar:

Con un BHT de 1.50E, un factor de reintento del 70% y una grado de servicio del 0.01, serán necesarios 6 canales

### Canales Salientes hacia Operador Nextel:

Con un BHT de 0.77E, un factor de reintento del 70% y una grado de servicio del 0.01, serán necesarios 4 canales

En suma necesitaríamos 16 canales para cubrir el flujo de llamadas salientes de nuestra entidad. Ahora calculemos cual seria el resultado si estas llamadas fueran consideradas como un solo operador celular.

Canales Salientes considerando flujo total:

Con un BHT de 3.74E, un factor de reintento del 70% y una grado de servicio del 0.01, serán necesarios 9 canales

Vemos que se cumple la perspectiva que se planteó al inicio de estos cálculos, en la que se induce a un cálculo subóptimo al no considerar la independencia de las llamadas por operador y por consiguiente no considerar el comportamiento independiente del tráfico por operador.

Los canales resultantes de nuestro análisis no son más que los necesarios para satisfacer la necesidad en el corto plazo de la demanda actual de tráfico, por tanto es necesario hacer una adecuación para que nuestros cálculos se proyecten a la realidad de nuestra entidad en la que se vislumbra un crecimiento en la infraestructura de telefonía.

Tomando en cuenta esta realidad, para el cálculo de los canales para llamadas salientes necesarios en el mediano plazo es preciso tomar en cuenta el crecimiento de nuestra entidad, respecto al número de fuentes generadoras de tráfico; es decir equipos telefónicos. En una evaluación interna, nuestra entidad estima un crecimiento de aproximadamente 80 equipos telefónicos en las diversas áreas que conforman la entidad; con lo que de acuerdo a los cálculos obtenidos en puntos precedentes y considerando una relación proporcional del crecimiento de la infraestructura de telefonía para con la cantidad de tráfico, tendremos:

Tráfico total con 200 equipos:

 $\Phi = 4.05E$ 

Tráfico total con 280 equipos:

 $\Phi = 5.67E$
En la medida en que se considere que la proporción de llamadas a los distintos operadores celulares se mantenga, tendremos la siguiente distribución de tráfico futuro:

```
Φ (Claro) =46% de 5.67
     \Phi (Claro) = 2.61E
Φ (Movistar) = 37% de 5.67
   \Phi (Movistar) = 2.10E
\Phi (Nextel) =17% de 5.67
    \Phi (Nextel) = 0.96E
```
Finalmente, recalculando el total de canales por operador con el parámetro BHT esperado en el mediano plazo, tendremos:

### **A. Canales Salientes hacia Operador Claro:**

Con un BHT de 2.61, un factor de reintento del 70% y una grado de servicio del 0.01, serán necesarios 8 canales, los cuales multiplicados por un factor de holgura el cual considera un adicional del 20%. Haciendo un aproximado de 10 canales.

### **B. Canales Salientes hacia Operador MoviStar:**

Con un BHT de 2.10E, un factor de reintento del 70% y una grado de servicio del 0.01, serán necesarios 7 canales los cuales multiplicados por el respectivo factor de holgura del 20%; tenemos un total del aproximadamente 9 canales.

### **C. Canales Salientes hacia Operador Nextel:**

Con un BHT de 0.96E, un factor de reintento del 70% y una grado de servicio del 0.01, serán necesarios 5 canales los cuales hacen un total de 6 canales con el correspondiente 20% del factor de holgura.

#### **4.4 Inversión y retorno de inversión**

El aporte de los proveedores en una empresa es muy importante para el desarrollo, la innovación y mejora de la misma. Es así que nuestra entidad pudo contar con 3 proveedores los cuales ofrecieron para esta solución 3 equipos diferentes que cumplían con las características técnicas necesarias según el análisis realizado. Luego de la evaluación correspondiente tanto de la parte económica, el soporte postventa y las garantías ofrecidas por los proveedores se eligió al proveedor para la compra del equipo a usar en la implementación de nuestra solución.

Como es lógico asumir, el tiempo que tomará recuperar la inversión que se hará en la compra del equipo dependerá del ahorro que éste genere de acuerdo a la variación del precio de llamadas por operador. Así pues, en esta parte del presente desarrollo haremos nuestros cálculos necesarios para obtener los gastos e inversiones necesarias para sostener el tráfico requerido en nuestra entidad; teniendo en cuenta que la cantidad de tráfico será invariable en el tiempo de manera que los cálculos sean sencillos. Además, ya que inherente a la solución tenemos el ahorro en el cruce de tráfico hacia la red celular, el hecho de mantener la cantidad de tráfico invariable hará que nuestro tiempo de retorno de inversión en realidad sea relativamente menos al calculado en esta parte, lo que nos permitirá una ventaja en un análisis posterior relacionado con el presupuesto que se pueda manejar al respecto.

Ya que la tarificación de los operadores se realiza con periodicidad mensual, tomaremos como referencia para nuestro análisis el flujo de tráfico de determinado mes; de manera que los cálculos con este tráfico de referencia sirvan para calcular el tiempo para el retorno de la inversión.

### **4.4.1 Inversión en la Adquisición de la solución**

De acuerdo a los cálculos de diseño realizados, para atender la demanda de tráfico de nuestra entidad hacia la red celular se requiere un equipo con interfaz ISDN E1, para la interoperabilidad con la infraestructura de nuestra entidad y 15 canales GSM para la interoperabilidad con la red celular.

De los proveedores que brindaron su apoyo para la implementación de esta solución, se eligió a uno que comercializa equipos de procedencia israelí, cuya marca es ITS. Los precios del equipamiento necesarios para la implementación de la solución propuestos por el proveedor se muestran en la siguiente tabla 4.7:

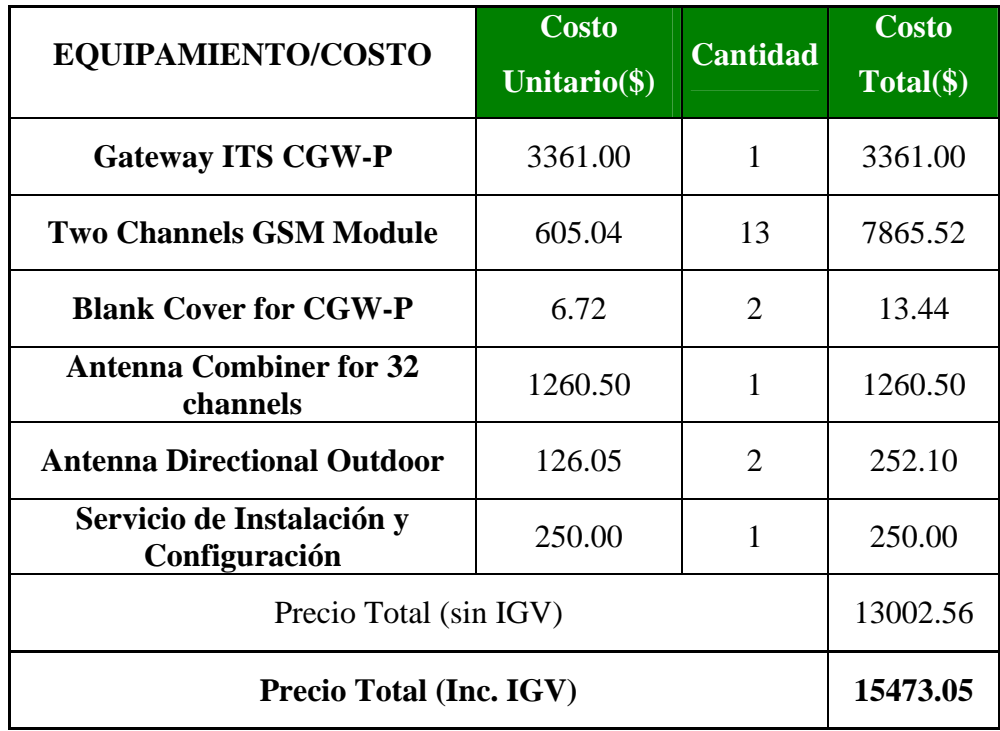

### **TABLA Nº 4.7:** Costo de equipamiento.

*Fuente: Cotización proveedor de entidad. (Costos aproximados a los reales por confidencialidad)*

Cabe resaltar que para afectos de la implementación, se hizo un análisis del lugar físico donde se ubicaría el equipo, encontrándose que la señal celular era muy débil; lo que dificultaría la operatividad normal del equipo. Debido a esta observación se decidió adquirir dos antenas para exteriores (una por operador GSM) y un combinador para alimentar ambas antenas. El combinador trabaja junto con el Gateway combinando las señales de todos los módulos GSM del equipo y llevándolas hacia las antenas, que se instalarían en la parte más alta de las instalaciones de nuestra entidad.

La tabla anterior nos muestra la inversión total por la implementación de la solución. De acuerdo a esta cantidad y al ahorro, determinaremos el tiempo en que el ahorro obtenido alcanzará esta inversión.

#### **4.4.2 Gasto anual sin implementar la solución**

Como vimos en puntos anteriores, nuestra entidad hace uso de la red pública de telefonía fija para completar las llamadas necesarias hacia la red celular, utilizando a los dos operadores más grandes con los que actualmente cuenta el país, Telefónica del Perú y Telmex Perú. De esto, el precio que tendrá que pagar nuestra entidad por cruzar tráfico hacia la red celular dependerá del costo que ambos operadores impongan por el establecimiento de dicho tráfico.

De acuerdo a la normatividad que rige en nuestro país, el organismo regulador nacional de telecomunicaciones, OSIPTEL (Organismo Supervisor de la Inversión Privada en Telecomunicaciones) es el encargado de supervisar la operatividad de los operadores en cuanto a su calidad y las tarifas que estos imponen por el cruce de tráfico a través de su red.

Por otro lado, medianas y grandes corporaciones tienen ciertos beneficios al trabajar con determinado operador de acuerdo al tráfico generado por dichas corporaciones, de manera que las corporaciones obtienen tarifas especiales de acuerdo a la cantidad de tráfico e incluso a la cantidad de líneas solicitadas. En síntesis, podríamos decir que existe venta mayorista de tráfico de voz.

Es así que nuestra entidad en análisis tiene un convenio definido con los más grandes operadores, contando con una tarifa especial por minuto hacia los destinos celulares y que se resume en la tabla 4.8. Estas tarifas son referenciales ya que los valores reales no se muestran por motivos de confidencialidad de la entidad en análisis:

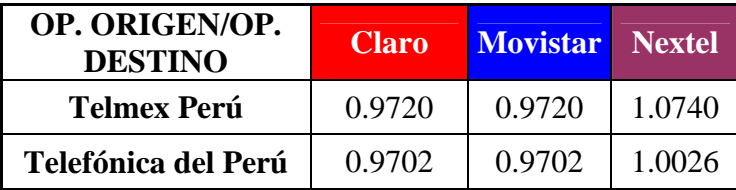

**TABLA Nº 4.8:** Costo en soles por minuto facturado por operador de telefonía fija por operador celular.

*Fuente: Paginas web operadoras Telmex Perú y Telefónica del Perú [\(www.telmex.com.pe](http://www.telmex.com.pe/) y [www.telefonica.com.pe](http://www.telefonica.com.pe/))*

De acuerdo a estas tarifas, es necesario obtener la cantidad del flujo de tráfico por operador destino y por operador origen. Es así que de acuerdo al mes elegido para el análisis, y sabiendo que nuestra entidad cuenta con dos troncales E1 con Telmex Perú (haciendo un total de 60 canales) y 1 troncal E1 con Telefónica del Perú (teniendo 30 canales), tenemos la siguiente tabla 4.9 que muestra la cantidad de minutos del trafico cruzado por los dos operadores de telefonía fija en el mes escogido para el análisis:

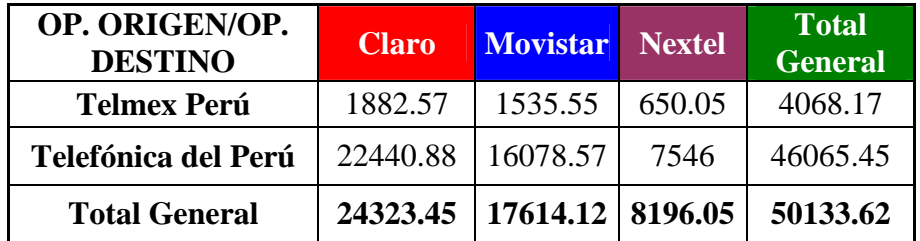

**TABLA Nº 4.9:** Total minutos cruzados por operador de telefonía fija hacia operador celular.

*Fuente: Base de Datos CDR entidad.*

De las tablas anteriores deducimos que el total a pagar en el mes en análisis seria como se muestra en la tabla 4.10:

| OP. ORIGEN/OP.<br><b>DESTINO</b> |          | <b>Claro(S/.)</b> Movistar(S/.) Nextel(S/.) |         | <b>Total</b><br>General(S <sub>o</sub> ) |
|----------------------------------|----------|---------------------------------------------|---------|------------------------------------------|
| <b>Telmex Perú</b>               | 1829.86  | 1492.55                                     | 698.15  | 4020.57                                  |
| Telefónica del Perú              | 21772.14 | 15599.43                                    | 7565.62 | 44937.19                                 |
| <b>Total General</b>             | 23602.00 | 17091.98                                    | 8263.77 | 48957.76                                 |

**TABLA Nº 4.10:** Costo mensual en soles a pagar a cada operador de telefonía fija por operador celular.

Haciendo un total anual de:

S/. 
$$
48957.76 \times 12
$$
 Meses = S/.  $587,493.12$ 

Cabe resaltar que este monto incluye el IGV (Impuesto General a las Ventas) y se es un monto que no considera la variabilidad de la cantidad de tráfico en el tiempo, la cual aumentará dadas las condiciones de nuestra entidad.

### **4.4.3 Gasto Anual Implementando la solución**

Con el equipamiento listo para operar, es necesario contar con los chips GSM que darán a nuestro equipo (a sus canales GSM, específicamente hablando) la capacidad de cruzar tráfico hacia la red celular.

Es preciso mencionar, que de los tres grandes operadores celulares existentes en nuestro país, los dos mas grandes cuentan con una red GSM (Claro y MoviStar), y por ende nuestro equipo será capaz de interoperar con ambas redes. El tercer operador (Nextel) no tiene una red GSM, sino una red inalámbrica troncalizada, con la cual podamos interoperar con lo que debe buscarse la mejor opción para el cruce de tráfico hacia este operador. Para superar esta dificultad técnica, la opción elegida es utilizar el operador cuyo costo por cruce tráfico sea el más económico posible. Es así que del análisis de los costos para tráfico cruzado desde la red de telefonía fija, los precios resultan mucho más elevados que cruzando dicho tráfico desde un operador celular, llegando a la conclusión que resulta mucho mas óptimo cruzar tráfico desde el operador celular Claro hacia Nextel.

Considerando lo anterior, tendremos 16 canales con chips GSM Claro, de los cuales 10 estarán destinados para tráfico hacia la misma red de Claro y los otros 6 será destinados para cruzar tráfico hacia la red de Nextel. Por otro lado, tendremos 9 chips Movistar destinados para el tráfico hacia la red de Movistar. Ya con la cantidad de chips definida por operador, nuestra entidad llega a un acuerdo con ambos operadores celulares, siendo estos los precios referenciales para el cruce de tráfico respectivo.

| Op.<br><b>Destino</b> | Op.<br><b>Origen</b> | <b>Total</b><br><b>Chips</b> | <b>Total</b><br><b>Minutos</b> | <b>Costo</b><br>(S <sub>1</sub> ) |
|-----------------------|----------------------|------------------------------|--------------------------------|-----------------------------------|
| Claro                 | Claro                | 10                           | 30000                          | 4950.00                           |
| Movistar              | Movistar             | 9                            | 25000                          | 4000.00                           |
| Nextel                | Claro                |                              | 10000                          | 4500.00                           |
| <b>Total</b>          |                      | 25                           | 65000                          | 13450.00                          |

**TABLA Nº 4.11:** Costo total en soles a pagar por operador celular con solución implementada.

*Fuente: Costos aplicados a entidad por operadores celulares. (Costos aproximados a los reales por confidencialidad)*

La tabla 4.11 anterior nos muestra el costo total mensual por los minutos disponibles de tráfico por operador celular. Así pues, notamos que la cantidad a mensual a pagar es mucho menor que sin usar la solución, inclusive se tiene el beneficio de contar con más cantidad de minutos de tráfico. Asumiendo que el tráfico será invariable con el transcurrir del tiempo, el gasto anual seria:

S/. 
$$
13450.00 \times 12
$$
 Meses = S/.  $161400.00$ 

Esta cantidad representa aproximadamente el 30% del gasto mensual sin implementar la solución, lo que se traduce en un ahorro considerable.

#### **4.5 Conclusiones**

De acuerdo a los puntos anteriores, los cuales están netamente a traducir en números el diseño y modelo a utilizar, obtenemos las siguientes conclusiones:

- El ahorro mensual es de aproximadamente del 70% del costo normalmente asumido, lo que representa en nuestro caso un ahorro de S/. 35,000.00

- El ROI (Return Of Investement – Por sus siglas en Inglés) sería de 2 meses, asumiendo que el tipo de cambio sería de S/. 3.20, haciendo una inversión total de aproximadamente S/. 49,500.00

- El ahorro anual para nuestra entidad sería de aproximadamente S/. 280,000.00

- La implementación de la solución es totalmente provechosa y es recomendable para cualquier circunstancia evaluar, e incluso asumir, algún cambio necesario en la infraestructura actual de la entidad a fin que la implementación de la solución sea factible.

- Ya que el cruce de tráfico hacia la red de telefonía celular es muy importante en nuestra entidad, se deben tener en cuenta la disponibilidad de la solución, considerando implementar la contingencia en caso de alguna falla técnica de la solución.

## **CAPÍTULO V CONSIDERACIONES A FUTURO PARA EL CASO PARTICULAR**

Como en todo esquema o diseño, la etapa de maduración y/o mejoras es inminente cuando se tiene la necesidad de adecuar ciertos detalles a nuestra implementación. Así también, el propio mantenimiento de la solución hace que conozcamos muchos detalles de la operatividad de los equipos que conforman la solución en el proceso de post-implementación

En este sentido y de acuerdo a la experiencia anteriormente obtenida con la puesta en marcha de la solución, en esta parte del desarrollo plasmaremos la resultante de los diversos análisis realizados de manera que sirva de guia para otras implementaciones similares a la que desarrollamos.

Debemos tener en cuenta que las mejoras inmediatas que se pueden dar a la solución implementada se regirán por la factibilidad de las mismas y la cantidad de inversión que demandarán. Ya que la coyuntura de nuestra entidad da como resultado el inminente aumento del tráfico hacia la red celular, y tomando en cuenta las recomendaciones anteriores, se considera necesario contar con la contingencia de esta solución de manera que permita la alta disponibilidad de la misma.

De acuerdo a esto, la mejora a futuro inmediata que se plantea es implementar la contingencia en un punto físico diferente de manera que permita aplicar planes de recuperación en caso de desastres – DRP (Disaster Recovery Plan) e inclusive pueda utilizarse la infraestructura de contingencia como infraestructura que soporte del aumento eventual del tráfico hacia la red celular.

Partiendo de la topología inicial presentada, nuestra entidad cuenta con un local principal y un local secundario (de casi la misma envergadura que el principal). Es así pues que ubicando en este local secundario un segundo equipo que cumpla las mismas funciones que el ubicado en el edificio principal, nos permitirá

tener un segundo punto de cruce de tráfico tanto para una situación de contingencia en caso falle el primer equipo como para balancear la carga de tráfico, incluso ahorrando ancho de banda a través de la red IP local de nuestra entidad. La nueva topología, tomando en cuenta esta mejora, quedaría como se muestra en la figura 5.1:

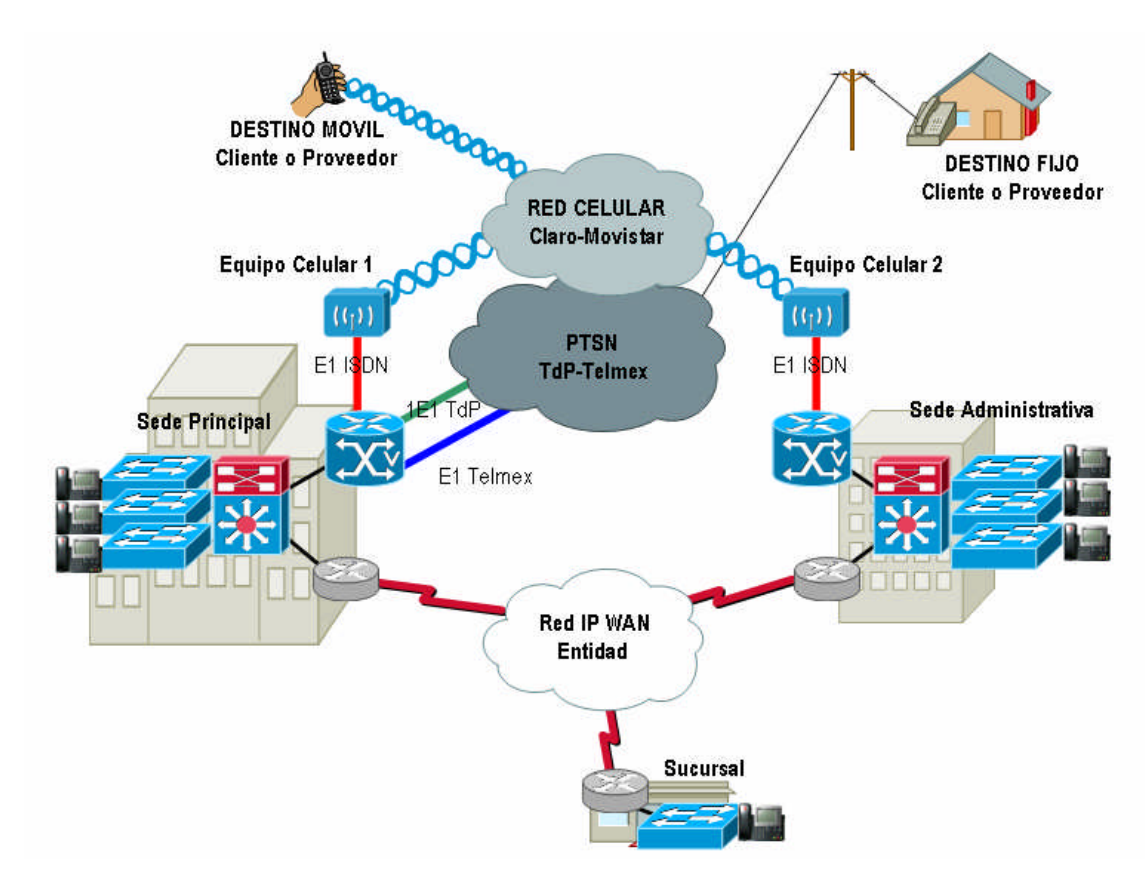

**Fig. 5.1:** Topología final propuesta.

Para la implementación de esta mejora se deberá evaluar si la entidad está dispuesta a asumir los costos en inversión del equipamiento necesario para este esquema considerando también la necesidad de crecimiento, el retorno de inversión que tendrá esta mejora y en cuanto tiempo se recuperará dicha inversión.

Luego de lidiar con las consideraciones de diseño e implementación de esta solución, es momento de revisar lo que nos deja este desarrollo como consecuencia del análisis realizado, lo cual se enumerarán en el punto subsiguiente.

### **CONCLUSIONES Y RECOMENDACIONES**

#### **Conclusiones del desarrollo**

En general de nuestra propuesta de solución, rescatamos las siguientes conclusiones para el presente desarrollo:

- De acuerdo a los cálculos realizados, para la implementación de la solución para un servicio privado, es totalmente rentable considerando los niveles de flujo de tráfico alto.

- A medida que los costos de llamadas desde la red de telefonía fija hacia la red de telefonía celular sean elevados, mayor será la probabilidad de que la solución sea factible de implementar

La implementación de la solución debe ajustarse a toda la normatividad vigente en el mercado local de las telecomunicaciones, siempre y cuando el servicio a brindar sea de carácter público.

- El servicio público para llamadas de la red de telefonía fija hacia la red de telefonía celular debe brindarse por intermedio de un servicio 15XX, servicios especiales con interoperabilidad.

- La solución aplicada a un servicio público, deberá contemplar que la interconexión y costos de cruce de tráfico con los operadores de telefonía fija y los de telefonía celular deben darse en un ámbito operador a operador, resultando

acuerdos que se conviertan en contratos de interconexión regulados y aprobados por el órgano regulador.

La solución aplicada a un servicio privado, deberá contemplar que la interconexión y costos de cruce de tráfico con los operadores de telefonía celular deben darse mayormente en un ámbito cliente a operador y no de operador a operador.

- Debe hacerse una evaluación periódica del flujo de tráfico de tal manera que se pueda evaluar un redimensionamiento del la solución, tomando en cuenta los modelos de tráfico aplicables.

- De acuerdo al nivel de criticidad del servicio, ya sea éste un servicio público o privado, debe considerarse los niveles de disponibilidad y de calidad de servicio. Para el caso de un servicio público, estos aspectos están normados, mientras para el caso de un servicio privado puede definirse de acuerdo a la necesidad de la entidad privada que implemente la solución.

### **Recomendaciones del desarrollo**

Del análisis realizado, podemos tener las siguientes recomendaciones:

Es recomendable evaluar la implementación de las herramientas necesarias que permitan el monitoreo de la operatividad de la solución; permitiéndonos además contar con herramientas que nos ayuden con un análisis futuro

- Es recomendable considerar la posibilidad de inversión del equipamiento necesario para la contingencia de la solución, permitiendo de esa manera continuar con el ahorro y crecimiento proyectado.

- Contemplar el mantenimiento periódico del equipamiento adquirido, tanto en la parte lógica como física.

- Debe considerarse la evolución la tecnología para los casos de interconexión con los otros operadores, de manera que la solución implementada esté preparada para cualquier cambio de infraestructura.

- Definir e implementar un plan de recuperación en caso de desastre – DRP (Disaster Recovery Plan), ya sea para el caso en que se brinde un servicio público o privado.

**ANEXO A CARACTERISTICAS DE EQUIPOS: EQUIPOS QUE CONFORMARÍAN LA RED EN EL CASO PARTICULAR SUSTENTADO**

## **ANEXO A CARACTERISTICAS DE EQUIPOS: EQUIPOS QUE CONFORMARÍAN LA RED EN EL CASO PARTICULAR SUSTENTADO**

#### **A.1 Gateway celular its telecom CGW-P**

El CGW-P es un gateway PRI-Celular de dimensiones adecuadas para su instalación en gabinetes de comunicaciones. Esta diseñado para negocios corporativos con cruce de tráfico desde la red interna hacia la red celular y viceversa. Cada equipo es capaz de manejar 30 canales simultáneamente trabajando tanto en GSM (en las bandas 900/1800MHz y 850/1900MHz) como en CDMA (800MHz).

### **A.1.1 Funcionalidades.**

El gateway CGW-P tiene las siguientes funcionalidades generales:

- Su capacidad para el manejo inteligente de llamadas, le permite un mayor control de las llamadas.

Permite al administrador mantener actualizados los parámetros de configuración de manera remota desde una computadora.

Tiene la capacidad de enviar alertas vía mensaje de texto y correo electrónico.

Soporta hasta 2500 registros CDR de llamadas.

- Cuenta con un diseño modular que permite el crecimiento escalonado de canales a utilizar.

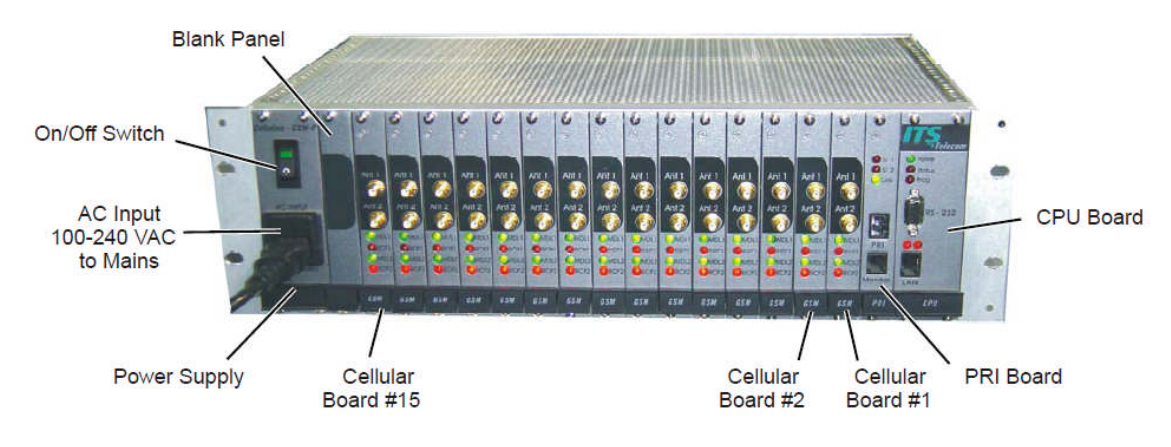

**Fig. A.1:** Gateway celular CGW-P.

### **A.1.2 Componentes**

El gateway CGW-P cuenta con las siguientes partes:

- CPU: Es la parte que controla el sistema en su totalidad. Cuenta con un puerto RS232 y un Ethernet RJ45 para su configuración. NO soporta instalación/desinstalación en "caliente". Cuenta con indicadores luminosos para una fácil resolución de problemas.

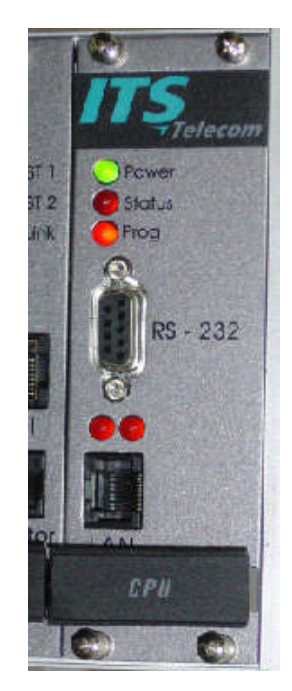

**Fig. A.2:** CPU Gateway Celular.

- PRI: Interfaz de comunicación ISDN E1. Cuenta con un puerto de monitoreo RJ11 para prueba de llamadas. Al igual que el CPU, NO soporta instalación/desinstalación en "caliente" y cuenta con indicadores luminosos.

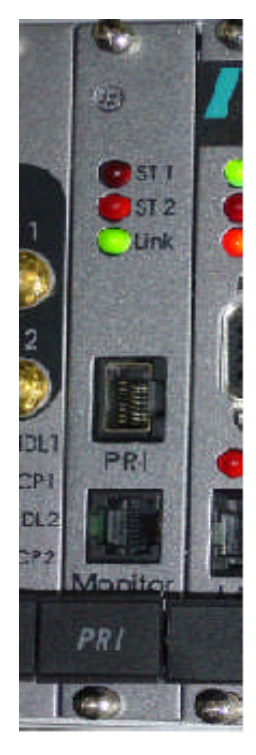

**Fig. A.2:** PRI Gateway Celular.

- TARJETA CELULAR: Cada tarjeta celular soporte 2 canales celulares, pudiendo ser la tarjeta para trabajar con tecnología GSM o CDMA. Este tipo de tarjeta si soporte instalación/desinstalación en "caliente". Las Tarjetas GSM cuentan con la capacidad de instalar 4 CHIPs GSM por canal, teniendo alta disponibilidad para las el cruce de llamadas.

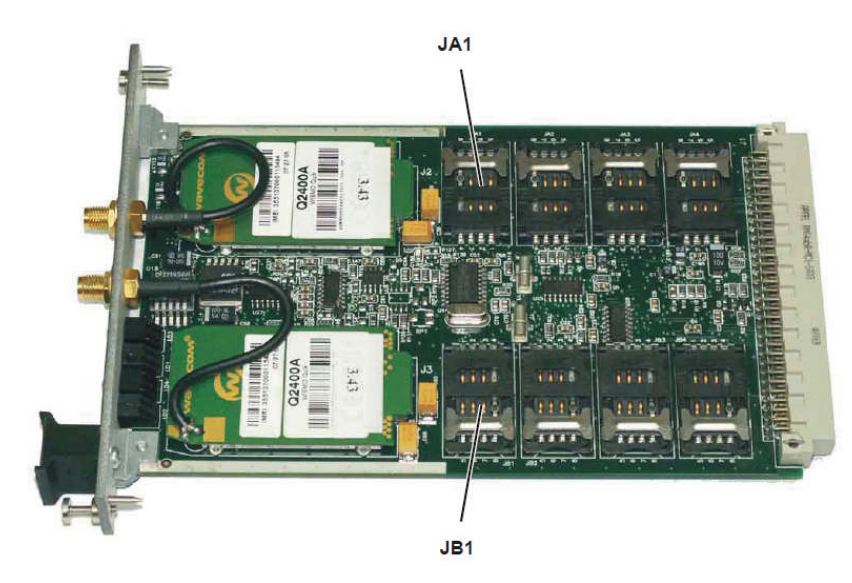

**Fig. A.3:** Tarjeta GSM.

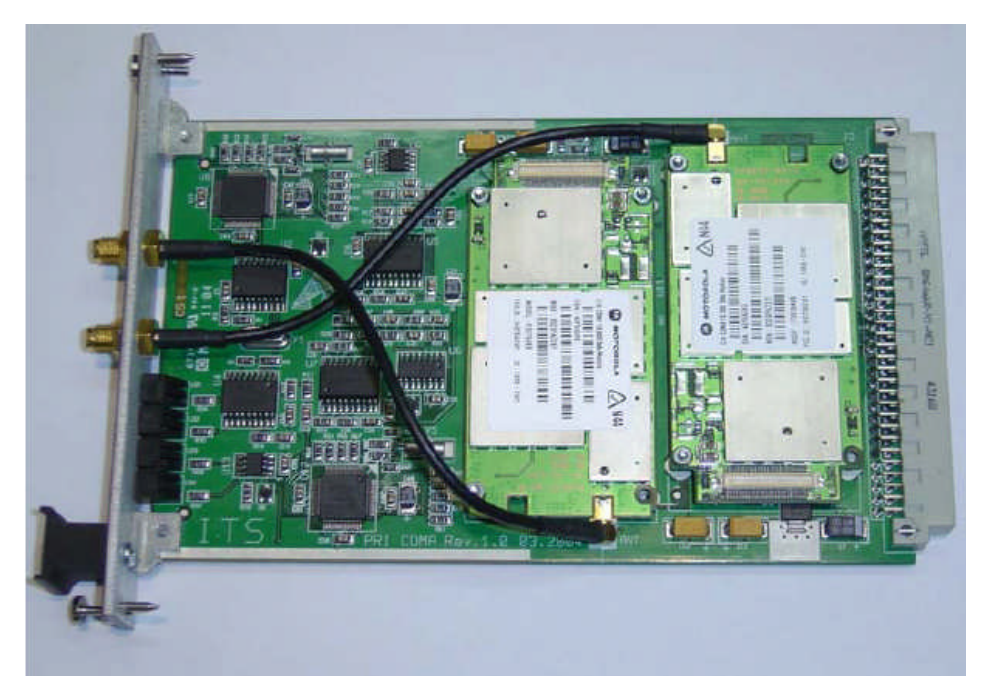

**Fig. A.4:** Tarjeta CDMA.

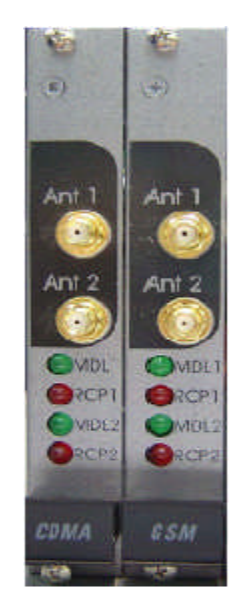

**Fig. A.5:** Vista frontal de tarjetas.

### **A.1.3 Conexiones**

Para el funcionamiento del gateway CGW-P son necesarias conexiones para su configuración, mantenimiento y operatividad. Estas conexiones son:

- CONEXIÓN LOCAL: Se muestra el diagrama para la conexión entre el gateway CGW-P y la computadora para la configuración del gateway celular.

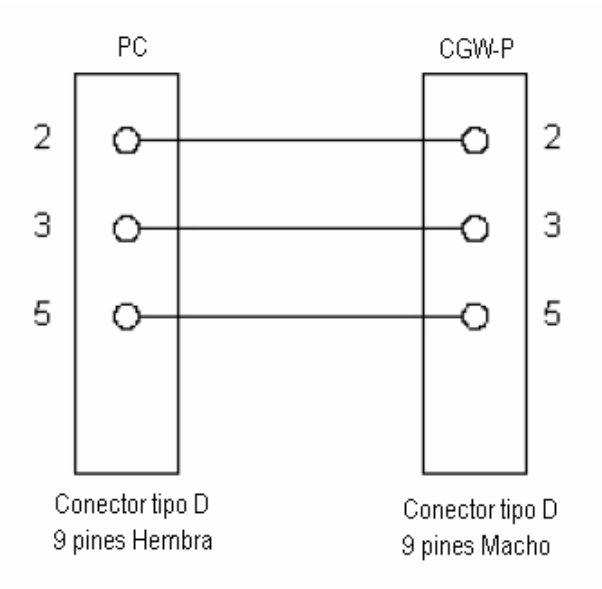

**Fig. A.6:** Diagrama conexión RS232

- CONEXIÓN DE RED: Se muestra el diagrama para la conexión IP del gateway CGW-P con una red de datos.

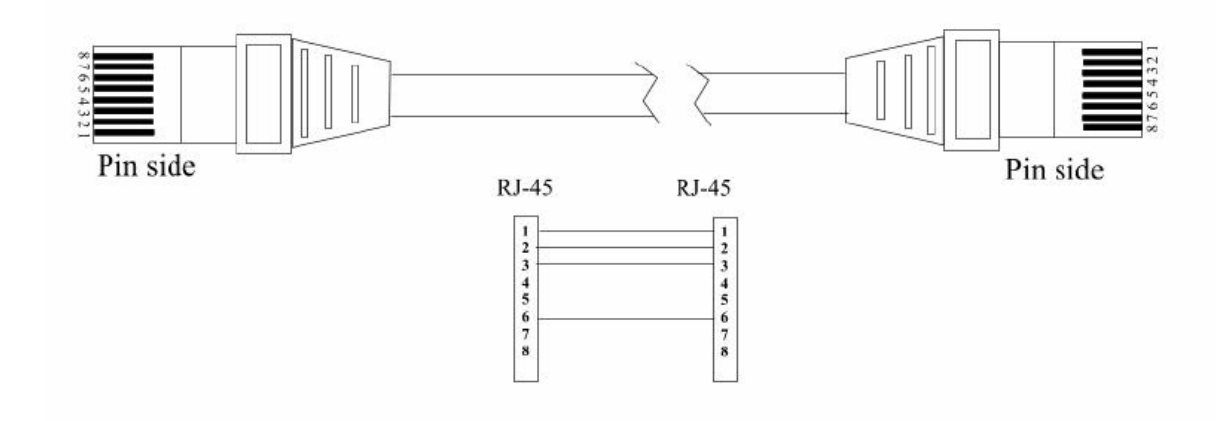

**Fig. A.7: Diagrama conexión IP**

- CONEXIÓN PBX: Se muestra el diagrama para la conexión entre el gateway CGW-P con la central telefónica, estando el gateway en modo TE.

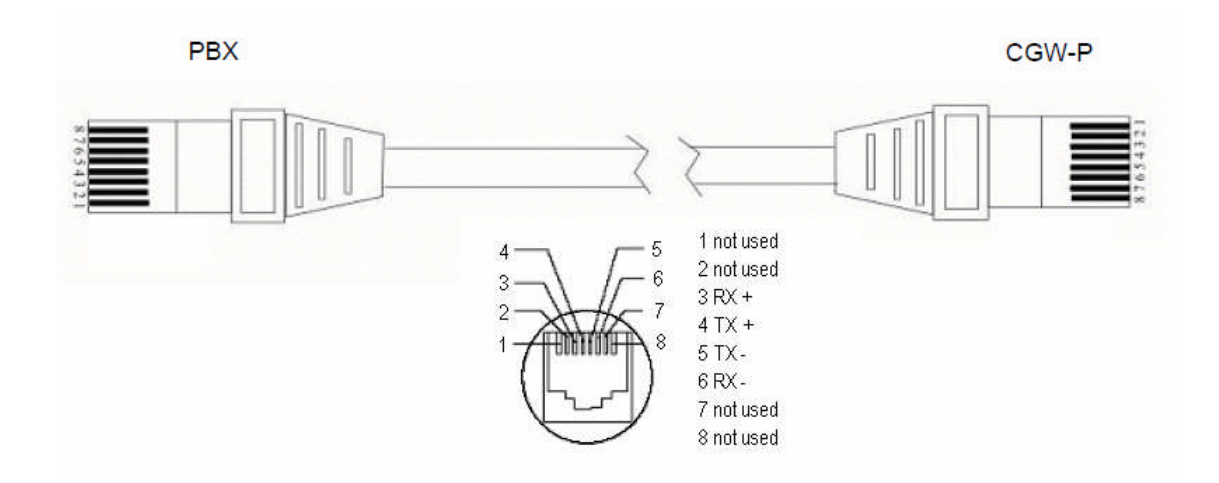

**Fig. A.8:** Diagrama conexión E1 ISDN hacia PBX

### **A.1.4 Especificaciones técnicas**

### - RACK:

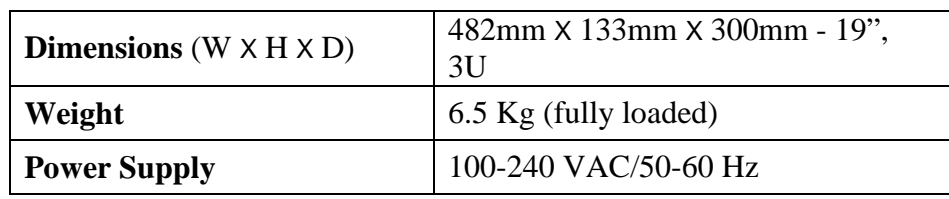

### - GSM:

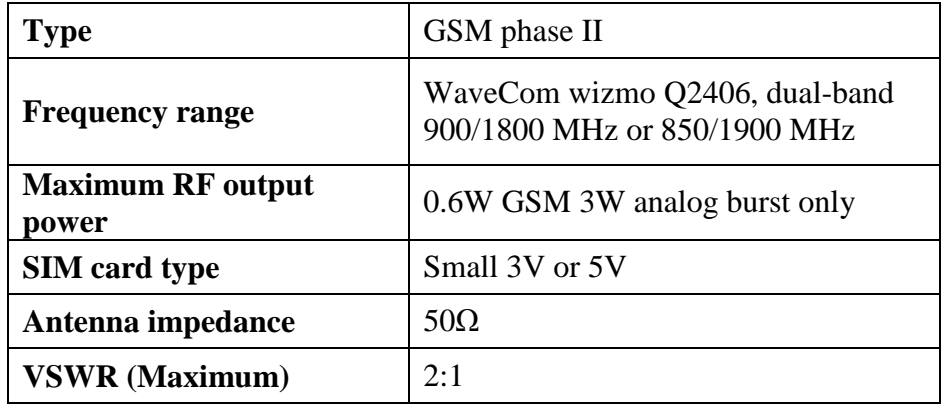

### - CDMA:

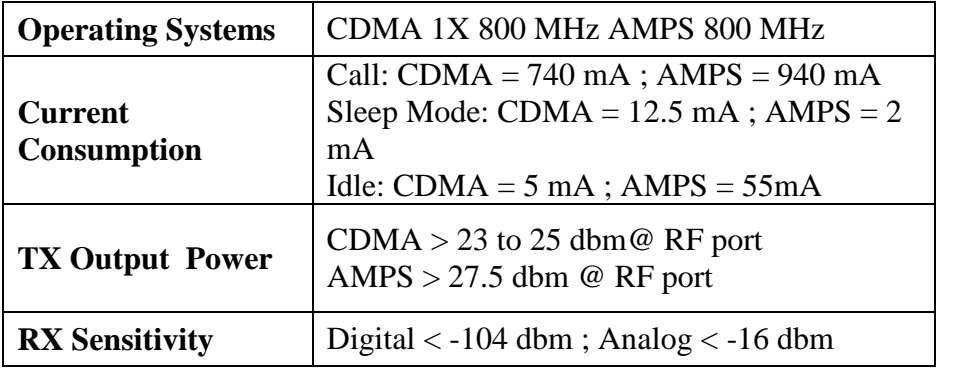

### - PRI:

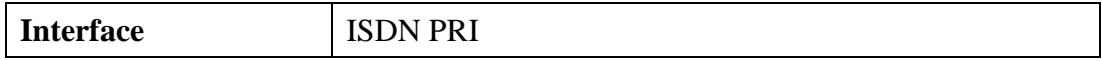

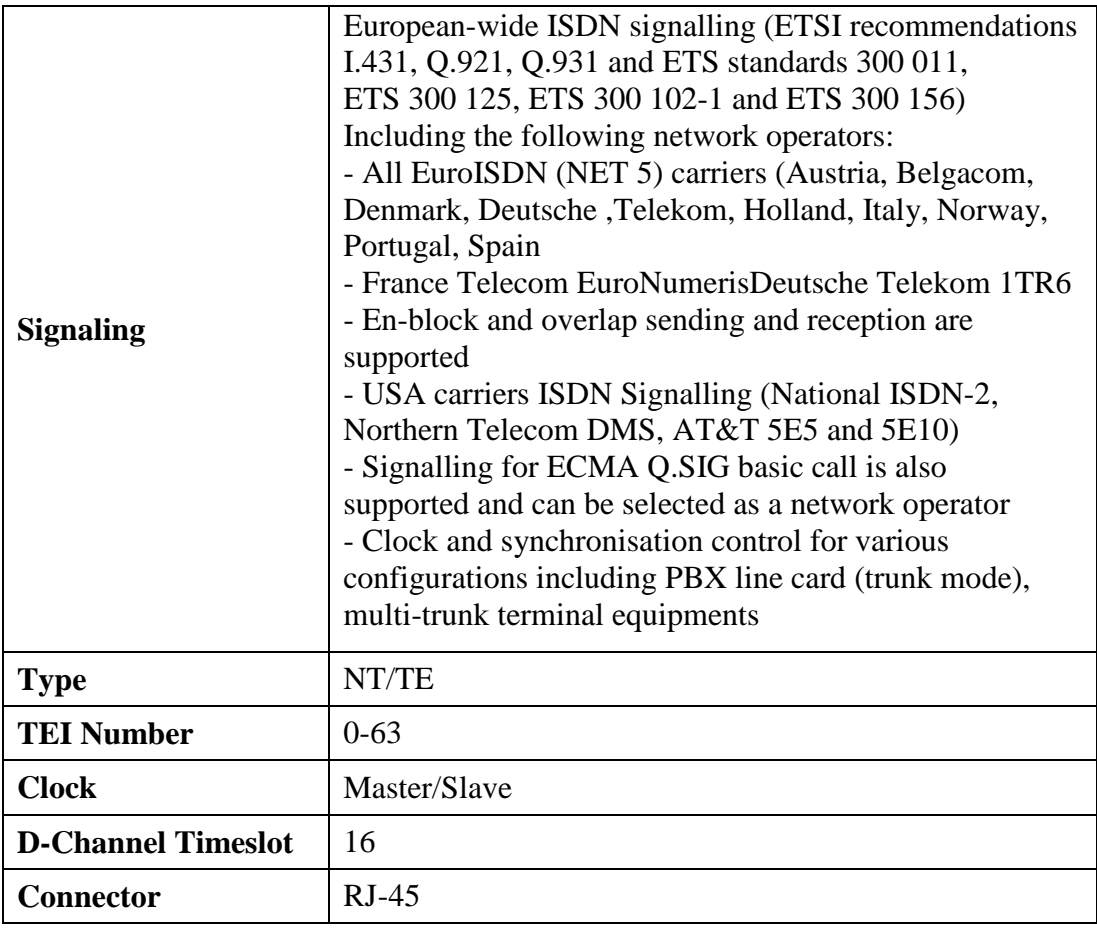

### **A.2 Router gateway cisco 3800 series**

Los routers Cisco 3800 Series como gateway de voz, se comunican directamente con el servidor Cisco Callmanager permitiendo la implementación de la solución de telefonía IP para corporaciones grandes e incluso para proveedores de servicios. Permite también constituir una solución escalable y flexible para pequeñas y medianas corporaciones.

Los routers Cisco 3800 Series cuentan con el soporte para la mayor parte de interfaces y protocolos de señalización de telefonía IP existentes actualmente en la industria, permitiendo así conectividad con más del 90% de centrales telefónicas y redes de telefonía públicas actuales.

### **A.2.1 Protocolos de señalización.**

Los routers Cisco 3800 Series soportan diversos protocolos de señalización entre los cuales se incluyen a PRI-T1/E1, T1 Channel Associated Signaling (CAS), E1-R2,

T1/E1 QSIG, T1 Feature Group D (FGD), Basic Rate Interface (BRI), Foreign Exchange Office (FXO), Ear & Mounth (E&M) y Foreign Exchange Station (FXS). Con el soporte de todos estos protocolos de señalización estos gateway de voz soportan desde 2 hasta 540 canales de voz.

#### **A.2.2 Interoperabilidad usando h323, sip y mgcp.**

Estos gateway pueden comunicarse con la solución Cisco Callmanager usando Session Initiation Protocol (SIP), H.323 o Media Gateway Control Protocol (MGCP).

En modo SIP o H.323, estos gateway de voz se comportan como un equipo inteligente dentro de la solución de telefonía. En modo MGCP, se comportan como un cliente el cual es controlado de manera total por la solución de telefonía Cisco Callmanager.

#### **A.2.3 Migración a telefonía IP.**

Los routers Cisco 3800 Series, como gateway de voz, permite a los administradores de infraestructura tecnológica realizar una migración fácil de la telefonía tradicional a la telefonía IP, permitiendo manejar voz, datos y video en una sola red.

Inicialmente, los routers Cisco 3800 pueden ser el punto de interconexión entre una central telefónica tradicional y la red IP, manteniendo en la central telefónica el acceso hacia la red de telefonía pública. Luego, elaborar y desplegar un plan elaborar de migración de teléfonos. Una vez terminado este plan, se puede implementar el acceso hacia la red pública de telefonía desde el gateway de voz. En la siguiente figura A.9 se muestra una topología de una corporación de mediana envergadura realizada para una migración a telefonía IP.

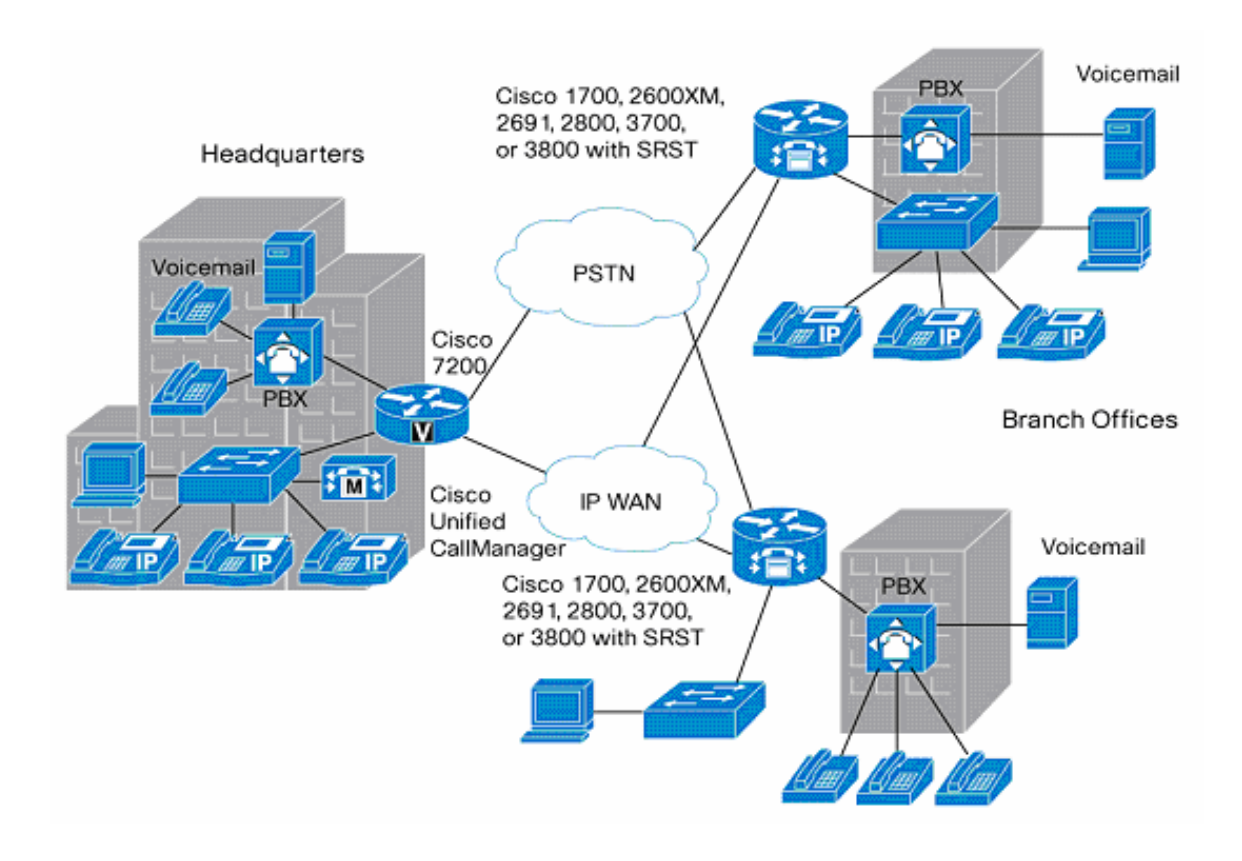

**Fig. A.9:** Topología para migración a telefonía IP.

### **A.2.4 Funcionalidades y beneficios.**

Los routers Cisco 3800 Series, brindan las siguientes funcionalidades y beneficios:

- Provee administración simple y centralizada, permitiendo configurar grandes planes de numeración.

La solución de telefonía de Cisco provee redundancia de gateway de voz, permitiendo utilizar otro gateway cuando el principal no está disponible.

- El gateway por si solo, también provee redundancia para los dispositivos finales de telefonía IP, tomando el control de los mismos cuando no está disponible los servidores principales.

- Permite un despliegue para pequeñas, medianas y grandes corporaciones, alcanzando hasta 30000 usuarios.

- Permite una implementación escalonada la cual permite una mejor administración de costos.

Permite a las corporaciones tener ventaja del uso de los routers Cisco, tanto como router y como gateway.

A continuación se muestra la tabla A.1 que el fabricante enumera sobre las características de los routers-gateway de voz en conjunto con la solución de telefonía IP de Cisco.

| <b>SIP</b> | <b>MGCP</b> | H.323 | <b>Features</b>                                                | <b>Benefits</b>                                                                                                    |
|------------|-------------|-------|----------------------------------------------------------------|----------------------------------------------------------------------------------------------------|
| Y          | ${\bf Y}^1$ | Y     | Analog FXS interfaces loop-start and<br>ground-start signaling | This signaling facilitates direct connection<br>to phones, fax machines, and key systems.                                                                                                    |
| Y          | N           | Y     | Analog E&M (wink, immediate, and<br>delay) interfaces          | These make direct connection to a PBX<br>possible.                                                                                                    |
| Y          | Y           | Y     | Analog FXO interfaces loop-start and<br>ground-start signaling | This feature facilitates connection to a PBX<br>or key system and provides off-premises<br>connections to or from the PSTN. Calling<br>line ID (CLID) is available in MGCP<br>mode <sup>2</sup> |
| Y          | N           | Y     | Analog direct inward dialing (DID)                             | Analog DID helps enable connection to the<br>PSTN with DID operation.                                                                                                    |
| Y          | N           | Y     | Analog Centralized Automated<br>Message Accounting (CAMA)      | Analog CAMA facilitates analog PSTN<br>connection for E-911 support.                                                                                                    |
| Y          | Y           | Y     | BRI Q.931 user side (NET3)                                     | This feature helps enable connection to<br>PSTN.                                                                                                    |
| Y          | N           | Y     | BRI Q.931 network side (NET3)                                  | This feature helps enable connection to<br>PRX.                                                                                                    |
| Y          | Y           | Y     | BRI Q.SIG-basic call (including<br>calling number)             | This feature facilitates connection to a PBX<br>or key system.                                                                                                    |
| Y          | N           | $N^3$ | BRI Q.SIG forward, transfer, and<br>conference                 | These services help enable connection to a<br>PBX or key system.                                                                                                    |
| N          | $Y^4$       | N     | T1 E&M hookflash                                               | Used to transfer a call from TDM IVR to a<br>PSTN or IP phone destination                                                                                                    |

**TABLA A.1:** Resumen de características router gateway de voz con Cisco Unified CallManager

<sup>1</sup> Supports loop-start signaling only.

<sup>2</sup> Requires Cisco IOS Software Release 12.4(15)XZ or later and Cisco Unified CallManager 6.1 or later.

<sup>3</sup> This feature is supported between gateways in the absence of Cisco Unified CallManager.

<sup>4</sup> Requires Cisco IOS Software release 12.4(4)T or later and Cisco Unified CallManager 4.2 or later.

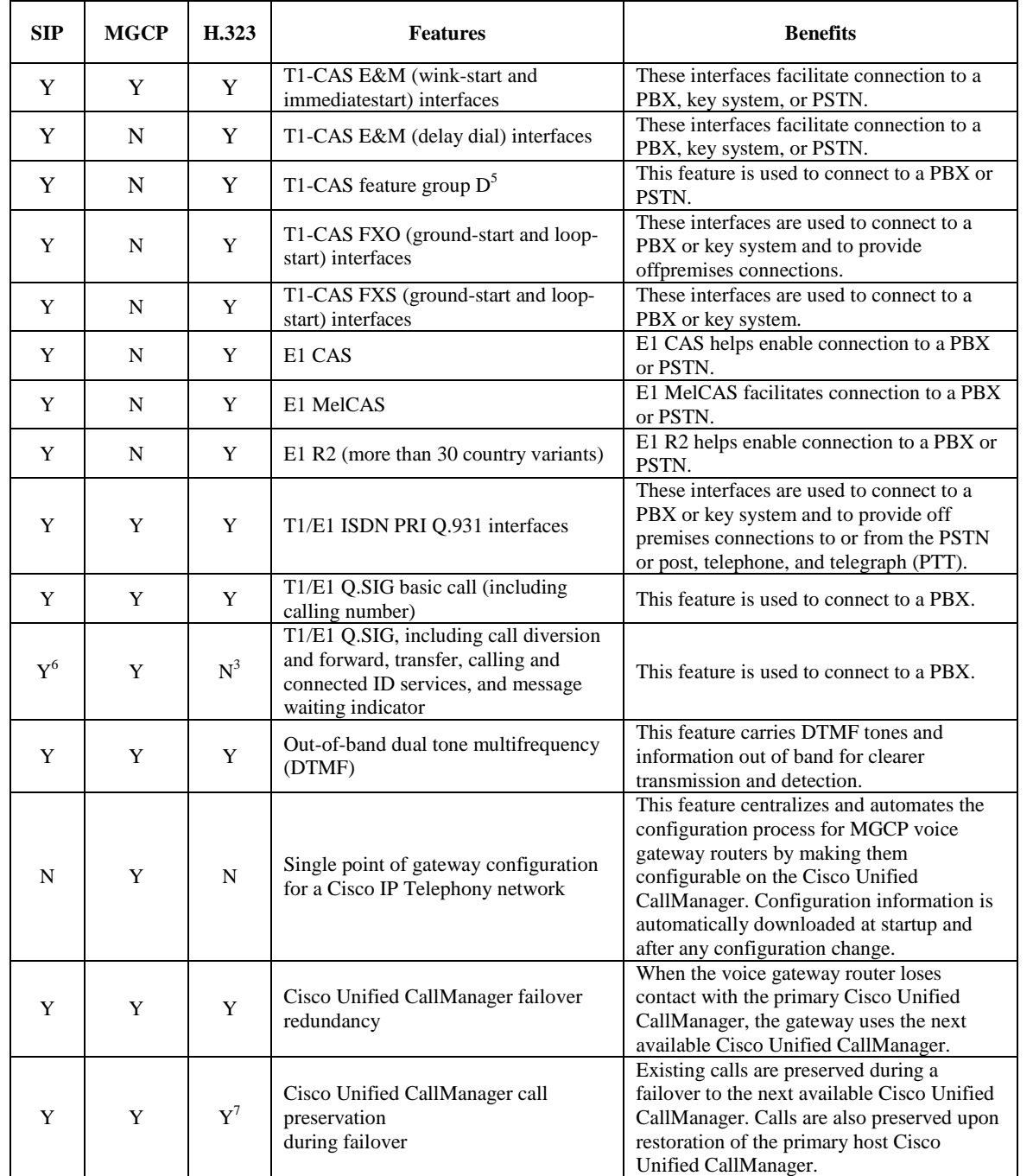

<sup>&</sup>lt;sup>5</sup> T1-CAS feature group D is not supported on the Cisco 1700 Series voice gateway routers.<br><sup>6</sup> Support is for forward, transfer, and conference. Message waiting indicator is from SIP to QSIG (not the reverse) and requires 12.4(11)T. Calling and connected ID are not supported.

<sup>&</sup>lt;sup>7</sup> Requires Cisco Unified CallManager  $4.1(3)$ SR2 or later and Cisco IOS Software Release 12.4(9)T or later, no gatekeeper support.

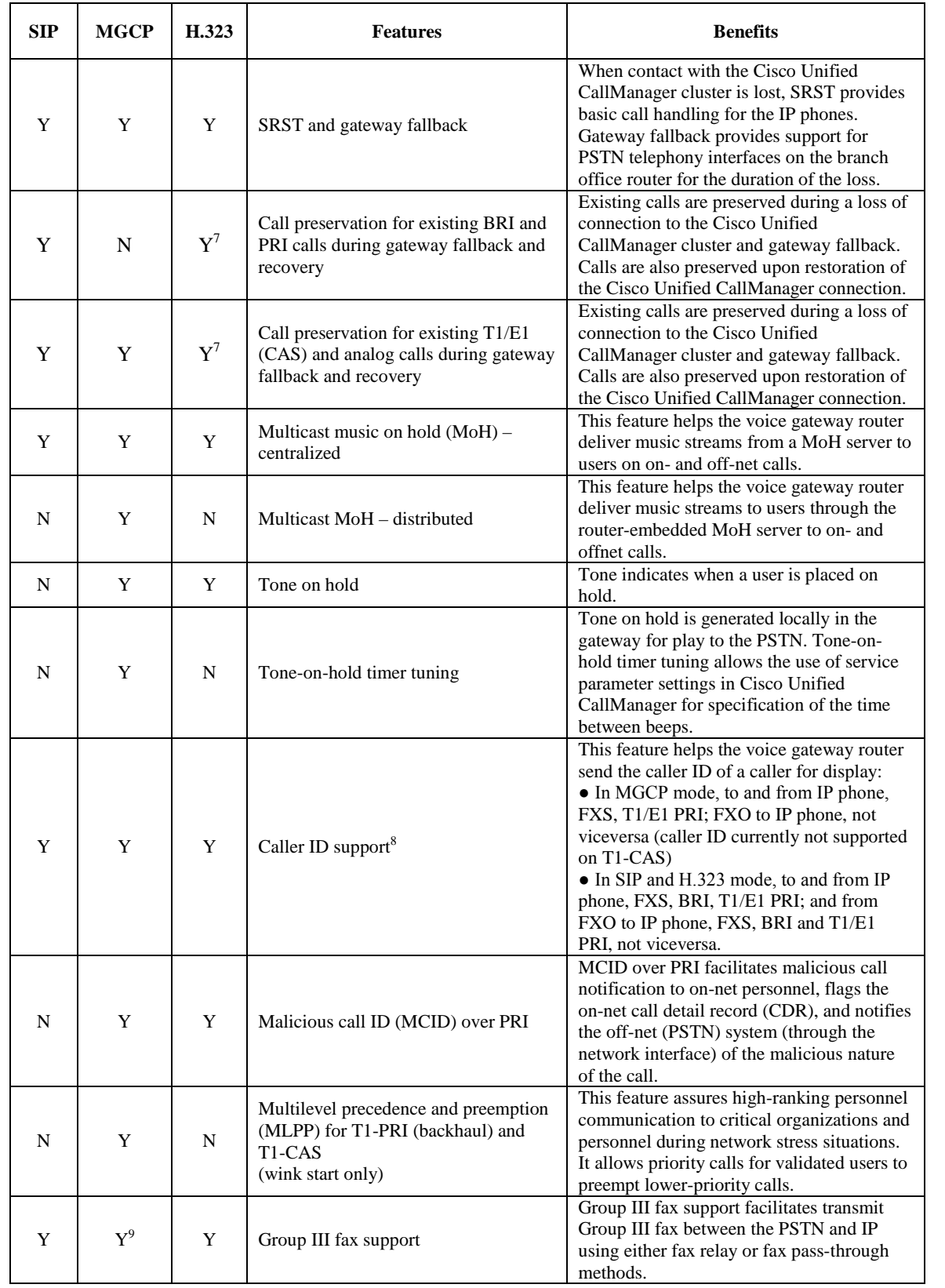

 $8$  Requires Cisco IOS Software Release 12.4(15)XZ or later.

 $9$  Requires Cisco Unified CallManager 4.2(3). Not yet supported in Cisco Unified CallManager 5.0.

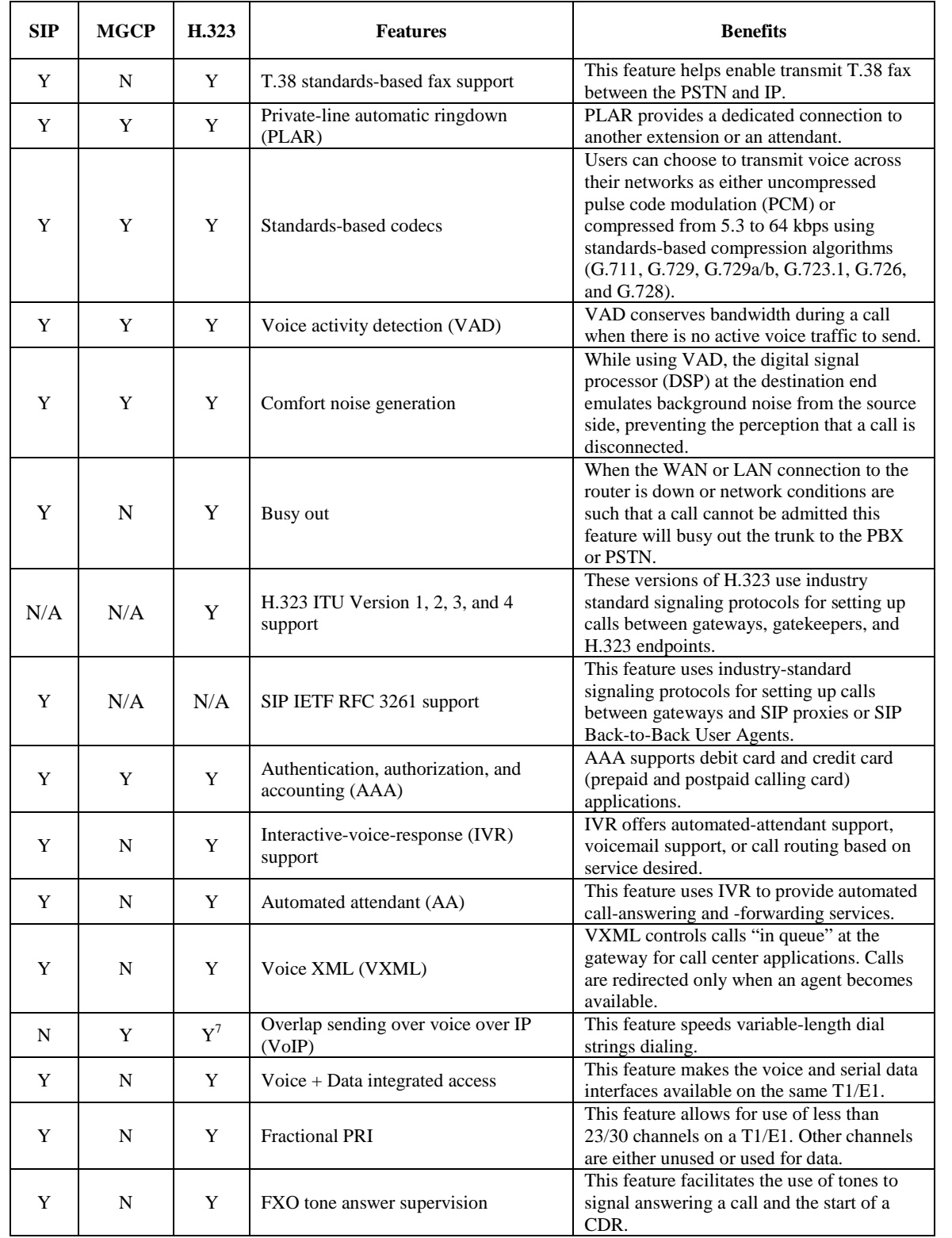

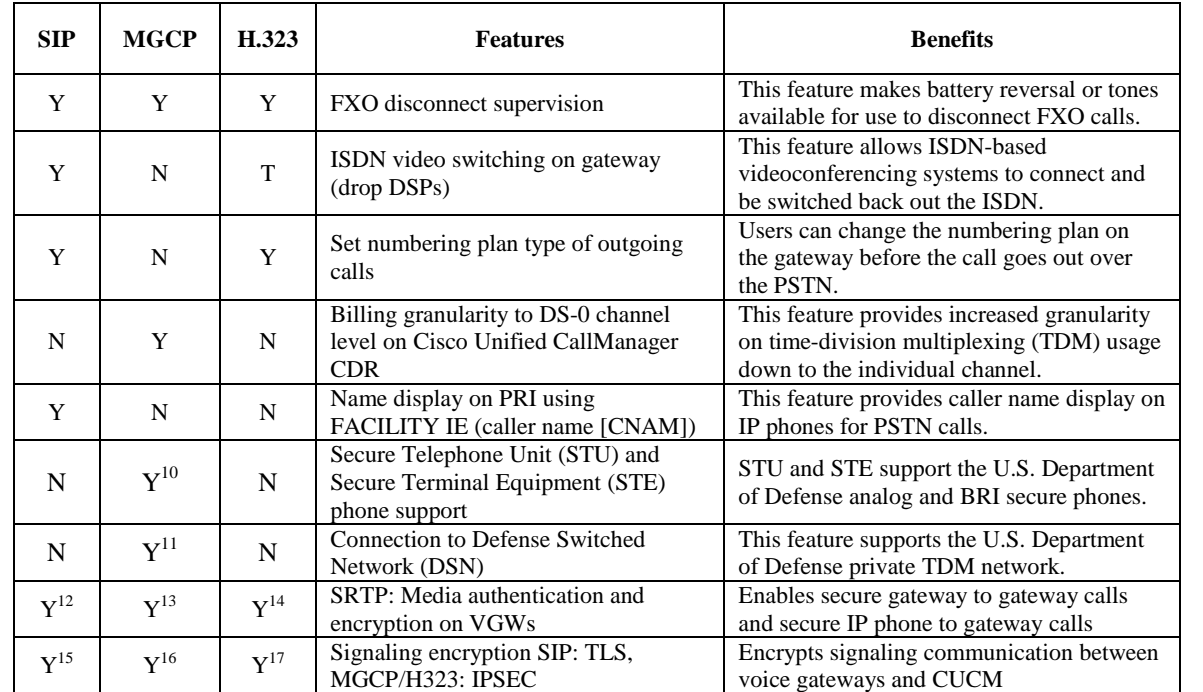

<sup>15</sup> Cisco IOS Software Release 12.4(6)T, Cisco Unified CallManager 5.0 or later.

 $10$  Requires Cisco IOS Software Release 12.3(14)T or later. BRI operations limited: single B-channel voice only,

testing limited to three phones, no data call support.

<sup>&</sup>lt;sup>11</sup> Requires Cisco IOS Software Release  $12.4(2)$ T or later.

<sup>&</sup>lt;sup>12</sup> Cisco IOS Software Release 12.4(15)T or later, Cisco Unified CallManager 5.0 (line-side) or later, Cisco

Unified CallManager trunk-side support currently not available.

<sup>&</sup>lt;sup>13</sup> Cisco IOS Software Release  $12.4(3)$  or later, Cisco Unified CallManager 4.1 or later.

<sup>&</sup>lt;sup>14</sup> Cisco IOS Software Release 12.4(6)T2 or later, Cisco Unified CallManager 5.0 or later.

<sup>&</sup>lt;sup>16</sup> Cisco IOS Software Release 12.4(3), Cisco Unified CallManager 4.1 or later.

<sup>&</sup>lt;sup>17</sup> Cisco IOS Software Release 12.4(6)T1, Cisco Unified CallManager 5.0 or later.

### **A.2.5 Especificaciones técnicas.**

A continuación se detallan las especificaciones técnicas de los routers Cisco 3800 Series:

### - FISICAS:

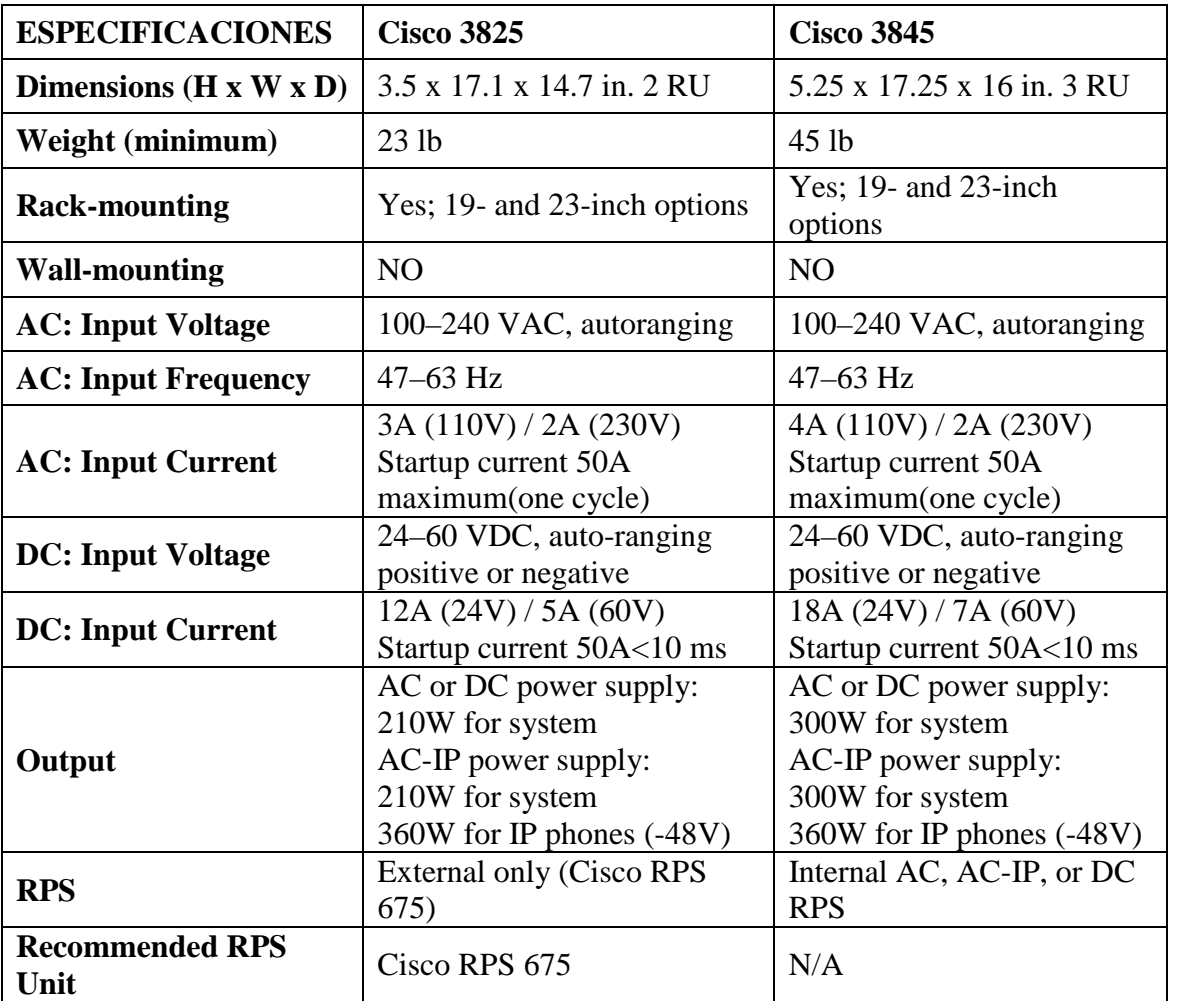

## - ENERGÍA:

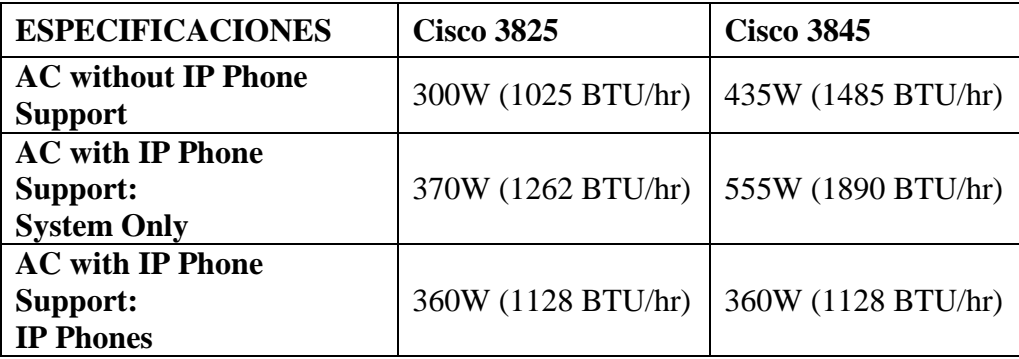

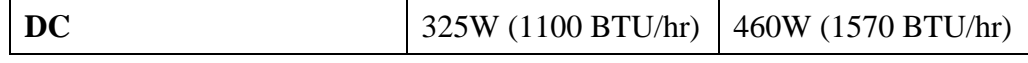

### - AMBIENTALES:

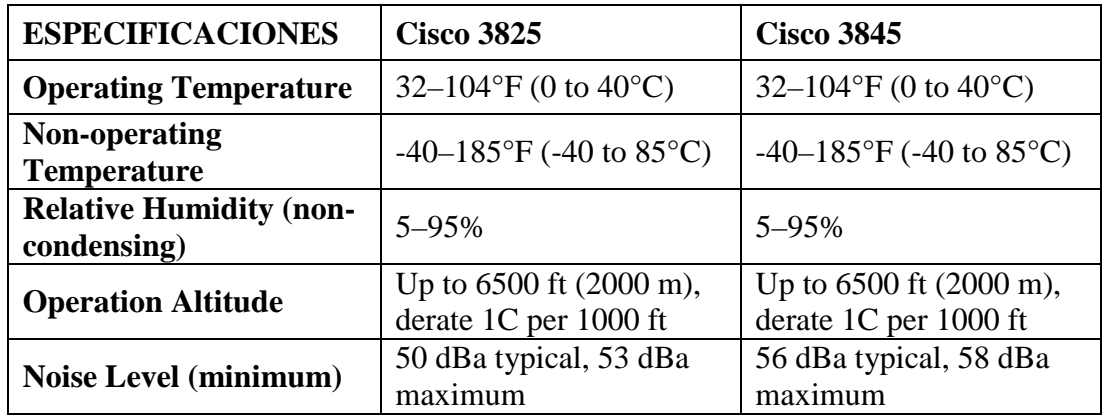

### - REGULATORIAS:

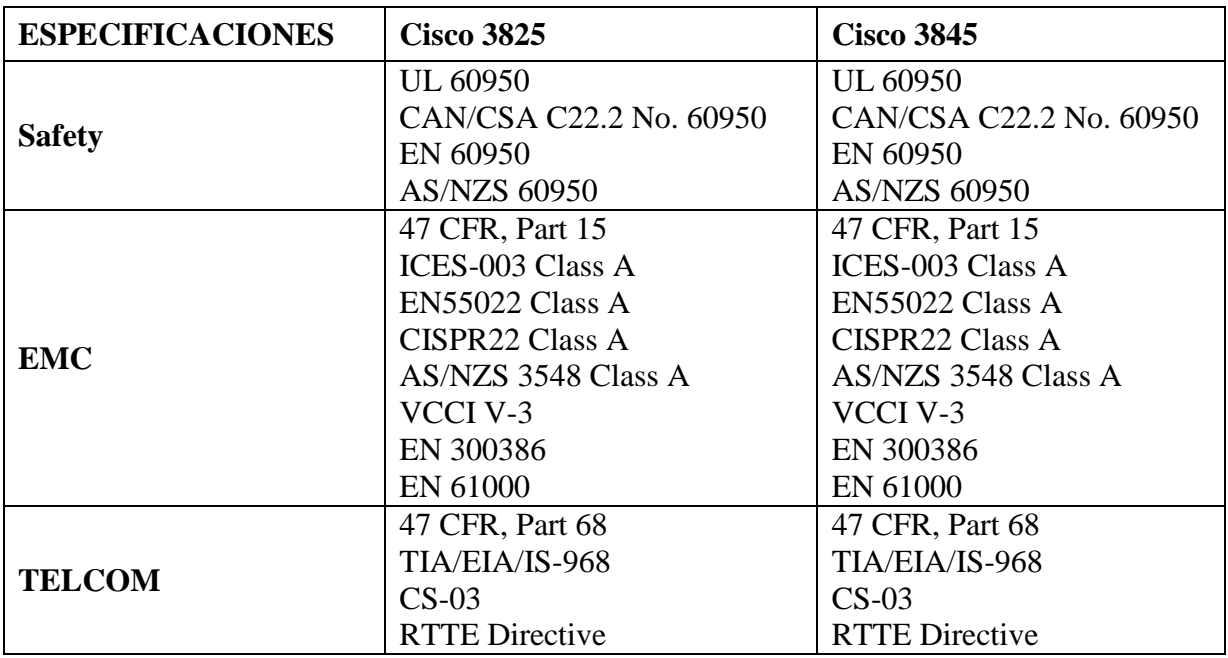

**ANEXO B**

# **TABLAS DE ERLANG: PARA EL MODELO DE TRÁFICO ERLANG B EXTENDIDO**

## **ANEXO B TABLAS DE ERLANG: PARA EL MODELO DE TRÁFICO ERLANG B EXTENDIDO**

Los modelos de tráfico son fórmulas matemáticas usadas en ingeniería de tráfico para determinar el número de troncales telefónicas necesarias para soportar una cantidad dada de tráfico. Estos modelos simulan patrones de tráfico de voz. En general, el modelo de tráfico Erlang B asume que las llamadas que no han podido ser atendidas aun permanecerán en el sistema. Para el caso del modelo de tráfico extendido Erlang B, si una llamada no puede ser atendida y escucha el tono de ocupado, este modelo asume que la llamada se reintentará nuevamente. Así, el modelo asume que estos reintentos se producen en a cierta razón. Asume también un patrón de llamadas aleatorio.

El modelo de tráfico extendido Erlang B es muy usado por grupos de troncales independientes con un factor de reintento estimado. A continuación se presentan solo unas cuantas tablas teniendo en cuenta un factor de reintento de 50% y 60%. Para hacer uso de las siguientes tablas, se debe determinar el grado de servicio, así como el tráfico en hora pico medido en Erlangs; ubicando éste tráfico en la columna correspondiente al grado de servicio definido. Al reconocer el tráfico en la tabla, el número de troncales estará en la parte más izquierda en la misma fila que tráfico identificado.

*Fuente: "Deploying Cisco IP Voice Solutions" - Jonathan Davidson, Tina Fox,*

| <b>Circuits/GoS</b> | 0.001       | 0.002       | 0.003       | 0.004   | 0.005       | 0.01    | 0.02    | 0.03    | 0.04    | 0.05    | 0.1     | 0.2     | 0.3     | 0.4     |
|---------------------|-------------|-------------|-------------|---------|-------------|---------|---------|---------|---------|---------|---------|---------|---------|---------|
| 1                   | $\mathbf 0$ | $\mathbf 0$ | $\mathbf 0$ | 0       | $\mathbf 0$ | 0.01    | 0.0202  | 0.0305  | 0.0408  | 0.0513  | 0.1055  | 0.2249  | 0.3643  | 0.5332  |
| 2                   | 0.0457      | 0.0652      | 0.0805      | 0.0935  | 0.1051      | 0.1518  | 0.2212  | 0.2772  | 0.3267  | 0.3716  | 0.5654  | 0.8994  | 1.2305  | 1.5996  |
| 3                   | 0.1937      | 0.2485      | 0.288       | 0.3203  | 0.3481      | 0.4532  | 0.596   | 0.7042  | 0.7958  | 0.8767  | 1.207   | 1.7366  | 2.2368  | 2.7832  |
| 4                   | 0.439       | 0.5344      | 0.6011      | 0.6543  | 0.6993      | 0.865   | 1.0811  | 1.2397  | 1.3711  | 1.4863  | 1.9424  | 2.6504  | 3.3066  | 4.0156  |
| 5                   | 0.7617      | 0.8987      | 0.9927      | 1.0669  | 1.1292      | 1.3538  | 1.6403  | 1.8469  | 2.016   | 2.1625  | 2.7368  | 3.6084  | 4.4092  | 5.2734  |
| 6                   | 1.1451      | 1.3239      | 1.4443      | 1.5388  | 1.6176      | 1.8992  | 2.2529  | 2.5049  | 2.7092  | 2.8857  | 3.5698  | 4.5967  | 5.5342  | 6.5508  |
| 7                   | 1.5776      | 1.7966      | 1.9431      | 2.0572  | 2.152       | 2.4883  | 2.9057  | 3.2005  | 3.4385  | 3.6436  | 4.4323  | 5.6055  | 6.6753  | 7.8374  |
| 8                   | 2.0503      | 2.3081      | 2.48        | 2.6128  | 2.7227      | 3.1113  | 3.5903  | 3.9268  | 4.1973  | 4.4287  | 5.3164  | 6.6309  | 7.8281  | 9.1328  |
| 9                   | 2.556       | 2.8521      | 3.0476      | 3.1992  | 3.3239      | 3.7634  | 4.3011  | 4.6758  | 4.9779  | 5.235   | 6.2183  | 7.6685  | 8.9912  | 10.4326 |
| 10                  | 3.0902      | 3.4229      | 3.6423      | 3.811   | 3.9502      | 4.4385  | 5.033   | 5.4456  | 5.7764  | 6.0596  | 7.1338  | 8.7158  | 10.1563 | 11.7383 |
| 11                  | 3.649       | 4.0172      | 4.2593      | 4.4453  | 4.5983      | 5.1334  | 5.7827  | 6.2325  | 6.5917  | 6.8992  | 8.062   | 9.77    | 11.333  | 13.0464 |
| 12                  | 4.229       | 4.6318      | 4.8962      | 5.0984  | 5.2654      | 5.8462  | 6.5479  | 7.0327  | 7.4209  | 7.7505  | 9       | 10.8311 | 12.5098 | 14.3613 |
| 13                  | 4.8278      | 5.2646      | 5.5502      | 5.7684  | 5.9485      | 6.5738  | 7.3268  | 7.8465  | 8.2607  | 8.6138  | 9.9452  | 11.8987 | 13.6919 | 15.6724 |
| 14                  | 5.4431      | 5.9131      | 6.219       | 6.454   | 6.6462      | 7.3145  | 8.1177  | 8.6714  | 9.1106  | 9.4849  | 10.8982 | 12.9678 | 14.875  | 16.9941 |
| 15                  | 6.0736      | 6.5753      | 6.9022      | 7.1521  | 7.3563      | 8.0667  | 8.9191  | 9.505   | 9.9701  | 10.3656 | 11.8579 | 14.0442 | 16.062  | 18.3105 |
| 16                  | 6.7178      | 7.2505      | 7.5977      | 7.8613  | 8.0791      | 8.8301  | 9.7295  | 10.3467 | 10.8379 | 11.2539 | 12.8242 | 15.125  | 17.25   | 19.625  |
| 17                  | 7.3742      | 7.9376      | 8.3039      | 8.583   | 8.8113      | 9.603   | 10.5482 | 11.1978 | 11.7124 | 12.1482 | 13.7938 | 16.2073 | 18.4443 | 20.9512 |
| 18                  | 8.0414      | 8.6347      | 9.0198      | 9.3131  | 9.5537      | 10.3843 | 11.3752 | 12.0542 | 12.5925 | 13.0496 | 14.77   | 17.2925 | 19.6348 | 22.2715 |
| 19                  | 8.7195      | 9.3417      | 9.7458      | 10.0532 | 10.3048     | 11.1734 | 12.209  | 12.9175 | 13.48   | 13.9554 | 15.7483 | 18.3784 | 20.8276 | 23.5923 |
| 20                  | 9.4067      | 10.0574     | 10.4797     | 10.8008 | 11.0632     | 11.9702 | 13.0493 | 13.7866 | 14.3701 | 14.8669 | 16.731  | 19.4678 | 22.0215 | 24.9219 |
| 21                  | 10.1027     | 10.782      | 11.2216     | 11.5562 | 11.8292     | 12.7725 | 13.894  | 14.6605 | 15.2681 | 15.7833 | 17.7162 | 20.5591 | 23.2251 | 26.2397 |
| ${\bf 22}$          | 10.8066     | 11.5129     | 11.9708     | 12.3186 | 12.6033     | 13.5822 | 14.7463 | 15.5413 | 16.1697 | 16.7014 | 18.7075 | 21.6563 | 24.417  | 27.5645 |
| 23                  | 11.5182     | 12.2524     | 12.7269     | 13.0877 | 13.3825     | 14.3975 | 15.6019 | 16.4246 | 17.0759 | 17.6262 | 19.6982 | 22.7473 | 25.6167 | 28.8848 |
| 24                  | 12.2366     | 12.9976     | 13.4897     | 13.8618 | 14.168      | 15.2183 | 16.4634 | 17.3115 | 17.9854 | 18.5537 | 20.6924 | 23.8477 | 26.8242 | 30.2109 |
| 25                  | 12.9623     | 13.7489     | 14.2578     | 14.6439 | 14.9582     | 16.0431 | 17.3279 | 18.2037 | 18.8965 | 19.4855 | 21.6888 | 24.9451 | 28.0212 | 31.543  |
| 26                  | 13.6935     | 14.506      | 15.0313     | 15.4296 | 15.7549     | 16.8737 | 18.1987 | 19.1001 | 19.8142 | 20.4172 | 22.6897 | 26.0444 | 29.2246 | 32.8682 |
| 27                  | 14.4311     | 15.2699     | 15.8104     | 16.2208 | 16.5553     | 17.7072 | 19.0717 | 19.9995 | 20.7345 | 21.3541 | 23.6909 | 27.145  | 30.4277 | 34.1982 |
| 28                  | 15.1741     | 16.0371     | 16.5942     | 17.0164 | 17.3616     | 18.5459 | 19.9473 | 20.9009 | 21.6563 | 22.2954 | 24.6914 | 28.2461 | 31.623  | 35.5195 |
| 29                  | 15.9213     | 16.8099     | 17.3834     | 17.817  | 18.171      | 19.3888 | 20.8278 | 21.8066 | 22.5819 | 23.2368 | 25.6971 | 29.3469 | 32.8303 | 36.8447 |
| 30                  | 16.6754     | 17.5873     | 18.176      | 18.6218 | 18.9862     | 20.235  | 21.7108 | 22.7161 | 23.5071 | 24.1809 | 26.7041 | 30.4541 | 34.0356 | 38.1738 |
| 31                  | 17.4328     | 18.3703     | 18.9729     | 19.4299 | 19.8036     | 21.0836 | 22.5972 | 23.6246 | 24.4382 | 25.127  | 27.7153 | 31.5601 | 35.2383 | 39.5068 |
| 32                  | 18.1953     | 19.1563     | 19.7734     | 20.2422 | 20.625      | 21.9375 | 23.4863 | 24.5391 | 25.3711 | 26.0742 | 28.7227 | 32.6641 | 36.4453 | 40.8438 |
| 33                  | 18.9613     | 19.9462     | 20.5787     | 21.058  | 21.4508     | 22.7922 | 24.3794 | 25.455  | 26.3049 | 27.026  | 29.733  | 33.7654 | 37.6487 | 42.1685 |
| 34                  | 19.732      | 20.7395     | 21.387      | 21.8788 | 22.2793     | 23.6531 | 25.2717 | 26.3737 | 27.2432 | 27.9778 | 30.7461 | 34.8716 | 38.856  | 43.4961 |
| 35                  | 20.5067     | 21.5375     | 22.1997     | 22.7017 | 23.1097     | 24.5132 | 26.1688 | 27.2925 | 28.1812 | 28.9331 | 31.7615 | 35.9827 | 40.0586 | 44.8267 |

**TABLA Nº B.1:** Erlang B extendido con 50% de posibilidad de reintento.

| <b>Circuits/GoS</b> | 0.001    | 0.002    | 0.003    | 0.004    | 0.005    | 0.01     | 0.02     | 0.03     | 0.04     | 0.05     | 0.1      | 0.2      | 0.3      | 0.4      |
|---------------------|----------|----------|----------|----------|----------|----------|----------|----------|----------|----------|----------|----------|----------|----------|
| 36                  | 21.2849  | 22.3374  | 23.0142  | 23.5272  | 23.9458  | 25.3784  | 27.0681  | 28.2173  | 29.1226  | 29.8894  | 32.7744  | 37.0898  | 41.2734  | 46.1602  |
| 37                  | 22.0659  | 23.1408  | 23.833   | 24.3558  | 24.7826  | 26.246   | 27.9691  | 29.1411  | 30.0648  | 30.8484  | 33.7932  | 38.2014  | 42.4741  | 47.4785  |
| 38                  | 22.8513  | 23.9495  | 24.6545  | 25.188   | 25.624   | 27.1154  | 28.8734  | 30.0679  | 31.0095  | 31.8074  | 34.8086  | 39.3081  | 43.6777  | 48.8174  |
| 39                  | 23.6395  | 24.7594  | 25.4783  | 26.0222  | 26.4673  | 27.986   | 29.7784  | 30.9948  | 31.9541  | 32.7682  | 35.8246  | 40.4187  | 44.8843  | 50.1401  |
| 40                  | 24.4312  | 25.5725  | 26.3062  | 26.8604  | 27.312   | 28.8623  | 30.686   | 31.9238  | 32.9004  | 33.7305  | 36.8457  | 41.5283  | 46.0938  | 51.4648  |
| 41                  | 25.2259  | 26.3882  | 27.1352  | 27.6995  | 28.16    | 29.7365  | 31.5958  | 32.8571  | 33.8505  | 34.6938  | 37.8669  | 42.6416  | 47.3062  | 52.8115  |
| 42                  | 26.0231  | 27.2062  | 27.9675  | 28.5417  | 29.0109  | 30.6156  | 32.5049  | 33.7892  | 34.8018  | 35.658   | 38.8879  | 43.7534  | 48.5112  | 54.1406  |
| 43                  | 26.8225  | 28.0272  | 28.8014  | 29.3867  | 29.8643  | 31.4968  | 33.4179  | 34.7223  | 35.7511  | 36.6224  | 39.9083  | 44.8582  | 49.7188  | 55.4717  |
| 44                  | 27.6262  | 28.8508  | 29.639   | 30.2339  | 30.72    | 32.3796  | 34.332   | 35.6587  | 36.7061  | 37.5923  | 40.9331  | 45.9766  | 50.9287  | 56.8047  |
| 45                  | 28.4312  | 29.6782  | 30.4788  | 31.0831  | 31.5761  | 33.2639  | 35.2496  | 36.5955  | 37.6611  | 38.5593  | 41.9568  | 47.0874  | 52.1411  | 58.1177  |
| 46                  | 29.2399  | 30.5062  | 31.319   | 31.9338  | 32.435   | 34.149   | 36.1677  | 37.535   | 38.616   | 39.5313  | 42.979   | 48.2012  | 53.3447  | 59.4541  |
| 47                  | 30.0491  | 31.3372  | 32.1633  | 32.7873  | 33.2964  | 35.0377  | 37.0859  | 38.4744  | 39.5702  | 40.4996  | 44.0051  | 49.3121  | 54.5503  | 60.7925  |
| 48                  | 30.8628  | 32.1694  | 33.0088  | 33.6416  | 34.1602  | 35.9268  | 38.0068  | 39.416   | 40.5293  | 41.4727  | 45.0293  | 50.4258  | 55.7578  | 62.1094  |
| 49                  | 31.6777  | 33.0056  | 33.8565  | 34.4995  | 35.0244  | 36.8188  | 38.9272  | 40.3568  | 41.4873  | 42.4443  | 46.0571  | 51.5361  | 56.9673  | 63.4512  |
| 50                  | 32.4951  | 33.8409  | 34.7046  | 35.3577  | 35.8917  | 37.7106  | 39.8499  | 41.3025  | 42.4469  | 43.4174  | 47.0825  | 52.6489  | 58.1787  | 64.7705  |
| 51                  | 33.3147  | 34.6796  | 35.5574  | 36.2205  | 36.759   | 38.6049  | 40.7745  | 42.2468  | 43.4079  | 44.3947  | 48.1113  | 53.7642  | 59.3921  | 66.1157  |
| 52                  | 34.1361  | 35.5215  | 36.4102  | 37.0814  | 37.6289  | 39.5015  | 41.7009  | 43.1926  | 44.3701  | 45.3667  | 49.1372  | 54.8818  | 60.6074  | 67.4375  |
| 53                  | 34.9592  | 36.3631  | 37.2656  | 37.9449  | 38.5013  | 40.397   | 42.629   | 44.1397  | 45.3334  | 46.3427  | 50.1663  | 55.9955  | 61.8118  | 68.7603  |
| 54                  | 35.7836  | 37.2074  | 38.122   | 38.8125  | 39.3728  | 41.296   | 43.5553  | 45.0879  | 46.2975  | 47.3225  | 51.1919  | 57.1113  | 63.0176  | 70.1104  |
| 55                  | 36.6107  | 38.0542  | 38.9807  | 39.679   | 40.2496  | 42.1967  | 44.4861  | 46.037   | 47.2589  | 48.2996  | 52.2205  | 58.2227  | 64.2383  | 71.4355  |
| 56                  | 37.4404  | 38.9033  | 39.8398  | 40.5474  | 41.125   | 43.0972  | 45.4146  | 46.9868  | 48.2275  | 49.2769  | 53.252   | 59.3428  | 65.4336  | 72.7617  |
| 57                  | 38.2708  | 39.7511  | 40.7009  | 41.4175  | 42.002   | 43.999   | 46.3473  | 47.9372  | 49.1931  | 50.2577  | 54.2864  | 60.4581  | 66.6577  | 74.0889  |
| 58                  | 39.1033  | 40.6025  | 41.5636  | 42.2893  | 42.8805  | 44.9019  | 47.2772  | 48.8879  | 50.1588  | 51.2385  | 55.3167  | 61.5684  | 67.8555  | 75.417   |
| 59                  | 39.9377  | 41.4556  | 42.4279  | 43.1625  | 43.7621  | 45.8075  | 48.2112  | 49.8425  | 51.1281  | 52.2156  | 56.3496  | 62.6875  | 69.083   | 76.7461  |
| 60                  | 40.7739  | 42.3102  | 43.2935  | 44.0369  | 44.6448  | 46.7139  | 49.1455  | 50.7935  | 52.0972  | 53.1995  | 57.3779  | 63.8086  | 70.2832  | 78.1055  |
| 72                  | 50.9172  | 52.6641  | 53.7825  | 54.6284  | 55.314   | 57.665   | 60.4248  | 62.2925  | 63.769   | 65.0215  | 69.7896  | 77.2207  | 84.8145  | 94.0781  |
| $90\,$              | 66.4508  | 68.486   | 69.7906  | 70.7739  | 71.5759  | 74.3088  | 77.5195  | 79.7003  | 81.4197  | 82.8864  | 88.4839  | 97.3608  | 106.6333 | 118.0371 |
| 96                  | 71.6924  | 73.8193  | 75.1816  | 76.21    | 77.0449  | 79.9043  | 83.2559  | 85.5352  | 87.334   | 88.8633  | 94.7344  | 104.0859 | 113.9063 | 126.0469 |
| 120                 | 92.9169  | 95.387   | 96.969   | 98.1592  | 99.1333  | 102.4475 | 106.3403 | 108.9844 | 111.0864 | 112.8735 | 119.7729 | 131.001  | 143.0273 | 158.0273 |
| 144                 | 114.4556 | 117.2417 | 119.0215 | 120.3662 | 121.4648 | 125.2002 | 129.5947 | 132.5918 | 134.9648 | 136.9951 | 144.8789 | 157.9219 | 172.125  | 189.9844 |
| 150                 | 119.8792 | 122.7402 | 124.5712 | 125.9491 | 127.0752 | 130.9158 | 135.434  | 138.5056 | 140.9454 | 143.0328 | 151.1536 | 164.6667 | 179.4067 | 198.0469 |
| 168                 | 136.2283 | 139.3096 | 141.2783 | 142.7651 | 143.9751 | 148.1074 | 152.978  | 156.29   | 158.9355 | 161.1914 | 170.0303 | 184.8779 | 201.2637 | 221.9766 |
| 180                 | 147.1893 | 150.4056 | 152.4655 | 154.0228 | 155.2863 | 159.6094 | 164.707  | 168.1787 | 170.9418 | 173.3093 | 182.6147 | 198.3691 | 215.8154 | 238.0078 |
| 192                 | 158.1855 | 161.543  | 163.6875 | 165.3105 | 166.6289 | 171.1406 | 176.4492 | 180.0762 | 182.9648 | 185.4492 | 195.1992 | 211.8281 | 230.3906 | 253.9688 |
| 210                 | 174.7522 | 178.3058 | 180.5777 | 182.2952 | 183.6923 | 188.4732 | 194.1064 | 197.9517 | 201.0278 | 203.6682 | 214.1016 | 232.0715 | 252.2461 | 277.9834 |

**TABLA Nº B.1:** Erlang B extendido con 50% de posibilidad de reintento. (Continuada)

| <b>Circuits/GoS</b> | 0.001    | 0.002    | 0.003    | 0.004    | 0.005    | 0.01     | 0.02     | 0.03     | 0.04     | 0.05     | 0.1      | 0.2      | 0.3      | 0.4      |
|---------------------|----------|----------|----------|----------|----------|----------|----------|----------|----------|----------|----------|----------|----------|----------|
| 216                 | 180.2922 | 183.9111 | 186.2249 | 187.9717 | 189.3955 | 194.2603 | 200.0017 | 203.9238 | 207.0549 | 209.751  | 220.4033 | 238.8076 | 259.5059 | 286.0313 |
| 240                 | 202.522  | 206.3892 | 208.8647 | 210.7324 | 212.2559 | 217.4634 | 223.6084 | 227.8198 | 231.1816 | 234.082  | 245.625  | 265.7813 | 288.6328 | 317.9297 |
| 264                 | 224.8528 | 228.9617 | 231.5922 | 233.5781 | 235.1975 | 240.7324 | 247.2744 | 251.7539 | 255.3472 | 258.449  | 270.8481 | 292.7461 | 317.7539 | 349.9805 |
| 270                 | 230.4533 | 234.6185 | 237.2882 | 239.2987 | 240.9384 | 246.5579 | 253.1909 | 257.7475 | 261.3977 | 264.5453 | 277.1521 | 299.4983 | 325.0415 | 357.9346 |
| 288                 | 247.2759 | 251.6133 | 254.3906 | 256.4912 | 258.2051 | 264.0586 | 270.9756 | 275.7305 | 279.5449 | 282.8408 | 296.0859 | 319.7109 | 346.9219 | 381.9375 |
| 300                 | 258.5175 | 262.9669 | 265.8234 | 267.9749 | 269.7281 | 275.7385 | 282.843  | 287.7319 | 291.6504 | 295.0378 | 308.7158 | 333.2153 | 361.4502 | 397.998  |
| 312                 | 269.777  | 274.3378 | 277.2609 | 279.4746 | 281.2646 | 287.425  | 294.7185 | 299.7363 | 303.7639 | 307.2583 | 321.3501 | 346.7344 | 376.0605 | 413.918  |
| 330                 | 286.6956 | 291.4238 | 294.4501 | 296.7361 | 298.5992 | 304.9841 | 312.5473 | 317.7539 | 321.9434 | 325.5688 | 340.2924 | 366.98   | 397.9175 | 437.959  |
| 336                 | 292.3491 | 297.1274 | 300.1831 | 302.5005 | 304.3872 | 310.8369 | 318.4966 | 323.7568 | 328.002  | 331.6831 | 346.623  | 373.6934 | 405.1523 | 445.9219 |
| 360                 | 314.978  | 319.9658 | 323.1628 | 325.5798 | 327.5464 | 334.292  | 342.301  | 347.8162 | 352.2656 | 356.1328 | 371.8872 | 400.6934 | 434.3555 | 477.9492 |
| 384                 | 337.6641 | 342.8555 | 346.1836 | 348.7031 | 350.748  | 357.7734 | 366.1289 | 371.8828 | 376.5469 | 380.5781 | 397.1719 | 427.6875 | 463.5    | 510      |
| 390                 | 343.3447 | 348.5815 | 351.9438 | 354.4849 | 356.5558 | 363.6493 | 372.0877 | 377.9077 | 382.6208 | 386.7032 | 403.4729 | 434.4177 | 470.7422 | 517.9688 |
| 408                 | 360.3992 | 365.7905 | 369.2457 | 371.8542 | 373.9834 | 381.2922 | 389.9707 | 395.9722 | 400.8281 | 405.0615 | 422.4434 | 454.667  | 492.5684 | 541.875  |
| 420                 | 371.781  | 377.2668 | 380.7916 | 383.4512 | 385.6238 | 393.0579 | 401.9019 | 408.0286 | 412.9761 | 417.2955 | 435.0732 | 468.1421 | 507.1582 | 557.8125 |
| 432                 | 383.1812 | 388.7578 | 392.3438 | 395.0464 | 397.2612 | 404.8286 | 413.8462 | 420.082  | 425.1445 | 429.5479 | 447.7148 | 481.6758 | 521.7539 | 573.9609 |
| 450                 | 400.2869 | 406.0135 | 409.6939 | 412.468  | 414.7339 | 422.5067 | 431.7627 | 438.176  | 443.367  | 447.9126 | 466.6992 | 501.8555 | 543.6035 | 597.876  |
| 456                 | 405.9998 | 411.7749 | 415.4766 | 418.2737 | 420.5559 | 428.4045 | 437.7283 | 444.1992 | 449.4595 | 454.0239 | 473.0054 | 508.6582 | 550.8516 | 605.8477 |
| 480                 | 428.855  | 434.8169 | 438.6401 | 441.5332 | 443.8916 | 451.9922 | 461.6309 | 468.3398 | 473.7744 | 478.5352 | 498.3105 | 535.6641 | 579.9609 | 637.9688 |
| 504                 | 451.7512 | 457.8882 | 461.8334 | 464.8096 | 467.2397 | 475.5916 | 485.5583 | 492.4797 | 498.1091 | 503.0464 | 523.5952 | 562.6318 | 609.082  | 669.8672 |
| 510                 | 457.4794 | 463.6661 | 467.6349 | 470.6387 | 473.0823 | 481.5024 | 491.5411 | 498.5138 | 504.1946 | 509.1595 | 529.9219 | 569.3921 | 616.4575 | 677.8418 |
| 528                 | 474.6731 | 480.9976 | 485.05   | 488.1196 | 490.6252 | 499.2217 | 509.4858 | 516.6401 | 522.457  | 527.5488 | 548.8828 | 589.6172 | 638.3438 | 701.7656 |
| 540                 | 486.1533 | 492.5555 | 496.6754 | 499.7818 | 502.3196 | 511.0455 | 521.4606 | 528.7115 | 534.6277 | 539.8022 | 561.5552 | 603.1494 | 652.8516 | 717.9785 |
| 552                 | 497.6305 | 504.1245 | 508.2938 | 511.4524 | 514.0214 | 522.8738 | 533.436  | 540.7976 | 546.8115 | 552.0674 | 574.2026 | 616.6201 | 667.3594 | 733.9336 |
| 570                 | 514.8665 | 521.4853 | 525.7471 | 528.9565 | 531.5831 | 540.6198 | 551.4047 | 558.9368 | 565.0598 | 570.4523 | 593.1702 | 636.8665 | 689.2603 | 757.8662 |
| 576                 | 520.6113 | 527.2822 | 531.5625 | 534.7969 | 537.4424 | 546.5303 | 557.4023 | 564.9785 | 571.1484 | 576.5977 | 599.4844 | 643.6406 | 696.5156 | 765.8438 |
| 600                 | 543.6218 | 550.4608 | 554.8462 | 558.1696 | 560.8795 | 570.2087 | 581.3599 | 589.1602 | 595.5322 | 601.1353 | 624.7925 | 670.6055 | 725.6836 | 797.7539 |
| 624                 | 566.6521 | 573.6599 | 578.1541 | 581.5532 | 584.3335 | 593.8931 | 605.3379 | 613.3359 | 619.8867 | 625.6567 | 650.0889 | 697.582  | 754.8633 | 829.9688 |
| 630                 | 572.4179 | 579.4643 | 583.9824 | 587.4046 | 590.202  | 599.8151 | 611.3315 | 619.3872 | 625.9818 | 631.8073 | 656.4166 | 704.2896 | 762.1216 | 837.9492 |
| 648                 | 589.712  | 596.8806 | 601.4784 | 604.9688 | 607.8065 | 617.6052 | 629.332  | 637.5388 | 644.2822 | 650.1951 | 675.4087 | 724.5703 | 784.0547 | 861.8906 |
| 660                 | 601.2469 | 608.4979 | 613.1506 | 616.6754 | 619.5557 | 629.4553 | 641.3287 | 649.6472 | 656.4551 | 662.4774 | 688.0371 | 738.0688 | 798.5742 | 877.8516 |
| 672                 | 612.7939 | 620.1152 | 624.8218 | 628.3799 | 631.292  | 641.3203 | 653.3174 | 661.7461 | 668.6572 | 674.748  | 700.7109 | 751.5703 | 813.0938 | 893.8125 |
| 690                 | 630.1135 | 637.5572 | 642.3477 | 645.959  | 648.9175 | 659.1092 | 671.3223 | 679.8926 | 686.9467 | 693.1586 | 719.6906 | 771.8701 | 834.873  | 917.7539 |
| 696                 | 635.8901 | 643.3773 | 648.1882 | 651.8203 | 654.7939 | 665.0317 | 677.3298 | 685.9534 | 693.0264 | 699.2922 | 726.0337 | 778.582  | 842.1328 | 925.7344 |
| 720                 | 659.0039 | 666.6504 | 671.5613 | 675.2747 | 678.3179 | 688.7769 | 701.3452 | 710.1563 | 717.4292 | 723.8452 | 751.333  | 805.6055 | 871.3477 | 957.6563 |
| 744                 | 682.14   | 689.9392 | 694.9457 | 698.7374 | 701.8367 | 712.5308 | 725.3591 | 734.3958 | 741.8203 | 748.4048 | 776.6499 | 832.5498 | 900.5742 | 989.9414 |

**TABLA Nº B.1:** Erlang B extendido con 50% de posibilidad de reintento. (Continuada)
| <b>Circuits/GoS</b> | 0.001     | 0.002     | 0.003               | 0.004     | 0.005     | 0.01                                    | 0.02      | 0.03      | 0.04      | 0.05      | 0.1       | 0.2       | 0.3                 | 0.4       |
|---------------------|-----------|-----------|---------------------|-----------|-----------|-----------------------------------------|-----------|-----------|-----------|-----------|-----------|-----------|---------------------|-----------|
| 750                 | 687.9272  | 695.7664  | 700.8018            | 704.6127  | 707.7255  | 718.4601                                | 731.369   | 740.4327  | 747.9172  | 754.5319  | 782.959   | 839.3555  | 907.8369            | 997.9248  |
| 768                 | 705.293   | 713.2383  | 718.3594            | 722.2266  | 725.3906  | 736.2891                                | 749.3906  | 758.6016  | 766.2188  | 772.9688  | 801.9375  | 859.5     | 929.625             | 1021.875  |
| 780                 | 716.8785  | 724.8944  | 730.0598            | 733.9636  | 737.1533  | 748.1625                                | 761.4093  | 770.7166  | 778.429   | 785.2368  | 814.6106  | 873.0249  | 944.1504            | 1037.8418 |
| 792                 | 728.4694  | 736.5663  | 741.7749            | 745.7146  | 748.9292  | 760.0474                                | 773.4133  | 782.8396  | 790.6223  | 797.5107  | 827.2881  | 886.5527  | 958.6758            | 1053.8086 |
| 810                 | 745.8536  | 754.0604  | 759.3379            | 763.3424  | 766.6054  | 777.8773                                | 791.4482  | 801.0269  | 808.9124  | 815.9326  | 846.2384  | 906.8005  | 980.6616            | 1077.7588 |
| 816                 | 751.6523  | 759.895   | 765.1992            | 769.2085  | 772.4956  | 783.8262                                | 797.4478  | 807.085   | 815.0288  | 822.0762  | 852.5566  | 913.5176  | 987.9258            | 1085.7422 |
| 840                 | 774.8492  | 783.2446  | 788.6407            | 792.7295  | 796.0748  | 807.5977                                | 821.4917  | 831.3098  | 839.436   | 846.6394  | 877.8882  | 940.4883  | 1017.1875           | 1117.6758 |
| 864                 | 798.0688  | 806.5986  | 812.0962            | 816.249   | 819.6504  | 831.397                                 | 845.543   | 855.5625  | 863.8418  | 871.2246  | 903.2344  | 967.5703  | 1046.25             | 1149.6094 |
| 870                 | 803.8699  | 812.439   | 817.9614            | 822.1298  | 825.5548  | 837.3431                                | 851.5741  | 861.6101  | 869.9469  | 877.3544  | 909.5599  | 974.2896  | 1053.5156           | 1157.5928 |
| 888                 | 821.2943  | 829.9662  | 835.5623            | 839.7898  | 843.2585  | 855.1959                                | 869.5994  | 879.8159  | 888.271   | 895.7776  | 928.541   | 994.5557  | 1075.3125           | 1181.9766 |
| 900                 | 832.9147  | 841.6626  | 847.2931            | 851.564   | 855.0522  | 867.0959                                | 881.6254  | 891.925   | 900.4669  | 908.075   | 941.1987  | 1007.9956 | 1089.8438           | 1197.9492 |
| 912                 | 844.5352  | 853.3579  | 859.0356            | 863.3357  | 866.8564  | 878.9912                                | 893.6587  | 904.0679  | 912.668   | 920.3496  | 953.8594  | 1021.5469 | 1104.375            | 1213.9219 |
| 930                 | 861.9699  | 870.8958  | 876.6431            | 880.9996  | 884.5615  | 896.8506                                | 911.7224  | 922.2519  | 930.9933  | 938.7982  | 972.8558  | 1041.709  | 1126.3989           | 1237.8809 |
| 936                 | 867.7881  | 876.743   | 882.5273            | 886.8834  | 890.4683  | 902.8081                                | 917.733   | 928.3162  | 937.0854  | 944.9121  | 979.1895  | 1048.5439 | 1133.666            | 1245.8672 |
| 960                 | 891.0498  | 900.1465  | 906.0205            | 910.459   | 914.0918  | 926.6309                                | 941.8066  | 952.5586  | 961.5234  | 969.4922  | 1004.4727 | 1075.5469 | 1162.7344           | 1277.8125 |
| 984                 | 914.332   | 923.566   | 929.5269            | 934.0313  | 937.7098  | 950.4573                                | 965.8773  | 976.823   | 985.9519  | 994.0898  | 1029.8247 | 1102.4355 | 1192.043            | 1309.7578 |
| 990                 | 920.1489  | 929.4241  | 935.3911            | 939.9229  | 943.624   | 956.4189                                | 971.9028  | 982.9001  | 992.0544  | 1000.2118 | 1036.1646 | 1109.2786 | 1199.3115           | 1317.7441 |
| 1008                | 937.6172  | 946.9841  | 953.0288            | 957.5969  | 961.3499  | 974.2852                                | 989.9429  | 1001.1094 | 1010.3687 | 1018.6436 | 1055.127  | 1129.5703 | 1221.1172           | 1341.7031 |
| 1020                | 949.2618  | 958.7091  | 964.7946            | 969.4016  | 973.168   | 986.2106                                | 1001.9925 | 1013.2141 | 1022.5836 | 1030.957  | 1067.8125 | 1143.0176 | 1235.6543           | 1357.6758 |
| 1032                | 960.9177  | 970.429   | 976.5467            | 981.1842  | 984.995   | 998.1281                                | 1014.0326 | 1025.3547 | 1034.803  | 1043.2434 | 1080.438  | 1156.4648 | 1250.1914           | 1373.6484 |
| 1050                | 978.3989  | 988.0119  | 994.1963            | 998.8907  | 1002.7359 | 1016.0019                               | 1032.0877 | 1043.5593 | 1053.1082 | 1061.6638 | 1099.4751 | 1176.7639 | 1271.9971           | 1397.6074 |
| 1056                | 984.2314  | 993.8672  | 1000.0708           | 1004.792  | 1008.6431 | 1021.9688                               | 1038.1143 | 1049.6191 | 1059.2227 | 1067.8271 | 1105.7578 | 1183.4883 | 1279.2656           | 1405.5938 |
| 1080                | 1007.5397 | 1017.312  | 1023.6072           | 1028.3862 | 1032.3083 | 1045.8215                               | 1062.2021 | 1073.9026 | 1083.6584 | 1092.3926 | 1131.0864 | 1210.5176 | 1308.3398           | 1437.5391 |
| 1104                | 1030.8728 | 1040.7781 | 1047.1626           | 1051.9973 | 1055.9561 | 1069.6685                               | 1086.312  | 1098.1714 | 1108.1104 | 1117.0049 | 1156.4238 | 1237.418  | 1337.6836           | 1469.4844 |
| 1110                | 1036.7125 | 1046.6377 | 1053.04             | 1057.901  | 1061.8813 | 1075.6343                               | 1092.3175 | 1104.2413 | 1114.2004 | 1123.1433 | 1162.7087 | 1244.2786 | 1344.9536           | 1477.4707 |
| 1128                | 1054.2125 | 1064.2471 | 1070.7015           | 1075.6241 | 1079.6345 | 1093.5245                               | 1110.4094 | 1122.4578 | 1132.5439 | 1141.563  | 1181.7012 | 1264.4561 | 1366.7637           | 1501.4297 |
| 1140                | 1065.8798 | 1075.9863 | 1082.4921           | 1087.4323 | 1091.4679 | 1105.4535  1122.4484  1134.6075         |           |           | 1144.7314 | 1153.8812 | 1194.4116 | 1278.0469 | 1381.3037           | 1517.4023 |
| 1152                | 1077.5566 | 1087.7168 | 1094.2734           | 1099.2305 | 1103.3086 | 1117.3887  1134.4922  1146.7266         |           |           | 1156.957  | 1166.168  | 1207.0547 | 1291.5    | 1395.8438           | 1533.9375 |
| 1170                | 1095.0719 |           | 1105.3372 1111.9427 |           |           | 1116.9594 1121.0655 1135.2942 1152.5757 |           | 1164.9298 | 1175.2844 | 1184.6036 | 1226.0577 | 1311.6797 | 1417.6538           | 1557.9053 |
| 1176                | 1100.9209 | 1111.203  | 1117.8245           | 1122.8668 | 1126.994  | 1141.2598                               | 1158.594  | 1171.0115 | 1181.4192 | 1190.7502 | 1232.417  | 1318.4063 | 1424.9238           | 1565.8945 |
| 1200                | 1124.2767 | 1134.6863 | 1141.4063           | 1146.4966 | 1150.6714 | 1165.1184 1182.7148                     |           | 1195.3125 | 1205.8594 | 1215.3442 | 1257.7148 | 1345.459  | 1454.2969           | 1597.8516 |
| 1224                | 1147.6494 | 1158.1924 | 1164.9814           | 1170.1549 | 1174.3759 | 1188.9998                               | 1206.8174 | 1219.5923 | 1230.2754 | 1239.95   | 1283.0186 | 1372.5176 | 1483.3828           | 1629.8086 |
| 1230                | 1153.5004 | 1164.0669 | 1170.8798           | 1176.0599 |           | 1180.3015 1194.9783                     | 1212.8458 | 1225.6458 | 1236.4188 | 1246.1032 | 1289.3829 | 1379.2456 | 1490.6543           | 1637.7979 |
| 1248                | 1171.0283 | 1181.6924 | 1188.5669           | 1193.7847 |           | 1198.0693 1212.8848                     | 1230.9185 | 1243.8677 | 1254.7412 | 1264.5293 | 1308.3281 | 1399.4297 | 1512.4688           | 1661.7656 |
| 1260                | 1182.7208 | 1193.4489 | 1200.3607           | 1205.619  |           | 1209.9161  1224.8163  1242.9657         |           | 1256.001  | 1266.9598 | 1276.842  | 1320.9851 |           | 1412.8857 1527.0117 | 1677.7441 |

**TABLA Nº B.1:** Erlang B extendido con 50% de posibilidad de reintento. (Continuada)

| <b>Circuits/GoS</b> | 0.001     | 0.002     | 0.003     | 0.004     | 0.005     | 0.01      | 0.02                                       | 0.03      | 0.04      | 0.05      | 0.1       | 0.2       | 0.3                 | 0.4       |
|---------------------|-----------|-----------|-----------|-----------|-----------|-----------|--------------------------------------------|-----------|-----------|-----------|-----------|-----------|---------------------|-----------|
| 1272                | 1194.4215 | 1205.213  | 1212.1615 | 1217.4408 | 1221.769  | 1236.7529 | 1255.0364                                  | 1268.157  | 1279.1814 | 1289.1189 | 1333.6436 | 1426.4971 | 1541.5547           | 1693.7227 |
| 1290                | 1211.9634 | 1222.8387 | 1229.8659 | 1235.1805 | 1239.5503 | 1254.6872 | 1273.1113                                  | 1286.3782 | 1297.5192 | 1307.558  | 1352.6733 | 1446.6833 | 1563.3691           | 1717.6904 |
| 1296                | 1217.8081 | 1228.7241 | 1235.7642 | 1241.1035 | 1245.4937 | 1260.6416 | 1279.1514                                  | 1292.4404 | 1303.6333 | 1313.7188 | 1358.9648 | 1453.5703 | 1570.6406           | 1725.6797 |
| 1320                | 1241.2061 | 1252.2437 | 1259.3536 | 1264.7717 | 1269.2029 | 1284.5508 | 1303.2623                                  | 1316.7371 | 1328.0566 | 1338.3289 | 1384.292  | 1480.4883 | 1599.7266           | 1757.6367 |
| 1344                | 1264.6245 | 1275.7705 | 1282.9688 | 1288.4443 | 1292.915  | 1308.4395 | 1327.3887                                  | 1341.0469 | 1352.5313 | 1362.9082 | 1409.625  | 1507.4063 | 1628.8125           | 1789.5938 |
| 1350                | 1270.4762 | 1281.6513 | 1288.8714 | 1294.3611 | 1298.8518 | 1314.4043 | 1333.4175                                  | 1347.1161 | 1358.6517 | 1369.075  | 1416.0004 | 1514.1357 | 1636.084            | 1797.583  |
| 1368                | 1288.0316 | 1299.3036 | 1306.5886 | 1312.1098 | 1316.629  | 1332.3263 | 1351.5095                                  | 1365.3281 | 1376.9758 | 1387.5381 | 1434.9639 | 1534.4912 | 1658.2324           | 1821.5508 |
| 1380                | 1299.7513 | 1311.08   | 1318.3868 | 1323.9459 | 1328.4943 | 1344.2871 | 1363.5754                                  | 1377.4731 | 1389.1809 | 1399.7937 | 1447.6355 | 1547.9517 | 1672.7783           | 1837.5293 |
| 1392                | 1311.457  | 1322.8524 | 1330.1909 | 1335.7877 | 1340.365  | 1356.2314 | 1375.645                                   | 1389.6211 | 1401.4307 | 1412.1357 | 1460.3086 | 1561.4121 | 1687.3242           | 1853.5078 |
| 1410                | 1329.0287 | 1340.5069 | 1347.908  | 1353.5449 | 1358.1706 | 1374.1562 | 1393.7347                                  | 1407.8485 | 1419.7678 | 1430.5682 | 1479.278  | 1581.7749 | 1709.1431           | 1877.4756 |
| 1416                | 1334.8894 | 1346.4056 | 1353.8167 | 1359.4775 | 1364.1013 | 1380.1333 | 1399.752                                   | 1413.9258 | 1425.8958 | 1436.699  | 1485.6592 | 1588.5059 | 1716.416            | 1885.4648 |
| 1440                | 1358.3276 | 1369.9512 | 1377.4438 | 1383.1567 | 1387.8369 | 1404.0527 | 1423.894                                   | 1438.2422 | 1450.3271 | 1461.3135 | 1510.9277 | 1615.4297 | 1745.5078           | 1917.4219 |
| 1464                | 1381.7706 | 1393.5097 | 1401.0938 | 1406.8572 | 1411.5707 | 1427.9451 | 1448.0054                                  | 1462.5256 | 1474.7673 | 1485.8921 | 1536.2886 | 1642.3535 | 1774.5996           | 1949.3789 |
| 1470                | 1387.6243 | 1399.4003 | 1406.993  | 1412.78   | 1417.5128 | 1433.9319 | 1454.052                                   | 1468.6093 | 1480.9012 | 1492.0715 | 1542.5848 | 1649.0845 | 1781.8726           | 1957.3682 |
| 1488                | 1405.2173 | 1417.0693 | 1424.7209 | 1430.5448 | 1435.3242 | 1451.8762 | 1472.1519                                  | 1486.8193 | 1499.2617 | 1510.5234 | 1561.5645 | 1669.459  | 1803.6914           | 1981.3359 |
| 1500                | 1416.9388 | 1428.8521 | 1436.5425 | 1442.3904 | 1447.197  | 1463.8367 | 1484.2072                                  | 1498.9929 | 1511.4899 | 1522.7966 | 1574.2493 | 1682.9224 | 1818.6035           | 1997.3145 |
| 1512                | 1428.6665 | 1440.6405 | 1448.3694 | 1454.2526 | 1459.0745 | 1475.7781 | 1496.2885                                  | 1511.1233 | 1523.7202 | 1535.1174 | 1586.9355 | 1696.3857 | 1833.1523           | 2013.293  |
| 1530                | 1446.2581 | 1458.3163 | 1466.1021 | 1472.032  | 1476.888  | 1493.7204 | 1514.4049                                  | 1529.3463 | 1542.0465 | 1553.5794 | 1605.921  | 1716.7676 | 1854.9756           | 2038.0078 |
| 1536                | 1452.1172 | 1464.2109 | 1472.0156 | 1477.9453 | 1482.8203 | 1499.7188 | 1520.4375                                  | 1535.4375 | 1548.1406 | 1559.7188 | 1612.2188 | 1723.5    | 1862.25             | 2046      |
| 1560                | 1475.5801 | 1487.7795 | 1495.6586 | 1501.6571 | 1506.5726 | 1523.6279 | 1544.5752                                  | 1559.762  | 1572.616  | 1584.3274 | 1637.6001 | 1750.4297 | 1891.3477           | 2077.9688 |
| 1584                | 1499.0548 | 1511.3694 | 1519.3213 | 1525.3638 | 1530.3307 | 1547.5518 | 1568.7004                                  | 1584.0483 | 1597.0518 | 1608.9434 | 1662.8906 | 1777.3594 | 1920.4453           | 2109.9375 |
| 1590                | 1504.915  | 1517.2641 | 1525.234  | 1531.2994 | 1536.2608 | 1553.535  | 1574.7395                                  | 1590.1456 | 1603.1982 | 1615.0864 | 1669.2865 | 1784.0918 | 1927.7197           | 2117.9297 |
| 1608                | 1522.5284 | 1534.9559 | 1542.9792 | 1549.0887 | 1554.0941 | 1571.4902 | 1592.8367                                  | 1608.3435 | 1621.5439 | 1633.5176 | 1688.2822 | 1804.4854 | 1949.543            | 2141.9063 |
| 1620                | 1534.2613 | 1546.7569 | 1554.8154 | 1560.9457 | 1565.9761 | 1583.4402 | 1604.9213                                  | 1620.5191 | 1633.7439 | 1645.8069 | 1700.8813 | 1817.9517 | 1964.0918           | 2157.8906 |
| 1632                | 1546.0122 | 1558.5381 | 1566.6313 | 1572.8071 | 1577.8623 | 1595.4185 | 1616.9839                                  | 1632.6724 | 1645.9951 | 1658.1475 | 1713.5801 | 1831.418  | 1978.6406           | 2173.875  |
| 1650                | 1563.6177 | 1576.244  | 1584.3887 | 1590.5949 | 1595.6932 | 1613.3675 | 1635.0952                                  | 1650.9064 | 1664.3509 | 1676.5869 | 1732.5806 | 1851.6174 | 2000.4639           | 2197.8516 |
| 1656                | 1569.4805 | 1582.14   | 1590.3018 | 1596.5178 | 1601.6221 | 1619.3353 | 1641.1421                                  | 1656.9855 | 1670.4536 | 1682.7341 | 1738.8809 | 1858.5527 | 2007.7383           | 2205.8438 |
| 1680                | 1592.97   | 1605.7361 | 1613.9777 | 1620.2454 | 1625.3979 | 1643.291  | 1665.2856                                  | 1681.2817 | 1694.9194 | 1707.3267 | 1764.1846 | 1885.4883 | 2036.8359           | 2237.8125 |
| 1704                | 1616.4677 | 1629.3512 | 1637.6455 | 1643.9897 | 1649.1639 | 1667.2086 | 1689.4395                                  | 1705.6121 | 1719.3926 | 1731.9771 | 1789.5952 | 1912.4238 | 2065.9336           | 2269.7813 |
| 1710                | 1622.3421 | 1635.2449 | 1643.5684 | 1649.9089 | 1655.1274 | 1673.1834 | 1695.4665                                  | 1711.6699 | 1725.499  | 1738.0756 | 1795.8966 | 1919.1577 | 2073.208            | 2277.7734 |
| 1728                | 1639.9731 | 1652.959  | 1661.3306 | 1667.7246 | 1672.9453 | 1691.1387 | 1713.5771                                  | 1729.9248 | 1743.8203 | 1756.582  | 1814.9063 | 1939.3594 | 2095.0313           | 2301.75   |
| 1740                | 1651.7203 | 1664.7565 | 1673.1729 | 1679.5848 | 1684.855  | 1703.1216 | 1725.6628                                  | 1742.0709 | 1756.0895 | 1768.8867 | 1827.5098 | 1952.8271 | 2109.5801           | 2317.7344 |
| 1752                | 1663.4724 | 1676.5583 | 1685.0061 | 1691.4489 | 1696.7421 | 1715.0812 | 1737.7244                                  | 1754.2456 | 1768.3074 | 1781.1929 | 1840.2202 | 1966.2949 | 2124.1289           | 2333.7188 |
| 1770                | 1681.103  | 1694.2694 | 1702.7769 | 1709.2589 | 1714.5795 | 1733.053  | 1755.8478 1772.4847                        |           | 1786.637  | 1799.6008 | 1859.2346 | 1986.7126 | 2145.9521           | 2357.6953 |
| 1776                | 1686.9778 | 1700.1753 | 1708.6981 | 1715.1885 | 1720.5271 |           | 1739.0361  1761.8811  1778.5474  1792.8018 |           |           | 1805.7554 | 1865.5371 |           | 1993.4473 2153.2266 | 2365.6875 |

**TABLA Nº B.1:** Erlang B extendido con 50% de posibilidad de reintento. (Continuada)

| <b>Circuits/GoS</b> | 0.001     | 0.002     | 0.003     | 0.004     | 0.005                                             | 0.01                | 0.02      | 0.03                | 0.04                          | 0.05      | 0.1       | 0.2       | 0.3       | 0.4       |
|---------------------|-----------|-----------|-----------|-----------|---------------------------------------------------|---------------------|-----------|---------------------|-------------------------------|-----------|-----------|-----------|-----------|-----------|
| 1800                | 1710.4889 | 1723.7961 | 1732.3792 | 1738.9435 | 1744.2993                                         | 1762.9761           | 1786.0474 | 1802.8564           | 1817.2485                     | 1830.3772 | 1890.8569 | 2020.3857 | 2182.7637 | 2397.6563 |
| 1824                | 1734.0051 | 1747.4063 | 1756.0759 | 1762.686  | 1768.0854                                         | 1786.9277           | 1810.1953 | 1827.1729           | 1841.7012                     | 1855.0049 | 1916.1797 | 2047.5469 | 2211.8672 | 2429.625  |
| 1830                | 1739.8906 | 1753.3218 | 1762.0061 | 1768.624  | 1774.0411                                         | 1792.9175           | 1816.2337 | 1833.2391           | 1847.8152                     | 1861.1627 | 1922.4829 | 2054.2822 | 2219.1431 | 2437.6172 |
| 1848                | 1757.5259 | 1771.047  | 1779.7744 | 1786.4291 | 1791.8855                                         | 1810.8629           | 1834.3521 | 1851.4966           | 1866.1597                     | 1879.582  | 1941.5054 | 2074.4883 | 2240.9707 | 2461.5938 |
| 1860                | 1769.2932 | 1782.8595 | 1791.6293 | 1798.299  | 1803.7766                                         | 1822.8488           | 1846.4337 | 1863.6612           | 1878.3911                     | 1891.9006 | 1954.2261 | 2087.959  | 2255.5225 | 2477.5781 |
| 1872                | 1781.0508 | 1794.676  | 1803.4739 | 1810.1865 | 1815.6852                                         | 1834.8091           | 1858.5176 | 1875.8276           | 1890.624                      | 1904.2207 | 1966.834  | 2101.4297 | 2270.0742 | 2493.5625 |
| 1890                | 1798.6954 | 1812.394  | 1821.2476 | 1827.9959 | 1833.533                                          | 1852.7975           | 1876.6187 | 1894.0375           | 1908.9761                     | 1922.6459 | 1985.8612 | 2121.6357 | 2291.9019 | 2517.5391 |
| 1896                | 1804.5791 | 1818.3067 | 1827.174  | 1833.9437 | 1839.4839                                         | 1858.7662           | 1882.663  | 1900.1371           | 1915.0942                     | 1928.8074 | 1992.1655 | 2128.3711 | 2299.1777 | 2525.5313 |
| 1920                | 1828.1104 | 1841.9385 | 1850.874  | 1857.6855 | 1863.2813                                         | 1882.7344           | 1906.8164 | 1924.4531           | 1939.5703                     | 1953.457  | 2017.5    | 2155.3125 | 2328.2813 | 2557.5    |
| 1944                | 1851.644  | 1865.5708 | 1874.5884 | 1881.4406 | 1887.0765                                         | 1906.6838           | 1930.9779 | 1948.8054           | 1964.0522                     | 1978.0532 | 2042.8374 | 2182.2539 | 2357.3848 | 2589.4688 |
| 1950                | 1857.5226 | 1871.4924 | 1880.5229 | 1887.3962 | 1893.0496                                         | 1912.6877           | 1937.027  | 1954.8798           | 1970.1736                     | 1984.2178 | 2049.1425 | 2189.2273 | 2364.6606 | 2597.4609 |
| 1968                | 1875.1794 | 1889.2181 | 1898.302  | 1905.2087 | 1910.8843                                         | 1930.6436           | 1955.1475 | 1973.105            | 1988.48                       | 2002.6538 | 2068.1777 | 2209.4355 | 2386.4883 | 2621.4375 |
| 1980                | 1886.9458 | 1901.055  | 1910.1489 | 1917.0978 | 1922.8079                                         | 1942.6273           | 1967.2202 | 1985.257            | 2000.7257                     | 2014.986  | 2080.7886 | 2222.9077 | 2401.04   | 2637.4219 |
| 1992                | 1898.7162 | 1912.8653 | 1921.9991 | 1928.9749 | 1934.7045                                         | 1954.6135           | 1979.2947 | 1997.4104           | 2012.9729                     | 2027.2588 | 2093.521  | 2236.3799 | 2415.5918 | 2653.4063 |
| 2010                | 1916.3947 | 1930.5949 | 1939.796  | 1946.8041 | 1952.5548                                         | 1972.5824           | 1997.4252 | 2015.674            | 2031.3464                     | 2045.7001 | 2112.4384 | 2256.5881 | 2437.4194 | 2677.3828 |
| 2016                | 1922.269  | 1936.5117 | 1945.7249 | 1952.7539 | 1958.5063                                         | 1978.563            | 2003.48   | 2021.7524           | 2037.4717                     | 2051.8682 | 2118.8672 | 2263.3242 | 2445.1875 | 2685.375  |
| 2040                | 1945.8224 | 1960.1724 | 1969.433  | 1976.5146 | 1982.3199                                         | 2002.522            | 2027.6422 | 2046.0699           | 2061.9141                     | 2076.4819 | 2144.0918 | 2290.5176 | 2474.2969 | 2717.3438 |
| 2064                | 1969.3759 | 1983.8159 | 1993.1697 | 2000.2874 | 2006.1453                                         | 2026.4905           | 2051.8118 | 2070.4248           | 2086.3608                     | 2101.1001 | 2169.4424 | 2317.4648 | 2503.4063 | 2749.3125 |
| 2070                | 1975.2587 | 1989.7408 | 1999.0901 | 2006.2285 | 2012.1034                                         | 2032.5078           | 2057.8395 | 2076.5067           | 2092.489                      | 2107.2711 | 2175.8752 | 2324.2017 | 2510.6836 | 2757.3047 |
| 2088                | 1992.9287 | 2007.4889 | 2016.8877 | 2024.0563 | 2029.9504                                         | 2050.4685           | 2075.9568 | 2094.7225           | 2110.8757                     | 2125.7227 | 2194.7959 | 2344.4121 | 2532.5156 | 2781.2813 |
| 2100                | 2004.7028 | 2019.3146 | 2028.7514 | 2035.9451 | 2041.8732                                         | 2062.4451           | 2088.0478 | 2106.8893           | 2123.0713                     | 2138.0035 | 2207.4097 | 2357.8857 | 2547.0703 | 2797.2656 |
| 2112                | 2016.4966 | 2031.1436 | 2040.6182 | 2047.8369 | 2053.7666                                         | 2074.4238           | 2100.1406 | 2119.0576           | 2135.332                      | 2150.3496 | 2220.1523 | 2371.3594 | 2561.625  | 2813.25   |
| 2130                | 2034.1702 | 2048.8932 | 2058.3998 | 2065.6801 | 2071.6278                                         | 2092.4286           | 2118.2671 | 2137.2803           | 2153.6609                     | 2168.8065 | 2239.0741 | 2391.5698 | 2583.457  | 2837.2266 |
| 2136                | 2040.0469 | 2054.8114 | 2064.3448 | 2071.6293 | 2077.5938                                         | 2098.4205 2124.2992 |           | 2143.366            | 2159.7927                     | 2174.981  | 2245.5117 | 2398.3066 | 2590.7344 | 2845.2188 |
| 2160                | 2063.6279 | 2078.476  | 2088.0835 | 2095.4004 | 2101.4319                                         | 2122.3938           | 2148.4644 | 2167.7124           | 2184.2578                     | 2199.5508 | 2270.7422 | 2425.2539 | 2619.8438 | 2877.1875 |
| 2184                | 2087.1903 | 2102.1367 | 2111.8176 | 2119.1825 | 2125.2477                                         | 2146.3425 2172.6694 |           | 2192.0314           | 2208.7273                     | 2224.1902 | 2296.106  | 2452.4678 | 2648.9531 | 2909.1563 |
| 2190                | 2093.0914 | 2108.0621 | 2117.7363 | 2125.1381 | 2131.2032                                         | 2152.3393 2178.7051 |           | 2198.1203           | 2214.8621                     | 2230.3006 | 2302.4139 | 2459.2053 | 2656.2305 | 2917.1484 |
| 2208                | 2110.7666 | 2125.8098 | 2135.5466 | 2142.9756 | 2149.0737                                         | 2170.333            | 2196.8145 | 2216.3555           | 2233.2012                     | 2248.7666 | 2321.4727 | 2479.418  | 2678.0625 | 2941.125  |
| 2220                | 2122.543  | 2137.6511 | 2147.4069 | 2154.8593 | 2160.9906                                         | 2182.3315           |           | 2208.8892 2228.5364 | 2245.4736                     | 2261.1237 | 2334.0894 | 2492.8931 | 2692.6172 | 2957.1094 |
| 2232                | 2134.3398 | 2149.4784 | 2159.287  | 2166.7456 | 2172.91                                           | 2194.2982           | 2220.9994 | 2240.7188           | 2257.6794                     | 2273.4141 | 2346.8423 | 2506.3682 | 2707.1719 | 2973.0938 |
| 2250                | 2152.0157 | 2167.2421 | 2177.0782 | 2184.597  | 2190.7768                                         | 2212.3032 2239.1167 |           | 2258.9264           | 2276.0239                     | 2291.8854 | 2365.7684 | 2526.5808 | 2729.0039 | 2997.0703 |
| 2256                | 2157.9265 | 2173.1591 | 2183.0215 | 2190.5603 | 2196.7222                                         | 2218.2715           | 2245.1565 | 2265.019            | 2282.1621                     | 2297.9971 | 2372.0771 | 2533.3184 | 2736.2813 | 3005.0625 |
| 2280                | 2181.5094 | 2196.8518 | 2206.767  | 2214.3512 | 2220.5786                                         | 2242.2528           | 2269.3195 | 2289.3585           | 2306.6492                     | 2322.6526 | 2397.4512 | 2560.5469 | 2765.3906 | 3037.0313 |
| 2304                | 2205.0879 | 2220.5215 | 2230.5234 | 2238.1348 | 2244.4102                                         | 2266.2422           | 2293.5234 | 2313.7031           | 2331.1406                     | 2347.2422 | 2422.8281 | 2587.5    | 2794.5    | 3069      |
| 2310                | 2210.9889 | 2226.4451 | 2236.4378 |           | 2244.0866 2250.3607 2272.2496 2299.5667 2319.7636 |                     |           |                     | 2337.2113 2353.4253 2429.1376 |           |           | 2594.2383 | 2801.7773 | 3076.9922 |

**TABLA Nº B.1:** Erlang B extendido con 50% de posibilidad de reintento. (Continuada)

| <b>Circuits/GoS</b> | 0.001     | 0.002     | 0.003     | 0.004     | 0.005                                   | 0.01                          | 0.02                | 0.03      | 0.04                | 0.05                | 0.1       | 0.2       | 0.3                 | 0.4       |
|---------------------|-----------|-----------|-----------|-----------|-----------------------------------------|-------------------------------|---------------------|-----------|---------------------|---------------------|-----------|-----------|---------------------|-----------|
| 2328                | 2228.6792 | 2244.2025 | 2254.2554 | 2261.9282 | 2268.2512                               | 2290.2396                     | 2317.6985           | 2338.0173 | 2355.601            | 2371.8347           | 2448.0659 | 2614.4531 | 2823.6094           | 3100.9688 |
| 2340                | 2240.4707 | 2256.0562 | 2266.1252 | 2273.8376 |                                         | 2280.1575 2302.2235 2329.7882 |                     | 2350.2118 | 2367.8503           | 2384.2035           | 2460.8276 | 2627.9297 | 2838.1641           | 3116.9531 |
| 2352                | 2252.2654 | 2267.8949 | 2277.9976 | 2285.7316 | 2292.0659                               | 2314.2092 2341.8435           |                     | 2362.3359 | 2380.0649           | 2396.502            | 2473.4473 | 2641.4063 | 2852.7188           | 3132.9375 |
| 2370                | 2269.9541 | 2285.6671 | 2295.829  | 2303.568  | 2309.9689                               | 2332.2093                     | 2359.9828           | 2380.5959 | 2398.4244           | 2414.9149           | 2492.3767 | 2661.6211 | 2874.5508           | 3156.9141 |
| 2376                | 2275.864  | 2291.5805 | 2301.75   | 2309.5448 | 2315.9257                               | 2338.1862                     | 2366.0299           | 2386.6589 | 2404.5688           | 2421.1011           | 2498.6865 | 2668.3594 | 2881.8281           | 3164.9063 |
| 2400                | 2299.4568 | 2315.2771 | 2325.5127 | 2333.3313 | 2339.7583                               | 2362.1704                     | 2390.2222           | 2411.0229 | 2429.0039           | 2445.7031           | 2524.0723 | 2695.3125 | 2910.9375           | 3196.875  |
| 2424                | 2323.0616 | 2338.9662 | 2349.2672 | 2357.127  | 2363.5997                               | 2386.162                      | 2414.3833           | 2435.3551 | 2453.5159           | 2470.3081           | 2549.4609 | 2722.2656 | 2940.0469           | 3228.8438 |
| 2430                | 2328.9601 | 2344.904  | 2355.2119 | 2363.0912 | 2369.5615                               | 2392.1796                     | 2420.4337           | 2441.4203 | 2459.626            | 2476.4969           | 2555.7715 | 2729.0039 | 2947.3242           | 3236.8359 |
| 2448                | 2346.6599 | 2362.6659 | 2373.0315 | 2380.9504 | 2387.45                                 | 2410.1609                     | 2438.5869           | 2459.6917 | 2477.9575           | 2494.916            | 2574.7031 | 2749.2188 | 2969.1563           | 3260.8125 |
| 2460                | 2358.4634 | 2374.5103 | 2384.908  | 2392.847  | 2399.3784                               | 2422.1631                     | 2450.6534           | 2471.8616 | 2490.2545           | 2507.2961           | 2587.4744 | 2762.6953 | 2983.7109           | 3276.7969 |
| 2472                | 2370.251  | 2386.3762 | 2396.7869 | 2404.7457 | 2411.309                                | 2434.1671                     | 2462.7587           | 2483.9949 | 2502.4775           | 2519.5269           | 2600.0962 | 2776.1719 | 2998.2656           | 3292.7813 |
| 2490                | 2387.9661 | 2404.1327 | 2414.6191 | 2422.598  | 2429.171                                |                               | 2452.1576 2480.8813 | 2502.2722 | 2520.8514           | 2538.0249           | 2619.0289 | 2796.6907 | 3020.0977           | 3316.7578 |
| 2496                | 2393.8535 | 2410.0591 | 2420.5518 | 2428.5498 | 2435.1387                               | 2458.1426                     | 2486.9355           | 2508.3398 | 2526.9258           | 2544.1406           | 2625.4922 | 2803.4297 | 3027.375            | 3324.75   |
| 2520                | 2417.4673 | 2433.7711 | 2444.3262 | 2452.3627 | 2458.9957                               | 2482.1246 2511.1176           |                     | 2532.6892 | 2551.4539           | 2568.7573           | 2650.7373 | 2830.3857 | 3056.4844           | 3356.7188 |
| 2544                | 2441.0925 | 2457.4739 | 2468.0713 | 2476.1843 | 2482.8611                               | 2506.1133                     | 2535.3047           | 2557.043  | 2575.9087           | 2593.377            | 2676.1377 | 2857.3418 | 3085.5938           | 3388.6875 |
| 2550                | 2446.986  | 2463.3865 | 2474.0089 | 2482.1411 | 2488.8142                               | 2512.1407                     | 2541.362            | 2563.1126 | 2581.9839           | 2599.5712           | 2682.4493 | 2864.0808 | 3092.8711           | 3396.6797 |
| 2568                | 2464.7095 | 2481.167  | 2491.8448 | 2499.9952 | 2506.7153                               | 2530.1085                     | 2559.4578           | 2581.3619 | 2600.3665           | 2617.9995           | 2701.3843 | 2884.2979 | 3114.7031           | 3420.6563 |
| 2580                | 2476.5024 | 2493.0368 | 2503.7251 | 2511.8939 | 2518.6258                               | 2542.1283                     | 2571.5753           | 2593.5425 | 2612.5964           | 2630.3119           | 2714.0076 | 2897.7759 | 3129.2578           | 3436.6406 |
| 2592                | 2488.3176 | 2504.8894 | 2515.6274 | 2523.8145 | 2530.5579                               | 2554.1104                     | 2583.6548           | 2605.6846 | 2624.8271           | 2642.625            | 2726.7891 | 2911.2539 | 3144.4453           | 3452.625  |
| 2610                | 2506.0357 | 2522.6628 | 2533.4555 | 2541.6795 | 2548.4498                               | 2572.126                      | 2601.796            | 2623.9389 | 2643.2144           | 2661.1359           | 2745.7251 | 2931.7896 | 3166.2817           | 3476.6016 |
| 2616                | 2511.9364 | 2528.6017 | 2539.3993 | 2547.6222 | 2554.4081                               | 2578.1188                     | 2607.8569           | 2630.0508 | 2649.3706           | 2667.2534           | 2752.0371 | 2938.5293 | 3173.5605           | 3484.5938 |
| 2640                | 2535.5457 | 2552.3035 | 2563.1598 | 2571.4581 | 2578.2458                               | 2602.0935                     | 2632.0239           | 2654.3811 | 2673.8379           | 2691.8848           | 2777.4463 | 2965.4883 | 3202.6758           | 3516.5625 |
| 2664                | 2559.1855 | 2576.0347 | 2586.9287 | 2595.2618 | 2602.1113                               | 2626.1147                     | 2656.1953           | 2678.7151 | 2698.3081           | 2716.519            | 2802.6958 | 2992.4473 | 3231.791            | 3549.832  |
| 2670                | 2565.092  | 2581.9588 | 2592.8773 | 2601.2292 | 2608.0737                               | 2632.1109                     | 2662.2592           | 2684.8297 | 2704.3854           | 2722.6373           | 2809.0082 | 2999.187  | 3239.0698           | 3557.8271 |
| 2688                | 2582.7949 | 2599.7344 | 2610.7061 | 2619.0938 | 2625.9844                               | 2650.1016                     | 2680.4121           | 2703.0527 | 2722.7813           | 2741.1563           | 2828.1094 | 3019.4063 | 3260.9063           | 3581.8125 |
| 2700                | 2594.6136 | 2611.6081 | 2622.5876 | 2631.0127 | 2637.9135                               | 2662.0972                     | 2692.5018           | 2715.2435 | 2735.0189           | 2753.3936           | 2840.7349 | 3032.8857 | 3275.4639           | 3597.8027 |
| 2712                | 2606.4349 | 2623.4636 | 2634.4918 | 2642.9337 | 2649.8445                               | 2674.0942 2704.5927           |                     | 2727.394  | 2747.2573           | 2765.7136           | 2853.3604 | 3046.3652 | 3290.0215           | 3613.793  |
| 2730                | 2624.1508 | 2641.2508 | 2652.3106 | 2660.7877 | 2667.7235                               |                               | 2692.0926 2722.7518 | 2745.6628 | 2765.6163           | 2784.1534           | 2872.2986 | 3066.5845 | 3311.8579           | 3637.7783 |
| 2736                | 2630.0643 | 2647.181  | 2658.2651 | 2666.74   | 2673.7119                               | 2698.0928 2728.7776           |                     | 2751.739  | 2771.7363           | 2790.356            | 2878.7783 | 3073.3242 | 3319.1367           | 3645.7734 |
| 2760                | 2653.6826 | 2670.9073 | 2682.0465 | 2690.5746 | 2697.5656                               | 2722.0972 2752.9669           |                     | 2776.0876 | 2796.2183           | 2815.0012 2904.0308 |           | 3100.2832 | 3348.252            | 3677.7539 |
| 2784                | 2677.3315 | 2694.6211 | 2705.8359 | 2714.417  | 2721.4263                               | 2746.1074                     | 2777.1606           | 2800.3975 | 2820.7031           | 2839.5645           | 2929.4531 | 3127.2422 | 3377.3672           | 3709.7344 |
| 2790                | 2683.2294 | 2700.5562 | 2711.7739 | 2720.3522 | 2727.3978                               | 2752.1109 2783.1885           |                     | 2806.5179 | 2826.7822           | 2845.7693           | 2935.7666 | 3133.9819 | 3384.646            | 3717.7295 |
| 2808                | 2700.969  | 2718.3647 | 2729.612  | 2738.2456 | 2745.3153                               | 2770.1235                     | 2801.3588           | 2824.7531 | 2845.1909           | 2864.2148           | 2954.707  | 3154.2012 | 3406.4824           | 3741.7148 |
| 2820                | 2712.7698 | 2730.2184 | 2741.5137 | 2750.1627 |                                         | 2757.2411 2782.1338 2813.4595 |                     | 2836.9537 | 2857.4359           | 2876.5411           | 2967.334  | 3167.6807 | 3421.04             | 3757.7051 |
| 2832                | 2724.5944 | 2742.074  | 2753.3958 |           | 2762.0815 2769.1685 2794.1455 2825.5181 |                               |                     |           | 2849.1123 2869.6816 | 2888.8682 2979.9609 |           |           | 3181.1602 3435.5977 | 3773.6953 |

**TABLA Nº B.1:** Erlang B extendido con 50% de posibilidad de reintento. (Continuada)

| Circuits/GoS | 0.001     | 0.002     | 0.003     | 0.004     | 0.005     | 0.01      | 0.02      | 0.03      | 0.04      | 0.05      | 0.1                 | 0.2       | 0.3       | 0.4       |
|--------------|-----------|-----------|-----------|-----------|-----------|-----------|-----------|-----------|-----------|-----------|---------------------|-----------|-----------|-----------|
| 2850         | 2742.3248 | 2759.8721 | 2771.244  | 2779.9416 | 2787.0735 | 2812.1223 | 2843.6508 | 2867.3515 | 2888.0081 | 2907.3166 | 2999.0753           | 3201.3794 | 3457.4341 | 3797.6807 |
| 2856         | 2748.2289 | 2765.813  | 2777.1872 | 2785.903  | 2793.0282 | 2818.1298 | 2849.7246 | 2873.4316 | 2894.1753 | 2913.4373 | 3005.3892           | 3208.1191 | 3464.7129 | 3805.6758 |
| 2880         | 2771.8945 | 2789.5386 | 2800.9863 | 2809.7314 | 2816.9165 | 2842.1411 | 2873.9355 | 2897.7539 | 2918.6279 | 2938.0957 | 3030.6445           | 3235.4297 | 3493.8281 | 3837.6563 |
| 2904         | 2795.5254 | 2813.2722 | 2824.771  | 2833.5668 | 2840.7896 | 2866.158  | 2898.1066 | 2922.1234 | 2943.0828 | 2962.6685 | 3056.0771           | 3262.3916 | 3522.9434 | 3869.6367 |
| 2910         | 2801.4345 | 2819.1957 | 2830.7183 | 2839.5323 | 2846.77   | 2872.1686 | 2904.1388 | 2928.2053 | 2949.2523 | 2968.8785 | 3062.3914           | 3269.1321 | 3530.2222 | 3877.6318 |
| 2928         | 2819.165  | 2837.0138 | 2848.563  | 2857.4092 | 2864.647  | 2890.158  | 2922.2813 | 2946.4519 | 2967.5845 | 2987.332  | 3081.334            | 3289.3535 | 3552.0586 | 3901.6172 |
| 2940         | 2830.9882 | 2848.8876 | 2860.4617 | 2869.3217 | 2876.6116 | 2902.1823 | 2934.3924 | 2958.6621 | 2979.8364 | 2999.5752 | 3093.9624           | 3302.8345 | 3566.6162 | 3917.6074 |
| 2952         | 2842.8135 | 2860.741  | 2872.3623 | 2881.236  | 2888.5331 | 2914.1631 | 2946.5046 | 2970.8284 | 2992.0891 | 3011.9084 | 3106.771            | 3316.3154 | 3581.1738 | 3933.5977 |
| 2970         | 2860.5556 | 2878.5471 | 2890.1939 | 2899.1217 | 2906.4407 | 2932.159  | 2964.6524 | 2989.0338 | 3010.4242 | 3030.3644 | 3125.7147           | 3336.5369 | 3603.0103 | 3957.583  |
| 2976         | 2866.4707 | 2884.4758 | 2896.1462 | 2905.0693 | 2912.4258 | 2938.1733 | 2970.687  | 2995.1631 | 3016.5967 | 3036.5771 | 3132.0293           | 3343.2773 | 3610.2891 | 3965.5781 |
| 3000         | 2890.1138 | 2908.2184 | 2919.9371 | 2928.9322 | 2936.2793 | 2962.1887 | 2994.873  | 3019.5007 | 3041.0156 | 3061.1572 | 3157.2876           | 3370.2393 | 3639.4043 | 3997.5586 |
| 3024         | 2913.7885 | 2931.9686 | 2943.7581 | 2952.7559 | 2960.1848 | 2986.2092 | 3019.0627 | 3043.8413 | 3065.5283 | 3085.8311 | 3182.7305           | 3397.2012 | 3668.5195 | 4029.5391 |
| 3030         | 2919.6854 | 2937.9016 | 2949.6913 | 2958.7301 | 2966.1507 | 2992.2267 | 3025.0992 | 3049.9269 | 3071.6107 | 3091.9537 | 3189.0454           | 3403.9417 | 3675.7983 | 4037.5342 |
| 3048         | 2937.4254 | 2955.7033 | 2967.5398 | 2976.609  | 2984.0504 | 3010.2349 | 3043.2561 | 3068.1848 | 3090.0439 | 3110.4148 | 3207.9902           | 3424.5352 | 3697.6348 | 4061.5195 |
| 3060         | 2949.2702 | 2967.5734 | 2979.4565 | 2988.5381 | 2995.9854 | 3022.2263 | 3055.3775 | 3080.3577 | 3102.2095 | 3122.7539 | 3220.6201           | 3438.0176 | 3712.1924 | 4077.5098 |
| 3072         | 2961.0938 | 2979.4453 | 2991.3516 | 3000.4688 | 3007.9219 | 3034.2188 | 3067.4531 | 3092.5313 | 3114.4688 | 3135      | 3233.4375           | 3451.5    | 3726.75   | 4093.5    |
| 3090         | 2978.8447 | 2997.2566 | 3009.1855 | 3018.3325 | 3025.8293 | 3052.2331 | 3085.6151 | 3110.7458 | 3132.8119 | 3153.4634 | 3252.3834           | 3471.7236 | 3748.5864 | 4117.4854 |
| 3096         | 2984.7469 | 3003.1946 | 3015.1467 | 3024.2878 | 3031.7992 | 3058.2543 | 3091.6538 | 3116.8806 | 3138.9895 | 3159.6812 | 3258.6987           | 3478.4648 | 3756.6211 | 4125.4805 |
| 3120         | 3008.4082 | 3026.9513 | 3038.9484 | 3048.1604 | 3055.6824 | 3082.2473 | 3115.8582 | 3141.2329 | 3163.418  | 3184.27   | 3283.96             | 3505.4297 | 3785.7422 | 4157.4609 |
| 3144         | 3032.0775 | 3050.6913 | 3062.7567 | 3071.9916 | 3079.5714 | 3106.2927 | 3140.0662 | 3165.5402 | 3187.9438 | 3208.8604 | 3309.4131           | 3532.3945 | 3814.8633 | 4189.4414 |
| 3150         | 3037.9841 | 3056.6334 | 3068.7218 | 3077.9503 | 3085.5446 | 3112.2688 | 3146.1067 | 3171.6293 | 3194.0277 | 3215.0803 | 3315.7288           | 3539.1357 | 3822.1436 | 4197.4365 |
| 3168         | 3055.7307 | 3074.4382 | 3086.5715 | 3095.8528 | 3103.4663 | 3130.2949 | 3164.2295 | 3189.8979 | 3212.4243 | 3233.5488 | 3334.6758           | 3559.3594 | 3843.9844 | 4221.4219 |
| 3180         | 3067.5723 | 3086.3264 | 3098.4814 | 3107.7736 | 3115.416  | 3142.2977 | 3176.3608 | 3202.0779 | 3224.6411 | 3245.7971 | 3347.3071           | 3572.8418 | 3858.5449 | 4237.4121 |
| 3192         | 3079.416  | 3098.1921 | 3110.3687 | 3119.6959 | 3127.3671 | 3154.3015 | 3188.4445 | 3214.21   | 3236.907  | 3258.1428 | 3359.9385           | 3586.3242 | 3873.1055 | 4253.4023 |
| 3210         | 3097.1484 | 3116.006  | 3128.2267 | 3137.6065 | 3145.272  | 3172.3338 | 3206.5714 | 3232.5311 | 3255.2582 | 3276.6138 | 3379.0814           | 3606.5479 | 3894.9463 | 4277.3877 |
| 3216         | 3103.0847 | 3121.953  | 3134.172  | 3143.5693 | 3151.2491 | 3178.3125 | 3212.6631 | 3238.5732 | 3261.3918 | 3282.7383 | 3385.3975           | 3613.2891 | 3902.2266 | 4285.3828 |
| 3240         | 3126.7365 | 3145.6961 | 3157.9816 | 3167.3996 | 3175.1367 | 3202.3526 | 3236.8359 | 3262.9395 | 3285.8789 | 3307.4341 | 3410.6616           | 3640.2539 | 3931.3477 | 4317.3633 |
| 3264         | 3150.4204 | 3169.4707 | 3181.7974 | 3191.2603 | 3199.0298 | 3226.3726 | 3261.0117 | 3287.3086 | 3310.3682 | 3332.0332 | 3435.9258           | 3667.2188 | 3960.4688 | 4349.3438 |
| 3270         | 3156.3364 | 3175.3967 | 3187.746  | 3197.2263 | 3204.9852 | 3232.3782 | 3267.106  | 3293.3514 | 3316.5033 | 3338.1583 | 3442.2418           | 3673.96   | 3967.749  | 4357.3389 |
| 3288         | 3174.087  | 3193.2272 | 3205.6194 | 3215.1017 | 3222.9283 | 3250.3718 | 3285.2406 | 3311.6305 | 3334.8596 | 3356.6338 | 3461.3906           | 3694.1836 | 3989.5898 | 4381.3242 |
| 3300         | 3185.923  | 3205.0827 | 3217.5201 | 3227.037  | 3234.8671 | 3262.3856 | 3297.3312 | 3323.7671 | 3347.1313 | 3368.985  | 3474.0234           | 3707.666  | 4004.1504 | 4397.3145 |
| 3312         | 3197.7609 | 3216.965  | 3229.4224 | 3238.9739 | 3246.8071 | 3274.4004 | 3309.4226 | 3335.9546 | 3359.3027 | 3381.2358 | 3486.6563           | 3721.1484 | 4018.7109 | 4413.3047 |
| 3330         | 3215.5211 | 3234.7787 | 3247.2784 | 3256.8819 | 3264.7323 | 3292.4501 | 3327.561  | 3354.2372 | 3377.6614 | 3399.7137 | 3505.6055           | 3741.3721 | 4040.5518 | 4437.29   |
| 3336         | 3221.4421 | 3240.7344 | 3253.2312 | 3262.8265 | 3270.691  | 3298.4333 | 3333.6584 | 3360.3318 | 3383.8491 | 3405.8394 | 3511.9219           | 3748.1133 | 4047.832  | 4445.2852 |
| 3360         | 3245.105  | 3264.4849 | 3277.0459 | 3286.6846 | 3294.5801 | 3322.4707 | 3357.8467 | 3384.6606 | 3408.2959 | 3430.5469 | 3537.3926 3775.0781 |           | 4076.9531 | 4477.2656 |

**TABLA Nº B.1:** Erlang B extendido con 50% de posibilidad de reintento. (Continuada)

| Circuits/GoS | 0.001     | 0.002     | 0.003     | 0.004     | 0.005     | 0.01      | 0.02      | 0.03      | 0.04      | 0.05      | 0.1       | 0.2       | 0.3                 | 0.4       |
|--------------|-----------|-----------|-----------|-----------|-----------|-----------|-----------|-----------|-----------|-----------|-----------|-----------|---------------------|-----------|
| 3384         | 3268.8007 | 3288.2673 | 3300.8665 | 3310.5482 | 3318.4742 | 3346.4608 | 3382.0378 | 3408.9917 | 3432.7958 | 3455.1541 | 3562.6597 | 3802.043  | 4106.0742           | 4509.2461 |
| 3390         | 3274.7257 | 3294.201  | 3306.8225 | 3316.5214 | 3324.4615 | 3352.4977 | 3388.0861 | 3415.0877 | 3438.934  | 3461.2802 | 3568.9764 | 3808.7842 | 4113.3545           | 4517.2412 |
| 3408         | 3292.4777 | 3312.0304 | 3324.6929 | 3334.4172 | 3342.3735 | 3370.5066 | 3406.2319 | 3433.377  | 3457.2979 | 3479.7627 | 3587.9268 | 3829.4238 | 4135.1953           | 4541.2266 |
| 3420         | 3304.3057 | 3323.9012 | 3336.6083 | 3346.3408 | 3354.3251 | 3382.5311 | 3418.3301 | 3445.5707 | 3469.5236 | 3492.0154 | 3600.5603 | 3842.9077 | 4149.7559           | 4557.2168 |
| 3432         | 3316.1616 | 3335.7997 | 3348.5251 | 3358.2656 | 3366.278  | 3394.5306 | 3430.429  | 3457.7128 | 3481.7498 | 3504.3728 | 3613.4033 | 3856.3916 | 4164.3164           | 4573.207  |
| 3450         | 3333.9226 | 3353.611  | 3366.3769 | 3376.1684 | 3384.1965 | 3412.571  | 3448.5786 | 3476.0056 | 3500.116  | 3522.8577 | 3632.3547 | 3876.6174 | 4186.1572           | 4597.1924 |
| 3456         | 3339.8525 | 3359.5488 | 3372.3369 | 3382.1191 | 3390.1875 | 3418.5586 | 3454.6289 | 3482.0508 | 3506.2559 | 3528.9844 | 3638.6719 | 3883.3594 | 4193.4375           | 4605.1875 |
| 3480         | 3363.5239 | 3383.3304 | 3396.1542 | 3406.0043 | 3414.0756 | 3442.5641 | 3478.8318 | 3506.391  | 3530.7642 | 3553.5974 | 3663.9404 | 3910.3271 | 4222.5586           | 4637.168  |
| 3504         | 3387.2018 | 3407.0914 | 3419.9769 | 3429.8683 | 3437.9685 | 3466.6267 | 3503.0376 | 3530.7334 | 3555.2212 | 3578.2119 | 3689.209  | 3937.2949 | 4251.6797           | 4669.1484 |
| 3510         | 3393.1357 | 3413.0326 | 3425.9402 | 3435.8217 | 3443.9626 | 3472.6163 | 3509.0895 | 3536.8327 | 3561.3089 | 3584.339  | 3695.5261 | 3944.0369 | 4258.96             | 4677.1436 |
| 3528         | 3410.9132 | 3430.8583 | 3443.8052 | 3453.7374 | 3461.8931 | 3490.6399 | 3527.2463 | 3555.1318 | 3579.6797 | 3602.8279 | 3714.6929 | 3964.2627 | 4280.8008           | 4701.1289 |
| 3540         | 3422.758  | 3442.744  | 3455.7079 | 3465.6738 | 3473.8303 | 3502.6749 | 3539.3518 | 3567.2781 | 3591.9635 | 3615.1904 | 3727.3279 | 3977.7466 | 4295.3613           | 4717.1191 |
| 3552         | 3434.6045 | 3454.6311 | 3467.6118 | 3477.5845 | 3485.7686 | 3514.6567 | 3551.458  | 3579.4248 | 3604.248  | 3627.4453 | 3739.9629 | 3991.2305 | 4309.9219           | 4733.1094 |
| 3570         | 3452.3637 | 3472.4645 | 3485.511  | 3495.4797 | 3503.7053 | 3532.6854 | 3569.5642 | 3597.7272 | 3622.5673 | 3645.9366 | 3758.9154 | 4011.4563 | 4331.7627           | 4757.0947 |
| 3576         | 3458.2751 | 3478.4097 | 3491.4509 | 3501.4636 | 3509.6757 | 3538.6772 | 3575.6726 | 3603.8284 | 3628.7102 | 3652.0642 | 3765.2329 | 4018.1982 | 4339.043            | 4765.0898 |
| 3600         | 3481.9794 | 3502.1667 | 3515.2954 | 3525.3479 | 3533.5876 | 3562.7014 | 3599.8352 | 3628.125  | 3653.1738 | 3676.6846 | 3790.7227 | 4045.166  | 4368.1641           | 4797.0703 |
| 3624         | 3505.6626 | 3525.9569 | 3539.1178 | 3549.2097 | 3557.4767 | 3586.7569 | 3624.0553 | 3652.5337 | 3677.6389 | 3701.3064 | 3815.9941 | 4072.1338 | 4397.2852           | 4829.0508 |
| 3630         | 3511.6051 | 3531.9054 | 3545.0603 | 3555.1689 | 3563.4773 | 3592.7783 | 3630.1108 | 3658.5809 | 3683.7831 | 3707.5452 | 3822.312  | 4078.8757 | 4404.5654           | 4837.0459 |
| 3648         | 3529.366  | 3549.7251 | 3562.9453 | 3573.0762 | 3581.3979 | 3610.7886 | 3648.2783 | 3676.834  | 3702.1055 | 3725.9297 | 3841.2656 | 4099.5469 | 4426.4063           | 4861.0313 |
| 3660         | 3541.2131 | 3561.6252 | 3574.861  | 3584.9973 | 3593.3464 | 3622.8058 | 3660.3351 | 3689.0405 | 3714.3951 | 3738.2977 | 3853.9014 | 4113.0322 | 4440.9668           | 4877.0215 |
| 3672         | 3553.0757 | 3573.4988 | 3586.778  | 3596.9474 | 3605.296  | 3634.7959 | 3672.4482 | 3701.1918 | 3726.6855 | 3750.5544 | 3866.5371 | 4126.5176 | 4455.5273           | 4893.0117 |
| 3690         | 3570.8306 | 3591.3538 | 3604.6417 | 3614.8329 | 3623.2224 | 3652.8387 | 3690.6194 | 3719.4475 | 3745.0099 | 3769.0521 | 3885.7159 | 4146.7456 | 4477.3682           | 4916.9971 |
| 3696         | 3576.7496 | 3597.278  | 3610.6157 | 3620.8235 | 3629.1984 | 3658.8347 | 3696.6768 | 3725.5518 | 3751.1558 | 3775.1807 | 3892.0342 | 4153.4883 | 4484.6484           | 4924.9922 |
| 3720         | 3600.4578 | 3621.0626 | 3634.4302 | 3644.6759 | 3653.1052 | 3682.8772 | 3720.8514 | 3749.9139 | 3775.6274 | 3799.8083 | 3917.3071 | 4180.459  | 4513.7695           | 4956.9727 |
| 3744         | 3624.1721 | 3644.8528 | 3658.2495 | 3668.5613 | 3677.0164 | 3706.9233 | 3745.0854 | 3774.2783 | 3800.1006 | 3824.4375 | 3942.5801 | 4207.4297 | 4542.8906           | 4988.9531 |
| 3750         | 3630.0945 | 3650.7797 | 3664.2265 | 3674.5262 | 3682.9948 | 3712.9211 | 3751.1444 | 3780.3268 | 3806.1905 | 3830.6808 | 3948.8983 | 4214.1724 | 4550.1709           | 4996.9482 |
| 3768         | 3647.864  | 3668.6197 | 3682.1023 | 3692.4514 | 3700.9319 | 3730.9444 | 3769.2649 | 3798.5874 | 3824.5752 | 3849.0681 | 3967.853  | 4234.4004 | 4572.0117           | 5020.9336 |
| 3780         | 3659.7121 | 3680.5051 | 3694.0018 | 3704.3839 | 3712.8914 | 3742.9706 | 3781.3843 | 3810.8002 | 3836.8707 | 3861.4417 | 3980.7202 | 4247.8857 | 4586.5723           | 5036.9238 |
| 3792         | 3671.5616 | 3692.4207 | 3705.9313 | 3716.3174 | 3724.823  | 3754.9688 | 3793.5044 | 3822.9558 | 3849.0513 | 3873.7002 | 3993.3574 | 4261.3711 | 4601.1328           | 5052.9141 |
| 3810         | 3689.3388 | 3710.2386 | 3723.8134 | 3734.2197 | 3742.7657 | 3773.0255 | 3811.6278 | 3841.219  | 3867.4384 | 3892.2043 | 4012.3132 | 4281.5991 | 4622.9736           | 5076.8994 |
| 3816         | 3695.2652 | 3716.198  | 3729.765  | 3740.1877 | 3748.7472 | 3779.0255 | 3817.6886 | 3847.3264 | 3873.5288 | 3898.3337 | 4018.6318 | 4288.3418 | 4630.2539           | 5084.8945 |
| 3840         | 3718.9746 | 3739.9805 | 3753.6035 | 3764.0625 | 3772.6758 | 3803.0273 | 3841.875  | 3871.6406 | 3898.0078 | 3922.9688 | 4043.9063 | 4315.3125 | 4659.375            | 5116.875  |
| 3864         | 3742.6899 | 3763.7681 | 3777.4468 | 3787.9417 | 3796.5793 | 3827.0911 | 3866.1226 | 3896.0153 | 3922.5472 | 3947.6052 | 4069.1807 | 4342.2832 | 4688.4961           | 5148.8555 |
| 3870         | 3748.6196 | 3769.701  | 3783.401  | 3793.9121 | 3802.5632 | 3833.0928 | 3872.1259 | 3902.124  | 3928.6972 | 3953.735  | 4075.4993 | 4349.0259 | 4695.7764           | 5156.8506 |
| 3888         | 3766.3813 | 3787.5608 | 3801.2948 | 3811.8252 | 3820.4868 | 3851.0991 | 3890.3137 | 3920.3921 | 3947.0295 | 3972.2432 | 4094.6924 | 4369.2539 | 4717.6172 5180.8359 |           |

**TABLA Nº B.1:** Erlang B extendido con 50% de posibilidad de reintento. (Continuada)

| <b>Circuits/GoS</b> | 0.001     | 0.002     | 0.003               | 0.004               | 0.005     | 0.01      | 0.02                | 0.03      | 0.04                                    | 0.05      | 0.1       | 0.2       | 0.3       | 0.4       |
|---------------------|-----------|-----------|---------------------|---------------------|-----------|-----------|---------------------|-----------|-----------------------------------------|-----------|-----------|-----------|-----------|-----------|
| 3900                | 3778.244  | 3799.4293 | 3813.2057           | 3823.7686           | 3832.457  | 3863.134  | 3902.4399           | 3932.4921 | 3959.2712                               | 3984.5032 | 4107.3303 | 4382.7393 | 4732.1777 | 5196.8262 |
| 3912                | 3790.1082 | 3811.3288 | 3825.1177           | 3835.7131           | 3844.3984 | 3875.1698 | 3914.5071           | 3944.7114 | 3971.5133                               | 3996.8826 | 4119.9683 | 4396.2246 | 4746.7383 | 5212.8164 |
| 3930                | 3807.8771 | 3829.1954 | 3843.0178           | 3853.602            | 3862.3572 | 3893.1802 | 3932.6985           | 3962.9819 | 3989.8471                               | 4015.2731 | 4138.9252 | 4416.4526 | 4768.5791 | 5236.8018 |
| 3936                | 3813.8108 | 3835.1316 | 3848.9751           | 3859.6055           | 3868.314  | 3899.1841 | 3938.7026           | 3969.0322 | 3996.0586                               | 4021.5234 | 4145.2441 | 4423.1953 | 4775.8594 | 5244.7969 |
| 3960                | 3837.5189 | 3858.9093 | 3872.807            | 3883.472            | 3892.2336 | 3923.2315 | 3962.9608           | 3993.4149 | 4020.5457                               | 4046.0449 | 4170.52   | 4450.166  | 4804.9805 | 5276.7773 |
| 3984                | 3861.2325 | 3882.7222 | 3896.6433           | 3907.3425           | 3916.1572 | 3947.2822 | 3987.1611           | 4017.7998 | 4045.0342                               | 4070.688  | 4196.0391 | 4477.1367 | 4834.1016 | 5308.7578 |
| 3990                | 3867.1694 | 3888.661  | 3902.6031           | 3913.3184           | 3922.1159 | 3953.2878 | 3993.1659           | 4023.8507 | 4051.1261                               | 4076.8185 | 4202.3584 | 4483.8794 | 4841.3818 | 5316.7529 |
| 4008                | 3884.9517 | 3906.5096 | 3920.484            | 3931.2477           | 3940.0543 | 3971.3057 | 4011.3636           | 4042.1257 | 4069.5242                               | 4095.3325 | 4221.3164 | 4504.1074 | 4863.2227 | 5340.7383 |
| 4020                | 3896.7979 | 3918.3897 | 3932.406            | 3943.1712           | 3952.0349 | 3983.3185 | 4023.4351           | 4054.2892 | 4081.7084                               | 4107.594  | 4233.9551 | 4517.5928 | 4877.7832 | 5356.7285 |
| 4032                | 3908.6763 | 3930.3018 | 3944.3291           | 3955.1265           | 3963.9858 | 3995.332  | 4035.5684           | 4066.4531 | 4094.0156                               | 4119.9785 | 4246.5938 | 4531.0781 | 4892.3438 | 5372.7188 |
| 4050                | 3926.4656 | 3948.1567 | 3962.2158           | 3973.0305           | 3981.9294 | 4013.3537 | 4053.7079           | 4084.7305 | 4112.2925                               | 4138.4949 | 4265.5518 | 4551.3062 | 4914.1846 | 5396.7041 |
| 4056                | 3932.3754 | 3954.0987 | 3968.1786           | 3979.0093           | 3987.8904 | 4019.3923 | 4059.7753           | 4090.782  | 4118.4467                               | 4144.626  | 4271.8711 | 4558.0488 | 4921.4648 | 5404.6992 |
| 4080                | 3956.1108 | 3977.9004 | 3992.0325           | 4002.8961           | 4011.8298 | 4043.4247 | 4083.9844           | 4115.1746 | 4142.9407                               | 4169.2749 | 4297.1484 | 4585.0195 | 4950.5859 | 5436.6797 |
| 4104                | 3979.8204 | 4001.6755 | 4015.8907           | 4026.787            | 4035.7419 | 4067.4913 | 4108.1957           | 4139.5067 | 4167.4362                               | 4193.8    | 4322.6763 | 4611.9902 | 4979.707  | 5468.6602 |
| 4110                | 3985.7643 | 4007.62   | 4021.8246           | 4032.7368           | 4041.7049 | 4073.5007 | 4114.2645           | 4145.6213 | 4173.5916                               | 4200.0568 | 4328.996  | 4618.7329 | 4986.9873 | 5476.6553 |
| 4128                | 4003.5352 | 4025.4866 | 4039.7219           | 4050.6504           | 4059.6577 | 4091.5298 | 4132.4092           | 4163.9033 | 4191.8701                               | 4218.4512 | 4347.9551 | 4638.9609 | 5008.8281 | 5500.6406 |
| 4140                | 4015.3944 | 4037.3781 | 4051.6548           | 4062.6151           | 4071.617  | 4103.5501 | 4144.4852           | 4176.0709 | 4204.1821                               | 4230.8405 | 4360.5945 | 4652.4463 | 5023.3887 | 5516.6309 |
| 4152                | 4027.255  | 4049.2707 | 4063.5571           | 4074.5491           | 4083.5771 |           | 4115.5712 4156.6249 | 4188.2388 | 4216.3682                               | 4243.1038 | 4373.2339 | 4665.9316 | 5037.9492 | 5532.6211 |
| 4170                | 4045.0642 | 4067.1117 | 4081.46             | 4092.4679           | 4101.535  | 4133.6041 | 4174.7722           | 4206.5231 | 4234.7745                               | 4261.626  | 4392.193  | 4686.1597 | 5059.79   | 5556.6064 |
| 4176                | 4050.98   | 4073.0592 | 4087.4282           | 4098.4519           | 4107.5002 | 4139.6155 | 4180.8428           | 4212.5757 | 4240.8677                               | 4267.7578 | 4398.5127 | 4692.9023 | 5067.0703 | 5564.6016 |
| 4200                | 4074.7101 | 4096.8521 | 4111.2717           | 4122.3267           | 4131.427  | 4163.6307 | 4204.9988           | 4236.9141 | 4265.3687                               | 4292.2852 | 4423.7915 | 4720.3857 | 5096.1914 | 5596.582  |
| 4224                | 4098.4453 | 4120.6494 | 4135.1191           | 4146.2051           | 4155.3574 | 4187.6807 | 4229.2207           | 4261.2539 | 4289.8711                               | 4316.9414 | 4449.3281 | 4747.3594 | 5125.3125 | 5628.5625 |
| 4230                | 4104.3638 | 4126.5994 | 4141.0897           | 4152.1914           | 4161.3245 | 4193.6613 | 4235.2927           | 4267.3714 | 4295.9647                               | 4323.0734 | 4455.6482 | 4754.1028 | 5132.5928 | 5636.5576 |
| 4248                | 4122.1533 | 4144.4511 | 4158.9706           | 4170.1196           | 4179.2591 | 4211.7012 | 4253.4448           | 4285.66   | 4314.375                                | 4341.5991 | 4474.6084 | 4774.333  | 5154.4336 | 5660.543  |
| 4260                | 4134.0253 | 4156.3536 |                     | 4170.9142 4182.0621 | 4191.2274 | 4223.7286 | 4265.5902           | 4297.8314 | 4326.6275                               | 4353.8635 | 4487.2485 | 4787.8198 | 5168.9941 | 5676.5332 |
| 4272                | 4145.8986 | 4168.2572 | 4182.8262 4194.0055 |                     | 4203.1967 | 4235.7568 | 4277.6711           | 4310.0032 | 4338.8804                               | 4366.2583 | 4499.8887 | 4801.3066 | 5183.5547 | 5692.5234 |
| 4290                | 4163.6945 | 4186.0819 | 4200.7123           | 4211.9387           | 4221.1359 | 4253.8005 | 4295.826            | 4328.2288 | 4357.2276                               | 4384.6555 | 4518.8489 | 4821.5369 | 5205.3955 | 5716.5088 |
| 4296                | 4169.6162 | 4192.0349 | 4206.6857           | 4217.8951           | 4227.1051 | 4259.8154 | 4301.8997           | 4334.3478 | 4363.3872                               | 4390.7878 | 4525.1689 | 4828.2803 | 5212.6758 | 5724.5039 |
| 4320                | 4193.3386 | 4215.8496 | 4230.5493           | 4241.7883           | 4251.0498 | 4283.877  | 4326.0645           | 4358.6938 | 4387.8955                               | 4415.4492 | 4550.4492 | 4855.2539 | 5241.7969 | 5756.4844 |
| 4344                | 4217.0658 | 4239.6687 | 4254.3838           | 4265.6852           | 4274.965  | 4307.8751 | 4350.297            | 4383.1077 | 4412.339                                | 4440.1121 | 4575.9946 | 4882.2275 | 5270.918  | 5788.4648 |
| 4350                | 4222.99   | 4245.591  | 4260.3596           | 4271.6766           | 4280.9692 | 4313.8916 | 4356.3721           | 4389.1617 | 4418.4998                               | 4446.2448 | 4582.3151 | 4888.9709 | 5278.1982 | 5796.46   |
| 4368                | 4240.7977 | 4263.4589 | 4278.2552           | 4289.5858           | 4298.8835 | 4331.9421 | 4374.5317           | 4407.457  | 4436.7832                               | 4464.7764 | 4601.2764 | 4909.2012 | 5300.0391 | 5820.4453 |
| 4380                | 4252.6822 | 4275.3722 | 4290.1758           | 4301.5375           | 4310.8607 | 4343.9767 | 4386.6165           | 4419.5654 | 4449.1058                               | 4477.0422 | 4613.9172 | 4922.688  | 5314.5996 | 5836.4355 |
| 4392                | 4264.5344 | 4287.2531 | 4302.0972           | 4313.4565           | 4322.8389 | 4356.0121 | 4398.7017           | 4431.8079 | 4461.2952                               | 4489.3081 | 4626.5581 | 4936.1748 | 5329.1602 | 5852.4258 |
| 4410                | 4282.3317 | 4305.1266 | 4319.9979           | 4331.4038           | 4340.7573 |           | 4373.9992 4416.8637 |           | 4450.0383 4479.7137 4507.8415 4645.5194 |           |           | 4956.405  | 5351.001  | 5876.4111 |

**TABLA Nº B.1:** Erlang B extendido con 50% de posibilidad de reintento. (Continuada)

| <b>Circuits/GoS</b> | 0.001     | 0.002     | 0.003     | 0.004     | 0.005     | 0.01      | 0.02      | 0.03      | 0.04      | 0.05                | 0.1       | 0.2       | 0.3                 | 0.4       |
|---------------------|-----------|-----------|-----------|-----------|-----------|-----------|-----------|-----------|-----------|---------------------|-----------|-----------|---------------------|-----------|
| 4416                | 4288.2759 | 4311.085  | 4325.9766 | 4337.3643 | 4346.7305 | 4380.0176 | 4422.9404 | 4456.1602 | 4485.8086 | 4513.9746           | 4651.8398 | 4963.1484 | 5358.2813           | 5884.4063 |
| 4440                | 4311.9882 | 4334.8874 | 4349.826  | 4361.2756 | 4370.6927 | 4404.093  | 4447.1814 | 4480.5139 | 4510.3235 | 4538.6426           | 4677.1216 | 4990.1221 | 5387.4023           | 5916.3867 |
| 4464                | 4335.739  | 4358.6938 | 4373.6792 | 4385.1566 | 4394.5906 | 4428.1033 | 4471.3564 | 4504.8691 | 4534.8398 | 4563.1758           | 4702.6758 | 5017.0957 | 5416.5234           | 5948.3672 |
| 4470                | 4341.6689 | 4364.6546 | 4379.626  | 4391.153  | 4400.5996 | 4434.1232 | 4477.4345 | 4510.9241 | 4540.9351 | 4569.4455           | 4708.9966 | 5023.8391 | 5423.8037           | 5956.3623 |
| 4488                | 4359.4603 | 4382.5043 | 4397.536  | 4409.0751 | 4418.5256 | 4452.1842 | 4495.6014 | 4529.2258 | 4559.2207 | 4587.8459           | 4727.959  | 5044.0693 | 5445.6445           | 5980.3477 |
| 4500                | 4371.3398 | 4394.3939 | 4409.4658 | 4421.0014 | 4430.5115 | 4464.2258 | 4507.6904 | 4541.3361 | 4571.5485 | 4600.1129           | 4740.6006 | 5057.5562 | 5460.2051           | 5996.3379 |
| 4512                | 4383.2205 | 4406.3188 | 4421.3965 | 4432.9629 | 4442.4639 | 4476.1992 | 4519.7798 | 4553.584  | 4583.7393 | 4612.5176           | 4753.2422 | 5071.043  | 5474.7656           | 6012.3281 |
| 4530                | 4401.0178 | 4424.1737 | 4439.277  | 4450.8895 | 4460.3938 | 4494.2638 | 4537.9491 | 4571.819  | 4602.1637 | 4630.9186           | 4772.2046 | 5091.2732 | 5496.6064           | 6036.3135 |
| 4536                | 4406.9507 | 4430.1374 | 4445.2606 | 4456.8539 | 4466.4055 | 4500.2856 | 4544.0288 | 4577.9436 | 4608.2593 | 4637.0522           | 4778.5254 | 5098.0166 | 5503.8867           | 6044.3086 |
| 4560                | 4430.6854 | 4453.9252 | 4469.1284 | 4480.7483 | 4490.3503 | 4524.3054 | 4568.2104 | 4602.2351 | 4632.7808 | 4661.7261           | 4803.8086 | 5125.5469 | 5533.0078           | 6076.2891 |
| 4584                | 4454.4245 | 4477.7516 | 4492.9649 | 4504.6809 | 4514.2635 | 4548.3624 | 4592.4635 | 4626.5973 | 4657.2338 | 4686.4014           | 4829.0918 | 5152.5234 | 5562.1289           | 6108.2695 |
| 4590                | 4460.36   | 4483.7176 | 4498.9508 | 4510.6471 | 4520.2423 | 4554.3858 | 4598.4746 | 4632.7231 | 4663.3997 | 4692.5354           | 4835.4126 | 5159.2676 | 5569.4092           | 6116.2646 |
| 4608                | 4478.168  | 4501.5469 | 4516.8398 | 4528.5469 | 4538.1797 | 4572.4219 | 4616.6484 | 4650.9609 | 4681.6875 | 4710.9375           | 4854.6563 | 5179.5    | 5591.25             | 6140.25   |
| 4620                | 4490.0414 | 4513.4811 | 4528.7787 | 4540.5162 | 4550.1389 | 4584.435  | 4628.7415 | 4663.1433 | 4694.0204 | 4723.3466           | 4867.2986 | 5192.9883 | 5605.8105           | 6156.2402 |
| 4632                | 4501.9158 | 4525.3812 | 4540.7184 | 4552.4511 | 4562.1341 | 4596.4486 | 4640.8348 | 4675.326  | 4706.2126 | 4735.615            | 4879.9409 | 5206.4766 | 5620.3711           | 6172.2305 |
| 4650                | 4519.7119 | 4543.2507 | 4558.6121 | 4570.3903 | 4580.0755 | 4614.5233 | 4659.0111 | 4693.5654 | 4724.6429 | 4754.0176           | 4898.9044 | 5226.709  | 5642.2119           | 6196.2158 |
| 4656                | 4525.6326 | 4549.184  | 4564.5652 | 4576.3586 | 4586.0563 | 4620.5131 | 4665.0938 | 4699.6926 | 4730.7393 | 4760.2939           | 4905.2256 | 5233.4531 | 5649.4922           | 6204.2109 |
| 4680                | 4549.389  | 4573.0261 | 4588.4509 | 4600.2695 | 4609.9814 | 4644.5801 | 4689.2834 | 4723.9893 | 4755.2673 | 4784.8315           | 4930.5103 | 5260.4297 | 5679.7559           | 6236.1914 |
| 4704                | 4573.1499 | 4596.8364 | 4612.3044 | 4624.1836 | 4633.9453 | 4668.6138 | 4713.4746 | 4748.3584 | 4779.6533 | 4809.5127           | 4955.7949 | 5287.4063 | 5708.8828           | 6268.1719 |
| 4710                | 4579.0728 | 4602.7716 | 4618.2594 | 4630.1537 | 4639.9278 | 4674.6405 | 4719.5586 | 4754.4868 | 4785.8217 | 4815.6473           | 4962.1161 | 5294.1504 | 5716.1646           | 6276.167  |
| 4728                | 4596.8791 | 4620.6504 | 4636.1613 | 4648.0649 | 4657.8765 | 4692.6497 | 4737.7394 | 4772.729  | 4804.1836 | 4834.051            | 4981.0796 | 5314.3828 | 5738.0098           | 6300.1523 |
| 4740                | 4608.7633 | 4632.5587 | 4648.109  | 4660.0429 | 4669.8431 | 4704.7046 | 4749.8364 | 4784.9149 | 4816.377  | 4846.4648           | 4994.0112 | 5327.8711 | 5752.5732           | 6316.1426 |
| 4752                | 4620.6123 | 4644.468  | 4660.0214 | 4671.9855 | 4681.8105 | 4716.724  | 4761.9338 | 4797.1011 | 4828.7153 | 4858.7344           | 5006.6543 | 5341.3594 | 5767.1367           | 6332.1328 |
| 4770                | 4638.4422 | 4662.3154 | 4677.9277 | 4689.9007 | 4699.763  | 4734.7723 | 4780.117  | 4815.4175 | 4847.0059 | 4877.1387           | 5025.6189 | 5361.5918 | 5788.9819           | 6356.1182 |
| 4776                | 4644.386  | 4668.2893 | 4683.8848 | 4695.8729 | 4705.7476 | 4740.8009 | 4786.1298 | 4821.4746 | 4853.1757 | 4883.4192           | 5031.9404 | 5368.3359 | 5796.2637           | 6364.1133 |
| 4800                | 4668.1274 | 4692.1143 | 4707.7881 | 4719.7998 | 4729.6875 | 4764.8438 | 4810.4004 | 4845.7764 | 4877.6367 | 4907.959            | 5057.2266 | 5395.3125 | 5825.3906           | 6396.0938 |
| 4824                | 4691.8729 | 4715.9429 | 4731.6215 | 4743.6932 | 4753.6304 | 4788.8888 | 4834.5996 | 4870.1525 | 4902.1721 | 4932.646            | 5082.5127 | 5422.2891 | 5854.5176           | 6428.0742 |
| 4830                | 4697.8191 | 4721.8822 | 4737.6171 | 4749.6671 | 4759.6165 | 4794.9188 | 4840.6128 | 4876.2836 | 4908.2693 | 4938.7811           | 5088.8342 | 5429.0332 | 5861.7993           | 6436.0693 |
| 4848                | 4715.6224 | 4739.7382 | 4755.4948 | 4767.5896 | 4777.5392 | 4812.936  | 4858.8003 | 4894.4561 | 4926.709  | 4957.1865           | 5107.7988 | 5449.2656 | 5883.6445           | 6460.0547 |
| 4860                | 4727.4802 | 4751.6556 | 4767.4512 | 4779.5389 | 4789.5131 | 4824.9605 | 4870.9012 | 4906.7194 | 4938.9038 | 4969.6051           | 5120.4419 | 5462.7539 | 5898.208            | 6476.0449 |
| 4872                | 4739.376  | 4763.5739 | 4779.3713 | 4791.5261 | 4801.4877 | 4836.9855 | 4883.0024 | 4918.8347 | 4951.0986 | 4981.8757           | 5133.085  | 5476.2422 | 5912.7715           | 6492.0352 |
| 4890                | 4757.1844 | 4781.4345 | 4797.2903 | 4809.4526 | 4819.4511 | 4855.0053 | 4901.1923 | 4937.157  | 4969.5401 | 5000.2817           | 5152.0496 | 5496.4746 | 5934.6167           | 6516.0205 |
| 4896                | 4763.1335 | 4787.376  | 4803.2512 | 4815.4285 | 4825.4392 | 4861.0371 | 4907.2061 | 4943.2148 | 4975.6377 | 5006.5664           | 5158.6699 | 5503.2188 | 5941.8984           | 6524.0156 |
| 4920                | 4786.8576 | 4811.2189 | 4827.1344 | 4839.3338 | 4849.3561 | 4885.0909 | 4931.4111 | 4967.5964 | 5000.1782 | 5031.1084           | 5183.9575 | 5530.1953 | 5971.0254           | 6555.9961 |
| 4944                | 4810.623  | 4835.0277 | 4850.9832 | 4863.2421 | 4873.3132 | 4909.147  | 4955.6931 | 4991.9795 | 5024.5693 | 5055.8013 5209.2451 |           |           | 5557.1719 6000.1523 | 6587.9766 |

**TABLA Nº B.1:** Erlang B extendido con 50% de posibilidad de reintento. (Continuada)

| <b>Circuits/GoS</b> | 0.001     | 0.002     | 0.003     | 0.004               | 0.005               | 0.01      | 0.02      | 0.03                | 0.04      | 0.05      | 0.1                 | 0.2       | 0.3       | 0.4       |
|---------------------|-----------|-----------|-----------|---------------------|---------------------|-----------|-----------|---------------------|-----------|-----------|---------------------|-----------|-----------|-----------|
| 4950                | 4816.5745 | 4841.0088 | 4856.9458 | 4869.2196           | 4879.303            | 4915.1802 | 4961.7073 | 4998.0377           | 5030.7426 | 5061.937  | 5215.567            | 5563.916  | 6007.4341 | 6595.9717 |
| 4968                | 4834.3925 | 4858.8777 | 4874.8727 | 4887.1533           | 4897.2354           | 4933.2052 | 4979.9015 | 5016.2882           | 5049.1121 | 5080.344  | 5234.5327           | 5584.1484 | 6029.2793 | 6619.957  |
| 4980                | 4846.2598 | 4870.7661 | 4886.7998 | 4899.11             | 4909.2165           | 4945.2351 | 4992.0062 | 5028.4808           | 5061.308  | 5092.7673 | 5247.1765           | 5597.6367 | 6043.8428 | 6635.9473 |
| 4992                | 4858.1279 | 4882.6934 | 4898.7275 | 4911.0674           | 4921.1982           | 4957.2656 | 5004.1113 | 5040.5977           | 5073.6563 | 5105.0391 | 5259.8203           | 5611.125  | 6058.4063 | 6651.9375 |
| 5010                | 4875.951  | 4900.5668 | 4916.6588 | 4929.0049           | 4939.1341           | 4975.2933 | 5022.2314 | 5058.9258           | 5091.9507 | 5123.4467 | 5278.786            | 5631.3574 | 6080.2515 | 6675.9229 |
| 5016                | 4881.9053 | 4906.5123 | 4922.6235 | 4934.9844           | 4945.1257           | 4981.3282 | 5028.3226 | 5064.9844           | 5098.0488 | 5129.5825 | 5285.1079           | 5638.1016 | 6087.5332 | 6683.918  |
| 5040                | 4905.6482 | 4930.3345 | 4946.4844 | 4958.866            | 4969.0558           | 5005.3931 | 5052.5354 | 5089.3726           | 5122.5952 | 5154.2798 | 5310.3955           | 5665.0781 | 6116.6602 | 6715.8984 |
| 5064                | 4929.3948 | 4954.16   | 4970.3481 | 4982.7887           | 4993.027            | 5029.4214 | 5076.7496 | 5113.7622           | 5147.1431 | 5178.824  | 5335.9922           | 5692.0547 | 6145.7871 | 6747.8789 |
| 5070                | 4935.3513 | 4960.1459 | 4976.3145 | 4988.7698           | 4998.9816           | 5035.4192 | 5082.8421 | 5119.8212 5153.2416 |           | 5185.1147 | 5342.3145           | 5698.7988 | 6153.0688 | 6755.874  |
| 5088                | 4953.1644 | 4977.9888 | 4994.2537 | 5006.7144           | 5016.9624           | 5053.4517 | 5100.9653 | 5138.0757           | 5171.5371 | 5203.5234 | 5361.2813           | 5719.0313 | 6174.9141 | 6779.8594 |
| 5100                | 4965.041  | 4989.9239 | 5006.1882 | 5018.6783           | 5028.9116           | 5065.5258 | 5113.0737 | 5150.2716           | 5183.812  | 5215.7959 | 5373.9258           | 5732.5195 | 6189.4775 | 6795.8496 |
| 5112                | 4976.9184 | 5001.8209 | 5018.1235 | 5030.6039           | 5040.9003           | 5077.5227 | 5125.1825 | 5162.3899           | 5196.0872 | 5228.0684 | 5386.5703           | 5746.0078 | 6204.041  | 6811.8398 |
| 5130                | 4994.7363 | 5019.7069 | 5036.0278 | 5048.5522           | 5058.8457           | 5095.5579 | 5143.3855 | 5180.7239           | 5214.3832 | 5246.6336 | 5405.5371           | 5766.2402 | 6225.8862 | 6835.8252 |
| 5136                | 5000.6957 | 5025.6563 | 5041.9962 | 5054.5353           | 5064.8408           | 5101.5959 | 5149.4011 | 5186.7832           | 5220.5603 | 5252.77   | 5411.8594           | 5772.9844 | 6233.168  | 6843.8203 |
| 5160                | 5024.4571 | 5049.4949 | 5065.8719 | 5078.4302           | 5088.7839           | 5125.6714 | 5173.6212 | 5211.178            | 5245.0342 | 5277.4731 | 5437.1484           | 5799.9609 | 6262.2949 | 6875.8008 |
| 5184                | 5048.2024 | 5073.3369 | 5089.7505 | 5102.3672 5112.7295 |                     | 5149.7095 | 5197.8428 | 5235.4951           | 5269.5879 | 5302.0195 | 5462.4375           | 5826.9375 | 6291.4219 | 6907.7813 |
| 5190                | 5054.1442 | 5079.288  | 5095.7206 | 5108.3519           | 5118.7262 5155.7094 |           | 5203.938  | 5241.6339           | 5275.687  | 5308.1561 | 5468.7598           | 5833.6816 | 6298.7036 | 6915.7764 |
| 5208                | 5071.9512 | 5097.1425 | 5113.632  | 5126.2674           | 5136.6777           | 5173.7494 | 5222.0658 | 5259.813            | 5293.9841 | 5326.7249 | 5487.7266           | 5853.9141 | 6320.5488 | 6939.7617 |
| 5220                | 5083.8368 | 5109.0862 | 5125.5739 | 5138.2384           | 5148.6328           | 5185.7899 | 5234.1779 | 5272.0917           | 5306.3416 | 5338.9984 | 5500.3711           | 5867.4023 | 6335.1123 | 6955.752  |
| 5232                | 5095.7234 | 5120.9908 | 5137.5165 | 5150.1702           | 5160.6284           | 5197.8311 | 5246.2903 | 5284.2114           | 5318.54   | 5351.272  | 5513.335            | 5880.8906 | 6349.6758 | 6971.7422 |
| 5250                | 5113.5349 | 5138.8493 | 5155.3917 | 5168.129            | 5178.5831           | 5215.8737 | 5264.4196 | 5302.4712           | 5336.8378 | 5369.6823 | 5532.3029           | 5901.123  | 6371.521  | 6995.7275 |
| 5256                | 5119.4993 | 5144.8024 | 5161.3638 | 5174.1156           | 5184.5817           | 5221.8748 | 5270.5162 | 5308.6113           | 5343.0172 | 5375.9795 | 5538.6255           | 5907.8672 | 6378.8027 | 7003.7227 |
| 5280                | 5143.2385 | 5168.6572 | 5185.2539 | 5198.0237           | 5208.5376           | 5245.9204 | 5294.7437 | 5332.9321           | 5367.4951 | 5400.5273 | 5563.916            | 5934.8438 | 6407.9297 | 7035.7031 |
| 5304                | 5167.0215 | 5192.4749 | 5209.147  | 5221.9343           | 5232.4556           | 5270.0083 | 5318.9725 | 5357.2537           | 5392.0547 | 5425.2371 | 5589.2065           | 5961.8203 | 6437.0566 | 7067.6836 |
| 5310                | 5172.9476 | 5198.4297 | 5215.1207 | 5227.9225           | 5238.4557           | 5276.0104 | 5324.9895 | 5363.3949           | 5398.1543 | 5431.3742 | 5595.5292           | 5968.5645 | 6444.3384 | 7075.6787 |
| 5328                | 5190.7676 | 5216.3361 | 5233.043  | 5245.8475           | 5256.4164           | 5294.0577 | 5343.1216 | 5381.6572           | 5416.4531 | 5449.7856 | 5614.4971           | 5988.7969 | 6466.1836 | 7099.6641 |
| 5340                | 5202.6622 | 5228.2475 | 5244.9513 | 5257.7949           | 5268.3774           | 5306.1035 | 5355.2371 | 5393.8596           | 5428.8153 | 5462.0599 | 5627.1423           | 6002.2852 | 6480.7471 | 7115.6543 |
| 5352                | 5214.5577 | 5240.1597 | 5256.9011 | 5269.7429           | 5280.3798           | 5318.109  | 5367.353  | 5406.0623           | 5441.0149 | 5474.3342 | 5639.7876           | 6015.7734 | 6495.3105 | 7131.6445 |
| 5370                | 5232.3823 | 5258.0294 | 5274.827  | 5287.6506           | 5298.3028           | 5336.1589 | 5385.5685 | 5424.2441           | 5459.3143 | 5492.9095 | 5658.7555           | 6036.0059 | 6517.1558 | 7155.6299 |
| 5376                | 5238.3105 | 5263.9863 | 5280.8027 | 5293.6406           | 5304.3047           | 5342.2031 | 5391.5859 | 5430.3867           | 5465.4961 | 5499.0469 | 5665.0781           | 6042.75   | 6524.4375 | 7163.625  |
| 5400                | 5262.0872 | 5287.8159 | 5304.6661 | 5317.5613           | 5328.2318           | 5366.217  | 5415.8203 | 5454.7119           | 5489.978  | 5523.5962 | 5690.3687           | 6069.7266 | 6553.5645 | 7195.6055 |
| 5424                | 5285.8674 | 5311.669  | 5328.5735 | 5341.4846           | 5352.2025           | 5390.3152 | 5440.0562 | 5479.1206           | 5514.5435 | 5548.311  | 5715.9902           | 6097.3652 | 6582.6914 | 7227.5859 |
| 5430                | 5291.7975 | 5317.6276 | 5334.5094 | 5347.4762           | 5358.2059           | 5396.3194 | 5446.0739 | 5485.1816           | 5520.6436 | 5554.4485 | 5722.3132           | 6104.1101 | 6589.9731 | 7235.5811 |
| 5448                | 5309.6303 | 5335.5253 | 5352.4422 | 5365.4105           | 5376.1758           | 5414.3324 | 5464.2935 | 5503.4476           | 5538.9441 | 5572.8611 | 5741.2822           | 6124.3447 | 6611.8184 | 7259.5664 |
| 5460                | 5321.4922 | 5347.4442 | 5364.3983 | 5377.3535           | 5388.1425           | 5426.3832 | 5476.3293 | 5515.6531           | 5551.2277 | 5585.3027 | 5753.9282 6137.8345 |           | 6626.3818 | 7275.5566 |

**TABLA Nº B.1:** Erlang B extendido con 50% de posibilidad de reintento. (Continuada)

| Circuits/GoS | 0.001     | 0.002     | 0.003         | 0.004     | 0.005     | 0.01      | 0.02      | 0.03      | 0.04      | 0.05      | 0.1       | 0.2       | 0.3       | 0.4       |
|--------------|-----------|-----------|---------------|-----------|-----------|-----------|-----------|-----------|-----------|-----------|-----------|-----------|-----------|-----------|
| 5472         | 5333.3965 | 5359.3638 | 5376.3135     | 5389.3389 | 5400.1099 | 5438.4346 | 5488.4487 | 5527.7754 | 5563.5117 | 5597.5781 | 5766.5742 | 6151.3242 | 6640.9453 | 7291.5469 |
| 5490         | 5351.2337 | 5377.2236 | 5394.25       | 5407.2764 | 5418.0409 | 5456.4917 | 5506.6704 | 5546.1264 | 5581.8127 | 5615.9912 | 5785.5432 | 6171.5588 | 6662.7905 | 7315.5322 |
| 5496         | 5357.166  | 5383.1842 | 5400.2292     | 5413.2279 | 5424.0461 | 5462.4551 | 5512.6886 | 5552.1877 | 5587.9131 | 5622.1289 | 5791.8662 | 6178.3037 | 6670.0723 | 7323.5273 |
| 5520         | 5380.9387 | 5407.0074 | 5424.1058     | 5437.1613 | 5447.9846 | 5486.5613 | 5536.9299 | 5576.5173 | 5612.4829 | 5646.8481 | 5817.1582 | 6205.2832 | 6699.1992 | 7355.5078 |
| 5544         | 5404.7148 | 5430.8546 | 5447.985      | 5461.0972 | 5471.9676 | 5510.5851 | 5561.1727 | 5600.8477 | 5636.885  | 5671.3997 | 5842.4502 | 6232.2627 | 6728.3262 | 7387.4883 |
| 5550         | 5410.6487 | 5436.8168 | 5453.9658     | 5467.0921 | 5477.932  | 5516.6336 | 5567.1913 | 5606.9939 | 5643.0702 | 5677.5375 | 5848.7732 | 6239.0076 | 6735.6079 | 7395.4834 |
| 5568         | 5428.4941 | 5454.7046 | 5471.8667     | 5484.9932 | 5495.9106 | 5534.6953 | 5585.332  | 5625.2637 | 5661.457  | 5696.1211 | 5867.7422 | 6259.2422 | 6757.4531 | 7419.4688 |
| 5580         | 5440.3638 | 5466.6307 | 5483.8298     | 5496.9846 | 5507.883  | 5546.7087 | 5597.4545 | 5637.3871 | 5673.6584 | 5708.3972 | 5880.3882 | 6272.7319 | 6772.0166 | 7435.459  |
| 5592         | 5452.2555 | 5478.5576 | 5495.751      | 5508.934  | 5519.8559 | 5558.7224 | 5609.5774 | 5649.5958 | 5685.9452 | 5720.6733 | 5893.0342 | 6286.2217 | 6786.5801 | 7451.4492 |
| 5610         | 5470.0838 | 5496.4278 | 5513.6552     | 5526.8806 | 5537.8377 | 5576.7865 | 5627.7196 | 5667.8668 | 5704.3332 | 5739.0875 | 5912.0032 | 6306.4563 | 6808.4253 | 7475.4346 |
| 5616         | 5476.0199 | 5502.3706 | 5519.6378     | 5532.8774 | 5543.8033 | 5582.7938 | 5633.8242 | 5673.9287 | 5710.4341 | 5745.397  | 5918.3262 | 6313.2012 | 6815.707  | 7483.4297 |
| 5640         | 5499.809  | 5526.2292 | 5543.5272     | 5556.7804 | 5567.753  | 5606.8671 | 5657.9865 | 5698.3484 | 5734.9237 | 5769.95   | 5943.9624 | 6340.1807 | 6844.834  | 7515.4102 |
| 5664         | 5523.5797 | 5550.0908 | 5567.4192     | 5580.6855 | 5591.7048 | 5630.8989 | 5682.2358 | 5722.6831 | 5759.4141 | 5794.5029 | 5969.2559 | 6367.1602 | 6873.9609 | 7547.3906 |
| 5670         | 5529.5391 | 5556.035  | 5573.4034     | 5586.6838 | 5597.7148 | 5636.9504 | 5688.3417 | 5728.7453 | 5765.5151 | 5800.8142 | 5975.5792 | 6373.905  | 6881.2427 | 7555.3857 |
| 5688         | 5547.3536 | 5573.9119 | 5591<br>.3137 | 5604.6363 | 5615.6589 | 5654.9756 | 5706.4867 | 5747.0186 | 5783.9052 | 5819.2295 | 5994.5493 | 6394.1396 | 6903.0879 | 7579.3711 |
| 5700         | 5559.2308 | 5585.8452 | 5603.2402     | 5616.5909 | 5627.6367 | 5667.0364 | 5718.6127 | 5759.23   | 5796.1945 | 5831.5063 | 6007.196  | 6407.6294 | 6917.6514 | 7595.3613 |
| 5712         | 5571.1306 | 5597.7792 | 5615.2108     | 5628.546  | 5639.6151 | 5679.0542 | 5730.6519 | 5771.4419 | 5808.397  | 5843.7832 | 6019.8428 | 6421.1191 | 6932.2148 | 7611.3516 |
| 5730         | 5588.9708 | 5615.6378 | 5633.1244     | 5646.5016 | 5657.6056 | 5697.0815 | 5748.8855 | 5789.6292 | 5826.7007 | 5862.3734 | 6038.8129 | 6441.3538 | 6954.0601 | 7635.3369 |
| 5736         | 5594.9106 | 5621.6056 | 5639.0667     | 5652.4579 | 5663.5735 | 5703.0908 | 5754.9053 | 5795.7792 | 5832.8895 | 5868.512  | 6045.1362 | 6448.0986 | 6961.3418 | 7643.332  |
| 5760         | 5618.6719 | 5645.4346 | 5662.9688     | 5676.416  | 5687.5342 | 5727.1729 | 5779.1602 | 5820.1172 | 5857.3828 | 5893.0664 | 6070.4297 | 6475.0781 | 6990.4688 | 7675.3125 |

**TABLA Nº B.1:** Erlang B extendido con 50% de posibilidad de reintento. (Continuada)

| <b>Circuits/GoS</b> | 0.001   | 0.002   | 0.003                   | 0.004       | 0.005       | 0.01    | 0.02    | 0.03    | 0.04    | 0.05    | 0.1     | 0.2     | 0.3     | 0.4     |
|---------------------|---------|---------|-------------------------|-------------|-------------|---------|---------|---------|---------|---------|---------|---------|---------|---------|
| 1                   | 0       | 0       | $\mathbf 0$             | $\mathbf 0$ | $\mathbf 0$ | 0.01    | 0.0202  | 0.0304  | 0.0406  | 0.051   | 0.1044  | 0.22    | 0.3511  | 0.5063  |
| $\mathbf{2}$        | 0.0457  | 0.0652  | 0.0805                  | 0.0935      | 0.105       | 0.1516  | 0.2207  | 0.2764  | 0.3252  | 0.3699  | 0.5596  | 0.8799  | 1.1875  | 1.5195  |
| 3                   | 0.1937  | 0.2484  | 0.2879                  | 0.3202      | 0.3479      | 0.4526  | 0.5949  | 0.702   | 0.7925  | 0.8723  | 1.1942  | 1.6978  | 2.1592  | 2.644   |
| 4                   | 0.439   | 0.5343  | 0.6008                  | 0.6541      | 0.699       | 0.864   | 1.0791  | 1.2358  | 1.3657  | 1.4785  | 1.9224  | 2.5908  | 3.1895  | 3.8145  |
| 5                   | 0.7616  | 0.8987  | 0.9924                  | 1.0666      | 1.1285      | 1.3525  | 1.637   | 1.8414  | 2.0074  | 2.1515  | 2.7075  | 3.5278  | 4.2529  | 5.0098  |
| 6                   | 1.1451  | 1.3235  | 1.444                   | 1.5381      | 1.6168      | 1.8973  | 2.2485  | 2.4968  | 2.6982  | 2.8711  | 3.5325  | 4.4941  | 5.3408  | 6.2227  |
| 7                   | 1.5774  | 1.7961  | 1.9427                  | 2.0563      | 2.1508      | 2.4857  | 2.9001  | 3.1907  | 3.4248  | 3.6256  | 4.3853  | 5.4824  | 6.4395  | 7.4443  |
| 8                   | 2.0498  | 2.3076  | 2.479                   | 2.6118      | 2.7217      | 3.1084  | 3.583   | 3.9141  | 4.1797  | 4.4063  | 5.2607  | 6.4844  | 7.5527  | 8.6758  |
| 9                   | 2.5557  | 2.8512  | 3.0471                  | 3.1976      | 3.3223      | 3.7595  | 4.2924  | 4.6615  | 4.957   | 5.2086  | 6.1523  | 7.4971  | 8.6726  | 9.9141  |
| 10                  | 3.0899  | 3.4222  | 3.6414                  | 3.8098      | 3.9484      | 4.4342  | 5.0226  | 5.4297  | 5.7532  | 6.0291  | 7.0593  | 8.5205  | 9.7998  | 11.1523 |
| 11                  | 3.6487  | 4.0162  | 4.2579                  | 4.4432      | 4.5963      | 5.1287  | 5.7712  | 6.213   | 6.5648  | 6.8629  | 7.9761  | 9.5525  | 10.9302 | 12.3965 |
| 12                  | 4.2286  | 4.6311  | 4.8948                  | 5.0969      | 5.2625      | 5.8403  | 6.5347  | 7.0122  | 7.3901  | 7.7109  | 8.9048  | 10.5908 | 12.0674 | 13.6406 |
| 13                  | 4.8274  | 5.2634  | 5.5486                  | 5.7661      | 5.9454      | 6.5667  | 7.3125  | 7.8227  | 8.2266  | 8.5693  | 9.8405  | 11.6353 | 13.2095 | 14.8916 |
| 14                  | 5.4431  | 5.9114  | 6.2173                  | 6.4514      | 6.6428      | 7.3068  | 8.1014  | 8.644   | 9.0739  | 9.437   | 10.7837 | 12.6807 | 14.3486 | 16.1396 |
| 15                  | 6.0732  | 6.5739  | 6.9003                  | 7.1489      | 7.3526      | 8.0585  | 8.9008  | 9.4757  | 9.9298  | 10.3125 | 11.7334 | 13.7329 | 15.4944 | 17.395  |
| 16                  | 6.7168  | 7.249   | 7.5947                  | 7.8584      | 8.0752      | 8.8213  | 9.71    | 10.3154 | 10.793  | 11.1973 | 12.6895 | 14.7891 | 16.6406 | 18.6484 |
| 17                  | 7.3732  | 7.9355  | 8.3008                  | 8.5789      | 8.8071      | 9.5936  | 10.5275 | 11.1625 | 11.6647 | 12.0859 | 13.6486 | 15.8462 | 17.7886 | 19.9053 |
| 18                  | 8.0409  | 8.6331  | 9.0176                  | 9.3098      | 9.5482      | 10.3733 | 11.3522 | 12.0168 | 12.542  | 12.9836 | 14.614  | 16.9058 | 18.9404 | 21.1553 |
| 19                  | 8.7184  | 9.34    | 9.7424                  | 10.0485     | 10.299      | 11.1618 | 12.1846 | 12.8781 | 13.4243 | 13.8835 | 15.5813 | 17.9702 | 20.0947 | 22.4141 |
| 20                  | 9.4055  | 10.0555 | 10.4761                 | 10.7959     | 11.0583     | 11.958  | 13.0225 | 13.7451 | 14.3115 | 14.79   | 16.5552 | 19.0381 | 21.25   | 23.6719 |
| 21                  | 10.1014 | 10.7794 | 11.2178                 | 11.551      | 11.824      | 12.7597 | 13.8658 | 14.6169 | 15.2065 | 15.7013 | 17.5316 | 20.1028 | 22.4048 | 24.9272 |
| 22                  | 10.8053 | 11.5109 | 11.9668                 | 12.3132     | 12.5966     | 13.5687 | 14.7168 | 15.4929 | 16.1025 | 16.6182 | 18.5088 | 21.1729 | 23.5576 | 26.1895 |
| 23                  | 11.5168 | 12.2496 | 12.7227                 | 13.0821     | 13.3755     | 14.3834 | 15.571  | 16.374  | 17.0057 | 17.5364 | 19.4905 | 22.2448 | 24.7183 | 27.4473 |
| 24                  | 12.2358 | 12.9946 | 13.4854                 | 13.8574     | 14.1606     | 15.2021 | 16.4297 | 17.2588 | 17.9121 | 18.4585 | 20.4756 | 23.3145 | 25.875  | 28.7109 |
| 25                  | 12.9608 | 13.7466 | 14.2532                 | 14.6378     | 14.9506     | 16.0263 | 17.2943 | 18.1488 | 18.8202 | 19.3848 | 21.46   | 24.3896 | 27.0325 | 29.9683 |
| 26                  | 13.6919 | 14.5036 | 15.0265                 | 15.4232     | 15.7469     | 16.8562 | 18.1606 | 19.043  | 19.7317 | 20.3125 | 22.4517 | 25.4668 | 28.1899 | 31.2305 |
| 27                  | 14.4294 | 15.2666 | 15.8055                 | 16.2142     | 16.5471     | 17.6891 | 19.0322 | 19.9385 | 20.6488 | 21.2454 | 23.4404 | 26.5419 | 29.3533 | 32.4844 |
| 28                  | 15.1724 | 16.0337 | 16.5891                 | 17.0095     | 17.353      | 18.5271 | 19.908  | 20.8376 | 21.5674 | 22.1792 | 24.4351 | 27.6172 | 30.5156 | 33.7422 |
| 29                  | 15.9204 |         | 16.8063 17.3781         | 17.8099     | 18.1622     | 19.3693 | 20.7853 | 21.7411 | 22.4899 | 23.1165 | 25.4281 | 28.6956 | 31.6763 | 35.0039 |
| 30                  | 16.6736 | 17.5836 | 18.1705                 | 18.6145     | 18.9752     | 20.2148 | 21.6669 | 22.6465 | 23.4119 | 24.0564 | 26.4258 | 29.7766 | 32.8345 | 36.2695 |
| 31                  | 17.4309 | 18.3665 | 18.9673                 | 19.4223     | 19.7932     | 21.0627 | 22.5518 | 23.5546 | 24.3398 | 24.9983 | 27.4202 | 30.8562 | 33.9971 | 37.5391 |
| 32                  | 18.1934 | 19.1523 | 19.7676                 | 20.2344     | 20.6152     | 21.9141 | 23.4395 | 24.4648 | 25.2676 | 25.9414 | 28.4219 | 31.9375 | 35.1563 | 38.7969 |
| 33                  | 18.9593 |         | 19.9422 20.5726         | 21.05       | 21.4397     | 22.7701 | 24.329  | 25.3784 | 26.1982 | 26.889  | 29.4229 | 33.0161 | 36.3193 | 40.0576 |
| 34                  | 19.7299 |         | 20.7354 21.3807         | 21.8705     | 22.2679     | 23.6282 | 25.2219 | 26.2927 | 27.1311 | 27.8367 | 30.4224 | 34.0996 | 37.4863 | 41.3213 |
| 35                  | 20.5046 |         | 21.5332 22.1933 22.6921 |             | 23.0991     | 24.4897 | 26.1176 | 27.2113 | 28.0658 | 28.7836 | 31.4282 | 35.1837 | 38.6487 | 42.5879 |

**TABLA Nº B.2:** Erlang B extendido con 60% de posibilidad de reintento.

| <b>Circuits/GoS</b> | 0.001    | 0.002    | 0.003    | 0.004    | 0.005    | 0.01     | 0.02     | 0.03     | 0.04     | 0.05     | 0.1      | 0.2      | 0.3      | 0.4      |
|---------------------|----------|----------|----------|----------|----------|----------|----------|----------|----------|----------|----------|----------|----------|----------|
| 36                  | 21.2827  | 22.333   | 23.0076  | 23.5173  | 23.9326  | 25.3521  | 27.0132  | 28.1294  | 29.0039  | 29.7356  | 32.4316  | 36.2637  | 39.8145  | 43.8398  |
| 37                  | 22.0636  | 23.1363  | 23.8251  | 24.3467  | 24.7713  | 26.2189  | 27.9126  | 29.0508  | 29.9406  | 30.6903  | 33.4364  | 37.3523  | 40.9746  | 45.1118  |
| 38                  | 22.8489  | 23.9448  | 24.6476  | 25.1787  | 25.6101  | 27.0875  | 28.8154  | 29.9751  | 30.882   | 31.6427  | 34.4421  | 38.436   | 42.1377  | 46.3682  |
| 39                  | 23.6371  | 24.7535  | 25.47    | 26.0127  | 26.4531  | 27.9598  | 29.7189  | 30.8996  | 31.8256  | 32.5992  | 35.4485  | 39.5237  | 43.3037  | 47.6265  |
| 40                  | 24.4287  | 25.5664  | 26.2976  | 26.8494  | 27.2986  | 28.833   | 30.625   | 31.8262  | 32.7686  | 33.5547  | 36.46    | 40.6055  | 44.4727  | 48.9063  |
| 41                  | 25.2234  | 26.3832  | 27.1265  | 27.6895  | 28.1475  | 29.7077  | 31.5308  | 32.757   | 33.7129  | 34.5137  | 37.4666  | 41.6907  | 45.6345  | 50.1689  |
| 42                  | 26.0206  | 27.201   | 27.9586  | 28.5315  | 28.9968  | 30.5848  | 32.4408  | 33.6841  | 34.6582  | 35.4734  | 38.4778  | 42.7793  | 46.7988  | 51.4336  |
| 43                  | 26.8199  | 28.0219  | 28.7935  | 29.3762  | 29.8486  | 31.4653  | 33.3523  | 34.6173  | 35.6068  | 36.4361  | 39.4884  | 43.8661  | 47.9656  | 52.7002  |
| 44                  | 27.6235  | 28.8455  | 29.6296  | 30.2218  | 30.7039  | 32.3474  | 34.2649  | 35.5513  | 36.5557  | 37.3989  | 40.498   | 44.9561  | 49.1348  | 53.9473  |
| 45                  | 28.4285  | 29.6713  | 30.4678  | 31.0707  | 31.561   | 33.2309  | 35.1782  | 36.4856  | 37.5073  | 38.3615  | 41.5118  | 46.0437  | 50.2954  | 55.2173  |
| 46                  | 29.2371  | 30.5005  | 31.3105  | 31.9212  | 32.4196  | 34.1154  | 36.0947  | 37.4199  | 38.4587  | 39.3263  | 42.5242  | 47.1287  | 51.458   | 56.4893  |
| 47                  | 30.0463  | 31.3314  | 32.1533  | 32.7744  | 33.2792  | 35.0033  | 37.0114  | 38.3568  | 39.4095  | 40.2931  | 43.5404  | 48.2163  | 52.634   | 57.7402  |
| 48                  | 30.8599  | 32.1636  | 32.9985  | 33.6299  | 34.1426  | 35.8916  | 37.9307  | 39.2959  | 40.3652  | 41.2588  | 44.5547  | 49.3008  | 53.8008  | 59.0156  |
| 49                  | 31.6747  | 32.9981  | 33.846   | 34.486   | 35.0064  | 36.7799  | 38.8495  | 40.2372  | 41.3198  | 42.226   | 45.5726  | 50.3937  | 54.9575  | 60.269   |
| 50                  | 32.4921  | 33.8348  | 34.6954  | 35.3455  | 35.8734  | 37.674   | 39.7705  | 41.1774  | 42.2729  | 43.1946  | 46.5881  | 51.4832  | 56.1279  | 61.5479  |
| 51                  | 33.31    | 34.6734  | 35.5465  | 36.2049  | 36.7403  | 38.5659  | 40.6935  | 42.1192  | 43.2305  | 44.1643  | 47.6008  | 52.5688  | 57.3003  | 62.8037  |
| 52                  | 34.1313  | 35.5151  | 36.399   | 37.0671  | 37.6099  | 39.4602  | 41.6152  | 43.0625  | 44.1892  | 45.135   | 48.6167  | 53.6631  | 58.4619  | 64.0605  |
| 53                  | 34.9559  | 36.3566  | 37.2543  | 37.9304  | 38.4819  | 40.3582  | 42.5417  | 44.0038  | 45.1458  | 46.1065  | 49.6357  | 54.7533  | 59.625   | 65.3442  |
| 54                  | 35.7803  | 37.2008  | 38.1105  | 38.796   | 39.353   | 41.2548  | 43.4663  | 44.9495  | 46.1096  | 47.0786  | 50.658   | 55.8457  | 60.8027  | 66.6035  |
| 55                  | 36.6074  | 38.0475  | 38.9673  | 39.6622  | 40.2295  | 42.153   | 44.3954  | 45.896   | 47.0676  | 48.0511  | 51.6766  | 56.9336  | 61.969   | 67.8638  |
| 56                  | 37.437   | 38.8948  | 39.8279  | 40.532   | 41.1045  | 43.0527  | 45.3223  | 46.8433  | 48.0293  | 49.0239  | 52.6914  | 58.0234  | 63.1367  | 69.125   |
| 57                  | 38.2673  | 39.7441  | 40.6887  | 41.4019  | 41.9811  | 43.9537  | 46.2534  | 47.7911  | 48.9913  | 50.0002  | 53.7158  | 59.1152  | 64.3059  | 70.3872  |
| 58                  | 39.0997  | 40.5954  | 41.5512  | 42.2734  | 42.8593  | 44.8576  | 47.1816  | 48.7393  | 49.957   | 50.9766  | 54.7325  | 60.209   | 65.4766  | 71.6504  |
| 59                  | 39.9341  | 41.4484  | 42.4153  | 43.1463  | 43.7404  | 45.7625  | 48.114   | 49.6876  | 50.9192  | 51.9491  | 55.7518  | 61.2975  | 66.6343  | 72.9146  |
| 60                  | 40.7703  | 42.301   | 43.2825  | 44.0204  | 44.621   | 46.6663  | 49.0466  | 50.6396  | 51.8848  | 52.9248  | 56.7773  | 62.3877  | 67.8076  | 74.1797  |
| 72                  | 50.9128  | 52.6531  | 53.7671  | 54.6064  | 55.2876  | 57.6079  | 60.3018  | 62.1035  | 63.5098  | 64.6919  | 69.0557  | 75.498   | 81.8262  | 89.3672  |
| 90                  | 66.4426  | 68.4723  | 69.7687  | 70.7465  | 71.5375  | 74.2346  | 77.3657  | 79.4586  | 81.0901  | 82.4634  | 87.55    | 95.2075  | 102.876  | 112.1484 |
| 96                  | 71.6865  | 73.8047  | 75.1582  | 76.1777  | 77.0068  | 79.8223  | 83.0918  | 85.2715  | 86.9766  | 88.4063  | 93.7383  | 101.7773 | 109.8984 | 119.7656 |
| 120                 | 92.9077  | 95.3687  | 96.9397  | 98.1226  | 99.082   | 102.345  | 106.1279 | 108.6548 | 110.6323 | 112.2949 | 118.5132 | 128.0859 | 137.959  | 150.1172 |
| 144                 | 114.4424 | 117.2153 | 118.9863 | 120.3179 | 121.4033 | 125.0771 | 129.3354 | 132.1875 | 134.4111 | 136.292  | 143.3496 | 154.4238 | 166.0781 | 180.4922 |
| 150                 | 119.8654 | 122.7127 | 124.53   | 125.9033 | 127.0111 | 130.7831 | 135.1593 | 138.0798 | 140.3687 | 142.3004 | 149.5697 | 161.0229 | 173.0713 | 188.0859 |
| 168                 | 136.2129 | 139.2788 | 141.2373 | 142.7087 | 143.9033 | 147.9587 | 152.6704 | 155.8184 | 158.2793 | 160.3608 | 168.2358 | 180.7764 | 194.168  | 210.9023 |
| 180                 | 147.1729 | 150.3754 | 152.4188 | 153.9569 | 155.2094 | 159.4501 | 164.3719 | 167.6624 | 170.2441 | 172.4194 | 180.6812 | 193.9526 | 208.2129 | 226.0986 |
| 192                 | 158.168  | 161.5078 | 163.6406 | 165.2461 | 166.5469 | 170.9648 | 176.0977 | 179.5313 | 182.2207 | 184.4883 | 193.1484 | 207.1406 | 222.2813 | 241.3125 |
| 210                 | 174.733  | 178.2706 | 180.5264 | 182.2247 | 183.6026 | 188.2809 | 193.7155 | 197.3492 | 200.2075 | 202.6172 | 211.8457 | 226.9189 | 243.3252 | 264.0894 |

**TABLA Nº B.2:** Erlang B extendido con 60% de posibilidad de reintento. (Continuada)

| <b>Circuits/GoS</b> | 0.001    | 0.002    | 0.003    | 0.004    | 0.005    | 0.01     | 0.02     | 0.03     | 0.04     | 0.05     | 0.1      | 0.2      | 0.3      | 0.4      |
|---------------------|----------|----------|----------|----------|----------|----------|----------|----------|----------|----------|----------|----------|----------|----------|
| 216                 | 180.2725 | 183.8716 | 186.1688 | 187.8992 | 189.3032 | 194.0691 | 199.5996 | 203.3042 | 206.2112 | 208.6699 | 218.083  | 233.5078 | 250.3828 | 271.6875 |
| 240                 | 202.5    | 206.3452 | 208.8025 | 210.6519 | 212.1497 | 217.2437 | 223.1616 | 227.124  | 230.2441 | 232.8809 | 243.0322 | 259.8633 | 278.4375 | 302.1094 |
| 264                 | 224.8286 | 228.9133 | 231.5237 | 233.4814 | 235.0767 | 240.4907 | 246.7749 | 250.9966 | 254.3079 | 257.1196 | 267.9961 | 286.2363 | 306.5391 | 332.4492 |
| 270                 | 230.4286 | 234.5691 | 237.2141 | 239.2039 | 240.8231 | 246.3107 | 252.6801 | 256.9647 | 260.3265 | 263.194  | 274.2517 | 292.8406 | 313.5718 | 340.0708 |
| 288                 | 247.2539 | 251.5649 | 254.3203 | 256.3901 | 258.0732 | 263.7861 | 270.4307 | 274.8867 | 278.4023 | 281.3906 | 292.9922 | 312.6445 | 334.6875 | 362.8125 |
| 300                 | 258.49   | 262.9166 | 265.741  | 267.865  | 269.5953 | 275.4547 | 282.2754 | 286.853  | 290.4602 | 293.5364 | 305.4749 | 325.8179 | 348.7061 | 378.0762 |
| 312                 | 269.7484 | 274.2854 | 277.1799 | 279.3604 | 281.1266 | 287.1394 | 294.1282 | 298.8223 | 302.5261 | 305.6777 | 317.9795 | 339.0029 | 362.8066 | 393.1992 |
| 330                 | 286.6704 | 291.3634 | 294.3594 | 296.6153 | 298.4482 | 304.682  | 311.9229 | 316.7871 | 320.6342 | 323.9072 | 336.7273 | 358.8025 | 383.8184 | 416.0449 |
| 336                 | 292.3184 | 297.0659 | 300.1011 | 302.3774 | 304.2334 | 310.5293 | 317.8506 | 322.7725 | 326.6689 | 329.981  | 342.9727 | 365.4082 | 390.8789 | 423.6094 |
| 360                 | 314.9451 | 319.8999 | 323.064  | 325.448  | 327.3816 | 333.9624 | 341.6089 | 346.7505 | 350.8264 | 354.3091 | 367.9761 | 391.7725 | 418.9746 | 454.043  |
| 384                 | 337.6289 | 342.7852 | 346.0781 | 348.5625 | 350.5723 | 357.4219 | 365.3906 | 370.7578 | 375      | 378.6328 | 392.9766 | 418.1719 | 447.0938 | 484.5    |
| 390                 | 343.309  | 348.5161 | 351.8427 | 354.342  | 356.3773 | 363.2922 | 371.3379 | 376.7651 | 381.0498 | 384.7156 | 399.2358 | 424.7534 | 454.1748 | 492.0703 |
| 408                 | 360.3618 | 365.7158 | 369.1399 | 371.7048 | 373.7966 | 380.9063 | 389.1863 | 394.7769 | 399.197  | 402.9822 | 417.9858 | 444.5566 | 475.2363 | 514.7813 |
| 420                 | 371.7426 | 377.1964 | 380.6763 | 383.2974 | 385.4315 | 392.6669 | 401.0944 | 406.7853 | 411.297  | 415.155  | 430.5103 | 457.7344 | 489.3164 | 530.0244 |
| 432                 | 383.1416 | 388.6853 | 392.2251 | 394.8882 | 397.0635 | 404.4331 | 413.0024 | 418.8032 | 423.4043 | 427.333  | 443.0215 | 470.9707 | 503.2969 | 545.2734 |
| 450                 | 400.2457 | 405.938  | 409.5703 | 412.3032 | 414.5279 | 422.081  | 430.8838 | 436.8439 | 441.568  | 445.6055 | 461.7828 | 490.7593 | 524.3774 | 567.9932 |
| 456                 | 405.958  | 411.6914 | 415.3513 | 418.1067 | 420.3472 | 427.9731 | 436.8516 | 442.8494 | 447.6226 | 451.7139 | 468.0234 | 497.3584 | 531.4805 | 575.5664 |
| 480                 | 428.811  | 434.729  | 438.5156 | 441.3574 | 443.6719 | 451.5381 | 460.708  | 466.9043 | 471.8408 | 476.0742 | 493.0664 | 523.7109 | 559.5703 | 606.0938 |
| 504                 | 451.7051 | 457.8036 | 461.6949 | 464.625  | 467.009  | 475.1147 | 484.574  | 490.9878 | 496.0789 | 500.4624 | 518.0889 | 550.1426 | 587.6719 | 636.3984 |
| 510                 | 457.4327 | 463.5727 | 467.4948 | 470.452  | 472.8488 | 481.0199 | 490.545  | 497.0041 | 502.1402 | 506.5448 | 524.35   | 556.6919 | 594.668  | 643.9746 |
| 528                 | 474.6248 | 480.9009 | 484.905  | 487.9263 | 490.3755 | 498.7222 | 508.4546 | 515.061  | 520.314  | 524.8418 | 543.1143 | 576.5332 | 615.7852 | 666.7031 |
| 540                 | 486.1038 | 492.4567 | 496.5189 | 499.5758 | 502.0642 | 510.5347 | 520.4059 | 527.113  | 532.4524 | 537.0337 | 555.6226 | 589.7021 | 629.7803 | 681.9873 |
| 552                 | 497.58   | 504.0234 | 508.1422 | 511.2418 | 513.7687 | 522.3516 | 532.3579 | 539.1467 | 544.571  | 549.2373 | 568.1382 | 602.9414 | 643.9102 | 697.2773 |
| 570                 | 514.8143 | 521.3809 | 525.5818 | 528.7477 | 531.3222 | 540.0719 | 550.2914 | 557.2321 | 562.7637 | 567.5299 | 586.9427 | 622.7417 | 664.9072 | 720.0146 |
| 576                 | 520.5586 | 527.1768 | 531.4043 | 534.5859 | 537.1699 | 545.9766 | 556.2686 | 563.2559 | 568.8281 | 573.6445 | 593.1914 | 629.2969 | 671.9063 | 727.5938 |
| 600                 | 543.5669 | 550.351  | 554.6814 | 557.9407 | 560.5957 | 569.6411 | 580.188  | 587.3657 | 593.0969 | 598.0408 | 618.2373 | 655.6641 | 700.0488 | 757.9102 |
| 624                 | 566.6045 | 573.5457 | 577.9827 | 581.3247 | 584.0479 | 593.3027 | 604.1191 | 611.4697 | 617.373  | 622.4575 | 643.2715 | 682.1191 | 728.2031 | 788.3789 |
| 630                 | 572.3602 | 579.3489 | 583.8094 | 587.1739 | 589.9136 | 599.2191 | 610.101  | 617.5031 | 623.4247 | 628.558  | 649.5337 | 688.678  | 735.2051 | 796.1133 |
| 648                 | 589.6527 | 596.762  | 601.3004 | 604.7216 | 607.5    | 616.9823 | 628.0664 | 635.6008 | 641.6323 | 646.8728 | 668.2896 | 708.5127 | 756.3691 | 818.8594 |
| 660                 | 601.1865 | 608.3771 | 612.9593 | 616.4236 | 619.2435 | 628.8208 | 640.0397 | 647.6532 | 653.7762 | 659.0735 | 680.8264 | 721.7139 | 770.376  | 834.0234 |
| 672                 | 612.7324 | 619.9922 | 624.6372 | 628.1338 | 630.9844 | 640.6641 | 652.0049 | 659.7363 | 665.9297 | 671.2822 | 693.3281 | 734.8359 | 784.3828 | 849.1875 |
| 690                 | 630.0504 | 637.4309 | 642.1477 | 645.7063 | 648.6017 | 658.4459 | 669.9747 | 677.829  | 684.1461 | 689.5999 | 712.11   | 754.6875 | 805.5615 | 871.9336 |
| 696                 | 635.8264 | 643.2499 | 647.9865 | 651.5654 | 654.4753 | 664.3733 | 675.9705 | 683.8718 | 690.2014 | 695.7026 | 718.3872 | 761.25   | 812.5664 | 879.5156 |
| 720                 | 658.938  | 666.5186 | 671.3525 | 675      | 677.9773 | 688.0957 | 699.928  | 708.0029 | 714.5068 | 720.1318 | 743.4229 | 787.6758 | 840.5859 | 909.8438 |
| 744                 | 682.0719 | 689.803  | 694.7413 | 698.465  | 701.4961 | 711.8042 | 723.906  | 732.1479 | 738.8005 | 744.5676 | 768.4761 | 814.1133 | 868.7871 | 940.3535 |

**TABLA Nº B.2:** Erlang B extendido con 60% de posibilidad de reintento. (Continuada)

| Circuits/GoS | 0.001     | 0.002               | 0.003     | 0.004     | 0.005               | 0.01                | 0.02                          | 0.03                            | 0.04      | 0.05                | 0.1       | 0.2                 | 0.3                                                                                       | 0.4       |
|--------------|-----------|---------------------|-----------|-----------|---------------------|---------------------|-------------------------------|---------------------------------|-----------|---------------------|-----------|---------------------|-------------------------------------------------------------------------------------------|-----------|
| 750          | 687.8586  | 695.6177            | 700.5844  | 704.3266  | 707.3708            | 717.7505            | 729.8927                      | 738.1897                        | 744.873   | 750.6638            | 774.7192  | 820.6787            | 875.7935                                                                                  | 947.937   |
| 768          | 705.2227  | 713.0977            | 718.1367  | 721.9336  | 725.0156            | 735.5391            | 747.8672                      | 756.3047                        | 763.1016  | 768.9844            | 793.5     | 840.4688            | 896.8125                                                                                  | 970.875   |
| 780          | 716.8071  | 724.7516            | 729.8337  | 733.678   | 736.7963            | 747.4127            | 759.8621                      | 768.3838                        | 775.2393  | 781.214             | 806.0413  | 853.6963            | 910.8252                                                                                  | 986.0449  |
| 792          | 728.3969  | 736.4092            | 741.5453  | 745.4125  | 748.5667            | 759.2739            | 771.8665                      | 780.4709                        | 787.3835  | 793.426             | 818.5869  | 866.8301            | 925.0313                                                                                  | 1001.2148 |
| 810          | 745.7794  | 753.912             | 759.1031  | 763.0334  | 766.2222            | 777.0987            | 789.8538                      | 798.5797                        | 805.6247  | 811.7551            | 837.3395  | 886.6296            | 946.0547                                                                                  | 1023.9697 |
| 816          | 751.5776  | 759.7456            | 764.9626  | 768.9097  | 772.1221            | 783.0293            | 795.854                       | 804.6196                        | 811.6919  | 817.8677            | 843.6167  | 893.2969            | 953.0625                                                                                  | 1031.5547 |
| 840          | 774.7723  | 783.0908            | 788.3972  | 792.4091  | 795.6775            | 806.7902            | 819.8511                      | 828.7976                        | 836.001   | 842.3071            | 868.6597  | 919.6729            | 981.0938                                                                                  | 1061.8945 |
| 864          | 797.9897  | 806.4404            | 811.8457  | 815.9326  | 819.2549            | 830.5664            | 843.8423                      | 852.9521                        | 860.3086  | 866.7422            | 893.7158  | 946.0547            | 1009.3359                                                                                 | 1092.2344 |
| 870          | 803.7902  | 812.2797            | 817.7092  | 821.8112  | 825.1433            | 836.4935            | 849.8483                      | 859.0082                        | 866.3892  | 872.8674            | 900.0018  | 952.6245            | 1016.3452                                                                                 | 1099.8193 |
| 888          | 821.213   | 829.8036            | 835.3048  | 839.451   | 842.825             | 854.3423            | 867.8514                      | 877.1331                        | 884.6396  | 891.1978            | 918.7852  | 972.4424            | 1037.373                                                                                  | 1122.5742 |
| 900          | 832.8323  | 841.4978            | 847.0322  | 851.2207  | 854.6265            | 866.217             | 879.8676                      | 889.2197                        | 896.7865  | 903.4058            | 931.311   | 985.6934            | 1051.3916                                                                                 | 1137.7441 |
| 912          | 844.4517  | 853.1909            | 858.7712  | 862.9878  | 866.425             | 878.1145            | 891.8635                      | 901.3125                        | 908.9663  | 915.646             | 943.8398  | 998.8359            | 1065.6328                                                                                 | 1152.9141 |
| 930          | 861.8848  | 870.7256            | 876.3734  | 880.6448  | 884.1216            | 895.9566            | 909.8776                      | 919.4421                        | 927.1902  | 933.9734            | 962.5818  | 1018.6633           | 1086.665                                                                                  | 1175.896  |
| 936          | 867.7024  | 876.5717            | 882.256   | 886.5406  | 890.0255            | 901.9083            | 915.8906                      | 925.4883                        | 933.2864  | 940.0847            | 968.8491  | 1025.2354           | 1093.6758                                                                                 | 1183.7109 |
| 960          | 890.9619  | 899.9707            | 905.7422  | 910.0928  | 913.6377            | 925.6934            | 939.9023                      | 949.6729                        | 957.5977  | 964.541             | 993.9258  | 1051.6406           | 1121.7188                                                                                 | 1214.0625 |
| 984          | 914.2419  | 923.3859            | 929.2266  | 933.6559  | 937.2444            | 949.4963            | 963.9254                      | 973.8501                        | 981.928   | 988.9849            | 1018.9541 |                     | 1078.0518 1149.7617                                                                       | 1244.4141 |
| 990          | 920.0583  | 929.2429            | 935.1041  | 939.5453  | 943.1557            | 955.4521            | 969.939                       | 979.9091                        | 988.006   | 995.1059            | 1025.2277 |                     | 1084.6252 1156.7725                                                                       | 1252.002  |
| 1008         | 937.5249  | 946.7996            | 952.7366  | 957.2278  | 960.873             | 973.3008            | 987.9434                      | 998.064                         | 1006.2466 | 1013.4448           | 1044.0527 |                     | 1104.4688 1178.0508                                                                       | 1274.7656 |
| 1020         | 949.1684  | 958.5223            | 964.4989  | 969.0125  | 972.6855            | 985.2145            | 999.9692                      | 1010.148                        | 1018.4125 | 1025.6653           | 1056.5442 | 1117.6172 1192.0752 |                                                                                           | 1289.9414 |
| 1032         | 960.8232  | 970.2321            | 976.2554  | 980.8063  | 984.5068            | 997.1202            | 1011.9855                     | 1022.2368                       | 1030.5828 | 1037.8894           | 1069.1001 | 1130.7656           | 1206.0996                                                                                 | 1305.1172 |
| 1050         | 978.3028  | 987.8036            | 993.8919  | 998.4901  | 1002.2232           | 1014.9765           | 1030.0049                     | 1040.387                        | 1048.8144 | 1056.2485           | 1087.8754 | 1150.6165           | 1227.1362                                                                                 | 1327.8809 |
| 1056         | 984.1267  | 993.6738            | 999.7808  | 1004.3892 | 1008.1436           | 1020.9375           | 1036.0195                     | 1046.4287                       | 1054.9043 | 1062.3486           | 1094.1563 |                     | 1157.1914 1234.1484                                                                       | 1335.4688 |
| 1080         | 1007.4408 | 1017.1143           | 1023.3105 | 1027.9742 | 1031.781            | 1044.7668           | 1060.0598                     | 1070.6396                       | 1079.2419 | 1086.8225           | 1119.2212 | 1183.623            | 1262.1973                                                                                 | 1365.8203 |
| 1104         | 1030.7717 | 1040.5759           | 1046.8425 | 1051.5762 | 1055.4338           | 1068.5903           | 1084.1052                     | 1094.8359                       | 1103.562  | 1111.2773           | 1144.2275 | 1210.0605           | 1290.5156                                                                                 | 1396.1719 |
| 1110         | 1036.6109 | 1046.4345           | 1052.7351 | 1057.4776 | 1061.3562           | 1074.5503           |                               | 1090.1157 1100.8878             | 1109.6613 | 1117.3846           | 1150.5139 | 1216.637            | 1297.5293                                                                                 | 1403.7598 |
| 1128         | 1054.1093 | 1064.0405           | 1070.3917 | 1075.1938 | 1079.101            | 1092.423            |                               | 1108.1547  1119.0498  1127.8967 |           | 1135.7454 1169.3086 |           |                     | 1236.3662 1318.5703                                                                       | 1426.5234 |
| 1140         | 1065.7755 | 1075.7689           | 1082.1616 | 1086.9974 | 1090.9286           |                     | 1104.3402 1120.1697 1131.1285 |                                 | 1140.0696 | 1147.9669 1181.8176 |           | 1249.6582 1332.5977 |                                                                                           | 1441.6992 |
| 1152         | 1077.4512 | 1087.5059           | 1093.9395 | 1098.8086 | 1102.7637 1116.2637 |                     | 1132.207                      | 1143.2461                       | 1152.2461 | 1160.1914 1194.3633 |           | 1262.8125           | 1346.625                                                                                  | 1456.875  |
| 1170         | 1094.9648 | 1105.1141 1111.6035 |           | 1116.5131 | 1120.5121           | 1134.1516 1150.2548 |                               | 1161.395                        | 1170.4999 | 1178.5336           | 1213.1323 | 1282.5439           | 1367.666                                                                                  | 1479.6387 |
| 1176         | 1100.8043 | 1110.9877           | 1117.5015 | 1122.4182 |                     | 1126.4377 1140.1113 | 1156.2612 1167.4585           |                                 | 1176.5742 | 1184.6492           | 1219.4253 | 1289.2646           | 1374.6797                                                                                 | 1487.2266 |
| 1200         | 1124.1669 | 1134.4666           | 1141.0583 | 1146.048  | 1150.1038           | 1163.9465           |                               | 1180.3162 1191.6504             | 1200.9155 | 1209.1187           | 1244.458  | 1315.5762           | 1402.7344                                                                                 | 1517.8711 |
| 1224         | 1147.5374 | 1157.959            | 1164.6266 | 1169.688  |                     | 1173.7969 1187.8044 | 1204.3707 1215.8569           |                                 | 1225.27   | 1233.5999           | 1269.5339 | 1342.0371           | 1431.0879                                                                                 | 1548.2285 |
| 1230         | 1153.3784 | 1163.8417 1170.5232 |           | 1175.5907 | 1179.7197 1193.7584 |                     | 1210.3871                     | 1221.9296                       | 1231.3513 | 1239.722            | 1275.7947 | 1348.6157           | 1438.103                                                                                  | 1555.8179 |
| 1248         | 1170.9141 | 1181.4639           | 1188.2051 | 1193.3181 | 1197.4695           | 1211.666            | 1228.4238                     | 1240.0781                       | 1249.5996 | 1258.0547           | 1294.6172 | 1368.3516           | 1459.1484                                                                                 | 1578.8906 |
| 1260         | 1182.6054 | 1193.2086           | 1200.005  | 1205.148  | 1209.3201           |                     |                               |                                 |           |                     |           |                     | 1223.5858 1240.4663 1252.1942 1261.8073 1270.3052 1307.1423 1381.6626 1473.1787 1594.0723 |           |

**TABLA Nº B.2:** Erlang B extendido con 60% de posibilidad de reintento. (Continuada)

| Circuits/GoS | 0.001               | 0.002               | 0.003     | 0.004     | 0.005                                   | 0.01                | 0.02                                                  | 0.03      | 0.04      | 0.05                | 0.1       | 0.2                 | 0.3                 | 0.4       |
|--------------|---------------------|---------------------|-----------|-----------|-----------------------------------------|---------------------|-------------------------------------------------------|-----------|-----------|---------------------|-----------|---------------------|---------------------|-----------|
| 1272         | 1194.3051           | 1204.9607           | 1211.7927 | 1216.9556 | 1221.1674                               | 1235.5107           | 1252.5132                                             | 1264.2946 | 1273.9797 | 1282.5198           | 1319.6689 | 1394.8213           | 1487.209            | 1609.2539 |
| 1290         | 1211.8355           | 1222.6025           | 1229.4919 | 1234.6983 | 1238.9401                               | 1253.4077           | 1270.5524                                             | 1282.4414 | 1292.2243 | 1300.8655           | 1338.4222 | 1414.5593           | 1508.2544           | 1632.0264 |
| 1296         | 1217.6895           | 1228.4868           | 1235.3884 | 1240.6091 | 1244.8608                               | 1259.376            | 1276.5806                                             | 1288.5249 | 1298.2939 | 1306.9951           | 1344.7266 | 1421.1387           | 1515.2695           | 1639.6172 |
| 1320         | 1241.0852           | 1252.002            | 1258.9911 | 1264.2682 | 1268.5583                               | 1283.2416           | 1300.6238                                             | 1312.7289 | 1322.6587 | 1331.4807           | 1369.79   | 1447.6172 1543.3301 |                     | 1669.9805 |
| 1344         |                     | 1264.4912 1275.5244 | 1282.5791 | 1287.9316 | 1292.2588                               | 1307.127            | 1324.7021                                             | 1336.9453 | 1346.9941 | 1355.9355           | 1394.8594 |                     | 1473.9375 1571.3906 | 1700.3438 |
| 1350         | 1270.3423           | 1281.4041           | 1288.4903 | 1293.8461 | 1298.1926                               | 1313.0859           | 1330.719                                              | 1342.9962 | 1353.0899 | 1362.03             | 1401.0864 | 1480.5176           | 1578.4058           | 1707.9346 |
| 1368         | 1287.9064           | 1299.0531           | 1306.192  | 1311.588  | 1315.9819                               | 1330.9904           | 1348.7959                                             | 1361.1742 | 1371.3398 | 1380.3992           | 1419.8511 | 1500.4248           | 1599.7852           | 1730.707  |
| 1380         | 1299.6249           | 1310.8273           | 1317.9868 | 1323.4195 | 1327.831                                | 1342.9395           | 1360.817                                              | 1373.2828 | 1383.5376 | 1392.6343           | 1432.3901 | 1513.5864           | 1613.8184           | 1745.8887 |
| 1392         | 1311.3296           | 1322.5869           | 1329.8086 | 1335.2567 | 1339.6853                               | 1354.8721           | 1372.8625                                             | 1385.3943 | 1395.6958 | 1404.8716           | 1444.9307 | 1526.748            | 1627.8516           | 1761.0703 |
| 1410         | 1328.8996           | 1340.2487           | 1347.5208 | 1353.007  | 1357.4821                               | 1372.7792           | 1390.9163                                             | 1403.567  | 1413.9587 | 1423.2532           | 1463.7012 | 1546.6626           | 1648.9014           | 1783.8428 |
| 1416         | 1334.7598           | 1346.1356           | 1353.4169 | 1358.9374 | 1363.4099                               | 1378.7505           | 1396.9431                                             | 1409.6045 | 1420.062  | 1429.3528           | 1470.0161 | 1553.2441           | 1655.918            | 1791.4336 |
| 1440         | 1358.1848           | 1369.6875           | 1377.0483 | 1382.6074 | 1387.1338                               | 1402.6245           | 1421.0156                                             | 1433.8477 | 1444.4165 | 1453.8428           | 1495.0195 | 1579.5703           | 1683.9844           | 1821.7969 |
| 1464         | 1381.6254           | 1393.2305           | 1400.6693 | 1406.2987 | 1410.8558                               | 1426.5154           | 1445.1013                                             | 1458.0579 | 1468.7805 | 1478.2969           | 1520.1152 | 1605.8965           | 1712.0508           | 1852.1602 |
| 1470         | 1387.4897           | 1399.1199           | 1406.5668 | 1412.2192 | 1416.795                                | 1432.4963           | 1451.1136                                             | 1464.1232 | 1474.845  | 1484.4003           | 1526.3452 | 1612.6575           | 1719.0674           | 1859.751  |
| 1488         | 1405.0697           | 1416.7969           | 1424.2896 | 1429.9772 | 1434.5977                               | 1450.4004           | 1469.1775                                             | 1482.301  | 1493.1313 | 1502.7583           | 1545.1714 | 1632.4043           | 1740.1172           | 1882.5234 |
| 1500         | 1416.8015           | 1428.566            | 1436.1191 | 1441.8182 | 1446.4645                               | 1462.3489           | 1481.2317                                             | 1494.4153 | 1505.3101 | 1515.0146           | 1557.6782 | 1645.5688           | 1754.1504           | 1897.7051 |
| 1512         | 1428.5281           | 1440.3636           | 1447.931  | 1453.6758 | 1458.3362                               | 1474.3015           | 1493.2661                                             | 1506.5321 | 1517.491  | 1527.2271           | 1570.2319 | 1658.7334           | 1768.1836           | 1912.8867 |
| 1530         | 1446.118            | 1458.0244           | 1465.6586 | 1471.4484 | 1476.1409                               | 1492.2263           | 1511.3232                                             | 1524.7005 | 1535.7431 | 1545.5951           | 1589.0186 | 1678.667            | 1789.2334           | 1935.6592 |
| 1536         | 1451.9766           | 1463.9297           | 1471.5703 | 1477.3594 | 1482.0703                               | 1498.1953           | 1517.3438                                             | 1530.75   | 1541.8594 | 1551.7031           | 1595.2969 | 1685.25             | 1796.25             | 1943.25   |
| 1560         | 1475.4373           | 1487.4939           | 1495.2063 | 1501.062  | 1505.8109                               | 1522.1045           | 1541.4331                                             | 1555.0012 | 1566.189  | 1576.1865           | 1620.3662 | 1711.582            | 1824.6973           | 1973.6133 |
| 1584         | 1498.8977           | 1511.0793           | 1518.8621 | 1524.7595 | 1529.5573                               | 1546.0049           | 1565.5342                                             | 1579.2144 | 1590.5742 | 1600.6772           | 1645.3916 | 1737.9141           | 1852.7695           | 2003.9766 |
| 1590         | 1504.7694           | 1516.973            | 1524.7852 | 1530.6807 | 1535.4845                               | 1551.958            | 1571.5613                                             | 1585.2933 | 1596.6476 | 1606.7889           | 1651.7212 | 1744.4971           | 1859.7876           | 2011.5674 |
| 1608         | 1522.3689           | 1534.6615           | 1542.5131 | 1548.4753 | 1553.309                                | 1569.8954           | 1589.6224                                             | 1603.4608 | 1614.9192 | 1625.1753           | 1670.5181 | 1764.4424           | 1880.8418           | 2034.3398 |
| 1620         | 1534.113            | 1546.4479           | 1554.3457 | 1560.3278 | 1565.1851                               | 1581.8582           | 1601.683                                              | 1615.6    | 1627.1191 | 1637.4023           | 1682.9846 | 1777.6099           | 1894.8779           | 2049.5215 |
| 1632         | 1545.8503           | 1558.2393           | 1566.1707 | 1572.1846 | 1577.0654                               | 1593.7998           | 1613.7217                                             | 1627.7168 | 1639.2715 | 1649.6309           | 1695.5508 | 1790.7773           | 1908.9141           | 2064.7031 |
| 1650         | 1563.4666           | 1575.9293           | 1583.9104 | 1589.9654 | 1594.8875                               | 1611.731            | 1631.797                                              | 1645.871  | 1657.5531 | 1667.9764           | 1714.3524 | 1810.5286           | 1929.9683           | 2087.4756 |
| 1656         | 1569.3289           | 1581.8368           | 1589.8343 | 1595.8861 | 1600.8135                               | 1617.7181           | 1637.8066                                             | 1651.9318 | 1663.6311 | 1674.0923           | 1720.5864 | 1817.1123           | 1936.9863           | 2095.0664 |
| 1680         | 1592.8162           | 1605.4285           | 1613.5034 | 1619.6045 | 1624.5776                               | 1641.6248           | 1661.9275                                             | 1676.1804 | 1687.998  | 1698.6108           | 1745.625  | 1843.6523           | 1965.0586           | 2125.4297 |
| 1704         | 1616.3117           | 1629.0262           | 1637.1645 | 1643.3397 | 1648.3319                               | 1665.5446           | 1686.0073                                             | 1700.4119 | 1712.3723 | 1723.0847           | 1770.7185 | 1869.9902           | 1993.1309           | 2155.793  |
| 1710         | 1622.1856           | 1634.9318           | 1643.0727 | 1649.2566 | 1654.2924                               | 1671.5135           | 1692.0483                                             | 1706.4775 | 1718.454  | 1729.2041           | 1777.0056 | 1876.5747           | 2000.1489           | 2163.3838 |
| 1728         | 1639.8018           | 1652.6162           | 1660.8428 | 1667.0522 | 1672.1016                               | 1689.4512           | 1710.123                                              | 1724.6514 | 1736.7539 | 1747.5645 1795.8164 |           | 1896.3281           | 2021.2031           | 2186.1563 |
| 1740         | 1651.561            | 1664.4379           | 1672.6685 | 1678.9078 | 1683.9922                               | 1701.4224           | 1722.1582 1736.7609                                   |           | 1748.9209 | 1759.8065           | 1808.2874 | 1909.4971           | 2035.2393           | 2201.7627 |
| 1752         | 1663.2986           | 1676.2375           | 1684.5115 | 1690.7805 | 1695.8866                               | 1713.3702 1734.2223 |                                                       | 1748.8989 | 1761.0894 | 1772.05             | 1820.8652 | 1922.666            | 2049.2754           | 2216.9473 |
| 1770         | 1680.9274           | 1693.9453           | 1702.2638 | 1708.5837 | 1713.7152 1731.2975 1752.3097 1767.0831 |                     |                                                       |           | 1779.3448 | 1790.4181           | 1839.6808 | 1942.6355           | 2070.3296           | 2239.7241 |
| 1776         | 1686.8152 1699.8501 |                     | 1708.1968 | 1714.511  |                                         |                     | 1719.6599  1737.3018  1758.3311  1773.1274  1785.4578 |           |           | 1796.5415           | 1845.917  |                     | 1949.2207 2077.3477 | 2247.3164 |

**TABLA Nº B.2:** Erlang B extendido con 60% de posibilidad de reintento. (Continuada)

| Circuits/GoS | 0.001               | 0.002                         | 0.003     | 0.004               | 0.005                                             | 0.01                          | 0.02                | 0.03      | 0.04      | 0.05                          | 0.1                 | 0.2                 | 0.3                 | 0.4       |
|--------------|---------------------|-------------------------------|-----------|---------------------|---------------------------------------------------|-------------------------------|---------------------|-----------|-----------|-------------------------------|---------------------|---------------------|---------------------|-----------|
| 1800         | 1710.3241           | 1723.4528                     | 1731.871  | 1738.2431           | 1743.4204                                         | 1761.2183                     | 1782.4219           | 1797.3633 | 1809.8328 | 1820.9839                     | 1870.9717           | 1975.5615           | 2105.8594           | 2277.6855 |
| 1824         | 1733.8381           | 1747.0723                     | 1755.561  |                     | 1761.9902 1767.1948 1785.1465 1806.5215 1821.6064 |                               |                     |           | 1834.1865 | 1845.4863                     | 1896.0293           | 2001.9023           | 2133.9375           | 2308.5    |
| 1830         | 1739.7091           | 1752.9868                     | 1761.4755 | 1767.9259           |                                                   |                               | 1812.5757           | 1827.6823 | 1840.2759 | 1851.6129                     | 1902.2662           | 2008.4875           | 2140.957            | 2316.0938 |
| 1848         | 1757.3427           | 1770.6945                     | 1779.2386 | 1785.7101           | 1790.9832                                         | 1809.0582                     | 1830.6299           | 1845.8569 | 1858.5461 | 1869.9382                     | 1921.0898           | 2028.2432 2162.0156 |                     | 2338.875  |
| 1860         | 1769.1087           | 1782.5047                     | 1791.0901 | 1797.5894           | 1802.8683                                         | 1821.0324                     | 1842.6874           | 1858.0133 | 1870.7281 |                               | 1882.1942 1933.6212 | 2041.6406           | 2176.0547           | 2354.0625 |
| 1872         | 1780.8794           | 1794.319                      | 1802.9312 | 1809.4724           | 1814.7568                                         | 1832.981                      | 1854.7471           | 1870.1147 | 1882.9116 | 1894.4517                     | 1946.1533           | 2054.8125           | 2190.0938           | 2369.25   |
| 1890         | 1798.5223           | 1812.0479                     | 1820.6996 | 1827.2749           | 1832.6102                                         | 1850.923                      | 1872.8119           | 1888.2985 | 1901.1896 | 1912.7829                     | 1964.9817           | 2074.5703           | 2211.1523           | 2392.0313 |
| 1896         | 1804.4055           | 1817.9451                     | 1826.6243 | 1833.206            | 1838.5437                                         | 1856.9147                     | 1878.8441           | 1894.3799 | 1907.283  | 1918.9131                     | 1971.2197           | 2081.1563           | 2218.1719           | 2399.625  |
| 1920         | 1827.9199           | 1841.5723                     | 1850.332  | 1856.9531           | 1862.3438                                         | 1880.8594                     | 1902.9492           | 1918.5938 | 1931.6602 | 1943.4375                     | 1996.2891           | 2107.5              | 2246.25             | 2430      |
| 1944         | 1851.4512           | 1865.2148                     | 1874.0248 | 1880.699            | 1886.1273                                         | 1904.7854                     | 1927.0624           | 1942.8728 | 1956.0432 | 1967.9084                     | 2021.3613           | 2133.8438           | 2274.3281           | 2460.375  |
| 1950         | 1857.3441           | 1871.1205                     | 1879.9576 | 1886.6524           | 1892.0677                                         | 1910.7536                     | 1933.0994           | 1948.9288 | 1962.1399 | 1974.0417                     | 2027.6001           | 2140.4297           | 2281.3477           | 2467.9688 |
| 1968         | 1874.9993           | 1888.8428                     | 1897.7314 | 1904.458            | 1909.9233                                         | 1928.7217                     | 1951.1836           | 1967.0991 | 1980.3721 | 1992.3838                     | 2046.4365           | 2160.4277           | 2302.4063           | 2490.75   |
| 1980         | 1886.7645           | 1900.6622                     | 1909.5749 | 1916.3425           | 1921.8109                                         | 1940.6937                     | 1963.2321           | 1979.2145 | 1992.5684 | 2004.6533                     | 2058.9148           | 2173.6011           | 2316.4453           | 2505.9375 |
| 1992         | 1898.5338           | 1912.4854                     | 1921.4368 | 1928.215            | 1933.7318                                         | 1952.6682                     | 1975.3129           | 1991.3617 | 2004.7661 | 2016.8635                     | 2071.5146           | 2186.7744           | 2330.4844           | 2521.125  |
| 2010         | 1916.1953           | 1930.2116                     | 1939.2133 | 1946.022            | 1951.5733                                         | 1970.6195                     | 1993.3768           | 2009.5399 | 2023.0655 | 2035.2109                     | 2090.2332           | 2206.5344           | 2351.543            | 2543.9063 |
| 2016         | 1922.0845           | 1936.1118                     | 1945.1404 | 1951.9695           | 1957.522                                          | 1976.5942                     | 1999.4194           | 2015.6001 | 2029.1353 | 2041.3477                     | 2096.4727           | 2213.1211           | 2358.5625           | 2551.5    |
| 2040         | 1945.6201           | 1959.7678                     | 1968.8571 | 1975.7208           | 1981.3239                                         | 2000.5298                     | 2023.5333           | 2039.8755 | 2053.5095 | 2065.8362                     | 2121.5552           | 2239.4678           | 2386.6406           | 2581.875  |
| 2064         | 1969.1711           | 1983.4065                     | 1992.5713 | 1999.5              | 2005.1217                                         | 2024.4749                     | 2047.6545           | 2064.126  | 2077.8574 | 2090.3291                     | 2146.6406           | 2265.8145           | 2414.7188           | 2612.25   |
| 2070         | 1975.0692           | 1989.3301                     | 1998.49   | 2005.4388           | 2011.0611                                         | 2030.4547                     | 2053.6702 2070.1895 |           | 2083.9609 | 2096.4688                     | 2152.8809           | 2272.6538           | 2421.7383           | 2619.8438 |
| 2088         | 1992.7375           | 2007.0747                     | 2016.2823 | 2023.2598           | 2028.9309                                         | 2048.4294                     | 2071.7512           | 2088.3823 | 2102.2734 | 2114.8264                     | 2171.729            | 2292.416            | 2442.7969           | 2642.625  |
| 2100         | 2004.5105           | 2018.898                      | 2028.1425 | 2035.144            | 2040.8318                                         | 2060.3943                     | 2083.8181           | 2100.4807 | 2114.4196 | 2127.0447                     | 2184.2102           | 2305.5908           | 2456.8359           | 2657.8125 |
| 2112         | 2016.2871           | 2030.7246                     | 2040.0059 | 2047.0313           | 2052.7354                                         | 2072.3613                     | 2095.8867           | 2112.6123 | 2126.6309 | 2139.3281                     | 2196.8203           | 2318.7656           | 2470.875            | 2673      |
| 2130         | 2033.9589           | 2048.4707                     | 2057.7985 | 2064.8513           | 2070.5878                                         | 2090.316                      | 2113.9769           | 2130.8125 | 2144.8856 | 2157.691                      | 2215.5432           | 2338.5278           | 2491.9336           | 2695.7813 |
| 2136         | 2039.8513           | 2054.3877                     | 2063.7255 | 2070.7982           | 2076.5508                                         | 2096.302                      | 2119.9969           | 2136.8474 | 2150.9927 | 2163.769                      | 2221.7842           | 2345.1152           | 2498.9531           | 2703.375  |
| 2160         | 2063.4137           | 2078.0475                     | 2087.4573 | 2094.5764           | 2100.3442 2120.2515                               |                               | 2144.1138           | 2161.1206 | 2175.3589 | 2188.2788                     | 2246.8799           | 2371.4648           | 2527.5586           | 2733.75   |
| 2184         |                     | 2086.9904 2101.7201           |           | 2111.1844 2118.3494 |                                                   | 2124.1813 2144.2097           | 2168.2705           | 2185.3663 | 2199.7295 | 2212.793                      | 2271.9785           | 2397.8145           | 2555.6426           | 2764.125  |
| 2190         |                     | 2092.8742 2107.6277 2117.1181 |           | 2124.286            |                                                   | 2130.1172 2150.2007 2174.2941 |                     | 2191.4369 | 2205.8395 | 2218.8721                     | 2278.2202           | 2404.4019           | 2562.6636           | 2771.7188 |
| 2208         |                     | 2110.5645 2125.3718           | 2134.9065 | 2142.1333           | 2147.9956 2168.1768                               |                               | 2192.3672           | 2209.6172 | 2224.1045 | 2237.2441                     | 2297.0801           | 2424.4336           | 2583.7266           | 2794.5    |
| 2220         |                     | 2122.3398 2137.2107           | 2146.7633 | 2154.0125           | 2159.8897 2180.1297                               |                               | 2204.4177           | 2221.7615 | 2236.3275 | 2249.4708                     | 2309.5642           | 2437.6099           | 2597.7686           | 2809.6875 |
| 2232         |                     | 2134.1354 2149.0356           | 2158.6399 | 2165.8942           | 2171.8032 2192.1185                               |                               | 2216.5038           | 2233.8732 | 2248.4839 | 2261.7664                     | 2322.0483           | 2450.7861           | 2611.8105           | 2824.875  |
| 2250         | 2151.8097           | 2166.7957                     | 2176.4259 | 2183.7387           | 2189.6782 2210.0716                               |                               | 2234.5848           | 2252.0599 | 2266.7542 | 2280.1437                     | 2340.9119           | 2470.5505           | 2632.8735           | 2847.6563 |
| 2256         |                     | 2157.7028 2172.7115           | 2182.3674 | 2189.6825           |                                                   | 2195.6206 2216.0684           | 2240.6125           | 2258.1343 | 2272.8677 | 2286.2241                     | 2347.1543           | 2477.1387           | 2639.8945           | 2855.25   |
| 2280         | 2181.2833 2196.3995 |                               | 2206.106  | 2213.4641           | 2219.4305                                         | 2240.0262                     | 2264.762            | 2282.3657 | 2297.2559 | 2310.7544                     | 2372.2632           | 2503.4912           | 2667.9785           | 2885.625  |
| 2304         |                     | 2204.8594 2220.0645           | 2229.8555 | 2237.2383           | 2243.2676 2263.9922                               |                               | 2288.8828           | 2306.6367 |           | 2321.6133 2335.2188           | 2397.2344           | 2529.8438           | 2696.0625           | 2916      |
| 2310         |                     | 2210.7598 2225.9869           | 2235.7681 |                     | 2243.2054 2249.2328 2269.9585 2294.9139           |                               |                     | 2312.7141 |           | 2327.6944 2341.3353 2403.5477 |                     |                     | 2536.4319 2703.0835 | 2923.5938 |

**TABLA Nº B.2:** Erlang B extendido con 60% de posibilidad de reintento. (Continuada)

| <b>Circuits/GoS</b> | 0.001     | 0.002               | 0.003     | 0.004                         | 0.005               | 0.01      | 0.02      | 0.03                | 0.04                | 0.05                | 0.1       | 0.2                           | 0.3       | 0.4       |
|---------------------|-----------|---------------------|-----------|-------------------------------|---------------------|-----------|-----------|---------------------|---------------------|---------------------|-----------|-------------------------------|-----------|-----------|
| 2328                | 2228.4483 | 2243.7407           | 2253.5804 | 2261.0402                     | 2267.079            | 2287.9307 | 2313.0095 | 2330.9128           | 2345.9744           | 2359.686            | 2422.3477 | 2556.1963                     | 2724.1465 | 2946.375  |
| 2340                | 2240.2386 | 2255.592            | 2265.4468 | 2272.9271                     | 2279.0149           | 2299.9384 | 2325.0751 | 2343.035            | 2358.2098           | 2371.9208           | 2434.834  | 2569.3726 2738.1885           |           | 2961.5625 |
| 2352                | 2252.05   | 2267.4283           | 2277.3336 | 2284.8164                     | 2290.9175           | 2311.9124 | 2337.1421 | 2355.1582           | 2370.375            | 2384.1921           | 2447.4639 | 2582.8359                     | 2752.2305 | 2976.75   |
| 2370                | 2269.7372 | 2285.197            |           | 2295.1419 2302.6639 2308.7755 |                     | 2329.8587 | 2355.2454 | 2373.3632           | 2388.6603           | 2402.547            | 2466.1945 | 2602.6025 2773.2935           |           | 2999.5313 |
| 2376                | 2275.6284 | 2291.1092           |           | 2301.0612 2308.6203 2314.7474 |                     | 2335.8658 | 2361.2443 | 2379.408            | 2394.7438           | 2408.7019           | 2472.438  | 2609.1914 2780.3145           |           | 3007.125  |
| 2400                | 2299.2188 | 2314.801            | 2324.8169 | 2332.3975                     | 2338.5864           | 2359.8267 | 2385.3882 | 2403.6621           | 2419.1162           | 2433.1787           | 2497.5586 | 2635.5469                     | 2808.3984 | 3037.5    |
| 2424                | 2322.8212 | 2338.4854           | 2348.5644 | 2356.2023                     | 2362.4161           | 2383.7948 | 2409.501  | 2427.9207           | 2443.5293           | 2457.6584           | 2522.5342 | 2661.9023                     | 2836.4824 | 3067.875  |
| 2430                | 2328.7191 | 2344.422            | 2354.5074 | 2362.1457                     | 2368.3749           | 2389.7694 | 2415.5392 | 2434.0045 2449.5776 |                     | 2463.8159           | 2528.9264 | 2668.4912                     | 2843.5034 | 3075.4688 |
| 2448                | 2346.4171 | 2362.1803           | 2372.3218 | 2379.9979                     | 2386.2546           | 2407.7703 | 2433.6563 | 2452.1836           | 2467.8721           | 2482.1411           | 2547.6592 | 2688.2578                     | 2864.5664 | 3098.25   |
| 2460                | 2358.2195 | 2374.0224           | 2384.1948 | 2391.9086                     | 2398.1584           | 2419.7232 | 2445.7361 | 2464.3542           | 2480.0446           | 2494.3835           | 2560.1477 | 2701.4355                     | 2878.6084 | 3113.4375 |
| 2472                | 2370.0247 | 2385.867            | 2396.0702 | 2403.8027                     | 2410.0642           | 2431.7153 | 2457.7797 | 2476.4509           | 2492.2555           | 2506.6267           | 2572.7871 | 2714.6133                     | 2892.6504 | 3128.625  |
| 2490                | 2387.7191 | 2403.6388           | 2413.8972 | 2421.6291                     | 2427.9552           | 2449.688  | 2475.8661 | 2494.6353           | 2510.517            | 2525.0308           | 2591.521  | 2734.3799                     | 2913.7134 | 3151.4063 |
| 2496                | 2393.625  | 2409.564            | 2419.8281 | 2427.5786                     | 2433.9199           | 2455.667  | 2481.9082 | 2500.7227           | 2516.6426           | 2531.1152 2597.7656 |           | 2740.9688                     | 2920.7344 | 3159      |
| 2520                | 2417.2366 | 2433.2712 2443.5956 |           | 2451.3821                     | 2457.746            | 2479.6252 | 2506.0419 | 2524.9988 2540.9949 |                     | 2555.6067           | 2622.8979 | 2767.6318                     | 2948.8184 | 3189.375  |
| 2544                | 2440.8402 | 2456.9692           | 2467.3337 | 2475.175                      | 2481.5801           | 2503.6095 | 2530.1807 | 2549.2405 2565.3889 |                     | 2580.1011           | 2647.8779 | 2793.9902                     | 2976.9023 | 3219.75   |
| 2550                | 2446.7525 | 2462.8807           | 2473.2697 | 2481.1295                     | 2487.5496           | 2509.6115 | 2536.2259 | 2555.2917           | 2571.4783           | 2586.264            | 2654.1229 | 2800.5798                     | 2983.9233 | 3227.3438 |
| 2568                | 2464.4548 | 2480.6576           | 2491.1003 | 2498.996                      | 2505.4222           | 2527.5615 | 2554.3246 | 2573.4858           | 2589.7866           | 2604.5984           | 2673.0146 | 2820.3486                     | 3004.9863 | 3250.125  |
| 2580                | 2476.2662 | 2492.525            | 2502.9968 | 2510.89                       | 2517.366            | 2539.5694 | 2566.3788 | 2585.6296           | 2601.9672           | 2616.8481           | 2685.5054 | 2833.5278                     | 3019.0283 | 3265.3125 |
| 2592                | 2488.0605 | 2504.3752           | 2514.876  | 2522.7861                     | 2529.2725           | 2551.5396 | 2578.4341 | 2597.7744           | 2614.1484           | 2629.0986           | 2697.9961 | 2846.707                      | 3033.0703 | 3280.5    |
| 2610                | 2505.7768 | 2522.1451           | 2532.6988 | 2540.6639                     | 2547.1555           | 2569.5374 | 2596.539  | 2615.9738           | 2632.4615           | 2647.4757           | 2716.8915 | 2866.4758                     | 3054.1333 | 3303.2813 |
| 2616                | 2511.6769 | 2528.0828           | 2538.6409 | 2546.6043                     | 2553.1307           | 2575.5242 | 2602.5879 | 2622.0275           | 2638.5132           | 2653.6018           | 2723.1372 | 2873.0654                     | 3061.1543 | 3310.875  |
| 2640                | 2535.304  | 2551.7798           | 2562.3944 | 2570.4108 2576.9568           |                     | 2599.4952 | 2626.7065 | 2646.2842 2662.8809 |                     | 2678.1079 2748.1201 |           | 2899.4238                     | 3089.2383 | 3341.25   |
| 2664                | 2558.9213 | 2575.5062           | 2586.1564 | 2594.2253                     | 2600.8308           | 2623.4725 | 2650.8702 | 2670.5852           | 2687.2921           | 2702.6169           | 2773.2656 | 2925.7822 3117.9727           |           | 3371.625  |
| 2670                | 2564.8272 | 2581.4291           | 2592.1033 | 2600.17                       | 2606.77             | 2629.4627 | 2656.8814 | 2676.6408           | 2693.3853           | 2708.7039           | 2779.5117 | 2932.3718                     | 3124.9951 | 3379.2188 |
| 2688                | 2582.5488 | 2599.2012           | 2609.9268 | 2618.0273                     | 2624.6719           | 2647.4355 | 2674.998  | 2694.8086           | 2711.666            | 2727.0469           | 2798.25   | 2952.1406 3146.0625           |           | 3402      |
| 2700                | 2594.3665 | 2611.0519           | 2621.8048 | 2629.9416                     | 2636.5952           | 2659.4193 | 2687.0636 | 2706.9626           | 2723.8953           | 2739.3036           | 2810.8246 | 2965.6494                     | 3160.1074 | 3417.1875 |
| 2712                | 2606.166  | 2622.9256           | 2633.7056 | 2641.8578                     | 2648.5203           | 2671.4044 | 2699.1302 | 2719.1177           | 2736.0842           | 2751.561            | 2823.3999 | 2978.8301                     | 3174.1523 | 3432.375  |
| 2730                | 2623.9009 | 2640.7093           | 2651.54   | 2659.7255                     | 2666.4114           | 2689.4057 | 2717.2531 | 2737.2899           | 2754.3274           | 2769.9069           | 2842.1393 | 2998.6011                     | 3195.2197 | 3455.1563 |
| 2736                | 2629.793  | 2646.6383           | 2657.4719 | 2665.6754                     | 2672.376            | 2695.4    | 2723.2668 | 2743.3477           | 2760.4644           | 2776.0781           | 2848.3857 | 3005.1914                     | 3202.2422 | 3462.75   |
| 2760                | 2653.4299 | 2670.3598           | 2681.2463 | 2689.5007                     | 2696.218            | 2719.3597 | 2747.4078 | 2767.6227           | 2784.8474           | 2800.556            | 2873.54   | 3031.5527                     | 3230.332  | 3493.125  |
| 2784                | 2677.0554 | 2694.0688           | 2705.0288 | 2713.3125 2720.0669           |                     | 2743.3462 | 2771.5532 | 2791.9014           | 2809.1909           | 2825.0361           | 2898.5273 | 3057.9141                     | 3258.4219 | 3523.5    |
| 2790                | 2682.9739 | 2700.0027           | 2710.965  | 2719.2666 2726.0568           |                     | 2749.3437 | 2777.569  | 2797.961            | 2815.2878           | 2831.1671           | 2904.7742 | 3064.5044                     | 3265.4443 | 3531.0938 |
| 2808                | 2700.6905 | 2717.7863           | 2728.7979 | 2737.1316 2743.9442           |                     | 2767.3385 | 2795.703  | 2816.1409           | 2833.5795           | 2849.5613           | 2923.686  | 3084.2754                     | 3286.5117 | 3553.875  |
| 2820                | 2712.5116 | 2729.659            | 2740.6961 | 2749.0439 2755.8641           |                     | 2779.3369 | 2807.7795 | 2828.2617           | 2845.7748           | 2861.825            | 2936.1804 | 3097.4561                     | 3300.5566 | 3569.0625 |
| 2832                | 2724.3351 | 2741.5122 2752.5747 |           | 2760.958                      | 2767.7856 2791.3367 |           | 2819.814  |                     | 2840.4265 2857.9709 | 2874.0029           |           | 2948.6748 3110.6367 3314.6016 |           | 3584.25   |

**TABLA Nº B.2:** Erlang B extendido con 60% de posibilidad de reintento. (Continuada)

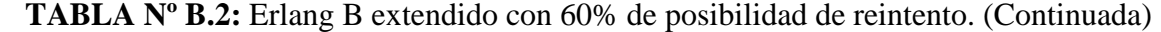

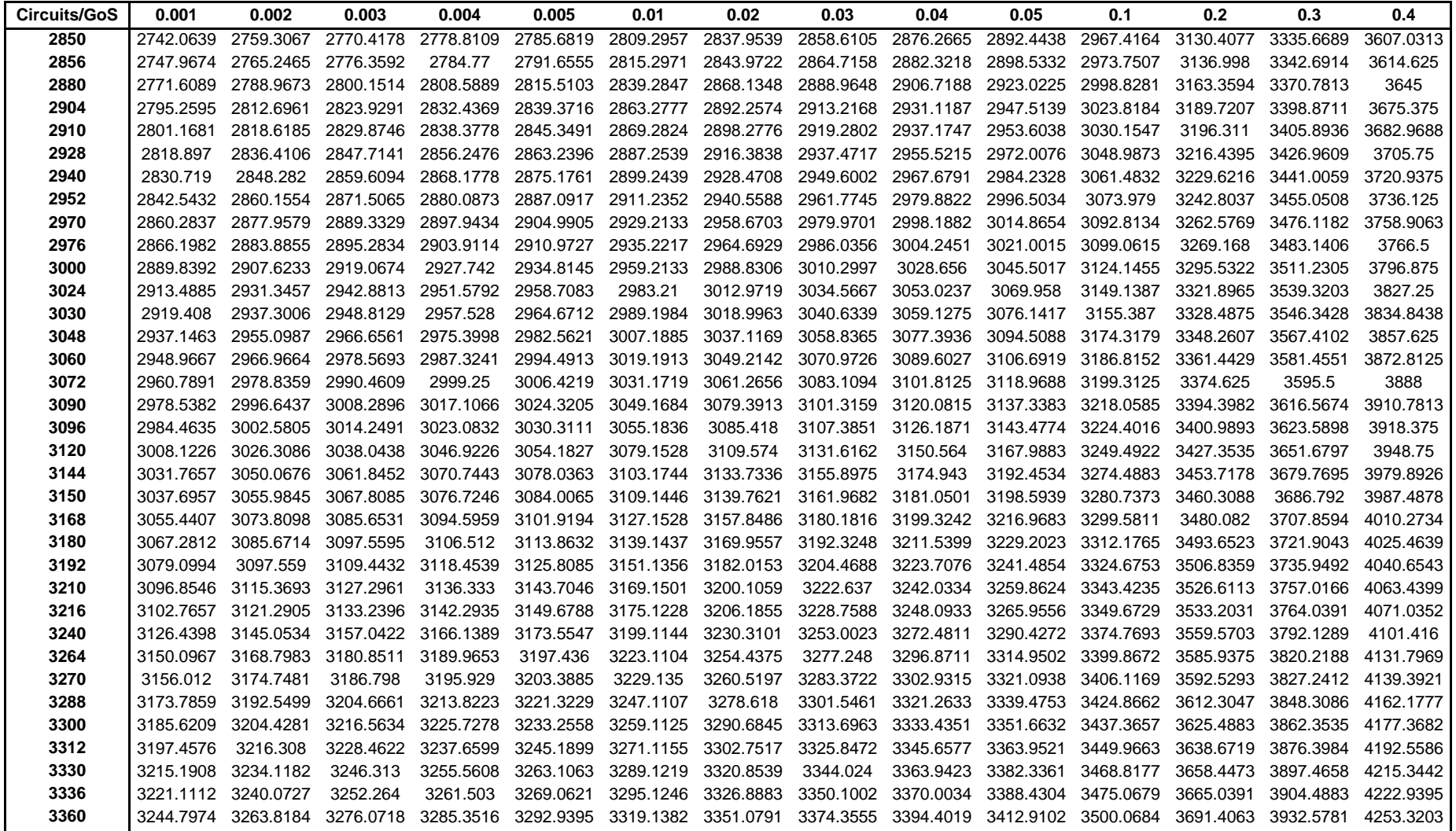

| <b>Circuits/GoS</b> | 0.001     | 0.002     | 0.003               | 0.004     | 0.005     | 0.01      | 0.02      | 0.03      | 0.04      | 0.05      | 0.1       | 0.2       | 0.3       | 0.4       |
|---------------------|-----------|-----------|---------------------|-----------|-----------|-----------|-----------|-----------|-----------|-----------|-----------|-----------|-----------|-----------|
| 3384                | 3268.465  | 3287.5703 | 3299.8854           | 3309.2056 | 3316.8219 | 3343.1045 | 3375.2219 | 3398.6646 | 3418.8025 | 3437.3914 | 3525.1721 | 3717.7734 | 3960.668  | 4284.5273 |
| 3390                | 3274.3895 | 3293.5286 | 3305.8397           | 3315.1765 | 3322.8062 | 3349.1354 | 3381.2581 | 3404.6906 | 3424.8642 | 3443.5378 | 3531.4224 | 3724.3652 | 3967.6904 | 4292.124  |
| 3408                | 3292.1396 | 3311.3284 | 3323.7048           | 3333.0652 | 3340.7095 | 3367.1265 | 3399.3677 | 3422.9246 | 3443.1533 | 3461.874  | 3550.2773 | 3744.1406 | 3988.7578 | 4314.9141 |
| 3420                | 3303.9926 | 3323.2228 | 3335.6168           | 3344.984  | 3352.6552 | 3379.1391 | 3411.4417 | 3435.0293 | 3455.3815 | 3474.1681 | 3562.7783 | 3757.3242 | 4002.8027 | 4330.1074 |
| 3432                | 3315.8212 | 3335.0927 | 3347.5302           | 3356.9041 | 3364.6022 | 3391.1005 | 3423.5164 | 3447.1868 | 3467.558  | 3486.4105 | 3575.2793 | 3770.5078 | 4016.8477 | 4345.3008 |
| 3450                | 3333.5804 | 3352.9266 | 3365.3767           | 3374.7997 | 3382.5119 | 3409.1228 | 3441.6298 | 3465.3717 | 3485.8498 | 3504.7485 | 3594.0308 | 3790.2832 | 4037.915  | 4368.0908 |
| 3456                | 3339.5098 | 3358.8633 | 3371.335            | 3380.7744 | 3388.5    | 3415.1309 | 3447.668  | 3471.4512 | 3491.9648 | 3510.9492 | 3600.2813 | 3796.875  | 4044.9375 | 4375.6875 |
| 3480                | 3363.2053 | 3382.6135 | 3395.1453           | 3404.6237 | 3412.3764 | 3439.1125 | 3471.8225 | 3495.7178 | 3516.3208 | 3535.437  | 3625.4956 | 3823.2422 | 4073.0273 | 4406.0742 |
| 3504                | 3386.881  | 3406.3696 | 3418.9611           | 3428.4781 | 3436.2576 | 3463.1246 | 3495.98   | 3520.04   | 3540.6782 | 3559.9263 | 3650.499  | 3850.0371 | 4101.9727 | 4436.4609 |
| 3510                | 3392.8143 | 3412.3096 | 3424.9226           | 3434.4292 | 3442.2487 | 3469.135  | 3502.0198 | 3526.0675 | 3546.8481 | 3566.022  | 3656.7499 | 3856.6296 | 4108.9966 | 4444.0576 |
| 3528                | 3410.5633 | 3430.1585 | 3442.7823           | 3452.3377 | 3460.1704 | 3487.1407 | 3520.1404 | 3544.2576 | 3565.0909 | 3584.417  | 3675.5024 | 3876.4072 | 4130.0684 | 4466.8477 |
| 3540                | 3422.4069 | 3442.0418 | 3454.6815           | 3464.2694 | 3472.1017 | 3499.1368 | 3532.2217 | 3556.4209 | 3577.2711 | 3596.6089 | 3688.0042 | 3889.5923 | 4144.1162 | 4482.041  |
| 3552                | 3434.2522 | 3453.9265 | 3466.582            | 3476.1753 | 3484.0342 | 3511.1338 | 3544.3037 | 3568.585  | 3589.5059 | 3608.9092 | 3700.6143 | 3902.7773 | 4158.1641 | 4497.2344 |
| 3570                | 3452.0096 | 3471.7291 | 3484.476            | 3494.0907 | 3501.9621 | 3529.1446 | 3562.3737 | 3586.778  | 3607.8049 | 3627.3065 | 3719.4763 | 3922.5549 | 4179.2358 | 4520.0244 |
| 3576                | 3457.9477 | 3477.6731 | 3490.4141           | 3500.0449 | 3507.9296 | 3535.1305 | 3568.4154 | 3592.8062 | 3613.8684 | 3633.4028 | 3725.7275 | 3929.1475 | 4186.2598 | 4527.6211 |
| 3600                | 3481.6223 | 3501.4526 | 3514.2517           | 3523.9197 | 3531.8298 | 3559.1309 | 3592.5842 | 3617.1387 | 3638.2324 | 3657.8979 | 3750.7324 | 3955.5176 | 4214.3555 | 4558.0078 |
| 3624                | 3505.3308 | 3525.2104 | 3538.0671           | 3547.7719 | 3555.7072 | 3583.1349 | 3616.756  | 3641.3635 | 3662.6532 | 3682.3945 | 3775.7373 | 3981.8877 | 4242.4512 | 4588.3945 |
| 3630                | 3511.2451 | 3531.1576 | 3544.0079           | 3553.7288 | 3561.7049 | 3589.1503 | 3622.7994 | 3647.4477 | 3668.7726 | 3688.4912 | 3782.0993 | 3988.4802 | 4249.4751 | 4595.9912 |
| 3648                | 3529.0181 | 3549.0015 | 3561.8877           | 3571.6289 | 3579.6167 | 3607.1426 | 3640.9307 | 3665.6455 | 3687.0762 | 3706.8926 | 3800.9648 | 4008.2578 | 4270.5469 | 4618.7813 |
| 3660                | 3540.864  | 3560.8713 | 3573.7999           | 3583.5452 | 3591.5593 | 3619.1757 | 3652.9633 | 3677.8152 | 3699.2047 | 3719.0863 | 3813.468  | 4021.4429 | 4284.5947 | 4633.9746 |
| 3672                | 3552.7115 | 3572.7704 | 3585.7134           | 3595.4907 | 3603.503  | 3631.1539 | 3665.0522 | 3689.9297 | 3711.4453 | 3731.3921 | 3825.9712 | 4034.6279 | 4298.6426 | 4649.168  |
| 3690                | 3570.4928 | 3590.5936 | 3603.5719           | 3613.369  | 3621.4206 | 3649.1789 | 3683.159  | 3708.1302 | 3729.7513 | 3749.7958 | 3844.726  | 4054.4055 | 4319.7144 | 4671.958  |
| 3696                | 3576.4113 | 3596.5448 | 3609.5442           | 3619.3572 | 3627.3937 | 3655.1689 | 3689.2042 | 3714.2161 | 3735.8159 | 3755.8931 | 3850.9775 | 4060.998  | 4326.7383 | 4679.5547 |
| 3720                | 3600.1172 | 3620.3247 | 3633.3517           | 3643.2001 | 3651.2888 | 3679.1876 | 3713.3588 | 3738.5046 | 3760.188  | 3780.3955 | 3875.9839 | 4087.3682 | 4354.834  | 4709.9414 |
| 3744                | 3623.8008 | 3644.0815 | 3657.1641           | 3667.0759 | 3675.1882 | 3703.1814 | 3737.4873 | 3762.7383 | 3784.5615 | 3804.8994 | 3901.2188 | 4113.7383 | 4382.9297 | 4740.3281 |
| 3750                | 3629.7226 | 3650.0359 | 3663.1393           | 3673.0385 | 3681.1638 | 3709.2018 | 3743.5341 | 3768.8255 | 3790.6837 | 3810.997  | 3907.4707 | 4120.3308 | 4389.9536 | 4747.9248 |
| 3768                | 3647.4902 | 3667.8723 | 3681.0099           | 3690.9565 | 3699.0921 | 3727.1785 | 3761.6755 | 3787.0309 | 3808.994  | 3829.4048 | 3926.2266 | 4140.1084 | 4411.0254 | 4770.7148 |
| 3780                | 3659.366  | 3679.7552 | 3692.9059           | 3702.8842 | 3711.0457 | 3739.2215 | 3773.7708 | 3799.1492 | 3821.1823 | 3841.6003 | 3938.7305 | 4153.2935 | 4425.0732 | 4785.9082 |
| 3792                | 3671.2145 | 3691.6395 | 3704.8319           | 3714.813  | 3722.9714 | 3751.2078 | 3785.8088 | 3811.3257 | 3833.3708 | 3853.9116 | 3951.2344 | 4166.4785 | 4439.1211 | 4801.1016 |
| 3810                | 3688.9899 | 3709.4829 | 3722.7088           | 3732.7082 | 3740.9054 | 3769.2176 | 3803.9539 | 3829.5337 | 3851.6254 | 3872.2055 | 3969.9902 | 4186.2561 | 4460.1929 | 4823.8916 |
| 3816                | 3694.9158 | 3715.4119 | 3728.6587           | 3738.6738 | 3746.8839 | 3775.2116 | 3810.0026 | 3835.5645 | 3857.7491 | 3878.3617 | 3976.2422 | 4192.8486 | 4467.2168 | 4831.4883 |
| 3840                | 3718.6084 | 3739.1895 | 3752.4902 3762.5391 |           | 3770.8008 | 3799.2188 | 3834.1406 | 3859.8633 | 3882.1875 | 3902.8711 | 4001.4844 | 4219.2188 | 4495.3125 | 4861.875  |
| 3864                | 3742.3066 | 3762.9721 | 3776.3265           | 3786.4087 | 3794.6926 | 3823.2587 | 3858.2809 | 3884.1643 | 3906.5691 | 3927.323  | 4026.4937 | 4245.5889 | 4523.4082 | 4892.2617 |
| 3870                | 3748.2358 | 3768.9333 | 3782.279            | 3792.3768 | 3800.6735 | 3829.2545 | 3864.3311 | 3890.1956 | 3912.6352 | 3933.4804 | 4032.746  | 4252.6538 | 4530.4321 | 4899.8584 |
| 3888                | 3766.0254 | 3786.7599 | 3800.1676           | 3810.2827 | 3818.5884 | 3847.2429 | 3882.453  | 3908.4082 | 3930.9521 | 3951.835  | 4051.5029 | 4272.4336 | 4551.5039 | 4922.6484 |

**TABLA Nº B.2:** Erlang B extendido con 60% de posibilidad de reintento. (Continuada)

| Circuits/GoS | 0.001     | 0.002               | 0.003               | 0.004     | 0.005                         | 0.01      | 0.02                | 0.03      | 0.04      | 0.05                | 0.1                 | 0.2                 | 0.3       | 0.4       |
|--------------|-----------|---------------------|---------------------|-----------|-------------------------------|-----------|---------------------|-----------|-----------|---------------------|---------------------|---------------------|-----------|-----------|
| 3900         | 3777.887  | 3798.6557           | 3812.075            | 3822.2214 | 3830.5527                     | 3859.2361 | 3894.5251           | 3920.5902 | 3943.0847 | 3964.151            | 4064.0076           | 4285.6201           | 4565.5518 | 4937.8418 |
| 3912         | 3789.7202 | 3810.5528           | 3823.9836           | 3834.1611 | 3842.4882                     | 3871.2599 | 3906.6277           | 3932.7133 | 3955.3367 | 3976.3484           | 4076.5122           | 4298.8066           | 4579.5996 | 4953.0352 |
| 3930         | 3807.5173 | 3828.3858           | 3841.8484           | 3852.0428 | 3860.4082                     | 3889.2824 | 3924.7229           | 3950.9285 | 3973.596  | 3994.7644           | 4095.3891           | 4318.5864           | 4600.6714 | 4975.8252 |
| 3936         | 3813.4354 | 3834.3208           | 3847.834            | 3858.0439 | 3866.3921                     | 3895.2803 | 3930.7749           | 3956.9604 | 3979.7227 | 4000.8633           | 4101.7617           | 4325.1797           | 4607.6953 | 4983.4219 |
| 3960         | 3837.1564 | 3858.1238           | 3871.6589           | 3881.9009 | 3890.3                        | 3919.2737 | 3954.9243           | 3981.2695 | 4004.1101 | 4025.3796 4126.7725 |                     | 4351.5527           | 4635.791  | 5013.8086 |
| 3984         | 3860.8678 | 3881.9015           | 3895.4883           | 3905.762  | 3914.2119                     | 3943.3004 | 3979.0759           | 4005.52   | 4028.499  |                     | 4049.8975 4151.7832 | 4377.9258           | 4663.8867 | 5044.1953 |
| 3990         | 3866.7737 | 3887.8391           | 3901.4463           | 3911.7355 | 3920.1677                     | 3949.3    | 3985.1294           | 4011.6133 | 4034.566  | 4055.9967           | 4158.0359           | 4384.519            | 4670.9106 | 5051.792  |
| 4008         | 3884.5541 | 3905.684            | 3919.322            | 3929.6576 | 3938.0973                     | 3967.3304 | 4003.2297           | 4029.8331 | 4052.8894 | 4074.3556           | 4176.7939           | 4404.2988           | 4691.9824 | 5074.582  |
| 4020         | 3896.4299 | 3917.5923           | 3931.2405           | 3941.5764 | 3950.072                      | 3979.3314 | 4015.3381           | 4041.9598 | 4065.0238 | 4086.6156           | 4189.2993           | 4417.4854           | 4706.0303 | 5089.7754 |
| 4032         | 3908.2764 | 3929.4712           | 3943.1602           | 3953.5269 | 3962.0171                     | 3991.333  | 4027.3857           | 4054.0869 | 4077.2813 | 4098.8145           | 4201.9277           | 4430.6719           | 4720.0781 | 5104.9688 |
| 4050         | 3926.0639 | 3947.3225           | 3961.0416           | 3971.4237 | 3979.921                      | 4009.3369 | 4045.5505           | 4072.3091 | 4095.5452 | 4117.2363           | 4220.8099           | 4450.4517           | 4741.1499 | 5127.7588 |
| 4056         | 3932.0041 | 3953.2632           | 3967.0027           | 3977.4001 | 3985.91                       | 4015.3385 | 4051.5439           | 4078.4041 | 4101.6746 | 4123.3359           | 4227.063            | 4457.0449           | 4748.1738 | 5135.3555 |
| 4080         | 3955.7062 | 3977.0599           | 3990.8496           | 4001.2775 | 4009.8376                     | 4039.3469 | 4075.7043           | 4102.6611 | 4126.0693 | 4147.8589           | 4252.0752           | 4483.418            | 4776.2695 | 5165.7422 |
| 4104         | 3979.4134 | 4000.8615           | 4014.7009           | 4025.1588 | 4033.738                      | 4063.3583 | 4099.8669           | 4126.9197 | 4150.4656 | 4172.3833           | 4277.0874           | 4509.791            | 4804.3652 | 5196.1289 |
| 4110         | 3985.3567 | 4006.8047           | 4020.6331           | 4031.1063 | 4039.698                      | 4069.3616 | 4105.9236           | 4133.0159 | 4156.5335 | 4178.4833           | 4283.3405           | 4516.3843           | 4811.3892 | 5203.7256 |
| 4128         | 4003.1572 | 4024.6362           | 4038.5251           | 4049.0127 | 4057.6421                     | 4087.4041 | 4124.0317           | 4151.1797 | 4174.8003 | 4196.8462           | 4302.0996           | 4536.1641           | 4832.4609 | 5226.5156 |
| 4140         | 4015.0154 | 4036.5253           | 4050.4546           | 4060.9726 | 4069.5955                     | 4099.4124 | 4136.1465           | 4163.3734 | 4186.9995 | 4209.1095           | 4314.7321           | 4549.3506           | 4846.5088 | 5241.709  |
| 4152         | 4026.8749 | 4048.4471           | 4062.3534           | 4072.9019 | 4081.5498                     | 4111.3898 | 4148.1987           | 4175.5045 | 4199.1991 | 4221.3098           | 4327.2385           | 4562.5371           | 4860.5566 | 5256.9023 |
| 4170         | 4044.6506 | 4066.2845           | 4080.2511           | 4090.8135 | 4099.4989                     | 4129.4046 | 4166.3095           | 4193.67   | 4217.4673 | 4239.7375           | 4346.1255           | 4582.3169           | 4881.6284 | 5279.6924 |
| 4176         | 4050.5977 | 4072.2308           | 4086.2175           |           | 4096.7952 4105.4612 4135.4099 |           | 4172.3679           | 4199.7678 | 4223.5994 | 4245.8379           | 4352.3789           | 4588.9102           | 4888.6523 | 5287.2891 |
| 4200         | 4074.2935 | 4096.019            | 4110.054            | 4120.6604 | 4129.3762                     | 4159.433  | 4196.5393           | 4224.0326 | 4248.0011 | 4270.3674           | 4377.3926           | 4615.2832           | 4916.748  | 5317.6758 |
| 4224         | 4098.0264 | 4119.8115           | 4133.8945           | 4144.5293 | 4153.2949                     | 4183.459  | 4220.7129           | 4248.2988 | 4272.3398 | 4294.8984           | 4402.4063           | 4641.6563           | 4944.8438 | 5348.0625 |
| 4230         |           | 4103.9442 4125.7603 | 4139.8634 4150.5132 |           | 4159.259                      | 4189.4659 | 4226.7082           | 4254.3979 | 4278.4731 | 4300.9991           | 4408.6597           | 4648.2495           | 4951.8677 | 5355.6592 |
| 4248         | 4121.7643 | 4143.6085           | 4157.7391           | 4168.4343 | 4177.1849                     | 4207.4879 | 4244.8563           | 4272.5665 | 4296.7441 | 4319.3013           | 4427.4199           | 4668.0293           | 4972.9395 | 5378.4492 |
| 4260         | 4133.6028 | 4155.5086           | 4169.6466           | 4180.372  | 4189.1473                     | 4219.5035 | 4256.9449           | 4284.7009 | 4308.9468 | 4331.6327           | 4440.0568           | 4681.2158           | 4986.9873 | 5393.6426 |
| 4272         | 4145.4749 | 4167.4098           | 4181.5876           | 4192.3107 | 4201.1107                     | 4231.5198 | 4269.0015           | 4296.9009 | 4321.1499 | 4343.8345           | 4452.564            | 4694.4023           | 5001.0352 | 5408.8359 |
| 4290         | 4163.269  | 4185.2637           | 4199.4685           | 4210.204  | 4219.0411                     | 4249.5129 | 4287.1198           | 4315.0713 | 4339.4879 | 4362.2681           | 4471.4557           | 4714.1821           | 5022.1069 | 5431.626  |
| 4296         | 4169.1901 | 4191.2155           | 4205.4402           | 4216.1907 | 4225.0074 4255.5218           |           | 4293.1813           | 4321.1719 | 4345.5571 | 4368.3691           | 4477.7095           | 4720.7754           | 5029.1309 | 5439.2227 |
| 4320         | 4192.9266 | 4215.0256           | 4229.2969           | 4240.0745 | 4248.9404                     | 4279.5264 | 4317.3633           | 4345.4443 | 4369.9658 | 4392.8394           | 4502.7246           | 4747.1484           | 5057.2266 | 5469.6094 |
| 4344         | 4216.6681 | 4238.807            | 4253.1244           | 4263.9619 | 4272.8439                     | 4303.5667 | 4341.4812           | 4369.7183 | 4394.3097 | 4417.3103           | 4527.7397           | 4773.5215           | 5085.3223 | 5499.9961 |
| 4350         | 4222.5918 | 4244.7613           | 4259.0984           | 4269.9177 | 4278.812                      | 4309.5772 | 4347.5441           | 4375.7538 | 4400.4456 | 4423.4116           | 4533.9935           | 4780.1147           | 5092.3462 | 5507.5928 |
| 4368         | 4240.3978 | 4262.6257           | 4276.9889           | 4287.8529 | 4296.7507                     | 4327.6099 | 4365.6672           | 4393.9937 | 4418.7209 | 4441.8486           | 4552.7549           | 4800.4277           | 5113.418  | 5530.3828 |
| 4380         | 4252.2478 | 4274.5033           | 4288.9059           | 4299.7998 | 4308.7221                     | 4339.5992 | 4377.7277           | 4406.1319 | 4430.9271 | 4454.0515 4565.2625 |                     | 4813.6157           | 5127.4658 | 5545.5762 |
| 4392         | 4264.0988 | 4286.4153           | 4300.8239           | 4311.7141 | 4320.6943                     | 4351.589  | 4389.8555           | 4418.2705 | 4443.0667 | 4466.3884           | 4577.9041           | 4826.8037           | 5141.5137 | 5560.7695 |
| 4410         | 4281.9111 | 4304.2518           | 4318.7194           | 4329.6542 | 4338.604                      |           | 4369.6252 4407.9813 | 4436.4455 | 4461.4105 | 4484.6933 4596.8005 |                     | 4846.5857 5162.5854 |           | 5583.5596 |

**TABLA Nº B.2:** Erlang B extendido con 60% de posibilidad de reintento. (Continuada)

| Circuits/GoS | 0.001               | 0.002     | 0.003               | 0.004               | 0.005               | 0.01                | 0.02      | 0.03      | 0.04                                              | 0.05      | 0.1                 | 0.2                 | 0.3                 | 0.4       |
|--------------|---------------------|-----------|---------------------|---------------------|---------------------|---------------------|-----------|-----------|---------------------------------------------------|-----------|---------------------|---------------------|---------------------|-----------|
| 4416         | 4287.8379           | 4310.209  | 4324.6626           | 4335.6123           | 4344.5742           | 4375.6377           | 4413.9785 | 4442.5488 | 4467.4805                                         | 4490.7949 | 4603.0547           | 4853.1797           | 5169.6094           | 5591.1563 |
| 4440         | 4311.5817           | 4334.0067 | 4348.5388           | 4359.5142           | 4368.5248           | 4399.6555           | 4438.1708 | 4466.8286 | 4491.8958                                         | 4515.3369 | 4628.0713           | 4879.5557           | 5197.7051           | 5621.543  |
| 4464         | 4335.2963           | 4357.8083 | 4372.385            | 4383.3856           | 4392.4109           | 4423.6758           | 4462.2971 | 4491.1099 | 4516.3125                                         | 4539.8804 | 4653.0879           | 4905.9316           | 5225.8008           | 5651.9297 |
| 4470         | 4341.2256           | 4363.7679 | 4378.3301           | 4389.3455           | 4398.3829           | 4429.6898           | 4468.363  | 4497.1463 | 4522.3828                                         | 4545.9824 | 4659.342            | 4912.5256           | 5232.8247           | 5659.5264 |
| 4488         | 4359.0494           | 4381.6141 | 4396.2349           | 4407.2604           | 4416.3342 4447.6987 |                     | 4486.4934 | 4515.3926 | 4540.6622                                         | 4564.2883 | 4678.1045           | 4932.3076           | 5253.8965           | 5682.3164 |
| 4500         | 4370.9106           | 4393.5356 |                     | 4408.1612 4419.2162 | 4428.3142           | 4459.6939           | 4498.558  | 4527.5345 | 4552.8717                                         | 4576.6296 | 4690.6128           | 4945.4956           | 5267.9443           | 5697.5098 |
| 4512         | 4382.7729           | 4405.4238 | 4420.0884           | 4431.1729           | 4440.2607           | 4471.7241           | 4510.6575 | 4539.6768 | 4565.0815                                         | 4588.834  | 4703.1211           | 4958.6836           | 5281.9922           | 5712.7031 |
| 4530         | 4400.5685           | 4423.2751 | 4437.9636           | 4449.0923           | 4458.1819           | 4489.7363           | 4528.7558 | 4557.8563 | 4583.3624                                         | 4607.2096 | 4722.0218           | 4978.4656           | 5303.064            | 5735.4932 |
| 4536         | 4406.5009           | 4429.2376 | 4443.9456           | 4455.0544           | 4464.1906           | 4495.7521           | 4534.8234 | 4563.9624 | 4589.4331                                         | 4613.3811 | 4728.4146           | 4985.0596           | 5310.0879           | 5743.0898 |
| 4560         | 4430.2332           | 4453.0554 | 4467.8064           | 4478.9392           | 4488.089            | 4519.7827           | 4558.9563 | 4588.2495 | 4613.855                                          | 4637.7905 | 4753.4326           | 5011.4355           | 5338.1836           | 5773.4766 |
| 4584         | 4453.9698           | 4476.8773 | 4491.6359           | 4502.8273           | 4512.0253           | 4543.7809           | 4583.1606 | 4612.5381 | 4638.2783                                         | 4662.3398 | 4778.4507           | 5037.8115           | 5366.2793           | 5803.8633 |
| 4590         | 4459.9047           | 4482.8071 | 4497.6201           | 4508.8261           | 4518.0011           | 4549.7983           | 4589.1595 | 4618.5754 | 4644.3494                                         | 4668.4424 | 4784.7052           | 5044.4055           | 5373.3032           | 5811.46   |
| 4608         | 4477.7109           | 4500.668  | 4515.5039           | 4526.7188           | 4535.9297           | 4567.8164           | 4607.2969 | 4636.8281 | 4662.6328                                         | 4686.8906 | 4803.4688           | 5064.1875           | 5394.375            | 5834.25   |
| 4620         | 4489.5831           | 4512.5647 | 4527.4393           | 4538.6833           | 4547.883            | 4579.8175           | 4619.4008 | 4648.9032 | 4674.8456                                         | 4699.0961 | 4815.9778           | 5077.3755           | 5408.4229           | 5849.4434 |
| 4632         | 4501.4564           | 4524.4623 | 4539.3755           | 4550.6135           | 4559.8724           | 4591.8545           | 4631.5052 | 4661.049  | 4686.988                                          | 4711.3015 | 4828.4868           | 5090.5635           | 5422.4707           | 5864.6367 |
| 4650         | 4519.2684           | 4542.3283 | 4557.2639           | 4568.5455           | 4577.8049           | 4609.8759           | 4649.5743 | 4679.3037 | 4705.3436                                         | 4729.7516 | 4847.2504           | 5110.3455           | 5443.5425           | 5887.4268 |
| 4656         | 4525.2063           | 4548.2959 | 4563.2153           | 4574.5115           | 4583.7828           | 4615.8596           | 4655.6448 | 4685.3416 | 4711.415                                          | 4735.8545 | 4853.647            | 5116.9395           | 5450.5664           | 5895.0234 |
| 4680         | 4548.9427           | 4572.0978 | 4587.0584           | 4598.4128           | 4607.6962           | 4639.9026           | 4679.7858 | 4709.6356 | 4735.8435                                         | 4760.3375 | 4878.8086           | 5143.3154           | 5478.6621           | 5925.4102 |
| 4704         | 4572.6833           | 4595.9033 | 4610.9407           | 4622.2815           | 4631.6484           | 4663.9482           | 4704      | 4733.9312 | 4760.2017                                         | 4784.8213 | 4903.8281           | 5169.6914           | 5506.7578           | 5955.7969 |
| 4710         | 4578.6237           | 4601.8732 | 4616.8938           | 4628.2851           | 4637.628            | 4669.9331           | 4710      | 4739.9693 | 4766.2733                                         | 4790.9244 | 4910.083            | 5176.2854           | 5513.7817           | 5963.3936 |
| 4728         | 4596.4282           | 4619.7125 | 4634.7905           | 4646.1892           | 4655.5679           | 4687.9603           | 4728.1443 | 4758.2281 | 4784.5605                                         | 4809.3779 | 4928.8477           | 5196.0674           | 5534.8535           | 5986.1836 |
| 4740         | 4608.2932           | 4631.6185 | 4646.7348           | 4658.1262           | 4667.5287           | 4699.9672           | 4740.217  | 4770.3772 | 4796.7764                                         | 4821.5845 | 4941.3574           | 5209.2554           | 5548.9014           | 6001.377  |
| 4752         | 4620.1772           | 4643.5254 | 4658.6437           | 4670.1002           | 4679.4902           | 4711.9746           | 4752.29   | 4782.4541 | 4808.9927                                         | 4833.791  | 4953.8672           | 5222.4434           | 5562.9492           | 6016.5703 |
| 4770         | 4637.9691           | 4661.4056 | 4676.5448           | 4688.0083           | 4697.4339           | 4730.005            | 4770.4367 | 4800.715  | 4827.2813                                         | 4852.2464 | 4972.6318           | 5242.2253           | 5584.021            | 6039.3604 |
| 4776         | 4643.9123           | 4667.3419 | 4682.5001           | 4693.9781           | 4703.4155           | 4735.9911           | 4776.5101 | 4806.7537 | 4833.3534                                         | 4858.3499 | 4978.8867           | 5248.8193           | 5591.0449           | 6046.957  |
| 4800         | 4667.6514           | 4691.1621 | 4706.3599           | 4717.8955           | 4727.3438           | 4760.0464           | 4800.6592 | 4831.0547 | 4857.7148                                         | 4882.8369 | 5003.9063           | 5275.1953           | 5619.1406           | 6077.3438 |
| 4824         | 4691.3945           | 4714.986  | 4730.2229           | 4741.7794           | 4751.2381           | 4784.0674           | 4824.8097 | 4855.3572 | 4882.1506                                         | 4907.3247 | 5029.073            | 5301.5713           | 5647.2363           | 6107.7305 |
| 4830         | 4697.3401           | 4720.9241 |                     | 4736.2168 4747.7509 | 4757.2213           | 4790.0546           | 4830.8844 | 4861.3962 | 4888.223                                          | 4913.4283 | 5035.4755           | 5308.1653           | 5654.2603           | 6115.3271 |
| 4848         | 4715.1416           | 4738.8135 | 4754.0892 4765.6663 |                     | 4775.172            | 4808.0907           | 4848.9617 | 4879.5872 | 4906.5879                                         | 4931.8872 | 5054.2412           | 5327.9473           | 5675.332            | 6138.1172 |
| 4860         | 4727.0352           | 4750.7286 | 4766.0422           | 4777.6108           | 4787.14             | 4820.1031           | 4861.0382 | 4891.7395 | 4918.7329                                         | 4944.0948 | 5066.7517           | 5341.1353           | 5689.3799           | 6153.3105 |
| 4872         | 4738.8928           | 4762.6075 | 4777.9589           | 4789.556            | 4799.1088           | 4832.1161           | 4873.1151 | 4903.8922 | 4930.9523                                         | 4956.3025 | 5079.2622           | 5354.3232 5703.4277 |                     | 6168.5039 |
| 4890         | 4756.6994           | 4780.5018 | 4795.8726           | 4807.4753           | 4817.0634           | 4850.1553           | 4891.2685 | 4922.0847 | 4949.2447                                         | 4974.7632 | 5098.028            |                     | 5374.1052 5724.4995 | 6191.2939 |
| 4896         | 4762.6479           | 4786.4421 | 4801.8318           | 4813.4487           |                     | 4823.0112 4856.1438 | 4897.3447 | 4928.1987 | 4955.3174                                         |           | 4980.8672 5104.2832 | 5380.6992 5731.5234 |                     | 6198.8906 |
| 4920         | 4786.4072 4810.2429 |           | 4825.708            | 4837.3819           | 4846.9537           | 4880.1736           | 4921.5015 | 4952.4316 | 4979.7583                                         |           | 5005.2832 5129.3042 | 5407.0752 5759.6191 |                     | 6229.2773 |
| 4944         | 4810.1516 4834.0847 |           | 4849.5498           | 4861.2806           | 4870.8992 4904.2057 |                     | 4945.6597 | 4976.7407 | 5004.1252 5029.8501 5154.3252 5434.0547 5787.7148 |           |                     |                     |                     | 6259.6641 |

**TABLA Nº B.2:** Erlang B extendido con 60% de posibilidad de reintento. (Continuada)

| Circuits/GoS | 0.001               | 0.002     | 0.003     | 0.004               | 0.005     | 0.01                | 0.02      | 0.03      | 0.04      | 0.05                | 0.1                 | 0.2       | 0.3                 | 0.4       |
|--------------|---------------------|-----------|-----------|---------------------|-----------|---------------------|-----------|-----------|-----------|---------------------|---------------------|-----------|---------------------|-----------|
| 4950         | 4816.0835           | 4840.0269 | 4855.5107 | 4867.2558           | 4876.886  | 4910.1952           | 4951.6617 | 4982.7805 | 5010.1982 | 5035.9543           | 5160.5804           | 5440.6494 | 5794.7388           | 6267.2607 |
| 4968         | 4833.8998           | 4857.8923 | 4873.4324 | 4885.1444           | 4894.8096 | 4928.2399           | 4969.8193 | 5001.0513 | 5028.4929 |                     | 5054.3427 5179.4978 | 5460.4336 | 5815.8105           | 6290.0508 |
| 4980         | 4845.7658           | 4869.8163 | 4885.356  | 4897.0963           | 4906.7848 | 4940.2579           | 4981.8997 | 5013.1311 | 5040.715  | 5066.6272 5192.0087 |                     | 5473.623  | 5829.8584           | 6305.2441 |
| 4992         | 4857.6709           | 4881.7031 | 4897.2803 | 4909.0488           | 4918.7227 | 4952.2764           | 4993.9805 | 5025.2871 | 5052.9375 | 5078.8359           | 5204.6719           | 5486.8125 | 5843.9063           | 6320.4375 |
| 5010         | 4875.4732           | 4899.573  | 4915.2063 | 4926.9791           | 4936.6878 | 4970.3242           | 5012.1405 | 5043.4836 | 5071.1572 | 5097.2255           | 5223.4387           | 5506.5967 | 5864.978            | 6343.2275 |
| 5016         | 4881.4078           | 4905.5555 | 4921.1693 | 4932.9562           | 4942.6765 | 4976.315            | 5018.1431 | 5049.6002 | 5077.307  | 5103.4065           | 5229.6943           | 5513.1914 | 5872.002            | 6350.8242 |
| 5040         | 4905.1483           | 4929.3732 | 4945.0232 | 4956.8665           | 4966.5948 | 5000.3174           | 5042.3071 | 5073.8379 | 5101.6772 | 5127.8247           | 5254.7168           | 5539.5703 | 5900.0977           | 6381.2109 |
| 5064         | 4928.9312           | 4953.1941 | 4968.88   | 4980.7797           | 4990.5157 | 5024.3602           | 5066.4727 | 5098.1536 | 5126.1255 | 5152.3975           | 5279.7393           | 5565.9492 | 5929.4297           | 6411.5977 |
| 5070         | 4934.8485           | 4959.1402 | 4974.8447 | 4986.7584           | 4996.506  | 5030.3906           | 5072.5529 | 5104.194  | 5132.1991 | 5158.5022           | 5285.9949           | 5572.5439 | 5936.4551           | 6419.1943 |
| 5088         | 4952.6792           | 4977.0183 | 4992.7397 | 5004.657            | 5014.478  | 5048.4053           | 5090.6396 | 5122.4707 | 5150.4199 | 5176.8164           | 5304.7617           | 5592.3281 | 5957.5313           | 6441.9844 |
| 5100         | 4964.5546           | 4988.9122 | 5004.7096 | 5016.6161           | 5026.4214 | 5060.4286           | 5102.7237 | 5134.552  | 5162.645  | 5189.1037           | 5317.2729           | 5605.5176 | 5971.582            | 6457.1777 |
| 5112         | 4976.4309           | 5000.8458 | 5016.6414 | 5028.5759           | 5038.4042 | 5072.4525           | 5114.8081 | 5146.7113 | 5174.8704 | 5201.3914           | 5329.7842           | 5618.707  | 5985.6328           | 6472.3711 |
| 5130         | 4994.2471           | 5018.6893 | 5034.5405 | 5046.517            | 5056.3408 | 5090.4698           | 5132.9745 | 5164.9118 | 5193.17   | 5219.7061           | 5348.551            | 5638.4912 | 6006.709            | 6495.1611 |
| 5136         | 5000.1863           | 5024.6766 | 5040.5072 | 5052.4585           | 5062.333  | 5096.4628           | 5138.978  | 5171.031  | 5199.2439 | 5225.811            | 5354.9634           | 5645.0859 | 6013.7344           | 6502.7578 |
| 5160         | 5023.9453           | 5048.4714 | 5064.3759 | 5076.3831           | 5086.2643 | 5120.4749           | 5163.1494 | 5195.2734 | 5223.6182 | 5250.3882           | 5379.9866           | 5671.4648 | 6041.8359           | 6533.1445 |
| 5184         | 5047.708            | 5072.3086 | 5088.2476 | 5100.271            |           | 5110.1982 5144.5283 | 5187.3223 | 5219.5957 | 5248.0723 | 5274.8086           | 5405.168            | 5697.8438 | 6069.9375           | 6563.5313 |
| 5190         | 5053.6295           | 5078.2585 | 5094.2159 | 5106.2533           | 5116.192  | 5150.5618           | 5193.4053 | 5225.6369 | 5254.1464 | 5280.9137           | 5411.424            | 5704.4385 | 6076.9629           | 6571.1279 |
| 5208         | 5071.4744           | 5096.1491 | 5112.1221 | 5124.2012 5134.1347 |           | 5168.584            | 5211.4966 | 5243.84   | 5272.4484 | 5299.3879           | 5430.1919           | 5724.2227 | 6098.0391           | 6593.918  |
| 5220         | 5083.3589           | 5108.0507 | 5124.0605 | 5136.1276           | 5146.084  | 5180.5728           | 5223.5843 | 5256.0022 | 5284.6765 | 5311.5985           | 5442.7039           | 5737.4121 | 6112.0898           | 6609.1113 |
| 5232         | 5095.2244           | 5119.953  | 5135.9996 | 5148.0945           | 5158.0737 | 5192.6019           | 5235.6724 | 5268.1648 | 5296.8252 | 5323.8091           | 5455.2158           | 5750.6016 | 6126.1406           | 6624.3047 |
| 5250         | 5113.0543           | 5137.8479 | 5153.8696 | 5166.0461           | 5176.0197 | 5210.6266           | 5253.8052 | 5286.3693 | 5315.1283 | 5342.2852           | 5473.9838           | 5770.3857 | 6147.2168           | 6647.0947 |
| 5256         | 5118.978            | 5143.7999 | 5159.84   | 5171.9903           | 5181.9752 | 5216.6217           | 5259.8496 | 5292.4109 | 5321.2028 | 5348.3906           | 5480.2397           | 5776.9805 | 6154.2422           | 6654.6914 |
| 5280         | 5142.7551           | 5167.6099 | 5183.7231 | 5195.929            | 5205.9192 | 5240.6836           | 5284.0283 | 5316.7383 | 5345.5811 | 5372.8125           | 5505.2637           | 5803.3594 | 6182.3438           | 6685.0781 |
| 5304         | 5166.4955           | 5191.4632 | 5207.6093 | 5219.8301           | 5229.8657 | 5264.7072           | 5308.2085 | 5340.9862 | 5370.041  |                     | 5397.3962 5530.2876 | 5829.7383 | 6210.4453           | 6715.4648 |
| 5310         | 5172.4615 5197.4169 |           |           | 5213.5812 5225.8159 | 5235.8629 | 5270.7033           | 5314.2133 | 5347.1091 | 5376.1157 | 5403.5019 5536.5436 |                     | 5836.333  | 6217.4707           | 6723.0615 |
| 5328         | 5190.2798           | 5215.2792 | 5231.4576 | 5243.7338           | 5253.8148 | 5288.7327           | 5332.3901 | 5365.3162 | 5394.4211 | 5421.8188           | 5555.4741           |           | 5856.1172 6238.5469 | 6745.8516 |
| 5340         | 5202.1529           | 5227.1883 | 5243.4032 | 5255.6662           | 5265.77   | 5300.7664           | 5344.4815 | 5377.4002 | 5406.5707 | 5434.1116 5567.9865 |                     | 5869.3066 | 6252.5977           | 6761.0449 |
| 5352         | 5214.0269           | 5239.0981 | 5255.3494 | 5267.64             | 5277.7256 | 5312.8008           | 5356.5324 | 5389.5659 | 5418.802  | 5446.4048           | 5580.6621           | 5882.4961 | 6266.6484           | 6776.2383 |
| 5370         | 5231.8497           | 5257.0052 | 5273.2702 | 5285.5611           | 5295.6807 | 5330.7919           | 5374.6706 | 5407.7742 | 5437.1086 | 5464.7223           | 5599.4312           | 5902.2803 | 6287.7246           | 6799.0283 |
| 5376         | 5237.8184           | 5262.9609 | 5279.2441 | 5291.5488           | 5301.6797 | 5336.7891           | 5380.6758 | 5413.8984 | 5443.1836 | 5470.8281           | 5605.6875           | 5908.875  | 6294.75             | 6806.625  |
| 5400         | 5261.5723           | 5286.7859 | 5303.1006 | 5315.4602           | 5325.5951 | 5360.8612           | 5404.8615 | 5438.15   | 5467.5659 | 5495.4163           | 5630.7129           | 5935.2539 | 6322.8516           | 6837.0117 |
| 5424         | 5285.3295           | 5310.6138 | 5326.9596 | 5339.3741           | 5349.5541 | 5384.8942           | 5429.0486 | 5462.4023 | 5491.949  | 5519.8403           | 5655.7383           | 5961.6328 | 6350.9531           | 6867.3984 |
| 5430         | 5291.2589           | 5316.5712 | 5332.9351 | 5345.322            | 5355.5132 | 5390.8923           | 5435.0542 | 5468.5277 | 5498.107  | 5525.9464           | 5661.9946           | 5968.2275 | 6357.9785           | 6874.9951 |
| 5448         | 5309.09             | 5334.4446 | 5350.8627 | 5363.2906           | 5373.4741 | 5408.929            | 5453.2372 | 5486.7385 | 5516.3328 | 5544.4307           | 5680.7637           | 5988.0117 | 6379.0547           | 6897.7852 |
| 5460         | 5320.9923           | 5346.3611 | 5362.7737 | 5375.229            | 5385.4349 | 5420.9262           | 5465.332  | 5498.8239 | 5528.5666 | 5556.6431           | 5693.2764           |           | 6001.2012 6393.1055 | 6912.9785 |

**TABLA Nº B.2:** Erlang B extendido con 60% de posibilidad de reintento. (Continuada)

| Circuits/GoS | 0.001     | 0.002     | 0.003     | 0.004     | 0.005     | 0.01      | 0.02      | 0.03      | 0.04      | 0.05      | 0.1       | 0.2       | 0.3       | 0.4       |
|--------------|-----------|-----------|-----------|-----------|-----------|-----------|-----------|-----------|-----------|-----------|-----------|-----------|-----------|-----------|
| 5472         | 5332.8538 | 5358.2783 | 5374.7271 | 5387.168  | 5397.438  | 5432.9656 | 5477.3855 | 5510.9927 | 5540.8008 | 5568.8555 | 5705.7891 | 6014.3906 | 6407.1563 | 6928.1719 |
| 5490         | 5350.6892 | 5376.1555 | 5392.6584 | 5405.0983 | 5415.3603 | 5450.9628 | 5495.5289 | 5529.2047 | 5559.0271 | 5587.1741 | 5724.5581 | 6034.1748 | 6428.2324 | 6950.9619 |
| 5496         | 5356.6208 | 5382.115  | 5398.5939 | 5411.0894 | 5421.3625 | 5457.004  | 5501.5349 | 5535.2476 | 5565.1025 | 5593.3641 | 5730.8145 | 6040.7695 | 6435.2578 | 6958.5586 |
| 5520         | 5380.3912 | 5405.9546 | 5422.5055 | 5435.0134 | 5445.2893 | 5481.0022 | 5525.7275 | 5559.5874 | 5589.5728 | 5617.8735 | 5756.0083 | 6067.1484 | 6463.3594 | 6988.9453 |
| 5544         | 5404.1649 | 5429.7971 | 5446.3777 | 5458.8977 | 5469.2183 | 5505.0864 | 5549.9216 | 5583.8441 | 5613.9598 | 5642.2991 | 5781.0344 | 6093.5273 | 6491.4609 | 7019.332  |
| 5550         | 5410.1194 | 5435.7582 | 5452.3567 | 5464.8903 | 5475.222  | 5511.0867 | 5555.928  | 5589.8872 | 5620.0356 | 5648.4901 | 5787.4603 | 6100.1221 | 6498.4863 | 7026.9287 |
| 5568         | 5427.9419 | 5453.6213 | 5470.2524 | 5482.8267 | 5493.1919 | 5529.0879 | 5574.0747 | 5608.1016 | 5638.3477 | 5666.8945 | 5806.2305 | 6119.9063 | 6519.5625 | 7049.7188 |
| 5580         | 5439.8316 | 5465.5238 | 5482.1695 | 5494.7708 | 5505.1584 | 5541.1317 | 5586.1304 | 5620.2731 | 5650.4993 | 5679.1077 | 5818.7439 | 6133.0957 | 6533.6133 | 7064.9121 |
| 5592         | 5451.7222 | 5477.4483 | 5494.1298 | 5506.7582 | 5517.1254 | 5553.1335 | 5598.2289 | 5632.4451 | 5662.7362 | 5691.3208 | 5831.2573 | 6146.2852 | 6547.6641 | 7080.1055 |
| 5610         | 5469.5488 | 5495.3364 | 5512.0287 | 5524.655  | 5535.0984 | 5571.1796 | 5616.3773 | 5650.6609 | 5681.0495 | 5709.8117 | 5850.0275 | 6166.0693 | 6568.7402 | 7102.8955 |
| 5616         | 5475.5057 | 5501.2994 | 5518,0096 | 5530.6494 | 5541.0612 | 5577.1809 | 5622.427  | 5656.7043 | 5687.1255 | 5715.9185 | 5856.2842 | 6172.6641 | 6575.7656 | 7110.4922 |
| 5640         | 5499.2496 | 5525.1535 | 5541.8921 | 5554.5859 | 5564.9991 | 5601.2302 | 5646.6266 | 5680.9644 | 5711.5155 | 5740.3455 | 5881.311  | 6199.043  | 6603.8672 | 7140.8789 |
| 5664         | 5523.0396 | 5548.9673 | 5565.7771 | 5578.4817 | 5588.9392 | 5625.2813 | 5670.7412 | 5705.3115 | 5735.9063 | 5764.9453 | 5906.3379 | 6225.4219 | 6631.9688 | 7171.2656 |
| 5670         | 5528.9767 | 5554.9319 | 5571.7596 | 5584.4776 | 5594.9462 | 5631.2835 | 5676.8349 | 5711.3553 | 5741.9824 | 5771.0522 | 5912.5946 | 6232.0166 | 6638.9941 | 7178.8623 |
| 5688         | 5546.8111 | 5572.827  | 5589.6647 | 5602.3797 | 5612.8815 | 5649.2908 | 5694.9434 | 5729.5734 | 5760.2977 | 5789.373  | 5931.3647 | 6251.8008 | 6660.0703 | 7201.6523 |
| 5700         | 5558.709  | 5584.7145 | 5601.5877 | 5614.373  | 5624.8535 | 5661.2961 | 5707.045  | 5741.748  | 5772.5372 | 5801.5869 | 5943.8782 | 6264.9902 | 6674.1211 | 7216.8457 |
| 5712         | 5570.5858 | 5596.6461 | 5613.5548 | 5626.3235 | 5636.826  | 5673.3453 | 5719.147  | 5753.8359 | 5784.6899 | 5813.8879 | 5956.3916 | 6278.1797 | 6688.1719 | 7232.0391 |
| 5730         | 5588.4025 | 5614.5449 | 5631.4632 | 5644.2284 | 5654.8077 | 5691.3547 | 5737.2569 | 5772.0552 | 5803.0064 | 5832.2964 | 5975.3366 | 6297.9639 | 6709.248  | 7254.8291 |
| 5736         | 5594.3417 | 5620.4897 | 5637.4037 | 5650.2261 | 5660.7728 | 5697.4017 | 5743.2645 | 5778.0992 | 5809.0829 | 5838.4036 | 5981.5935 | 6304.5586 | 6716.2734 | 7262.4258 |
| 5760         | 5618.1445 | 5644.3359 | 5661.2988 | 5674.1309 | 5684.7217 | 5721.416  | 5767.4707 | 5802.4512 | 5833.4766 | 5862.832  | 6006.7969 | 6331.6406 | 6744.375  | 7292.8125 |

**TABLA Nº B.2:** Erlang B extendido con 60% de posibilidad de reintento. (Continuada)

**ANEXO C GLOSARIO: TÉRMINOS USADOS**

## **ANEXO C GLOSARIO: TÉRMINOS USADOS**

**BHT:** Busy Hour Traffic – Hora más cargada de tráfico.

**CAC:** Call Admission Control – Pautas y condiciones que se aplican para que gestión de llamadas en una red IP y evitar la congestión en ella.

**CDR:** Call Detailed Record – Registro detallado de llamadas generado por equipos que controlan dichas llamadas.

**Connectionless:** Modo de transmitir información en la que no se garantiza la entrega de la información.

**Connection-oriented:** Modo de transmitir información en la que no si se garantiza la entrega de la información.

**EIA:** Electronics Industries Association.

**Erlang:** (E) Unidad adimensional usada para medir tráfico de telefonía.

**G711:** Estándar para digitalización de audio analógico basado en la modulación digital PCM.

**G729:** Estándar para la digitalización de audio que incluye la compresión del audio digital en cadenas de 8kbps.

**Gateway:** Equipo o red que sirve de conexión con otra red. En telefonía, equipo que comunica una red de telefonía analógica con una red de telefonía IP.

**GoS:** Grade of Service – Parámetro que indica disponibilidad de recursos para el establecimiento de llamadas.

**GSM:** Global System for Mobile Communications – Tecnología celular de mayor despliegue en el mundo hoy en día.

**H323:** Estándar (ITU) que define el protocolo para sesiones de comunicación de voz y video en una red IP.

**IEEE:** Institute of Electrical and Electronics Engineers.

**IP:** Internet Protocol – Protocolo de la Capa 3 del modelo OSI.

**ISDN:** Integrated Services Digital Network – Red de telefonía que trabaja de manera digital que soporta tanto audio como datos y que es la evolución del sistema de telefonía tradicional.

**ITU:** International Telecommunication Union.

**LAN:** Local Area Network – Red de datos que trabajan a velocidades altas y en áreas geográficas reducidas.

**Latencia:** Tiempo transcurrido desde el envío hasta la recepción de información de datos sobre una red IP.

**Local loop:** Enlace físico de telefonía que comprende el último tramo de la red del proveedor hasta el punto de demarcación del cliente que recibe el servicio.

**MAN:** Metropolitan Area Netowrk – Red de datos que trabajan a velocidades altas y en áreas geográficas de extensión medianas.

**MGCP:** Media Gateway Control Protocol – Protocolo que define la señalización y el control de llamadas sobre una red IP.

**MTC:** Ministerio de Transportes y Comunicaciones.

**NGN:** Next Generation Network – Redes futuras que involucran la convergencia de servicios que actualmente están en diferentes redes.

**OSIPTEL:** Organismo Supervisor de Inversión Privada en Telecomunicaciones.

**PBX:** Equipo especializado para conexiones telefónicas dentro de una misma entidad. Llamada también Central telefónica.

**PCS:** Personal Communication Services – Sistema de telefonía celular que trabaja sobre la banda de frecuencia de 1900MHz.

**PRI:** Primay Rate Interface – Estandar para voz y datos que reúne canales de transmisión de 64kbps.

**Protocolo:** Conjunto de reglas, condiciones y/o parámetros que permiten el intercambio de información entre equipos.

**PSTN:** Public Swtiched Telephony Network – Red pública de telefonía. **QoS:** Quality of Service – Calidad de Servicio para redes de datos.

**Red Conmutada por Circuitos:** Red de datos que se basa en el establecimiento de caminos para la transmisión de información.

**Red Conmutada por Paquetes:** Red de datos donde la transmisión de información es realizada por diversos caminos haciendo uso óptimo de los caminos existentes.

**Router:** Equipo de comunicaciones encargado del envío de información en capa 3 del modelo OSI.

**Router-Gateway:** Equipo encargado de comunicar redes IP con redes de telefonía tradicional, además de comportarse con un router.

**SCCP:** Skinny Client Control Protocol – Protocolo propietario de Cisco Systems para la comunicación entre los componentes de la solución de telefonía IP.

**Softphone:** Programa de computadora que simula un teléfono, permitiendo llamadas vía la red de datos.

**TCP/IP:** Conjunto de protocolos que rigen las redes actuales y cuyos protocolos principales son TCP e IP.

**WAN:** Wide Area Network – Redes de datos que trabajan a velocidades bajas y en áreas geográficas extensas.

## **BIBLIOGRAFIA**

1. Jonathan Davidson, Tina Fox, "Deploying Cisco IP Voice Solutions" Cisco Press - USA, 2000

2. Jonathan Davidson, James Peters, "Voice over IP Voice Fundamentals" Cisco Press - USA, 2000

3. [www.osiptel.gob.pe,](http://www.osiptel.gob.pe/) "Normatividad, Regulación de tarifas e Interconexión" Osiptel - Perú, 2009

4. [www.erlang.com,](http://www.erlang.com/) "Calculadora Erlang" Westbay Engineers Limited - UK, 2009

5. James Harry Green, "The Irwin Handbook of Telecommunications Management"

McGraw Hill - USA, 2001

6. Ing. Percy Fernández Pilco, "Telecomunicaciones III" FIEE UNI - Perú, 1979

7. Bertha Yanarico Honor, "Aplicación de VoIP y QoS en una red de datos" Informe de Suficiencia FIEE UNI - Perú, 2006

8. José Vera Cueva, "Evolución de la red conmutada PSTN hacia redes de siguiente generación (NGN)"

Informe de Suficiencia FIEE UNI - Perú, 2005

9. [www.telefonica.com.pe,](http://www.telefonica.com.pe/) "Tarifas llamadas destinos celulares" Telefónica del Perú – Perú, 2009

10. [www.telmex.com/pe](http://www.telmex.com/pe), "Tarifas llamadas destinos celulares" Telmex Perú – Perú, 2009

11. [www.claro.com.pe](http://www.claro.com.pe/), "Tarifas y planes celulares" América Móviles – Perú, 2009

12. [www.movistar.com.pe](http://www.movistar.com.pe/), "Tarifas y planes celulares" Telefónica Móviles – Perú, 2009

13. [www.ieee.org,](http://www.ieee.org/) "Estándares de tecnología" IEEE – 2009

14. [www.cisco.com,](http://www.cisco.com/) "datasheet Cisco series routers" Cisco Systems – USA, 2009

15. [www.its-tel.com](http://www.its-tel.com/), "datasheet gateway celular" ITS Telecom – Israel, 2009